THE MIDDLE EAST SWITZERLAND | **GERMANY** AND THE U.K.!

**DEVELOPMENTS** FROM AROUND THE WORLD

ON TEST VIDI CAN DO BARS AND PIPES GAMES

**WINDWALKER DRIVIN' FORCE HOUND OF SHADOW STAR FLIGHT SUPER CARS** AND MUCH MORE.

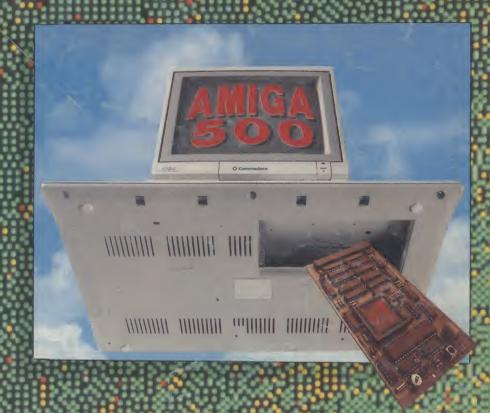

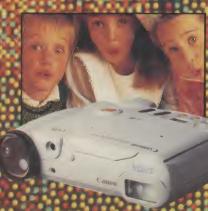

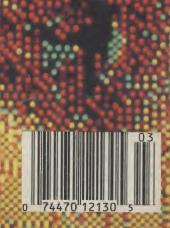

THE WORLD'S LARGEST

## MR DIAMOND'S EXECUTIVE ortfolio

Southampton (0703) 232777

Fax 232676

London 01-597 8851

Fax 590 8959

**Midlands** 

(0926) 312155

Fax 883432

**Bristol (0272) 693545** 

Fax 693223

Eire 061 376744

#### DIAMOND PACK 1

ALL OUR AMIGA A500 PACKS CONTAIN MACHINES WITH THE FOLLOWING STANDARD FEATURES

- **512K RAM**
- Built-in Speech Synthesis

- Multi Tasking
- Operating System DisksAll Appropriate Connecting

Batman The Movie, New Zealand Story, F18 Interceptor, Buggy Boy, Ikari Warriors, Barbarian, Thundercats, Terrorpods, Art of Chess, Wizball, Mercenary Compendium, Insanity Flight, Amegas, Deluxe Paint II, Microswitch Joystick, 10 Blank 31/2" Disks, Disk Library Case, Mouse Mat, Amiga Dust

Cover, Tutorial Disk, TV Modulator + 23 PD Programs.

£399.00

Including VAT.

**CLASS OF** 90's PACK

£499.00

#### **DIAMOND PACK 2**

If you thought Diamond Pack 1 was good value just look at our Diamond Pack 2!

SAME AS

PACK 1 **BUT WITH STEREO** 

PHILLIPS COLOUR **VISION MONITOR (U.K.)** 

ONLY £589.00

**INCLUDING VAT** 

#### **DIAMOND B501:**

- ★ TWO YEAR WARRANTY
- \* BATTERY BACKED CLOCK/CALENDAR
- \* FREE UTILITIES DISK WORTH £49.95
- **★ ON-OFF SWITCH**

£64.95

INC VAT

+ FREE DELIVERY ANYWHERE IN EUROPE (£1.50 FOR REST OF THE WORLD)

#### DIAMOND PACK 3

SAME AS PACK 2 WITH PHILIPS VISION MONITOR **BUT INCLUDES PHILIPS** NMS1432 PRINTER

ONLY £689.00 INC VAT

#### DIAMOND PACK 4

BATPACK, CONSISTS OF: A500, NEW ZEALAND STORY, BATMAN 2, F18 INTERCEPTOR, DELUXE PAINT II + £100 WORTH OF SOFTWARE OF YOUR CHOICE

ONLY **£419.00** INC VAT

#### **RIBBONS**

#### QTY

|                    | 2     | р     | 12    |
|--------------------|-------|-------|-------|
| OKI 20 COL         | £7.00 | £6.50 | £6.20 |
| OKI 20 BLACK       | £6.60 | £6.20 | £6.00 |
| PANASONIC KXP 1124 | £7.50 | £7.00 | £6.50 |
| KXP 1080/1/2/3     | £3.95 | £3.80 | £3.60 |
| JUKI 6100          | £1.75 | £1.60 | £1.50 |
| M. TALLY MT80      | £3.50 | £2.70 | £2.50 |
| STAR LC10          | £3.90 | £3.70 | £3.50 |
| STAR LC10 COL      | £6.50 | £6.00 | £5.50 |
| STAR LC24-10       | £6.50 | £5.90 | £5.50 |
| CITIZEN 120D       | £3.25 | £3.10 | £2.90 |
| LX800 EPSON        | £2.50 | £2.10 | £1.90 |
| AMSTRAD PMP 4000   | £3.85 | £3.70 | £3.40 |
|                    |       |       |       |

#### **JOYSTICKS**

ARCADE - £12.95 COBRA - £8.95 ULTIMATE REMOTE CONTROL - £29.95 EUROMAX PROFESSIONAL - £15.95 QUICKSHOT 1 – £4.95 QUICKSHOT 2 TURBO – £8.95 KONIX SPEED KING - £12.95

#### **DIAMOND - THE NAME YOU CAN TRUST**

**EXPORT HOTLINE (0272) 693 545 EXPORT FAX NO (0272) 693 223** 

Diamond Computer Systems Ltd, 114 Lodge Road, Southampton. LAN Computer Systems Ltd, 1045 High Road, Chadwell Heath, Romford.

LHC Microsales, 121 Regents St., Leamington Spa, Warwickshire. **Diamond Computer Systems Ltd,** 227 Fulton Ave, Bristol.

Diamond Computer Systems Ltd, Balling, County Clare, S. Ireland.

12 Months Warranty. If goods prove to be faulty within 30 days of purchase they will be replaced with a new unit. For the remainder of the guarantee period, all warranty repairs will be made FREE OF CHARGE.

Any faulty computer can be collected from your home free of charge during the guarantee period (UK Mainland only).

#### \* SPECIAL \*

**DIAMOND DRIVE - NEC** MECHANISM, THRU PORT, ON/OFF SWITCH.

ONLY **£65.00** 

WITH 10 BLANK DISKS £69.00 INC VAT

### Your AMIGA 500 is worth over £800!!

When you part exchange it for a B2000 with an autoboot hard disk!

### Phone or call in to a Diamond store for details!

**RENDALE 8802 GENLOCK** £189 inc VAT

**FLICKER FIXER** £259

> 8Mb RAM BOARD (2Mb pop) £295

**HI-RES PAPER** WHITE SCREEN Ideal for W/P £69.95 inc VAT

DIAMOND **MULTISYNC** MONITOR £295

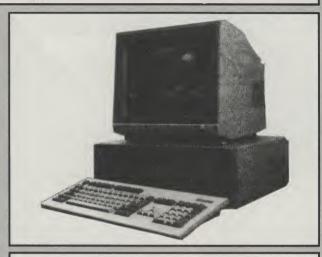

47Mb Autoboot, Fast File System Hard Disk for B2000 - only £395

| Inc VAT | HIGH QUALITY 3.5"<br>BULK DISKS |         |
|---------|---------------------------------|---------|
|         |                                 |         |
|         |                                 |         |
| 100     |                                 | 48.00   |
| 200     |                                 | 94.00   |
| Add £4  | .95 for 80 capacity b           | ox only |

#### Diamond Configured Packs:

AT System Amiga B2000 AT Bridgeboard 2090A 20Mb Autoboot HD 1084 Colour Monitor

XT System Amiga B2000 XT Bridgeboard 2090A 20Mb Autoboot HD 1084 Colour Monitor

**Basic System** Amiga B2000 2090A 20Mb Autoboot HD 1084 Colour Monitor

**Audio System** Amiga B2000 + 2090A 1084 Colour Monitor Music X & Midi Interface

Visual System Amiga B2000 + 2090A A2300 Genlock TV Text & TV Show

Phone for our incredibly low prices on the above systems!

#### SUPERPIC

Genlock + Real **Time Frame** Grabber £489

#### **CHIP SHOP PRICES NEW CHIPS ONLY**

#### A590 CHIPS

0.5 MB 1 MB 2 MB £39.95 £69.95 £139.00 INC VAT INC VAT INC VAT

A590 £319.00 + VAT **A590 2 MBYTE POPULATED** 

£439 + VAT

#### **8UP BOARD CHIPS**

2 MB 4 MB 6 MB 8 MB £149.00 £285.00 £430.00 £540.00 + VAT + VAT + VAT

**8UP BOARD** 

ONLY **£160.00** + VAT

**8UP BOARD 2 MB** 

POPULATED £295 + VAT

#### **PRINTERS**

All printers in our range are dot matrix and include the follwing features...
Standard centronics parallel port for direct connection

to Amiga, PC's, ST, Archimedes etc. Tractor and friction paper feeds.

PANASONIC KXP-1124 24-PIN D.MATRIX PRINTER

£199 + VAT

OKIMATE 20 24-PIN GOLOUR THERMAL DOT MATRIX PRINTER £159 + VAT STAR LC-10 MONO

Multiple font options from front panel, excellent paper handling C64/128 version available.

£119.00 + VAT

#### STAR LC-10 COLOUR

Colour version of the popular LC-10, allowing the effect of full colour on screen dumps (requires colour rpinter driving software). C64/128 verion available.

£159.00 + VAT

#### STAR LC-24-10

24 Pin version of the popular LC series with exceptional letter print quality.

£199.00 + VAT

#### STAR XB 24-10 24 PIN COLOUR

£439.00 + VAT PRINTER

(INCLUDES COLOUR OPTIONS)

#### **MONITORS**

**PHILLIPS COLOUR VISION MONITOR** 

£199

#### **PHILLIPS 8833 (U.K.)**

**COLOUR MONITOR WITH** STEREO SOUND.

ONLY £219.00 + VAT (INC. ON SITE MAINTENANCE) PHILIPS PREMIER SERVICE £199

DIAMOND MULTISYNCH **MONITOR** 

ONLY £295.00 + VAT

**COMMODORE 1084 MONITOR** 

ONLY £199.00 + VAT

ALL PRICES EXCLUDE VAT. COURIER £5. NEXT DAY SERVICE £10. All prices correct at time of going to press and are subject to change without notice.

# N T F R N A T I O N A I

#### **Contents**

**MARCH 1990 Volume 4 Number 3** 

#### CONSTANT FACTORS

Amise Dimensioni Antony Jesebean considere system oreshes, coesi-to-coesi and the projection of thermal cocks

Harms Pages of all that's new in the world of the Amiga

Amiga Aissworm: Yuri has the answers for problematic printers and contrary keyboards

Competition: Win Hound of Shadow Books

OS PD: Stuart Williams explores educational

#### MENTOR

Intuition: More intuitive instruction from Mike

A-Z of the Amiga: Part two in the series of what's what and who's who

Quad: Quick and Dirty from

Programming Tools: Continuing Paul
Overaa's series

#### FIELD REPORTS

Middle East Amiga: Antony
Mael reports

BETT Show: AUI report on the education training show

Amiga in the Outback: Amiga shines in the sun

Amiga Art Contest: Results and winners of a recent Amiga art contest

#### TEST DRIVE

18 Well-kmigal Pater Law Irlan will hill be abbet vision of the path bear

26 Shape Common's now a till video

34 Centle: Livel by Hallnes? Confused by compilerer Cantho comes to the resease

94 Surraind Plans Relie and whisties abound in this WIDI sequences

#### SPECIAL OFFERS

100 Gentral Contra: Amaza and amuse your friends with this handy space-saving piece of action and

#### ENTERTAINMENT

66 Drivin' Force

68 Windwalker

72 Rotor

74 Renaissance

**76 The Untouchables** 

80 Hound of Shadow

**Star Flight** 

Heard It On The Grapevine: Nigel Streeter hears the rumbles of the gamesworld

Super Cars

### AMIGA USER

Managing Editor and Publisher

Antony Jacobson

**Editorial Co-ordinator** Mark Smiddy

**Staff Writer**Tony Horgan

**Editorial Assistant** Sandra Gallagher Nigel Streeter

Consultant Art Editor Graham Baldock

Assistant Art Editor
Janice Cook

**Production Co-ordinator** Lucya Szachnowski

Sales & Marketing
Andrew Bishop

**Advertisement Manager** Billy Brown

Advertisement Executives

Nikki Hammond Tomasz Kormichi

**Financial Director**B.J. Lewis M.Sc. F.C.A.

#### **AUI CONTRIBUTORS**

Anthony Mael, Andy Moss, Anthony Temple, Bob Collyer, Bud Venos, Giulio Zicchi, Jonathan Walker, Mike Nelson, Nigel Streeter, Peter Lee, Paul Andreas Overaa, Richard Franklin, Rico Gusman, Stuart Williams, Yuri Large, Daphne Moss.

Telephone 01-278 0333
Editorial ext: 313
Advertising ext: 288/280
Special Offers: ext: 241
Published by
Croftward Limited
Finsbury Business Centre
40 Bowling Green Lane
London EC1R ONE
Distributed by Comag,
Tavistock Road, West Drayton,
Middx UB7 7QE
Typeset by Afterimage

Printed and bound by Chase Web

Amiga User International — an independent magazine for Commodore computer users — is not connected in any way with Commodore Business Machines UK Ltd. It is published 12 times per year by Croftward Limited. The publishers do not accept liability for any incorrect statement or errors contained in material from independent sources or authors which may be reproduced from time to time.

© Croftward Limited 1990

## THE AMIGA DIMENSION

ne of the main forces behind the end of the Cold War and the drive for democracy in Eastern Europe was the Electronic Revolution. That accelerating influence poured a stream of unstoppable messages, byradio, TV, telephone, computers, through the increasingly leaky Iron Curtain. The information carried invalidated the official lies and the bureacratic deceptions. Knowledge understanding became the motors of change.

However, dependence on complex electronics can be dangerous as is clear from the story we report in this issue of AUI on the partial collapse of the AT&T Bell system in the U.S.A. For almost a day, public telephone and other communications carried over AT&T's huge coast-to-coast packet switching network were virtually closed down.

The cause was a kind of domino effect that shut down one switching point after another because a software bug - ironically in a program put in to improve the service - gave a minor but disastrously erroneous instruction. And, to the humilation of the largest communication corporation in the U.S.A. and a world power in the advancement of electronics, down went the system.

In an entirely unconnected event, a hacker accused of introducing a "worm" - a travelling buginto another major network in the U.S.A. and causing it to sieze up, was found guilty and faces six months in prison.

Both incidents show how vulnerable we are as we become ever more interconnected with and dependent on electronic systems over which we have very little control.

Even relatively simple machinery, once we have become to depend upon it, can suddenly give us an unpleasant shock when it fails to perform as usual: a car that refuses to start in the

morning; a computer program that hooks us into a loop from which it will permit no escape; a printer moved carefully from one room to another which now remains stubbornly silent - all of which happened to me recently; or, for Sandra of AUI's editorial staff, an 8 meg upgrade just nicely installed giving the abrupt reply that her Amiga was "out of mernory"!

The trouble is that once the machine has taken an integral role in our lives, we too often assume its automatic reliability. When the machine fails, we become resentful of the curt withdrawl of service - probably more resentful than of its previous non-existance.

But shocks, such as the AT&T shut down, are perhaps good for us occasionally. They remind us that we should not become too dependant, too cottonwooled by anything, especially electronics, which for most of us, is still too recondite a subject for us to be able to fiddle around, solving its mysteries and bringing offending machines back to life.

The reason I mention the fallibility of the machine world is that outside, as I write this, a gale is howling. There is blowing through the office a vary nasty draught. This building, all five floors of it, is cold and miserable. The central heating boiler is "re-commissioned". being Tomorrow we shall all wear thermal socks. In the meantime, we can only warm ourselves by the heat of our speeding Amigas.

AT&T's nationwide shut down? A mere nothing. No central heating - now that's serious. It's a good thing the boiler isn't electronic. And it was lucky that the Cold War never turned Hot. Forget the Bomb, what the electronic systems alone would have done to the globe does not bear thinking about...

Antony H.Jacobson Managing Editor and Publisher

#### ADVERTISERS DIRECTORY

| 16BIT CENTRE                | 15           |
|-----------------------------|--------------|
| 17BITSOFTWARE               | 95           |
| ADAMSOFT                    | 40           |
| ASHCOM                      | 70           |
| AMIGAUSERGROUP              | 23           |
| APPLIED RESEARCH            | 88           |
| BATHCOMPUTERS               | 110          |
| BEAUJOLLY                   | 88           |
| BYTES&PIECES                | 98           |
| CALCO                       | 53           |
| C&MMICROS                   | 113          |
| CHECKMATE                   | 88           |
| COMPUTERWISE                | 113          |
| CONDORINT.                  | 104          |
| CYBCOMPUTERS                | 99           |
| DANIELBURNS                 | 112          |
| DATAPLEX                    | 78           |
| DATEL ELECTRONICS 49        | , 50, 51, 52 |
| DELTAPI                     | 78           |
| DIAMOND COMPUTERS           | 2, 3, 42, 43 |
| DIGICOM                     | 17           |
| DIGIPRO                     | 20           |
| DIGITAINT'L                 | 25           |
| DIGITALX                    | 78           |
| DS&K DESIGNS                | 86           |
| EVESHAMMICROS               | 13           |
| EXPRESS-WAYSOFTWARI         |              |
| GASTEINER TECHOLOGIES       |              |
| GRAPOHIC MUSIC SYSTEM       |              |
| GTIGMBH                     | 70           |
| HAMMERSOFT                  | 79           |
| HARRISHITEK                 | 47           |
| HARWOOD COMPUTERS           | 115/IBC      |
| HBMARKETING                 | 33           |
| HOBBYYTE                    | 99           |
| HOMEBASED BUSINESS          | 113          |
| HS COMPUTERS                | 47           |
| I.C.P.U.G.                  | 29           |
| ICSELECTRONICS              | 86           |
| JEMEUROPEAN                 | 36           |
| MAGNETICMEDIA               | 112          |
| MAINMEDIA                   | 86           |
| MDOFFICESUPPLIES            | 60           |
| MEGALAND                    | 47<br>8      |
| MEMORYEXPANSION             | 97           |
| MERLIN EXPRESS MICRO SNI.PS | 23           |
| MIDLAND MICROPSOFT          | 65           |
| MUTANTSOFTWARE              | 23           |
| MYDISC                      | 40           |
| NEW TEK INC                 | 40           |
| OBC, 105, 10                | 6 107 108    |
| NOVA                        | 112          |
| OFFICALSECRETS              | 63           |
| ONCEBYTTEN                  | 29           |
| OVERSEAS MEDIA DISTLT       |              |
| PINBOARD COMPUTERS          | 86           |
| PURPLEPD                    | 88           |
| RAMSOFT                     | 32           |
| SABRE16                     | 79           |
| SASCOMPUTERS                | 112          |
| SILICADISTRIBUTION          | 73           |
| SOFTMACHINE                 | 95           |
| SOFTSTORE                   | 112          |
| SOFTVILLEPD                 | 30           |
| SOFTWAREMADNESS             | 113          |
| SOFTWARESUCCESS             | 90           |
| S.P.A.                      | 113          |
| SPEED COMPUTERS             | 112          |
| SUBLOCIC CORP               | 02           |

Whilst all reasonable precaution is taken to ensure advertisers are bona fide, Croftward Publishing Group takes no responsibility for any misrepresentation or inaccuracies in advertisements or for any breaches of obligations by advertisers. Readers are recommended to take appropriate professional advice before entering into obligations.

10-11

55

75

113

78

**SUBLOGIC CORP** 

TRILOGIC

**UBISOFT** 

THE DISC COMPANY

**VSETECHNOLOGIES** 

**WIZARDSOFTWARE** 

WTSELECTRONICS

THIRD COAST TECHNOLOGIES

## NEWSFILE

#### **GIANT NERVOUS** SYSTEM TO LINK **EUROPE'S NETWORKS**

The European Commission has launched an ambitious programme of research which aims to link all the electronic networks of Europe into a single supra-national structure, the European Nervous System (ENS). The commission says that the establishment of such links is critical to the success of Europe's single market, planned for 1992, and to its incompetitiveness. The free movement of goods, services, people and capital will be impossible without unrestricted movement of information, the commission says. The 12 member states of

the EEC have already approved the R&D component of the plan. The aim is to develop software and pilot porjects that hook together the networks which already exist between national governments, industry and individual citizens. The merged network will provide instant access to information in areas ranging from tax and social security to crime and the transport of freight.

The ENS will require stringent security measures, since it will require the transfer of personal data, such as medicial information and criminal records, across natio-

nal boundaries.

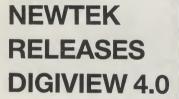

The eagerly awaited 4.0 upgrade to Newtek's popular digitiser Digiview is now being released. Newtek tell us that it contains a number of exciting new benefits for Digiview users - who number hundreds of thousands around the world.

From what we have seen in a preliminary look, Digiview 4.0 certainly lives up to the established reputation for innovation that Newtek has

Included in the 4.0 version is an exceptional 'Dynamic Hires' mode that offers some extraordinary results from difficult pictures. (See above). Newtek claim - with apparent justification - that it offers the highest resolution pictures ever on the Amiga, 4096 colours in Hi-Res mode. Rely on Newtek for achieving the impossible! And we hear that the long awaited Video Toaster is about to reach the public in the US and Newtek tell us that a PAL version will certainly arrive in Europe in the not too distant future.

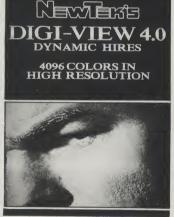

#### **ROLLING THUNDER**

The successful coin-op has now been re-released on the Amiga. A horizontally scrolling platforms and ladders shoot-em-up, Rolling Thunder casts you as a Secret Agent for an international police organisation, your task being to find and rescue your female collegue who has been kidnapped by a very nasty baddy. The scene is set in an abandoned warehouse complex with loads of strategic tricks to learn.

With music identical to the original Namco coin-op, Rolling Thunder costs £9.99.

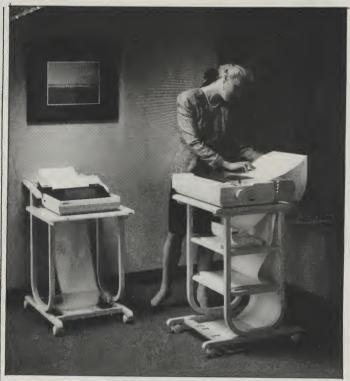

#### **ACCO MULTIFEED** AND FRONTLOAD PRINTER STANDS

Two new printer stands from Accodata, one of Europe's best-known suppliers of computer and office furniture, have been specially designed to harmonise with the modern office.

The Multifeed Deluxe printer stand, measures W550 x D440 x H850 mm overall, and if fitted with top and bottom print-out bas-

The Super Frontload printer stand is a space-saving unit designed to stand against the wall. Paper is stored on a feed trav mounted at the base of the stand, and the print-out automatically folds neatly behind the printer. Price from Action is £118.00. Contact: Action Computer Supplies, Abercorn Commercial Centre, Manor Farm Road, Wembley, Middx, HA0 1WL.

#### **DIRECT DIGITAL** DISTRIBUTION

That's Some Memory, pact removable 5.25" laser What is claimed as a revolu- disk. tion in storage has been announced by Sony. No, it is notan Amiga Walkman butan optical drive, using optical disks. The worlds first fully configured Re-Writable Optical Disk Drive for the Commodore Amiga 500, 1000 and 2000 computers.

The drive offers a massive 600 Megabytes of on line error corrected data storage. all on a convenient and com-

The state-of-the-art unit is said to offer one of the lowest ever 'costs per megabyte' for data storage. Obviously the more Re-Writable cartridges bought, cheaper the 'cost per megabyte'. However, the original cost of the drive ranging from £4900 to £7600 may cause some A500 owners to think awhile before acquiring one. But 600 Megabytes .... that's some memory!

#### **MOTOROLA'S** 68040

Motorola unveiled long-awaited 68040 processor which the company estimates that the 25MHz chip, with a speed rating of 20 MIPS, will run applications at double the speeds achieved by the 68030 (the Amiga runs on the original 68000 chip but can be upgraded).

The 32-bit chip, priced at \$795 in sample quantities, offers an average of 3.5 million floating point operations per second, with a peak performance of eight MFlops. Big enhancements on the clock speed are also aniticipated - up to 300 MHz by 1995 was predict by Barry Waite, Motorola's corporate vice president. Initial testings of the chip are now complete, and Rob Baxter, Motorola's operations manager European microcomponent operations said volume de-

liveries would be likely in the third and fourth quarter this

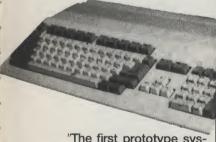

vear.

"The first prototype systems using the chip will probably ship in late Q2," he said, adding that volume ship-ments are likely to start in late Q3. Manufacturers intending to use the chip include Apple, Bull, Commodore, HP, NCR, Nixdorf, Philips and Unisvs.

Baxter said that lowerend 68000 chips would not be phased out as a result of the new one. "The chips tend to start off in a high-end application, for example a workstation, and when hardware is updated it brings the cost of the last set of chips down," he said, "so they work their way into the low-end low cost market.

Mike McCourt, UK director of sales and marketing, said a 68050 chip is under development, although there are as yet no signs of a release date.

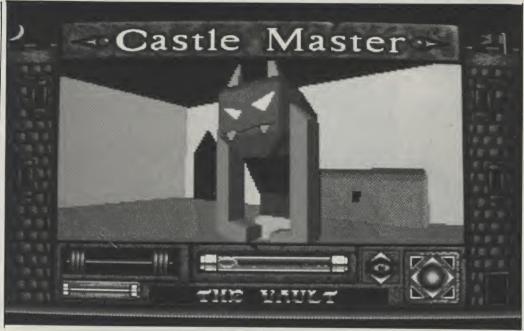

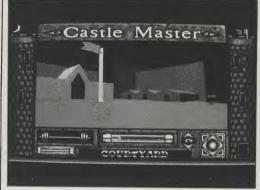

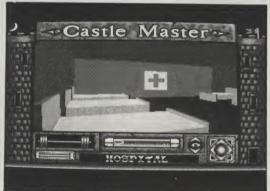

Castle Master, to be released in April, follows the signing fo an agreement in which Domark has licenced Incentive's action adventure.

Set in 16th Century England, the game revolves around two objectives. The main plot being to rescue a captive Prince or Princess from one of the four castle towers, no mean feat with numerous floors and rooms to each tower. You may be able to pinpoint the general direction by listening for the

cries of help. Spirits hinder you progress every step of the way.

The sub-plot sets you the unenviable task of flushing out the many evil spirits infesting the castle. These may possess an animal or object and as you come close the castle shakes and an eerie banshee wailing will be heard. The only way to kill the spirits is to catapault rocks at them. The strength of the spririts can be read by glancing at the Spirt level. Should their combined strengths overpower you, you'll lose the game and the portcullis will come crashing down.

Featuring an Advanced form of Incentive's popular Freescape techniquie, the graphics are said to be precise and interesting. Castle Master will be packaged with a 24 page booklet, written by Mel Croucher (which Domark hope will not stop you buying the game).

#### SHARPER TELETEXT

A sharper, more colourful television information system has been developed by a Norwegian company, Link Communication Systems (LCS), of Oslo, writes Lynton McLain.

The teletext system has 600 times as many colours and is 20 times as sharp as existing teletext systems, allowing designers greater scope with complex and intricate shapes in lauguages, including Japanese and Arabic, that would not reproduce well on current telext systems.

Existing teletext has seven colours. The ConCept 3 design from LCS, based on a European standard called Cept 3, can reproduce 4,096 colours, up to 32 of which can be displayed simultaneously.

The screen resolution of the LCS teletext is 110,400 pixels per screen, compared with the 5,520 of existing tele-

text systems.

LCS is working with Granada Business Services to market the system, especially to hotels. The installation is at the Hyatt Carlton. Tower Hotel, London.

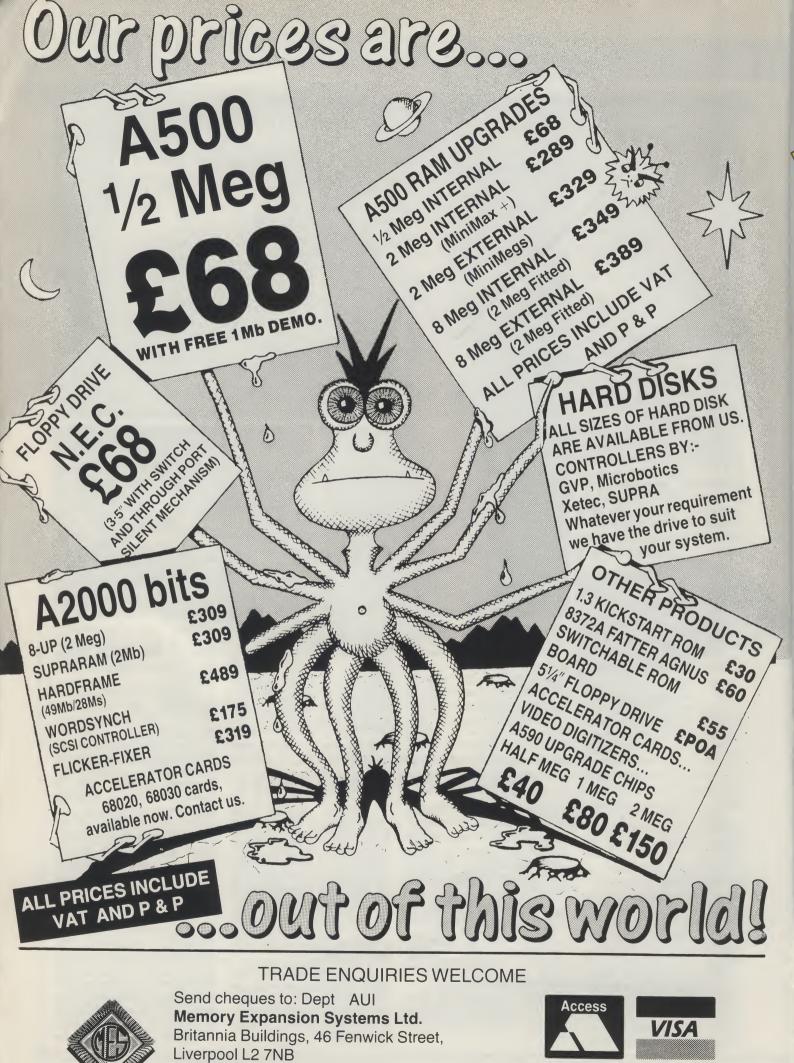

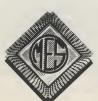

(051) 236 0480

PRICES ARE SUBJECT TO CHANGE WITHOUT NOTICE

(051) 236 0480 • 24 Hour Sales (051) 227 2482 • 24 Hour Fax

#### RSEAS ME **TORS** RRI

**OVERSEAS MEDIA DISTRIBUTORS LTD** 

OM HOUSE. 139-141 DOMINION ROAD. GLENFIELD, LEICESTER LE3 8JB

TELEPHONE: [0533] 877733 FACSIMILE: [0533] 873999

#### MINIMUM ORDER VALUE £7.50

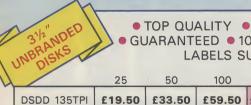

TOP QUALITYCERTIFIED **GUARANTEED • 100% ERROR FREE** LABELS SUPPLIED

|                      | 25     | 50     | 100    | 200     | 500     |
|----------------------|--------|--------|--------|---------|---------|
| DD 135TPI            | £19.50 | £33.50 | £59.50 | £115.00 | £247.50 |
| NY BULK<br>DD 135TPI | £22.50 | £38.50 | £68.50 | £129.00 | £269.00 |

BUY 200 DISKS AND GET A FREE -100 CAPACITY STORAGE BOX

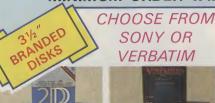

| 1 BOX                 | 3 BOXES  |
|-----------------------|----------|
| £13.90                | £12.90   |
| 5 BOXES               | 10 BOXES |
| £11.90                | £10.90   |
| Price per box of 10 d |          |

SO DS

> 3½"×10 £1.95 3½"×50 £6.75 3½"×100 £8.90 31/2" × 120 £9.90

LOCKABLEANTI-STATIC SMOKED LID

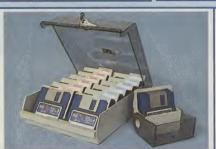

- LOCKABLE
- STACKABLE
- IMPACT RESISTANT

Holds 150 disks £24.50

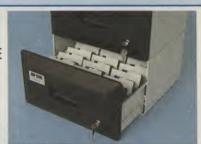

#### 31/2" EXTERNAL DISK DRIVES

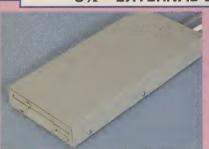

- AVAILABLE FOR AMIGA OR ATARI-ST
- FULLY COMPATIBLE
- SLIMLINE DESIGN
- 1 MEG UNFORMATTED CAPACITY
- 12 MONTHS WARRANTY

NEC DRIVE £79.00 **CUMANA £85.00** 

#### MANUAL DATA **SWITCHES**

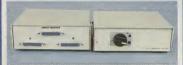

All metal case with rotary switches. Available in RS232 and Centronics.

2 WAY £15.50 4 WAY £24.50 x OVER £22.50

#### **DUST COVERS**

● GOOD QUALITY ● ANTI-STATIC ATARI 520/1040 ST FM £5.50 AMIGA 500 £5.50 PRINTERS (please specify) £4.50

#### PRINTER CABLES

AMIGA 500/ATARI ST £6.90 CENT/CENT 36M/36/M £8.50 RS232 M/M £8.50 RS232 M/F £8.50

#### PRINTER STANDS

COMPATIBLE PRINTER RIBBONS

**NEC P2200** 

Shinwa CP 80

Star LC10 Colour

BUY 10 GET 1 FREE

Star LC24-10

Star NL10

Star LC10

Panasonic KXP 1081

Panasonic KXP 1124

£3.90

£4.50

£4.25

£4.25

£3.90

£2.90

£2.90

MANY OTHERS AVAILABLE - PLEASE CALL

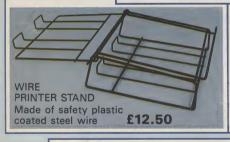

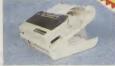

YU-S25 K/D PRINTER STAND Made of moulded plastic. Feeds and refolds paper underneath the printer, takes up hardly more space than the printer itself. YU-S25A: for 80 col. printer £27.90 YU-S25B: for 132 col. printer £32.50

#### MOBILE PRINTER STAND Rugged steel frame. Height adjustable basket

**PRICES** 

INC. OF VAT AND

DELIVERY

for output paper & base shelf for input paper. Self assembly includes castors.

80 column £57.50 132 column £74.50

11×9½" 60GSM

PERFECT A4 85GSM Box of

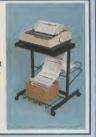

£15.90

£13.90

#### STAR PRINTERS

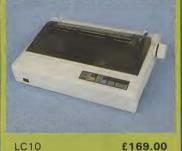

LC24-10 FREE PRINTER CABLE **BOX OF PAPER** WORTH

#### LC10 COLOUR £219.00 £269.00

#### COMPUTER LABELS

2000

• SELF ADHESIVE • TRACTOR FED Packed 2000 3½"×17/16" **£11.90** 1, 2 or 3 across 4"×17/16" **£12.90** 

LISTING PAPER

#### £23.80

HOW TO ORDER CREDIT CARD

Telephone us on (0533) 877733 (24 hrs) to place an order

#### CHEQUE

Please make your cheques payable to: Overseas Media Distributors Ltd.

All orders received by noon are despatched same day.

If you require goods urgently they can be despatched for next day delivery for £7.50

#### **MONITOR STAND**

Amstrad 8256/LQ3500

Amstrad DMP 4000

Canon PW 1080

Citizen 1200

Epson LQ 800

FX/LX800

Epson LX 80/86

Epson MX/FX/RX80/

Amstrad DMP 2000/3160 £2.75

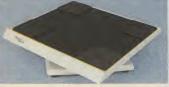

HOLDS 14" MONITOR £14.50

All monitor stands revolve 360° and tilt up to 25°

#### COPY HOLDERS

£4.50

£4.50

£7.90

£4.50

£3.90

£3.90

£7.90

£4.50

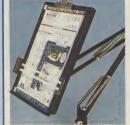

With adjustable arm

80 Column £13.50 132 Column £19.50

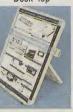

Desk Top

£7.90

#### SUPER **MOUSE PAD**

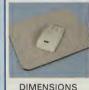

270×220×6 £4.90

# FASCINATING COMPANY

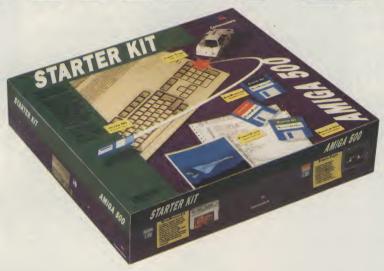

THE DISC COMPANY PRESENTS THE PERFECT COMPANION FOR YOUR AMIGA:
THE STARTER KIT, A COLLECTION OF SUPERB GAMES AND ENTERTAINMENT SOFTWARE
WHICH WILL BRING OUT THE BEST IN YOU AND YOUR COMPUTER.

#### KindWords 2.0

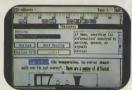

Simply, the world's best selling Amiga word-processor with a 100.000 word British Dictionary and 470.000 word Thesaurus.

#### **FusionPaint**

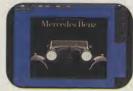

An easy to use paint package that allows your imagination to run wild.

#### **Miniature Golf**

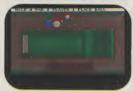

Select your course, your clubs and don't forget to shout "Fore!!!"

#### Crazy Cars

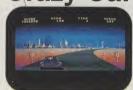

Stunning graphics take you on a hair-raising ride through America.

#### Super Ski

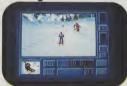

All the thrills without the spills! Compete in the downhill race, slalom and giant jump.

#### STARTER KIT

MAKE FRIENDS
WITH YOUR AMIGA.
INTRODUCE IT
TO THE PERFECT
PARTNER.

£69,95

Both kits are available from: Addons: Southampton; SDL: London 01-300 3399; GEM: Harlow 0279-412441; HB-Marketing: West Drayton 0895-444433; Centresoft: Birmingham 021-6253388 and Leisuresoft: Northampton 0604-768711 For Further information contact The Disc Company: (33)-1-49109995; BP 435.16, F-75765 Paris Cedex 16.

# A FASCINATING COMPANY

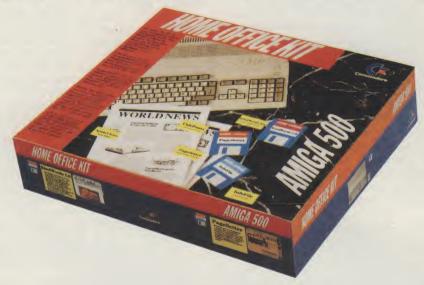

WHETHER YOU'RE RUNNING A SMALL BUSINESS, A LOCAL CLUB OR A BUSY HOME : THE HOME OFFICE KIT INCLUDES EVERYTHING YOU NEED FOR EFFECTIVE MANAGEMENT.

#### KindWords 2.0

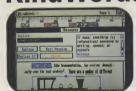

The ideal Word-processor for impressive, accurate business communication.

#### PageSetter 1.2

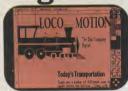

An incredible DTP system to produce professional brochures, newsletters etc...

#### Maxiplan 1.9

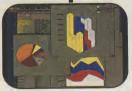

The best selling Amiga user magazine spreadsheet award winner.

#### **InfoFile**

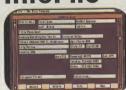

A powerful database which can store all your information. An inclusive set of ready-made file formats helps you get down to business from day one.

#### **CaleFonts & Artists'Choice**

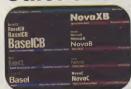

Over 35 purpose-designed professional fonts.

A fabulous clip-art library of over 200 graphics.

#### HOME OFFICE KIT

GET ORGANIZED WITH THE BEST HOME PRODUCTIVITY KIT AVAILABLE FOR YOUR AMIGA £149,95

Both kits are available from: Addons: Southampton; SDL: London 01-300 3399; GEM: Harlow 0279-412441; HB-Marketing: West Drayton 0895-444433; Centresoft: Birmingham 021-6253388 and Leisuresoft: Northampton 0604-768711 For Further information contact The Disc Company: (33)-1-49109995; BP 435.16, F-75765 Paris Cedex 16.

# POWER TO THE 500 PEOPLE

Nigel Streeter takes a priviledged look at a low price box that lets you run MS-DOS on your A500 - and throws a 1/2 Meg upgrade in for free!

If you own an Amiga 500 and someone whispered "PC emulation" into your ear, your most likely reaction would be one of intense hilarity, followed by looks of pity and/or disbelief!!Well, all that may be about to change.....

Since September 1988, a gentleman by the name of Peter Verhey has been working fiercely, along with his colleagues, to produce such an item at their company "Kolff Computer Supplies B.V." in Dordrecht, just outside Rotterdam, Holland. AUI was invited to Holland to see the latest prototype of a PC board in action.

The first thing that impressed us was the physical size of the board. It is designed to fit into the "A501 expansion slot" underneath the computer (thereby not invalidating CBM's guarantee) and carries not just all the necessary hardware to fully emulate a PC, but a megabyte of RAM and battery-backed clock as well! Peter Verhey told us that the Power PC Board actually started life as a hobby-type project and was only commercially viable when mega-bit chips became more readily available, enabling a major reduction in size.

Incidentally, Peter Verhey also developed the original "Power Cartridge" for the Commodore 64 and, he claims, was the first person to come up with the

idea of "freezing" a program to restart it again later from the point at which it was originally stopped.

The split ram board is based around an NEC 8086 and an APSIC (Application Specific Integrated Circuit), that KCS have developed themselves, running at 7.14MHz and is capable of addressing 7044 of RAM by using an EMS (Extra Memory Space) driver. When in "Amiga Mode", the RAM is "split" into two, 512K "banks". One bank serves as a 512K expansion and, although the other 512K is invisible to AmigaDOS, a specially developed .device will allow you to use it as a RAM disk, by switching between the two banks.

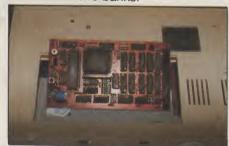

Two versions of a "PC Boot" program are supplied on a 3.5" Amiga disk, one is an ASCII file for installation on a hard drive and the other in the actual boot blocks of the disk. An installation

program is used to set up all the parameters for mouse, disk drives, ports etc.. The board will emulate 16 colour (CGA - Colour Graphic Adaptor) and Hercules black and white graphic modes, plus black and white. Although there are plans for an EGA (Enhanced Graphic Adaptor) upgrade which allows much better quality colour. Peter Verhey told us this would probably require extra memory and possibly be very slow.

Settings are available for every function including mouse drivers through both COM1 and COM2, switchable joystick and SER:/PAR: ports, keyboard and cursor rates and an adjustable printer buffer.

A test program showed the board running as an IBM at 6.3 MHz and running Wordstar Professional showed no loss of speed whatsoever, in fact it actually seemed to be running faster than on my own PC. Unfortunately, we were not able to see the graphic capabilities of the board as the CGA emulator was not fully functional at the time of our visit. By the time you read this article however, we should have a final version in our possession and will report on the graphics in the near future.

the graphics in the near future.

The cost for the board has been set at around £300, which on its own represents excellent value. Essentially, what you are getting for your money is a 512K RAM expansion for the Amiga, with a battery-backed clock, plus a fully-implemented hardware PC emulator but, not being content with that, KCS are also bundling an excellent program called Pheonix DOS Help!, which gives you a total on-screen help facility for all commands, plus a complete introduction to MS-DOS. As you will probably need a copy of MS-DOS, they are also including MS-DOS v4.01 as well!

If you are considering a PC emulator for your Amiga 500, then you may not have to look any further. Although the PC board that we saw was not fully functional, if the finished product is of the same quality we can expect to see a lot of A500s running MS-DOS software in the very near future.

For more information, in the U.K. contact: Bitcon Devices Ltd, 88 Bewick Road, Gateshead, Tyne & Wear, NE8 1RS.

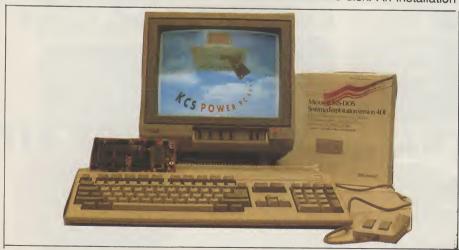

## AMBRIDGE SHOP NOW

All prices include **VAT and Delivery** 

#### AMIGA ACCESSORIES

| MiniGEN Genlock adapter                                   | £95.00  |
|-----------------------------------------------------------|---------|
| Omega Projects MIDI Interface, including 30" serial cable | £29.95  |
| Contriver Hi-Res Mouse, includes Mouse Mat & Pocket       | £22.95  |
| A500 Dust Cover                                           | £4.95   |
| Philips CM8833 14"colour monitor, suits for Amiga 500     | £249.00 |
| GFA BASIC Version 3                                       | £49.00  |
| Home Accounts                                             | £18.95  |
| Kind Words Version 2                                      | £37.95  |
| Superbase Personal                                        | £69.00  |
| Superbase Professional                                    | £179.00 |
|                                                           | £74.95  |
| Super-Plan                                                |         |
| Track 24 (MIDI sequencer package)                         | £60.00  |
| Word Perfect                                              | £183.00 |
|                                                           |         |

A-MAX MACINTOSH **EMULATOR** 

An AMIGA COMPUTING Gold Medal winner - allows Amiga users to emulate a Mac Plus in order to run Apple Mac and Mac Plus software. Mac disks can be read directly in when an external Mac Drive is connected to the cartridge hardware. Runs at least as fast as a Mac Plusl Software compatible with the A-Max includes MacPaint, MacDraw (V1&2), MacWrite, Pagemaker (V1&2) plus all versions of System.

A-Max without 2 x Mac 128K ROMs .... £129.00

A-Max WITH 2 x Mac 128K ROMs ..... £249.00

All prices include VAT/delivery & cable

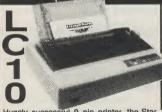

Hugely successful 9 pin printer, the Star LC10 provides 4 NLQ fonts (96 print combinations) at 36cps and 144cps draft. Includes 4K buffer and IBM/parallel interface, front panel operation, plus paper parking, allowing single sheets to be used without removing tractor paper.

Only £169.00 Colour version also available, Only £215.00

Prices include 2 extra black ribbons free of charge

| Star LC24-10 multifont 24pin printer, super low price                       | £239.00   |
|-----------------------------------------------------------------------------|-----------|
| Star LC24-15 wide carriage version of LC24-10, 200 / 67 cps                 | £409.00   |
| Star LC15 wide carriage version of LC10, 180/45 cps                         | £329.00   |
| Star LC-10 Mk.II faster version of LC10, 180/45 cps                         | £199.00   |
| Olivetti DM100S 9-pin 10" printer 200/30 cps inc. 1 year on-site warranty I | £129.95   |
| Panasonic KXP1081 reliable + sturdy 9pin 10" printer 120/24 cps             | £159.00   |
| Panasonic KXP1180 super new feature-packed multifont 9 pin 11"              | £179.00   |
| Panasonic KXP1124 new good specification multifont 24 pin 11"               | £269.00   |
| Epson LX400 (was LX800) 10" 180/25 cps                                      | £179.00   |
| Epson LQ550 good 24pin 150/50 cps                                           | £299.00   |
| Epson LQ400 new 24 pin 180/60 cps with 8k buffer                            | . £229.00 |
| Citizen 120D budget 9 pin printer 120 cps                                   | £139.00   |

DOUBLE TAKE! PYE 15" TV/MONITOR (MODEL 2325)

High quality medium resolution colour TV/monitor now available to suit the Amiga. Features teletext, full infra-red remote control, SCART connector, Video/Audio input and head-phone output connectors, 39 uner presets, external aerial connector and a loop aerial. Supplied with connection cable.

ONLY £249.00 price includes VAT, delivery and cable

## AMIGA 500

inc.VAT & £65.00delivery

#### 512K RAM/CLOCK EXPANSION FEATURES :

- ☆ Direct replacement for the A501 expansion
- ☆ Auto-recharging battery backed Real-time Clock
- ☆ On / Off memory switch
- ☆ Compact unit size : Ultra-neat design
- ☆ Uses only 4 D-RAMs for High Reliability
- ☆ Low power consumption

RAM expansion without clock, only ... £57.00

#### **EXTERNAL DRIVES**

using Teac / Citizen drive mechanisms

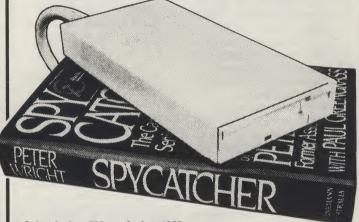

- Sults Amiga 500 or Amiga 1000
- Teac / Citizen drive mechanism
   On / Off switch on rear of drive
- Throughport connector
- One megabyte unformatted capacity
- Slimline design
- Very quiet
- Long cable for location either
- side of computer
- Full 12 months guarantee

Ultra low price!

£69.95

inc.VAT and delivery

#### vortex system 2000 40 Mb hard disks

These high specification units offer versatile high capacity storage suitable for use with the Amiga 500 or 1000. Autobooting capability, a formatted capacity of over 42Mb, with an average access time of 45ms. Includes cables, Amiga interface module, plus utilities software including hard disk backup.

System 2000 40Mb Hard Disk Package ..... £499.00

#### Low Cost 5.25" External Drive

The RF542C is a high quality 5.25" drive compatible to the Amiga. Capable of a number of configurations including 40/80 track switching, 360/720K format, giving full 'Transformer' compatibility. Colour matched to the Amiga, quiet in operation, and includes a throughport connector.

including VAT & delivery

#### 3.5" Disks

| ۰ | 10 Bulk packed DS/DD 3.5" disks     |        |
|---|-------------------------------------|--------|
| ı | with labels, fully guaranteed       | £ 9.95 |
| п | 25 bulk disks as above              | £22.95 |
| 1 | 10 disks as above with plastic case | £11.95 |
| П | 25 disks as above, with 40 capacity |        |
| ı | lockable storage unit               | £29.95 |
| ų | Kodak DS/DD 3.5" disks, top quality |        |
| ı | storage media Box of 10             | £17.95 |

How to order from

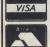

MAIL ORDER SALES ☎ 0386-765500

Technical Support (Mon-Fri): 0386-40303

Ali prices include VAT and delivery. Express Courier delivery £5.00 extra.

Send cheque, Postal Order or ACCESS/VISA card details

Govt., educ. & PLC orders welcome Same day despatch whenever possible
All products covered by 1 year guarantee All goods subject to availability, E.&O.E.

**Evesham Micros Ltd UNIT 9 ST RICHARDS RD** EVESHAM WORCS WR11 6XJ © 0386-765500

fax 0386-765354 Retail 1762 Pershore Road, Cotteridge, Birmingham B30 3BH Tel: 021 458 4564 outlets 63 Bridge Street, Evesham, Worcs WR11 4SF Tel: 0386 765180 at : 5 Gilsson Road, Cambridge CB1 2HA Tel: 0223 323898

#### ONE BUG - AND THE USA SHUTS DOWN...

Defective software brought AT&T's long distance network close to collapse recently. Traffic on the network, among the world's most advanced, slowed right malfunctioning down as code turned a routine procedure into a nine-hour disrup-

It happened at 2:25 pm New York time on 15 January, just after problems - which were not related to the bug occured in one of AT&T's New York City 4ESS packed switching centres.

A procedure that in such cases is routine - the switch taking itself down and signaled a third switch, which also notified another switch and then shut itself down, and so on across the United States.

Within 20 minutes, all 114 of the 4ESS switches on the network were jammed, said Bill Leach, manager of AT&T's network operations centre in Bedminster.

Monitoring the signaling networks made it clear that the Signaling System 6 network was operating normally, Leach said. This led the centre to conclude the problem was with the SS7 network.

Between 4:30 and 5:00 pm, the centre started forcing more network traffic onto the SS6 trunks, quickly boosting their occupancy rate to 100 percent. The rerouting helped: The number of calls completed started improving immediately.

Meanwhile, at AT&T Bell Laboratories facility were trying out different configurations of the network, in an effort to find the problem.

Limiting the network management signals required us to put in a software overwrite, an actual change in the program".

At 5:00 pm Bell Labs began electronically transmitting the network management overwrite to NESAC. The centre passed it on to AT&T's seven remote work centres. By 6:30 pm the remote work centres had implemented the overwrite in the switches in their areas. Software engineers were still

trying to come up with an overwrite program would solve the broader problem creating the congestion. By about 10:00 pm they had devised what they considered a temporary overwrite solution and used the western US as a trial re-

Once the overwrite's effectiveness was proven, it too was sent out to the remote work centres. By 11:00pm the network had returned to normal with a temwell-constructed porary, patch. But the damage was done.

## **BILLION BY 1993!**

In 1985 worldwide sales of computer hardware and software sold to the engineering and scientific marketplace totaled \$20.9 billion (£13 billion) and by 1988 sales increased to \$29.6 billion (£18.5 billion). In 1989, sales are expected to reach \$33.1 billion (\$20.6 billion), rising to top \$50 billion (£31 billion) by 1993.

This and other key findings are revealed in a new report entitled, "Engineering and Scientific Computer Martkets Today: Marketplace and Strategies", published by Market Intellingence Research Corporation. This report surveys computer hardware and software sold to the engineering and scientific marketplace.

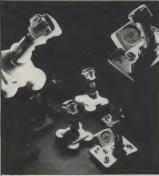

#### QUICK JOY FOR SPECTRAVIDEO

Over the next few months many new Quickjoy joysticks now handled by Spectavideo are to be announced so that by the end of 1990 the range will consist of 15 different products. These will cover the complete spectrum of joystick types with prices from well under £10 to almost

Spectravideo think they have sold more joysticks in the UK than any other company. Although they have enjoyed great success with the Quickshot range, they are looking forward to even greater sales with Quickjoy.

#### **GPTERM-**AMIGA V4.0

An Australian communications software program featuring full Videotex and ANSI terminal emulations has been released.

Developed in Australia to specifically meet the needs of the Amiga user who wishes to access a variety of communications services GPTERM-Amiga is claimed to be the only software to provide comprehensive terminal emulations for both videotex and ANSI in the one program.

Designed with the beginning comms user in mind. GPTERM-Amiga also provides another features and shortcuts for the experienced user.

GPTERM-Amiga is packaged with an extensive manual and is not copy protected. Recommended retail (Australian dollars) \$99.00. Contact: Dr Greg Perry of GP Software (07) 366

#### **CHAMPIONS OF DRYNN ARE COMING**

The saga of Pool of Radiance 16-bit continues, as it is now consigned to the "no confirmed release date" file. Champions of Krynn, however, is being programmed in-house at SSI, the Amiga version by Norm Kogel the programmer responsible for the well received Stellar Crusade and Red Lighting.

The storyline of this Role-Playing Epic is set in TSR's Dragonlance Role-Playing World of Krynn, and is not linked with Pool of Radiance. except that it uses an enhanced version of its award winning predecessors game system.

The player guides his party of characters through a web of intrigue and combat of defeat a plot by the forces of evil to establish the dark Queen Takhisis as undisputed Ruler of Krynn.

Player characters include Kenders and Knights of Solamnia in addition to the races and character classes found in Pool of Radiance and Curse of the Azure Bonds. Players will have the opportunity to meet and work with characters from the Dragonlance novels - Tanis, Tasselhoff and Caramon - as they struggle to overcome the forces of evil.

Champion of Krynn will be the first full blown roleplaying game to be released on the Amiga in the AD&D computer products range. It will also be released in a 64 version.

#### HAVE BLEEPER, **WILL TRAVEL**

phone. Then came the electronic diary. But the latest electronic badge of yuppiedom must surely be the wristwatch pager.

In the UK, Mercury Paging will start selling the digital watch-cum-pager from Motorola, of the US, in the spring. The two-ounce time-

First it was the portable piece has a liquid crystal display which reveals the time in the top half and the day and date underneath.

> When a message is sent, the wrist-watch "bleeps". The message - a phone number, for example - can either be called up on the bottom half of the display or stored, to be looked at later.

### 16 BIT CENTRE

ALL PRICES INCLUDE VAT AND COURIER SERVICE

CALLERS AND MAIL ORDER WELCOME

OPEN MONDAY — SATURDAY 9am-6pm

PHILIPS 8833 STEREO MONITOR

STAR LC-10 **COLOUR PRINTER** 

STAR LC-10 MONO PRINTER TARGET MIDI **INTERFACE** 

Including Lead For Amiga

Including Free Printer Lead

Including Free Printer Lead

IN. THROUGH, 3X OUT LED'S INDICATE DATA TRANSFER ONLY

Price on **Application** 

ONLY £199.95

ONLY £159.95

£29.00

#### **A500 XMAS PACK**

Includes: A500 Mouse, Modulator, Leads, Workbench, Basic Tutorial, Joystick, Mouse Mat, Disk Bank, 10 Blank Discs, Amiga Dust Cover, Batman, NewZealand Story, F18 Interceptor, Deluxe Paint II, Amegas, Art of Chess, Wizball, Terrapods, Buggy Boy, Barbarian, Ikari Warriors, Mercenary, Insanity Fight, Thundercats, Manuals, Zynaps.

ONLY £399.00

#### HARDWARE

| COMMODORE A590, 20Mb Hard Disk, Unpopulated       | £369.00 |
|---------------------------------------------------|---------|
| COMMODORE A590, 20Mb Hard Disk, Populated to 2Meg | £519.00 |
| AMIGA B2000, 1MEG RAM, 1.3 ROM, 1.3 Workbench     | £685.00 |
| AMIGA COMPATABLE DISK DRIVE, On/Off, Through Port | £74.95  |
| PHILIPS 8833 Stereo Monitor inc Lead for Amiga    | POA     |
| TARGET RAM, 512K Ram Expansion with clock         | £69.00  |
| COMMODORE 1084 Monitor inc Lead for Amiga         | £209.00 |
| A501 Official Commodore RAM Expansion             | £115.00 |

#### **PRINTERS**

| STAR LC-10 MONO PRINTER       | 59<br>00<br>00<br>00 |
|-------------------------------|----------------------|
| WITH STANDARD CENTRONICS PORT | =n                   |

#### **SOFTWARE AND DISKS**

| SONY DS/DD DISKS, Box of Ten inc Labels | £12.90 |
|-----------------------------------------|--------|
| 3M DS/DD DISKS, Box of Ten inc Labels   |        |
| MUSIC X Midi Package                    |        |
| SUPERBASE PERSONEL                      | £39.00 |
| KIND WORDS V2                           |        |
| PUBLISHERS CHOICE                       | £79.00 |
| XCOPY V2, Copier + Text Editor          |        |
| F18 INTERCEPTOR                         | £11.50 |
| DELUXE PAINT II                         |        |
| PC TRANSFORMER IBM Emulator             | f25.00 |
| PHOTON PAINT II                         | £49.00 |
|                                         |        |

#### **NEW LOW COST DISK DRIVE**

| ☐ FULLY AMIGA COMPATIB | LE, SLIM DESIGN            |
|------------------------|----------------------------|
| □ ON/OFF SWITCH        | ☐ 880K FORMAT CAPACITY     |
| THROUGH PORT THICH     | OLIALITY CITIZEN MECHANISM |

ONLY £74.95

#### TARGET RAM EXPANSION

INTERNAL 512K RAM EXPANSION WITH BATTERY BACKED CLOCK

ONLY £69.00 (£59.00 Without Clock) OPTIONAL MEMORY SWITCH ONLY £2.00

#### **AMIGA PACK**

| AMIGA A500 CLASS OF 90's PACK inc. Pub. Choice, Maxiplan, Doctor T's, MRS and more£549.00                                          |
|----------------------------------------------------------------------------------------------------|
| AMIGA BATMAN PACK. Includes A500. Modulator, Mouse, Manuals, Batman, F18 Interceptor, Deluxe Paint II,                             |
| NewZealand Story£365.00                                                                                                    |
| AMIGA STARTER PACK Includes A500, Modulator, Mouse, Workbench, Basic, 5 Commercial Games +                                         |
| Joystick                                                                                                    |
| A500, TEN STAR PACK, AEGIS SONIX, PHOTON PAINT£399.00                                                                              |
| AMIGA 1 MEG PACK Includes A500, Commodore A501 Ram Expansion + Deluxe Paint III                                                    |
| 1 MEG SPECIAL, Amiga A500 with Fitted 512K Target Ram£415.00                                                                       |
| AMIGA B2000, PHILIPS MONITOR, PC XT BRIDGEBOARD, 20mb HARD DRIVE, Rom 1.3, Workbench 1.3                                           |
| ALL AMIGA'S SUPPLIED WITH MOUSE, MODULATOR, MANUALS, LEADS, WORKBENCH, BASIC+TUTORIAL                                              |
| HOW TO ORDER: Either call our number below with your credit card details, or send a cheque/PO or credit card number and exiry date |
| to our address. Make cheques payable to THE 16 BIT CENTRE.                                                                         |

#### 16 BIT CENTRE

Unit 17, Lancashire Fittings Science Village Claro Road, Harrogate HG1 4AF Tel (0423) 531822/526322

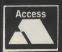

VISA

## LIGHT SPEED COMPUTER

An experimental computer, which processes information using light rather than electricity, has been demonstrated by AT&T Bell Laboratories of the US.

This optical computer system, claimed to be a world first, is a dinosaur in terms of processing speed - it is only as powerful as the chips in a washing machine. But because light travels more quickly than electricity, optical computers should be able to process more than 1,000 times as much data as their electronic brethren.

The AT&T system is based on a group of gallium arsenide, optical switching elements, each with a potential processing speed of 1bn pieces of information every second. The devices rely on molecular beam epitaxy, where materials are built up one atomic layer at a time. Each chip has 1,700 layers.

Initial explotation is likely to be in telecommunications, where optical computing would be combined with optical fibre cables, and in parallel processing computers.

#### VIDEO WINDOWS

Digihurst Ltd, based in Royston, Hertfordshire, has announced Picture Book Professional - an Inmos Transputer driven package which enable live video to run in Windows for IBM compatibles.

The mouse-driven product, is the result of a £750.000 investment into developing multimedia for the desktop computing market. Aimed at educational and scientific research establishments requiring image analysis, it enables video frames to be captured, stored, digitised, analysed and altered.

The Inmos Transputer based colour image processor board is designed to plug into an AT. It will convert data from video sources such as laser disks into graphics.

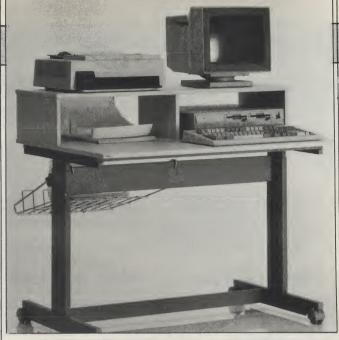

#### **NEW TERMINAL TABLE**

The simple but effective design of the Roffs Stralfors Terminal Table 6, at £189.00, allows it to accommodate a complete microsystem whilst giveing the operator working space and leg room.

The table measures 1010 x 700 mm overall, and height is adjustable from 665 mm to 725 mm. It has an open shelf

unit at the rear on top of which the printer and vdu are mounted, with space underneath for both paper supplies and the cpu. Features include a removable paper catch basket, lockable castors and adjustable feet for levelling. Contact: Action Computer Supplies on 0800 333 333.

#### LOGOTRON CLOUD KINGDOMS

Cloud Kingdoms is the first Logotron tells us that the upcoming release, to have an injection-moulded, eightway rolling, rubber bottomed software hero!

The hero of Cloud Kingdoms is a character of a style typical of Japanese games such as Bubble Bobble and The New Zealand Story. The game is simple and Logotron insist, "frustratingly addictive", featuring eight-way scrolling, thirty-two different levels, a wide range of collectables and a host of pitfalls for the unwary player!

In Cloud Kingdoms, the action is viewed from above looking down onto each kingdom which floats high above the clouds, with parallax scrolling clouds below each kingdom.

Cloud Kingdoms has been designed by Dene Carter, creator of 'Druid' and 'Enlightenment'. Price £24.99

#### MCM RELEASES

MCM have announced the availability of a number of new products for the Amiga and PCs.

Tiger Club: 12 track sequencer, graphic editing and notation able to print to dot matrix and laserwriter. Endorsed by Roland UK as part of their CM module package. Amiga version available now. Price £99.00.

KCS V3: Now fully GEM compatible with many new features including Automix which gives 32 graphic faders assignable to any sys ex number. Tempo, volume, pan etc can recorded in realtime. The faders also move on playback. Amiga version available now. Price KCS £225.00 and KCS Level II £299.00.

Master Tracks Pro: "The most graphic pro sequencer available for the PC and compatibles". 64 Tracks, graphic editing, SMPTE compatible. With a midi interface and midi transport with SMPTE, Master Tracks allows 32 independant midi channels. MSDOS version available now. Price £285.00.

## CHECK MATE'S A1500

The A1500 is a new all-British product that will transform your Amiga 500 into the equivalent of a fully-loaded Amiga 2000.

It comprises two main parts. The base unit accepts all the A500 internals plus and extra hard, or floppy drive, plus an expansion slot that will accept a "flicker-fixer" or any 2000 video card. It also features a separate keyboard. Both the internal drive and the mouse/joystick ports are re-mounted to the front.

Secondary add-on units, each containing three B2000 slots, stack on top of the base unit and are internally connected to the unit beneath. The 86 pin expansion socket has been adapted and boasts a full 100 pin connector.

Prices for the units have yet to be finalised but Check Mate's Stephen Jones assures us that the cost of a fully adapted A500 should not be more than two-thirds of the price of an equivalent B2000. The base unit is expected to be about £200, each add-on unit £100 and a separate power supply unit around £50.

Check Mate are already planning a whole range of projects and enhancements for the A1500, including a full, industry standard midi interface and transputer boards.

All the units are 19" rack-mountable (a positive boon for musician/studio use) and are supplied in DIY kit form. Check Mate will also be offering a fitting service and new warranties for any work undertaken that invalidates CBM's own guarantee. Contact: Check Mate on 01- 923 0658.

**AUI** will be reviewing the A1500 in the near future.

Intro: This is proving to be a very popular starter package for the PC as it incorporates a very intuitive 16 track sequencer with good graphics, a 16 stave notation package from Dr T and an MPU401 compatible midi interace. Price £235.00 Contact: MCM on 01 724 4104.

## MATARI ST and C AMIGA

#### Sixteen Bit Superdeals from the Sixteen Bit Specialists!

CUSTOMERS PLEASE NOTE! When comparing prices remember ours include fast delivery by courier.

NEW!!

520 STE Power Pack **£359.00** 

Inc. VAT and Next Day Delivery

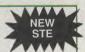

**Power Pack includes:** 

- 520 STE 512K Keyboard with Built-in 1 Megabyte disk drive and TV Modulator
- ★ 4096 Colour Palette
  ★ 8 Channel digital stereo sound
  ★ 4 Joystick Ports

- Over £550 worth of games software, including OutRun, Gauntlet 2, R-Type, Space Harrier, Super HangOn and 16 more Top Games Organiser Business Software including WORDPROCESSOR,

- SPREADSHEET and DATABASE.
  First BASIC and First Music Utility Software
  FREE JOYSTICK AND FREE MOUSE MAT WORTH £4.95
- \* All leads, manuals PLUS MOUSE and free mains plug!

**REMEMBER!** Many ST's do not come with BASIC - ours come with ST BASIC REV D by Metacomco.

**520STE Explorer Pack** £279.00

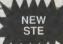

★ Explorer Pack Includes 520STE 512K Keyboard with built-in 1 Megabyte Dit Drive and TV Modulator

brive and 1 v Modulator

★ 1 FREE Game, ST Tutorial and METACOMCO Basic worth £25:00

★ All Leads, Manuals PLUS MOUSE and FREE Mains Plug! ★ Free mouse mat worth £4.95

#### 1040STE Super Pack £479.00

★ Includes the new 1 megabyte 1040STE keyboard plus £450 worth of software.
 Comprising 21 games and Organiser Business Software. Also includes
 Metacomco BASIC, Mouse Pad, all Leads, Manuals and Mouse.
 ★ 1040 STE keyboard without software
 £439.00

#### **MEGA 1 BUSINESS PACK** £529.00

#### ACCESSODIES

| ACCES                                |                                     |
|--------------------------------------|-------------------------------------|
| Quickshot II Turbo Joystick£9.95     | Branded Memorex 3.5" DS DD Disks    |
| Competition Pro 5000 Joystick£13.95  | Box of 10£13.95                     |
| Competition Pro with Autofire£14.95  | Memorex Disk Box                    |
| Konix Speedking Joystick£11.95       | For 40 3.5" Disks£8.95              |
| Red Mouse Mat with Amiga logo£5.95   | Amiga 1/2 Meg Expansion£119.95      |
| Plain blue Mouse Mat£4.95            | Control Centre Atari or Amiga£44.95 |
| Contriver Amiga and ST Mouse with FI | REE Holder and Mouse Pad £20.95     |

#### PRINTERS

| ı | Star LC24-10 24 pin incl. lead ST/Amiga                  | £249.00 |
|---|----------------------------------------------------------|---------|
| ı | Star LC10 including interface lead for ST/Amiga          | £169.00 |
| ı | Star LC10 colour including interface lead for ST/Amiga   | £219.00 |
| l | Citizen 120D including interface lead for ST/Amiga       | £159.00 |
| 1 | SEIKOSHA 80 COLUMN PRINTERS - AMAZING PR                 | RICES   |
| 1 | Seikosha 9 pin NLQ including interface lead for ST/Amiga |         |
| Į | Seikosha 24 pin LQ including interface lead for ST/Amiga | £239.00 |
|   |                                                          |         |

AMIGA A500 **GAMES PACK** £399.00

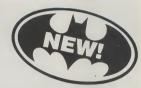

Inc VAT and Next Day Delivery

#### **BAT Games Pack includes:**

- ★ Amiga A500 512K Keyboard with Built-in 1 Megabyte disk drive.
- ★ Free TV modulator worth £24.99 allowing you to use the Amiga with
- ★ DELUXE PAINT II and PHOTON PAINT Graphic Packages WORTH over £100!
- ★ FREE, only-just-released BATMAN THE MOVIE games software.
- \* NEW ZEALAND STORY arcade games software.
- ★ F16 INTERCEPTOR amazing 3D flight simulator software.
- ★ A further £230 worth of Games Software, including BUGGY BOY, MERCENARY, BARBARIAN, WIZBALL & six more games.
- ★ FREE MOUSE MAT worth £4.95
- ★ Amiga BASIC, Amiga EXTRAS 1.3, Workbench 1.3 PLUS the Amiga Step by Step Tutorial.
- \* All leads, manuals PLUS MOUSE and mains plug!

**AMIGA 1 MEG BAT GAME PACK** £529.00

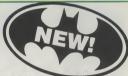

1 Meg Bat Games Pack includes:

★ Fitted 1 Megabyte Memory Expansion + Real Time Clock Card ★ Everything listed for the A500 Bat Game Pack

★ DRAGON'S LAIR 1 MEG MEGAGAME

#### AMIGA A500 **CLASS OF THE 1990'S BUSINESS + EDUCATIONAL PACK** £549.00

#### FEATURES:

- Amiga A500 + TV Modulator Midi Interface + Software
- Kind Words II word processor
- Page Setter DTP
- Super Base Personal Database
- ★ Maxiplan 500 Spreadsheet
- ★ Amiga Logo, BBC Emulator, Deluxe Paint II
- ★ Mouse mat, 10 blank disks and disk wallet

#### **EXTERNAL DISK DRIVES**

|   | Atari SF314 1 Megabyte£139.00                  |  |
|---|------------------------------------------------|--|
|   | Amiga A1010 1 Megabyte£109.00                  |  |
|   | Cumana 1 Megabyte Atari or Amiga£89.95         |  |
|   | NEC 1 Megabyte Atari or Amiga£79.95            |  |
|   | Atari Megafile 30 Hard Disk£439.00             |  |
|   | New! Commodore A590 20 meg hard disk£369.00    |  |
| i | A590 Hard Disk + Memory Upgrade installedPhone |  |

#### **MONITORS**

| Commodore Amiga A1084 Stereo colour Monitor inc lead           | £249.00 |
|----------------------------------------------------------------|---------|
| Atari SC1224 Colour Monitor inc lead                           | £259.00 |
| Atari SM124 Mono Monitor including lead                        |         |
| Philips CM8833 stereo colour monitor inc. lead for ST or Amiga |         |
|                                                                |         |

CREDIT CARD ORDERLINE © 0908 378008 (Mon - Sat 9am - 6pm)
To order either call the orderline above with your Credit Card details OR make a cheque or P.O. payable to
Digicom Computer Services and send it with your order to the address below. Callers are also most welcome at the address below

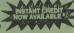

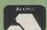

Unit 36, Wharfside, Fenny Stratford, MILTON KEYNES MK2 2AZ All prices include VAT and delivery by courier\* \*Written details on request APR 34.5% Variable

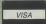

## Vidi-Amiga

Moving with the times, Peter Lee checks out a new video digitiser which will freeze the action without burning a hole in your pocket!

he Amiga has probably the best selection of video digitisers around - and still they come. The professional end of this boom market is dominated by some serious hardware.

matched by a serious price tag. But for the home user, a number of digitisers are competing fiercely. Indeed, to try to keep ahead of the opposition, DigiTek are continually improving their product and have just released a revamped version 4 software for Digi-View - probably the most popular of the cheaper units.

But like everything in life - you pay your money and make your choice; some digitisers will give you full colour, others are solely black and white.

"I was able to grab 99 consecutive frames on my computer, and was frankly amazed to see them played back at such length and speed."

A number of digitisers work in realtime - which means they can grab an image from your video source (a video camera or VCR usually) in a split second, while others require long exposures of a static image while they gradually build up the picture on the com-

The benefits of real-time digitising are that frame shots can be digitised whilst the source videotape is playing, or while an object moves in front of the camera, effectively freezing the action. This is an excellent tool for animators who can capture a sequence of stills into memory, then edit them in an animation or art package afterwards.

Belonging to this breed of 'freezeframe' digitisers is Vidi-Amiga, a relatively inexpensive new product with a lot of potential from Scottish company

By using an internal 32K RAM store the digitiser can grab a frame in 20 milliseconds, though the computer display is only updated four times a second. This does not give totally fluid movement, but ignoring the slight jerkiness, is quite an achievement.

The digitiser is relatively small (8.5cm x 9cm x 3 cm) and fits directly into the parallel port of your Amiga. Power is drawn from the computer in two ways - from the parallel port itself, and also by connecting a cable from the unit into a joystick port. This unconventional approach means that Amiga 1000 owners cannot simply get away with a gender changer to make the port connection - but a modified cable is available from Rombo.

Vidi-Amiga causes a modest prob-

generally requires higher resolutions. Colour you can generally do without, but for a high standard of display, interlace and high resolution are often a necessity, not a luxury.

However, as Vidi-Amiga has no pretensions, it is more than adequate as a hobbyist unit with a very high entertainment factor.

As the owner of two digitisers already, I was surprised at how much I enjoyed using Vidi-Amiga. It was not the digitising itself - after all, in the resolution used the images themselves can be

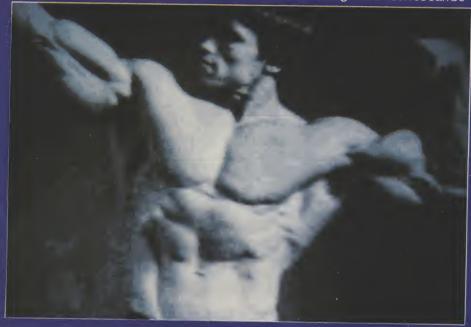

lem for A2000 owners because when inserted, it fouls the RGB output to the monitor; the answer is to use the 2000's composite monochrome output directly into the monitor, which is then switched to CVBS mode. Alternatively a parallel port extension cable can be supplied by Rombo, or a port sharer box.

The digitiser has manual controls for brightness and contrast for the incoming signal, which is received through a standard phono socket, and the hardware comes with a disk which boots directly into the digitising software.

Digitising works in PAL (no overscan though) but only in low resolution and in black and white. Some users will lose interest here, because serious work

coarse and grainy; it was the real-time ability to capture movement, and store as many frames as memory allows for either instant playback or saving to disk.

The software will store 22 frames in RAM on a 1 meg machine, with a further 32 screens per additional megabyte. I was able to grab 99 consecutive frames on my computer, and was frankly amazed to see them played back at such length and speed.

The premium you have to pay for this pleasure comes when you decide to save a sequence of frames. As is usual with digitised images, where each frame has many differences from the previous one, the images are saved singly. and not as an ANIM file. You simply

specify a start and end frame number, type in a name with a number in it, and the program saves frames individually by incrementing the number you gave.

Fast thinkers will have immediately realised that unless you have plenty of space on your hard drive, the maximum number of frames you can get on a standard 880K floppy is around 18, which will give short - but interesting - bursts of animation.

I did not find this too disruptive, as in any event I only use a digitised image as a starting point for artwork, and import screens into DPaintIII for cleaning up; by taking off portions of the background you minimise the amount of storage space needed for a picture.

"This global display is very similar to a photographer's contact-print sheet, and extremely useful as even at this size, the images are clearly defined."

And another dodge I use is to have one frame as the background (ie it never changes) then simply isolate the moving portion of the animation by erasing everything else. This is a slow process, but worthwhile in many cases because it allows you to compress the resulting frames into a very tidy ANIM file. As Dpaint allows pictures to be merged, it is a simple matter to stamp the static background behind every frame containing this isolated movement. Once instructed, the program will grab frames on a carousel basis, looping around however many frames you have specified.

One particularly clever option allows you to see a sequence of 16 miniature frames on one screen, each numbered; In this way you can see how the animation has been captured; you can enter any frame you choose with the mouse, page through more mini-screens, and specify start and end frames for animation saves.

This global display is very similar to a photographer's contact-print sheet, and extremely useful as even at this size, the images are clearly defined.

One of the cleverest attributes of the software is the ability to grab into, or outside, a rectangular window, which is defined anywhere on screen simply by dragging out an appropriately sized box.

If you do this after grabbing one set of frames, then the next grab will overlay the new images in the defined area, overlaying it on top of the frames already stored - picture within picture as it were. The window can be moved around, to capture different areas of a scene.

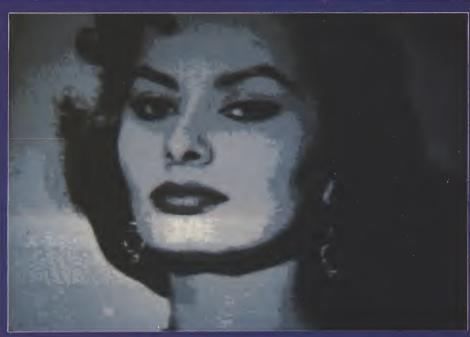

If planned well, this can lead to some startling effects, with animated scenes moving within each other if a software option called autoadvance is active. Once digitising is halted, you can play back the stored images to see how well they animate.

As mentioned, when grabbing, frames over-write each other in a loop. But frames you want to keep can be held, and safeguarded against erasure while the grabbing continues on free frames.

Portions of a frame can also be cut and stored into a clipboard.

"There is also a Fast Grab option which adds speed to a frame's capture, only displays it in 4 colours until halted."

This is a single spare frame, which can hold up to 40 non-overlapping images for saving. There is a useful option which will allow you to select a grid, upon which cuts are snapped for greater precision.

Before frames are grabbed, you may alter the brightness through software, and this together with the two hardware controls on the unit give a fair scope for obtaining best results from your source signal, which of course will vary in quality.

The palette defaults to a 16-shade grey scale, but colours can be amended either individually or as a range to suit your tastes. There is also a Fast Grab option which adds speed to a frame's capture, but only displays it in 4 colours until halted, when the image - which will have come to the point you actually want captured - is caught in the full 16 colours.

The actual speed of capture and display is sufficient to allow positioning

of the source image without the need for a separate monitor. In the case of videotape it is like watching a jerky version of the original on the computer display, and from a camera signal things are obviously quite simple to place correctly whilst watching the output on the screen.

The software is well-designed, with pull-down menus, on-screen gadgets and keyboard shortcuts. Included on the disk is VirusX, and an IFF frame display utility. The manual is a flimsy 17 page effort which nevertheless contains everything you need to know, and the package comes complete with a phono-to-phono plug.

#### CONCLUSION

Good fun and good value, Vidi-Amiga is a delightful entry into the world of digitising. The only problem with it is that it works in low resolution in black and white - but this should prove no deterrent for the first-time enthusiast, to whom I wholeheartedly recommend it. And there are plans to improve the unit even further by producing an adaptor to connect the digitiser directly to the processor bus for a massive leap in speed. A full-colour upgrade pack, called Vidichrome, is also in the offing. The animation potential is enormous; you can simply play back sequentially grabbed frames, or use them as the basis for rotoscoping - tracing around the image in a paint program then erasing the digitised image. Disney perfected this technique for his cartoons - using live actors then painting them out, and some stunning effects can be achieved with patience. But remember, you will need a video source signal (VCR or video camera) before you can utilise the digitiser. Then it is just a case of bringing your imagination into play!

Price: £100.00. Contact: Digipro Ltd., Southampton. Tel: (0703) 703030.

Book Wolf Course Graphics Lilis

## RealThings

Living Animation for your Amiga!

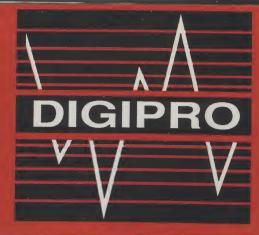

### **A590 Hard Drive**

With 2MB RAM Fitted for The unbelivable price of £599.95 Inc VAT

**8MB RAM Boards** 

Fully Populated £899 Inc VAT and P&P

## DIGIPRO Professional Video System

Amiga 2000 with 20MB Hard drive, 2MB RAM, G2 Video Centre, HI-RES Colour Monitor and Pro Video Plus Available now!

from £127 pm Inc VAT

#### **EASY PAYMENTS!**

DIGIPRO can offer Lease and Hire Purchase facilities.
Written details are available on request

We also accept Access, Visa & Mastercard

## VIDI-AMIGA the AMAZING Video Frame Grabber

Grab real time 3-D images from TV & Video Capture and store action sequences Perfect Freeze Frame from any video source All this for only:

£114.95 inc VAT and P&P

## CanDo

#### **Power Steering For The Amiga**

CanDo is incredibly easy to use. Programs can be created by just pointing and clicking. CanDo's graphic interface guides you easily, step-by-step through the creation of your own applications, from presentations to education to personal productivity, complete with buttons, menus, windows and much, much more.... without any programming experience. It can choreograph digitized sounds... music...graphic or video images in real-time by interaction or time. It lets you use any number of Deiuxe Paint III brush animations and display them on-screen simultaneously.

For a FREE demo disk send 50p to cover P&P to DIGIPRO LTD or ask your local PD dealer for the latest CanDo Demo.

Available Now! £149.95 inc VAT and P&P

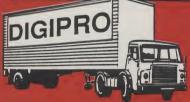

## We Have MOVED TO

0703 23 49 49 01 905 1030 IVIOVED TO 32 Castle Way Southampton

Hants SO1 0AW

A500 Super Home Video System Includes an additional 512K of RAM, the

Includes an additional 512K of RAM, the world renowned 8802 Genlock and Video Titling Software. All this for only:

£699.95 Inc VAT.

Hire Purchase from only £6.29 pw

## **Authorised Commodore Amiga Dealer**

Dealer, Export, Government, MOD and Educational Orders Welcome Hire-purchase and leasing finance available. Digipro are licensed credit brokers.

## INTUITION V: Requesters Part 2

Mike Nelson explains how to transfer data between AmigaDOS, Intuition and a program of your own.

ast month I described the definitions needed to tell Intuition what the requester is going to look like and where all the various gadgets are going to appear. This article will deal with the internal aspects of how the data is stored and passed between Amiga-DOS, my program and Intuition. Naturally, this is largely taken care of by our old friend with the unpronounceable

acronym, IDCMP.

Next month I shall explain how the AmigaDOS side of things works but we need to bear in mind the information that the latter will require to search out files buried in several layers of the filing system. In order to avoid "Needle in a haystack" syndrome, with 200 files filling up a disk directory and being extremely difficult to display and process, AmigaDOS is geared up for a hierarchial system of filing. This is not really as impressive as it sounds and is analogous to the filing cabinets in the office of yesteryear. The floppy disk is any cabinet with several drawers, each of which may contain any number of folders hung on those fiddely little plastic things. Inside each of these folders there could be a ring binder, itself partitioned into various divisions. This partitioning of information is theoretically endless and serves to organise your data so you can find it, dare I say intuitively? The same applies to AmigaDOS with, for example a DPaint disk containing the usual WorkBench drawers for utilities, system, and the program. The data files then could be divided into brushes and pictures, then further being sub-divided into the various graphics resolutions. In theory again, your own personal filing system could start here with each project you may work on having its own separate drawer (directory in DOS terms). So how may this affect the prog-

As long as it is, (nearly 500 lines, in fact) all the program really does in the end is to elicit a filename and tell you what it would try and load. This is not as frivolous as it may seem as AmigaDOS must be told of the "PATH" to the file from the "ROOT" of the disk. (I use the term disk loosely as all this applies to

any AmigaDOS filing system including the RAM disk and hard disks). More jargon designed to confuse and deject? For the uninitiated used to dealing with the vagaries of a C64 cassette system all this is a bit much but it's quite logical really. The root is the name of the disk or drive. Thus, AMIGABASIC:, dh0: or df1: are all (potentially) valid roots, suffixed by the colon. The path can include the root, although this not strictly necessary, as DOS automatically uses the current directory, if no root is specified. All the path represents is a string of directory names joined by a 'slash' character (/). For example, the filename Dpaint: Datafiles/Pictures/Lo-res/

KingTut (as well as playing havoc with your word processor justification thing) will load the file KingTut regardless of which disks are present as AmigaDOS will post its own requester telling you to insert the disk DPaint and search the path until it finds the file. You can mess around with this using very few DOS commands such as CD, Dir, Assign etc.

Essentially, a large proportion of the program is involved with string manipulation which, in C, means playing around with arrays of characters and pointers. A comprehensive description of how Chandles strings and the intricacies of address arithmetic is worthy of a chunky chapter in a reasonably sized book, so I shall have to limit the discussion, and refer anyone hopelessly confused to one of the many books on C (for further confusion). The most bizzare concept is that C does not contain strings as such, but instead uses arrays of characters. This is not really as outrageous as it seems since this is what BASIC does, except it is more transparent to the programmer. In the final analysis it means that a C array of strings has two dimensions instead of the BASIC one. Additionally, the Clanguage contains no internal string handling routines (like Right\$, Left\$ etc). They are "welded" into the program from the standard library provided with the compiler, at compile time.

I have declared an array (just before main() in the listing) 300 characters big to take the ultimate filename and, surprisingly enough, called it FileName[]. 300 characters is actually quite a lot and allows for rather a large amount of expansion to say the least. Still, 300 bytes on an 8-Meg Amiga is not something to get jittery about! The next array is called FileList and is two dimensional. Why is this? I have catered for some 250 (defined as the macro MAXFILES) files in any one directory - slightly excessive for users with floppy drives, but I have over 200 sampled sounds in one massive directory on my hard drive (when it works). The 31 refers to the maximum number of characters AmigaDOS currently allows in any component of the file path. The limit is actually 30, but I use the extra character to identify if the name is a file or another directory, as will be seen next month. A further array is 14 (NUMFILES) strings of 20 (MAX-LENGTH) characters used to store the names of the files currently displayed in the requester. The 14 and 20 are constraints placed by the size of the requester which I decided on (somewhat arbitrarily, in fact) and impose one or two programming difficulties when dealing with filenames larger than this. We are now ready to dive into the actual code of the program, starting as ever with the function main().

The usual call to OpenStuff() announces our intentions to Intuition. and also allocates some memory for the communications with **AmigaDOS** which I will describe further next month.

After ensuring that the buffers for the string gadgets are set to zero, I use a function called SetFileGadgets() to build up the definitions for three arrays. One of these is an array of Gadget structures and the others are concerned with text rendering. I have already described the usage of these structures in previous articles but this application warrants some further explanation. C is an extremely powerful language when it comes to organising your data. The equivalent way of programming this in BASIC would be to have a separate array for each member (i.e Width, Height, GadgetID etc) of each structure (Gadget or IText) so your code would be knee-deep in loads of array

💻 continued on page 22 💻

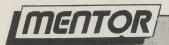

continued from page 21

definitions. This seems like a good place to distinguish between declarations and definitions. At the top of the program (i.e. before the main() function) I have declared to the compiler that I need the memory for arrays File-Gadgets[] and FileTexts[] and ITexts[]. This does no more than add the required amount of memory to the size of the file loaded in and ensure that appropriate pointers (addresses in other words) are set. There are no values set and the memory is all zero. One point about pointers (!) is that you cannot rely on their value as they will change every time the program is run since the Amiga is multi-tasking. The compiler generates relocatable code and the address of FileGadgets[] will be determined at run-time and not when compilation occurs (after all, Uncle Lattice, as powerful as it is, is not able to forsee the future and tell what else is likely to be competing for memory). There is an alternative which is more convenient for single structures and is employed for all the other data. This is to declare and define the data in a single statement. Therefore definition means setting the components of the structure to real values which can be relied on when main() is entered, whereas declaration means that the memory is allocated and not loaded with any data (unless you call zero data!).

The FileGadgets[] array is used for the list of filenames displayed in the requester. They are NOT string gadgets, however. They are simply Boolean gadgets, meaning they are either selected, or not, and you cannot edit their text in the same way that a string gadget can be. In simple terms they act in an identical manner to the "DF0:", or "PARENT" gadgets and, as the only real difference between them is the text (representing the filename), it makes sense to put them all in an array. This makes further programming much easier than having individual gadgets and fooling about with pointers.

conveniently, Quite ourselves at the IntuiText definitions. These correspond directly to the File-Gadgets[] definitions above. The latter contains a pointer its FileText[] (i.e. File-Gadgets[i].IText = FileTexts[i]). The character data is stored in to twodimensional array called ITexts[]. Some serious explanation is required at this point as Commodore have done their utmost to confuse things more than usual. The problem is over the use of the term ITexts as a structure member, in that it has two meanings in different contexts. In both an IText is a pointer, but in a Gadget structure (as in the array FileGadgets[]), the Gadget.IText is a pointer to an IntuiText structure, itself containing an IText. In this case, however, the IText is a pointer to the array of characters containing the ASCII codes of the string displayed in the gadget box, and not another IntuiText as may be implied.

By now you can appreciate how the subsequent processing of these structures is going to work. I have so far established a set of gadgets which will be displayed as text, and defined that text as a string of spaces (using the built-in strcpy() function of Lattice). All

we need now is the ability to modify the contents of these strings when the list of files changes (e.g on entering a new directory). Intuition provides us with this by allowing us to alter the characteristics of the gadget by way of the Refresh-Gadgets() function. This is used to effectively redraw the requester, so rendering any changes you may make to the ITexts[] array. Reference to the inset will clarify each of these arrays.

To wrap things up this month, I will briefly outline the algorithm for the rest of the program. When the requester is posted, we wait until a device is selected and then read the files of the root directory into memory, and store the filenames in a character array called FileList[]. Once this is complete we copy the first 14 of these filenames into the ITexts[] array which is displayed by Intuition after calling RefreshGadgets(). Finally, we calculate the values needed for Intuition to set the position of the scroll bar. Tune in to next month's exciting episode for further details.

M.N.

FileName[] String to store the path to the filename.

FileList[][] Array of strings holding ALL filenames in directory.

ITexts[[] Array of strings storing file-

names displayed on screen.
FileGadgets[] Array of Gadget struc-

tures for filenames on screen. FileTexts[] Array of IntuiText structures for above.

N.B. A string is an array of characters in C. An array of strings is 2-D.

/\* This month I'm doing requests, well requesters at least. This is the ultimate in super deluxe disk requesters, with all mod cons. Yes, only AUI is so bold as to go where no other mag. has gone before \*/

```
/* Just for a change,
£include <exec/types.h>
finclude <intuition/intuition.h> /* use angled brackets */
                                  /* Cos we're speaking to Aunty AmigaDOS
£include <libraries/dos.h>
finclude <libraries/dosextens.h> /* this month we need these */
                                  /* Need to get a special piece of memory */
finclude <exec/memory.h>
                         /* Well here we are in the macro definitions once */
£define BLACK
                         /* more. Hope everyone out there is having a wild */
£define ORANGE
                         /* time, enjoying whatever there is to enjoy at
£define WHITE
                    1.
                         /* this time. Here's to the designers of Lattice C*/
                    1
£define CANCEL
                        /* coz it's pretty brilliant. Such a pity it costs*/
£define LOAD
                         /* nearly two hundred quid. How about releasing a */
Edefine HARD
                                                                             */
                         /* PD version of 3.1? Bring C to the masses!
£define FLOP
                                                                             */
                         /* Nearly running out of space now so goodbye!
                     5
£define RAM
                                                                             */
                        /* This space is intentionally blank ->
£define PARENT
                     E.
                         /* Aren't we all? */
£define HARDUP
                         /* No comment */
                     8
£define HARDDN
£define FLOPUP
                     9
                         /* As you may have gathered, these are mainly
                     10
£define FLOPDN
                         /* GadgetIDs and are simply there for clarity
                     1.1
£define DRAWER
                         /* Who is this clarity person, anyway? */
                     12
£define FILE
£define SELECT_FILE
                    13
                         /* Who says Gadgets are boring? */
                     50
£define PROPID
                        /* N.B. If you change these, also change
£define REQWIDTH
                   268
                                                                    continued on page 24
```

### MIJTANT BOFTWARE

| ANIMAL'S TOP TWENTY – in no particular order !!! |                                |       |       |
|--------------------------------------------------|--------------------------------|-------|-------|
|                                                  |                                | AMIGA | ATARI |
| 1.                                               | F29 RETALIATOR                 | 16.99 | 13.99 |
| 2.                                               | CHASE HQ                       | 16.99 | 13.99 |
| 3.                                               | THE UNTOUCHABLES               | 16.99 | 14.99 |
| 4.                                               | NORTH & SOUTH                  | 16.99 | 16.99 |
| 5.                                               | PLAYER MANAGER                 | 14.99 | 14.99 |
| 6.                                               | IT CAME FROM THE DESERT        | 19.99 | N/A   |
| 7.                                               | DOUBLE DRAGON 2                | 14.50 | 14.50 |
| 8.                                               | FUTURE WARS                    | 16.99 | 16.99 |
| 9.                                               | FIGHTER BOMBER                 | 21.99 | 21.99 |
| 10.                                              | PRO TENNIS TOUR                | 16.99 | 16.99 |
| 11.                                              | KICK OFF EXTRA TIME            | 7.99  | 7.99  |
| 12.                                              | TURBO OUTRUN                   | 14.99 | 14.99 |
| 13.                                              | SIM CITY                       | 19.99 | 19.99 |
| 14.                                              | MIDWINTER                      | 16.99 | 16.99 |
| 15.                                              | DRIVIN FORCE                   | 13.99 | 13.99 |
| 16.                                              | GHOSTBUSTERS 2                 | 16.99 | 13.99 |
| 17.                                              | CHAMBERS OF SHAOLIN            | 14.99 | 14.99 |
| 18.                                              | KICK OFF                       | 12.99 | 12.99 |
| 19.                                              | OPERATION THUNDERBOLT          | 16.99 | 14.99 |
| 20.                                              | CYBERBALL                      | 13.99 | 13.99 |
| 10 T                                             | DK DS/DD DISKS                 | 12.99 | 12.99 |
| SPE                                              | CIAL OFFER:                    |       |       |
| KIC                                              | K OFF WITH KICK OFF EXTRA TIME | 19.50 | 19.50 |

#### AMIGA A500 + 10 STAR PACK + MODULATOR - + JOYSTICK + DELIVERY £399.00

| KONIX PREDATOR JOYSTICK       | 9.99  |
|-------------------------------|-------|
| KONIX SPEEDKING AUTOFIRE      | 7.99  |
| KONIX NAVIGATOR               | 11.99 |
| 10 BLANK 3.5" DS/DD DISKS     | 7.99  |
| 10 TDK BLANK 3.5" DS/DD DISKS | 12.99 |

Send cheque or Postal Orders to:
MUTANT SOFTWARE, 475 STAINES ROAD BEDFONT, MIDD'X.
or ring 078481 3524 and 01 890 3296
FOR DETAILS OF ALL SOFTWARE, PERIPHERALS AND HARDWARE
orders despatched within 24 hours

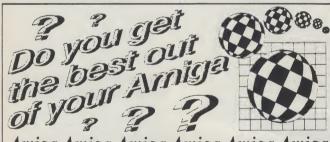

#### Amiga Amiga Amiga Amiga Amiga

The U.K. Amiga Users Group is the Largest Amiga only user group in the world. We are now in our fourth year and are the most established and experienced Amiga user group in the U.K. We have over 1,500 members and are able to offer an unrivalled level of support. Our members receive a 60+ page bi-monthly newsletter packed with articles of interest at all levels, we have a massive library of public domain software and run an Amiga only bulletin board. We offer our members superb discounts on all hardware, software and books. The U.K.A.U.G. is the group to belong to regardless of your age or level of experience, our aim being to provide support and encouragement to everyone. Why not join us and start to appreciate what Amiga computing is all about.

For informed open more a stampelope more a stampelope group addressed hone. USSI GROUP addressed hone. USSI GROUP addressed hone.

#### Making Technology Work for You... AMIGA BATMAN PACK INCLUDING: BATMAN THE MOVIE INTERCEPTOR \* NEW Z NEW ZEALAND STORY INTERCEPTOR \* NEW ZEALAND STORY DELUXE PAINT II \* AMIGA BASIC \* MOUSE 3 MANUALS \* MODULATOR AMIGA EXTRAS 1-3 **WORKBENCH 1-3** THE VERY FIRST (ENGLISH) plus 10 EXTRA TITLES including BARBARIAN \* MERCENARY \* IKARI WARRIORS £399 Sold Separately £699 £17 month\* (Titles may vary) \*BUDGET A/C AVAILABLE, APR 34.5% S A AMIGA/SCART (RGB ANALOGUE) AMIGA/MONITOR (TTL RGB) £11.95 £11.95 AMIGA E1 AJ SOCKET £9.95 A500/A2000-CENTRONICS RS232 CABLE FOR A500/2000 (state DCE or DTE) £9 95 AMIGA DISK DRIVE EXT... £14.95 D S AMIGA 31/2" DRIVE .... CUMANA 31/3" DRIVE £79.95 £95.00 BARE 31/2" DRIVE. £69 95 ACCESSORIES & CONSUMABLES 25 MICROSNIPS CERTIFIED ERROR FREE 31/2" £23.50 DSDD DISKS SONY 31/2" DSDD (BOXED IN 10s)..... LOCKABLE MULTIPURPOSE DISK BOX £18.99 (Holds 40 31/2" DISKS) ..... LOCKABLE ANTI-STATIC DISK BOX £8.95 £6.95 £2.99 £5.95 LUXURY DUST COVER SUITABLE FOR AMIGA. £7.95 PHILIPS 8833 DUST COVER...... BOWTHORPE SURGE PROTECTOR PLUG £8.95 £11.95 APOLLO 4-WAY ANTI-SURGE TRAILING SOCKET.....PANASONIC 1081 RIBBON £24.95 .. £4.95 STAR NL-10 RIBBON.. 2 for £9.95 STAR LC-10 MONO RIBBON . . STAR LC-10 COLOUR RIBBON 2 for £9.95 ..£7.95 2,000 SHEETS 60gm MICROPERF FANFOLD .... £15.95 2,000 SHEETS 80gm PLAIN FANFOLD. £13.95 1,000 SHEETS 80gm MICROPERF £10.95 S MONIT £239 00 COMMODORE 1084 COLOUR PHILIPS PROFESSIONAL COLOUR £289.95 Number 1 31/2" DISK IN THE BARGAIN BUY!!! WORLD Q-TEC 31/2" 1MG DRIVE for A500/1000 and 2000 SUM SIZE \* LOW POWER CONSUMPTION TDK CAME TOP OVERALL IN 11 CATEGORIES \* SLIM SIZE \* LOW POWER CONSUMPTION \* \* HIGHLY RELIABLE \* EXCELLENT R/W PERFORMANCE \* TDK MF-2DD only £79.95 MRP £33.95 for 10 **£ 1 4.50**

UK Postage and Packaging items under £50 add £2. Items under £100 add £5. Items over £100 add £10 for Courier Delivery. Includes delivery to you the day after despatch. Overseas customers: Europe

Full for Courier Delivery, includes delivery to you the day after despatch. Overseas customers: Europ-Full price shown will cover carriage and packaging. Non-European - add 5% to total.

37 Seaview Road, Wallasey,
Merseyside L45 4QN.
051-630 3013 051-630 5396
051-691 2008 Fax 051-639 2714

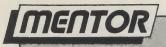

```
continued from page 22
 £define REQHEIGHT 219
                            /* corresponding values in arrays Line1 & 2.
                                                                                      *· /
                           /* Number of characters in Drawer & File buffers
 £define BUFFSIZE
                      300
                                                                                      */
                     14
                           /* The requester can hold 14 file names, so there
                                                                                      */
 £define NUMFILES
                           /* Shouldn't have > 250 files in 1 directory!
                                                                                      */
 £define MAXFILES
                     250
 £define MAXLENGTH 20
                           /* Largest file name displayable in requester
                                                                                      */
                            /* Currently largest name allowed by AmigaDos
                                                                                      */
 £define MAXPOSS
                      30
 £define FILE SIZE (LONG) (sizeof (struct FileInfoBlock)) /* PHEW */
struct IntuitionBase *IntuitionBase;
struct Window *Window;
 struct FileInfoBlock *FBlock;
struct IntuiText LoadText = {BLACK, WHITE, JAM1, 6,4, NULL, "LOAD", NULL);
struct IntuiText CancelText={BLACK, WHITE, JAM1, 5,3, NULL, "CANCEL", NULL);
struct IntuiText HardText = {BLACK, WHITE, JAM2, 7,2, NULL, "DHO:", NULL);
struct IntuiText FlopText = {BLACK, WHITE, JAM2, 7,2, NULL, "DFO:", NULL);
 struct IntuiText RamText = {BLACK, WHITE, JAM1, 7,2, NULL, "RAM:", NULL);
struct IntuiText ParentText={BLACK, WHITE, JAM1, 2,2, NULL, "Parent", NULL);
struct IntuiText FileText = {ORANGE, WHITE, JAM1, 15,38, NULL, "File", NULL);
struct IntuiText DrawerText = {
    ORANGE, WHITE, JAM1, 14,19, NULL, "Drawer", &FileText);
struct IntuiText ReqText = {
    BLACK, WHITE, JAM1, 41,5, NULL, "Mike's amazing requester", &DrawerText3;
USHORT chip AwUpData [] = \{0x0400, 0x0e00, 0x1f00, 0x3f80, 0x7fc0, 0xffe0\};
USHORT chip AwDnData [] = {0xffe0, 0x7fc0, 0x3f80, 0x1f00, 0x0e00, 0x0400);
struct Image ArrowUpIm = {0,0, 11,6, 1, &AwUpData[0], 0x2, 0x1, NULL};
struct Image ArrowDnIm = {0,0, 11,6, 1, &AwDnData[0], 0x2, 0x1, NULL);
SHORT Line0 [] = {0,15, 269,15};
SHORT Line1 [] = {0,0, 265,0, 265,217, 0,217, 0,0};
SHORT Line2 [] = {0,218, 266,218, 266,0, 267,0, 267,219, 268,219, 268,0};
SHORT Line3
               [] = \{0,0,44,0,44,14,0,14,0,0\};
SHORT Line4 [] = \{0,15, 43,15, 43,0, 44,1, 44,15\};
SHORT Line5 [] = \{0,0,58,0,58,14,0,14,0,0\};
SHORT Line6 [] = {0,15, 57,15, 57,0, 58,1, 58,15};
SHORT Line7
              [] = \{0,0,43,0,43,12,0,12,0,0\};
SHORT Line8 [] = {0,13, 42,13, 42,0, 43,1, 43,13};
SHORT Line9
               [] = \{0,0,52,0,52,12,0,12,0,0\};
SHORT Line10 [] = {0,13, 51,13, 51,0, 52,1, 52,13};
SHORT Line11 [] = {0,0, 177,0, 177,9, 0,9, 0,0};
SHORT Line12 [] = {0,0, 12,0, 12,141, 0,141, 0,0};
struct Border Brd [] = {
   {0,0, BLACK, NULL, JAM1, 2, LineO, &Brd [1]},
                                                              /* These is da
                                                                                   */
   (0,0, BLACK, NULL, JAM1, 5, Line1, &Brd [2]),
                                                              /* Requester box */
   (0,0, BLACK, NULL, JAM1, 8, Line2, &Brd [3]),
                                                              /* lines...
                                                                                   */
   (29,195, BLACK, NULL, JAM1, 5, Line3, &Brd [4]),
                                                              /* This is Load
                                                                                   */
   (31,195,
               BLACK, NULL, JAM1, 5, Line4, &Brd [5]3,
                                                              /* and this.
                                                                                   */
   {169,195, BLACK, NULL, JAM1, 5, Line5, &Brd [6]},
                                                              /* Now Cancel
   (171,195, BLACK, NULL, JAM1, 5, Line6, &Brd [7]),
                                                              /* Ditto
                                                                                   */
   (216,60, BLACK, NULL, JAM1, 5, Line7, &Brd [8]),
                                                              /* DHO:
                                                                                   */
               BLACK, NULL, JAM1, 5, Line8, &Brd [9]),
   {218,60,
                                                              /* DHO:
                                                                                  */
               BLACK, NULL, JAM1, 5, Line7, &Brd [10]3, /* DFO:
   {216,80,
                                                                                  */.
   (218,80,
               BLACK, NULL, JAM1, 5, Line8, &Brd [11]), /* DF): Doops!
                                                                                  */
   (216,98,
               BLACK, NULL, JAM1, 5, Line7, &Brd [12]), /* RAM:
                                                                                  */
   {218,98, BLACK, NULL, JAM1, 5, Line8, &Brd [13]}, /* RAM:
{208,116, BLACK, NULL, JAM1, 5, Line9, &Brd [14]},
{210,116, BLACK, NULL, JAM1, 5, Line10, NULL}
                                                                                  */
3:
struct Border DrawerBrd = \{-1,-1, BLACK, NULL, JAM1, 5, Line11, NULL\};
```

## Distinctly Digita

Cleverly written and always favourably reviewed in the press, Digita produces a range of powerful, low cost software for the home and business user.

#### DGCALC

The fastest and most powerful spreadsheet available in this price bracket, with 512 rows by 52 columns, giving you up to 26624 cells. As with all Digita products, the operation of the program is clearly thought out. Being either menu, mouse or command driven you'll be able to start using it within minutes – even if you've never used a spreadsheet before. Some of the features which make it such good value are the exporting of ASCII files for integration with other programs, adjustable column width and text overflow, programmable function keys (macros), and a unique windowing facility, so that you can look at different parts of a sheet at the same time.

E-TYPE

Do you ever have to print names and addresses at awkward places on envelopes, or do you ever need to fill in tricky forms or invoices where the text has to be in exactly the right place? Usually you have to do it by hand, or get your trusty old typewriter out of the cupboard and dust it off. Well not anymore. The Emulated TYPEwriter transforms your computer and printer into a fully fledged typewriter, supporting bold, underline, italic and other type-styles. Because it can display and print text INSTANITY you can line up your form, press Return and Space a few times to move to the correct place, and then start typing. Alternatively you can switch to line-by-line mode, which offers word-wrap, justification and proportional spacing, so that you can edit each line before it's printed.

#### **MAILSHOT**

If you ever need to send out mailings or print labels, you know how fiddly and time-consuming it can be making sure all the labels are printed correctly. Well now all that's a thing of the past. Because Mailshot actually shows you the labels on screen, you can type names and addresses in exactly the correct place. But more than that, the labels are animated on screen as a continuous sheet, allowing you to scroll backwards and forwards, to search for particular keywords or to edit entries with the minimum of fuss. Facilities include searching, detection of duplicate labels, sorting (even surnamel) 9 labels across, 999 copies of any label. This has to be the simplest and most effective method of creating a mailshot available.

**CASHBOOK COMBO** 

Money saving combination pack featuring both Cashbook Controller and Final Accounts – Save £10.00. £69.96

MAILSHOT PLUS

Advanced version of Mailshot for the business user with the following extra facilities:

'Integration with other software (using ASCII files)
'column/fabulated summary (ideal for felephone lists, etc)
'4 extra memo lines per label (with defaults) "system for coding, dating and adding messages to each label
'different layouts available for horizontal and vertical instiffering.

£49.95

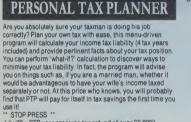

£39.95

'89 - PTP user receives tax refund of over £2,000!!

£39.95

#### DAY-BY-DAY

An excellent way to get organised. With it you'll be reminded of birthdays and other anniversaries, meetings and appointments, phone calls to make and so on. As with all Digita products, inputiting information is simplicity itself and, once entered, you can search for keywords or for particular events such as birthdays to see when one is coming up. includes month/week/day planner, automatic reminders for overdue appointments, month and week summary at a glance. For less than £30 this is the ideal way to make sure you never miss that important occasion again!

Available to the trade from: Digita, GEM, Greyhound, HB Marketing, Lazer, Leisuresoft, R & R, SDL.

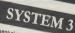

Take the first essential step in computersing your business. It will be sufficiently considered to the programs of the programs of the program

### CASHBOOK

CASHBOOK CONTROLLER

Use your computer as a powerful business tool and take the druggery out of book keeping! In its simplest form, the program will be provided by the program of the program of the program o

#### FINAL ACCOUNTS

The program will take information prepared by Cashbook Controller and produce a complete set of accounts including:

\*Trial Balance \*Trading and Profit and Loss Account

\*Balance Sheet \*Notes to the Accounts

\*Full Accounting ratios.

All reports may be produced at any time, with comparative/budget figures if required. The facility to produce these documents quickly, accurately, and regularly is of enormous help in running any business, large or small, since one shows the true profitability achieved, and the other the exact strength of the business in terms of assets and liabilities.

#### **CLASSIC INVADERS**

Escape from executive stress with the classic space invader

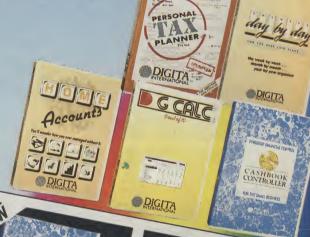

STATE OF THE PARTY OF THE PARTY

DIGITA

THE PROFESSIONAL DATABASE

type

DATASTOREII

DIGITA

## HOME ACCOUNTS

Ideal for both home users and small business. Simple to use, this package will keep track of all your finances and cate for 10 ypes of income (e.g. Bank, ar your finances and cate for oudgeing and foresteen, foreignee, gas, food), with optional your graphing and foreign and foreign and foreign and suffer of the program will handle standing your credit paths, and automative warnite, Bank charges and automative years if you have exceeded your first that the comprehense your own monthly about the program of the program of the pr

## **#DIGITA** INTERNATIONA

"Serious software at a sensible price"

All software written in the UK. Prices include VAT & P & P (add £2.00 for export)

· HOW TO ORDER · CREDIT CARD HOTLINE

0395 270273

Post: Digita International Ltd

Black Horse House EX8 III England Fax: 0395 268893

# SNAP!

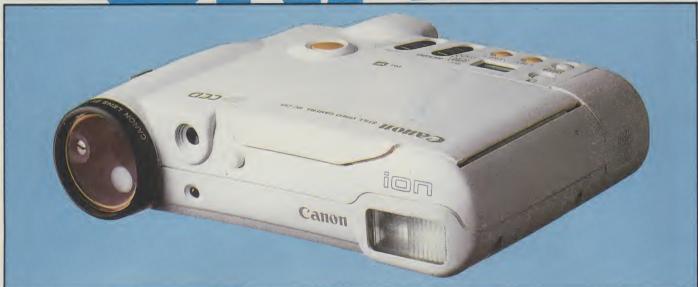

# STILL VIDEO ON THE AMIGA

Rico Gusman investigates an exciting development to combine photography with your computer

s in the world of computers the world of photography moves fast. We are all familiar with all electronic cameras that can autofocus, work out exposure, shutter speeds etc, but the basic principle has remained the same with a lens at one end of the camera and film at the back. That is until now...

Canon have brought out the world's first freely available digital still video camera. With all the normal video cameras available, this may not sound all that exciting, but the new camera is very different from the conventional form.

Still video was developed by Canon about four years ago to enable pictures, photographs, to be stored directly on a 2" floppy disk that can be displayed on a

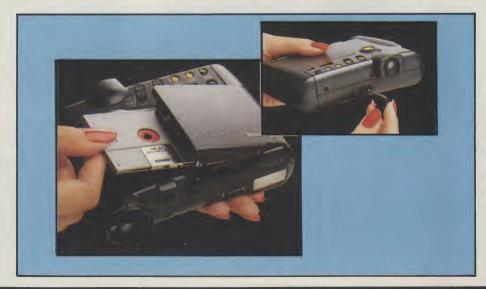

conventional TV or monitor. The images could also be sent electronically to printers anywhere in the world. Canon have released Still Video cameras in the past but only in Japan and the first cameras were quite bulkly and well in excess of £1000.

This new camera, the ION RC-251, is very compact and attractive and is £500, but I expect that this price will fall as other companies release their versions of SV. (Still Video).

The camera connects directly to an Amiga through a digitiser, in this case Digi-View Gold was used, and because the ION is so portable you can snap away to your hearts content anywhere, as it also has a built-in flash. There is one drawback, however, unless you take the colour filter wheel with you and shoot three separate pictures you will only get a black and white image, this is because the digitiser needs RGB input as separate information. But the quality of the image is excellent and the sheer convenience is worth it. The IONs real purpose is a display images on normal TV. This is done via three separate cables and boxes which I found a clumsy design for home use but once it is all set up the results are quite astonishing. I could hardly believe the clarity of the images on the TV. The resolution is greater than Hi-Res on the Amiga with 786 pixels horizontally. There are forward and reverse buttons on the camera so you can flick through pictures very easily. The images on the disks can be erased if you make a mistake or just want to clean up the disk.

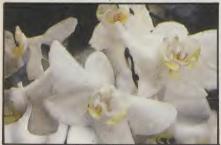

One word of warning though when showing pictures using the cameras rechargeable battery is that it will only display for about 15 minutes and then a full recharge is needed which can take from 3-5 hours. So, if you can, always show the pics using the AC adapter inclued in the very comprehensive kit which also came with all the necessary bits and pieces such as carry case, wrist strap, PR converter and a 2" floppy disk that holds 50 pictures. The disks only cost £4.99 and are excellent value when you consider that a decent roll of 35mm film is £5-£6 for a 36 exposure plus processing. Don't expect 35mm quality though, but it is not far off.

My criticism of the system is the lack of creative flexibility of the pictures compared to a good 35mm camera, such as shutter control or filters for the

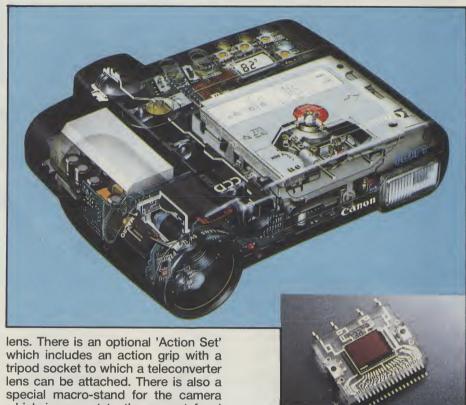

lens. There is an optional 'Action Set' which includes an action grip with a tripod socket to which a teleconverter lens can be attached. There is also a special macro-stand for the camera which is pre-set to the correct focal length for the macro switch on camera. It also has a self timer and facility for continuous shooting at 3 frames per second. It seems quite sturdy and is about the size of two 110 cameras stuck side to side

Canon are obviously committed to the idea of still video, it will not replace existing film formats at the moment but it certainly to be in widespread use in the next few years as a very quick and convenient means of photography. Journalists would find the system very useful as the photographs can be transmitted from any phone line to their offices. For use with an Amiga and ION is

superb and fast. This is only the beginning, and I expect we will see colour printers and other peripherals coming out to complement the range, as well as other makes such as Olympus and Minolta bringing out their own cameras. If you can afford the £500 price tag it does its job well, but on the other hand it might just be worth hanging on just a bit...

R.G. Contact: Bywaters Photo Video, Waltham Cross Shopping Pavilion, Waltham Cross, Herts. EN8 7BZ. Tel: 0992 717117. Price: £499.99.

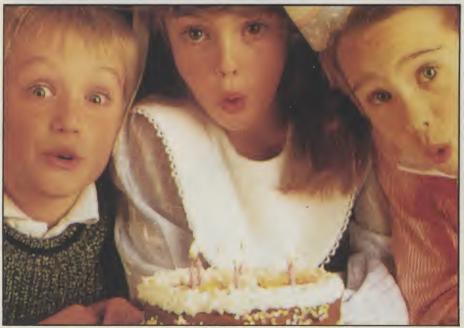

## AMIGAIN THEMIDDLE EAST

The Amiga's impact on the home computer scene is already noticable. Its growing popularity among professionals in such areas as graphics and video is, paradoxiaclly, less immediately visible, except when it hits the eye in a big

way as it has been doing recently. Nevertheless, more and more the Amiga is being used in TV and also in presentations at public events. The most well-known of these was last year's American football spectacular, the Superbowl.

The man responsible for the 60 foot (approximately 8 metres) scoreboard graphics was Joel Tester, a specialist Amiga graphics consultant. Joel told AUI that at first the technicians at the Miami Dolphins' stadium would not believe that their massive scoreboard could be graphically filled by a computer as low price as the Amiga. But they had to swallow their doubts when they saw the results which put the Amiga and its astonishing graphics before an audience in the hundreds of millions around the world.

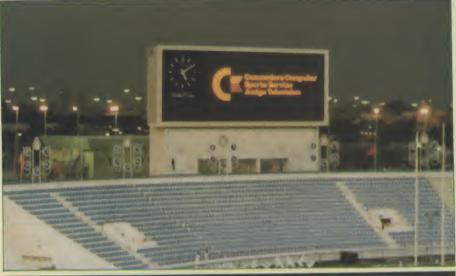

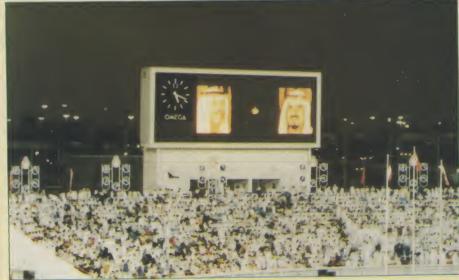

#### Friendship Games

Impressed by the Superbowl graphics Joel had carried out, Commodore Electronics, CBM's international arm based in Switzerland, called on Joel to go out to Dubai which was staging the "Friendship Games" - an international sporting gathering of seventeen Muslim countries.

The resulting Amiga graphics - on another tremendous scoreboard screen - caused a sensation that echoed around the Middle East.

At the same time, Commodore Electronics organised a roadshow to tour the major cities of the Middle East to show off the Amiga and its talents. Commodore Electronics told AUI that the Amiga and especially its graphic abilities were given a very warm welcome wherever the roadshow went. The Amiga - and other CBM products recieved wide media coverage and are clearly making an increased impact in this prosperous but - in computer terms - still underdeveloped area and are starting to sell fast.

There is no doubt that with events such as the FrlEndship Games, the Amiga is certainly getting some huge exposure...

#### **ABACUS BOOKS** FOR THE AMIGA

**Amiga System Programmer's Guide** 

A comprehensive guide to what goes on inside the Amiga in a single volume. Explains in detail the Amiga chips (68000, CIA, Agnus, Denise, Paula) and how to access them. All the Amiga's powerful interfaces and features are explained and documented in a clear precise manner. 450 pages.

Topics include:

- **EXEC Structure**
- \* Multitasking functions
- \* I/O management through devices and I/O requests
- Interrupts and resource management
- \* RESET and its operation
- **DOS libraries**
- \* Disk management
- \* Detailed information about the CLI and its commands

OFFER PRICE: £29.95 (normal shop price £32.95)

Amiga System

Programmer's Guide

Amiga

Advanced System Programmer's Guide

Abacus

Amiga Graphics

Inside & Out

Abacus

**Advanced System Programmer's Guide** 

A follow up volume to the internals of the Amiga covering even more topics including Kickstart and Workbench 1.3. Presents the conventions for systems programming. Very thorough explanations of accessing the facilities provided by the libraries, input and output using the Devices, using and changing the preferences. Describes the various standard IFF formats - graphics, text and music. 560 pages.

Topics include:

- Interfaces audio, video, RGB, Centronics, serial, disk access, expansion port, keyboard.
- Programming hardware memory organisation, interrupts, the Copper, Blitter and disk controller
- EXEC Structures Node, List, Libraries and Tasks
- \* Multitasking Task switching, intertask communication, exceptions,

traps and memory management

- 1/0 device handling and requests \* DOS Libararies - functions, parameters and error messages
- \* CLI detailed internal design descriptions
- \* Devices Trackdisk, Console, Narrator, SER, PAR, PRT, and gameport

OFFER PRICE: £29.95 (normal shop price £32.95)

**Amiga Graphics Inside & Out** 

This book will show you simply and in plain English the super graphic features and functions of the Amiga in detail. You will learn the graphic features that can be accessed from AmigaBASIC or C. The advanced user will learn graphic programming in C with examples of points, lines, rectangles, polygons, colours and more. Includes a complete description of the Amiga graphic system - View, ViewPort, RastPort, bitmap mapping, screens and windows. Topics include:

Accessing fonts and type styles in AmigaBSIC

\* CAD on a 1024 x 1024 super bitmap using graphic library routines

New ways to access libraries and chips from BASIC - 4096 colours at once, colour patterns, screen and window dumps to

Graphic programming in C - points, lines, rectangles, polygons, colours

Amiga animation explained including sprites, bobs and AnimObs, Copper

and blitter programming.

OFFER PRICE: £29.95 (normal shop price £32.95)

#### OPTIONAL DISKS £9.95

Save hours of typing. Disks are available containing all programs listed in the books. In addition, runtime versions of C and Assembler programs are usually provided on the disk.

#### SPECIAL OFFERS - end 31/3/90

- Purchase any two of the above books for £55
- Purchase all 3 books for £75
- Book plus corresponding disk for £37.50
- \* Two books plus disks for £70
- Three books plus disks for £92.50

All other Abacus books available. Send SAE for full details or phone for current prices. Trade enquiries welcome.

Post free in UK £1 per book for Europe + service mail worldwide £5 Airmail outside Europe

#### ADAMSOFT

18 Norwich Avenue, Rochdale, Lancs OL11 5JZ Tel: 0706-524304 (9am to 10pm Mon-Fri)

Note: incorrect address and tel. no. omitted from last month's advert. Therefore last month's offers are still available this month.

#### THIRD COST TECHNOLOGIES LTD

Amiga A500 Basic pack (includes A500, TV Modulator, Workbench, Utilities, Manuals Amiga A500 + Batpack..... Amiga A500 + Batman Pack + Tenstar Option..... £386 00

#### AMIGA A500 & AMIGA 2000 HARD DRIVES & HARD CARDS

Xetec Hard Drives are the fastest hard drives for the A500 & A2000 Commodore A590 22 Meg.

| ACTEC IVS 32 Meg. Full SCSI 25 Milliseconds Head Park | £449.00  |
|-------------------------------------------------------|----------|
| XETEC 50 Meg. Full SCSI 25 Milliseconds Head Park     | £649.00  |
| XETEC 65 Meg. Full SCSI 25 Milliseconds Head Park     | £755.00  |
| XETEC 85 Meg. Full SCSI 25 Milliseconds Head Park     | £849.00  |
| XETEC 109 Meg. Full SCSI 25 Milliseconds Head Park    | £999 nn  |
| XETEC 251 Meg. Full SCSI 25 Milliseconds Head Park    | £1995 00 |
| XETEC Hard Drive Kit, everything bar drive            | f365.00  |
|                                                       |          |

XETEC A500 HARD DRIVES: Autoboot will take up to 9 Megs of Ram

#### XETEC A2000 HARD DRIVES: Autoboot will take up to 9 Megs of Ram

| XETEC 22 Meg. Full SCSI 25 Milliseconds Head Park  | £399.00  |
|----------------------------------------------------|----------|
| XETEC 45 Meg. Full SCSI 25 Milliseconds Head Park  | £499.00  |
| XETEC 50 Meg. Full SCSI 25 Milliseconds Head Park  | £599.00  |
| XETEC 65 Meg. Full SCSI 25 Milliseconds Head Park  | £649.00  |
| XETEC 85 Meg. Full SCSI 25 Milliseconds Head Park  | £799.00  |
| XETEC 109 Meg. Full SCSI 25 Milliseconds Head Park | £949.00  |
| XETEC 251 Meg. Full SCSI 25 Milliseconds Head Park | £1899.00 |
| XETEC A2000 Hard Drive Controller (Autoboot)       | £199.00  |

#### AMIGA A500 & A2000 UPGRADES

| Amiga A500 1 Meg Ram Upgrade (inc clock & switch)                                    | 670.00   |
|--------------------------------------------------------------------------------------|----------|
| Amiga A500 2 Mag Internal Pam Evangaian (nametad)                                    | I./9.99  |
| Amiga A500 2 Meg Internal Ram Expansion (populated)                                  | £339.00  |
| Amiga A500 2 Meg Internal Ram Expansion (unpopulated)                                | £149.00  |
| Amiga A500 4.0 Meg Internal Ram Expansion                                            | £699.00  |
| Amiga A500 8.0 Meg Internal Ram Expansion (populated)                                | £1099.00 |
| Amiga A500 8 Meg Internal Ram Expansion (unpopulated)                                | £299.00  |
| Amiga A500 Internal 8 Meg Ram Expansion 2 Meg (populated)                            | £449.00  |
| All 8 Meg Internal Ram Expansions use standard 1×1 Megabit Rams board will also take |          |
| Maths Co. processors MC68881                                                         |          |

#### **PRINTERS**

| Star LC-10 Mono Printer£1   | 69.99 |
|-----------------------------|-------|
| Star LC-10 Colour Printer£2 | 15.00 |
| Star LC-24-10               | 99.99 |

#### NEW PRODUCTS

| HEIT THOUGHT                                                                                                 |
|----------------------------------------------------------------------------------------------------|
| Professional Colour Digitiser                                                                                |
| Semi Professional Monochrome Digitiser                                                                       |
| Professional Monochrome Digitiser Low Medium and High Res                                                    |
| RGB Splitter for colour cameras allows full colour digitising                                                |
| Minigen Amiga A500 & A2000 Genlock                                                                           |
| Professional Genlock Overscan, Fader, built in RGB Splitter too many features to list                        |
| Rendale 8802 Genlock£195.00                                                                                  |
| Microtext Teletext Adaptors built in tuner                                                                   |
| X-Specs 3D Glasses, excellent for Cad Cam Liquid Crystal shattering gives a whole new outlook for your Amiga |
| Processor Accelerator 16MHz Accelerator will support MC68881. Offers between 15-50% more                     |
| Processor Accelerator 16MHz Accelerator will support MC68881. Offers between 45-50% more                     |

performance whilst maintaining complete ce

roms cables and softwa ALF RLL kit available at the same price for people with RLL IBM ST506 type drives...... A500 ALF controller and host board without power supply and enclosure.... £199.99 A500 ALF host board will accept standard PC hard card full software including enclosure for host.....£129.99

#### FLOPPY DRIVES FOR THE AMIGA

68030 + 68020 Accelerator for A2000 with + without Ram call for details

| 1 Meg Internal replacement floppy 80 track count | £59.99 |
|--------------------------------------------------|--------|
| 1 Meg Internal replacement floppy 86 track count | £69.99 |
| External 1 Meg floppy 84 track count             | £69.99 |
| 1 Meg External floppy 88 track count             | £74.99 |

#### THIRD COAST **TECHNOLOGIES**

Unit 8, Bradley Hall Trading Estate, Standish, Wigan WN6 0XQ Tel: 0257 472444 Fax: 0257 426577

We accept Bank Drafts, Company and Personal Cheques and also Access and Visa Cards All prices include VAT at 15%. A full warranty is offered on all products.

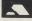

(All prices subject to change without notice. All items subject to availability. E & O.E.)

These are brief descriptions, disks may contain much more >>>>>>> Sonix Songs, player/graphic screen >>>>>> Utilities you can't get elsewhere USON1 Duelling, Electric Dream, Wonderful + UUTIL1 SinusCreator, Bootcontrol, CLIWizard. Human Power, Mindbreaker, Robocop + Iconlab, CRLoad, Mandlevroom, Bootune
UUTIL3 Tetrapack, Showfont, Bootback, Disksalv,
TrackerX, Iconizer, SceneryMaker etc. etc. USON10 Slideshows with background music \*\*\*\*\*\*\*\*\* USLID1 'Heroes' tune + 16 hi-res pictures UUTIL9 KickSaver, Terrainsculpt, StarEditor, Bootext, USLID4 Fantasy pictures by The Dark Lord Sonixpeek, Flowripper, Linkiller etc. etc. Music at it's best, with graphix >>>>>> We stock over 90 of these fabulous UGA disks, all easy to use, menu driven and exclusive to us! UMUS1 Ten original tunes, brilliant! UMUS13 Metromania, Sahara, Lonely + 3 others Intro's and Demo's, the best O.G.D, PARTY!, EUROPE + 7 others PLUS we have the complete FRED **UINT1** FISH collection, Currently over 290 TEARDROPS, MAGIC FIELD + 5 others UINT4 disks, with more added monthly official UK distributor for the UINT14 COMBINATION, SUBWAY, WEAPON + 4 range of quality disks PLUS the A.P.D.C collection Great GAMES to play at home! \*\*\*\*\*\*\*\*\*\*\* PLUS the PANORAMA collection COSMOROIDS, ROLLERBALL, LADYB FLASCHIBER - The game, brilliant LINGO, BALLY, NIGHTWORKS & YOUPI **UGAM1** PLUS the AMICUS collection UGAM2 PLUS the SLIPPED DISK collection UGAM3 PLUS the T.BAG collection >>>>>> Some of the best ANIMATIONS Produced by NUK and UGA SPACE animation - needs 1meg RAM UANIM1 This disk magazine is distributed around the world and is And of course our own 'SOF' UANIM2 UGA and STAMP animations, good!
UANIM3 RUNNING MAN, TURNING MAN, UGA
UANIM5 HAPPY GUY, WINDOW, F15 MIRROR collection of Utilities and the very acknowledged as the BEST Packed BEST demo disks, now numbering with information, these great disks, along with the SUPPORT DISKS, well over 450 in all! >>>>>>> SPECIAL disks - a special collection are now available monthly from STARTER PACK ZOUNDMONITOR, like ST but better Softville. We carry the full range and Issues start at No6, phone for the USPEC1 GHOSTWRITER, make your own screens Choose any 5 disks, get 5 blank disks + USPEC4 labels & a Library case for only £18:50 USPEC11 GAME MUSIC CREATOR, brilliant! very latest version. VIRUS KİLLER DIŠK QL EMULATOR, just what it says! plus 2 support disks available USPEC13 £2:99 each or £5:50 a set. loads of killers inc. VIRUSX v4.0 ONLY £1:50 each (state Amiga) Over 1000 Welcome Send an A5 size envelope disks FULL of great programs. (28p stamp) for a FREE 1-5 disks - £3 each Unit 5, Stratfield Park, Elettra Ave, Waterlooville, Hants PO7 7XN. copy of our 80 page catalogue. State CLEARLY the make of 6-9 disks - £2:75 each Ring for advice or to order 24hrs on 10 and over - £2:50 each 0705 266509 Buy 10 - get another FREE all prices inc. of Disk, Post & packing & VAT your computer Fax 0705 251884 AMIGA 500 Your swish new Amiga 500 should not be subjected to the ordeal of C - coke. coffee, crumbs and crips - at least not while you are not using it! So the best THE GREAT COVER UP! thing to do is cover it up - keep it protected by an exclusively designed Amiga 500 cover. Each CCI Amiga 500 cover is tailor-made, to fit the machine. It has the official Amiga logo printed in full colour on the top and is specialy created to MANY III GIA give complete protection against dust and other damaging substances. It is expertly sewn throughout, fully bound and manufactured from very high quality grey supported nylon material. It has a special mouse pocket and the whole cover fits snugly over the complete Amiga 500 computer, giving it extra protection to help keep it in good working condition. The Amiga 500 cover — only £7.99 inc. p&p. \_\_\_\_\_\_

Commodore Amiga User International 40 Bowling Green Lane, London EC1R 0NE I enclose cheque/P.O. No. for the amount shown above payable to 'Croftward Ltd' or please debi my ACCESS account No.

Signature

Expiry date Name

Address

Telephone Number

Please allow 28 days for delivery.

### CAVENDISH DISTRIBUTORS LTD.

ard,

salv,

ext,

GA

85 TOTTENHAM COURT RD, LONDON, W1 9AP. TEL 01-323-4761 FAX 01-323-1399

## AUTHORISED COMMODORE DEALERS.

| ALL MACHINES UK SPEC LATEST MODELS                 |                                    |                 |                          |                  |
|----------------------------------------------------|------------------------------------|-----------------|--------------------------|------------------|
| ALL PRICES INCLUDE VAT                             | MONITORS                           |                 | SOUND OASIS              | 64.95            |
| AMIGA A500 BATPACK ONLY                            | PHILLIPS CM8833 ONLY 229.00        |                 | AEGIS SONIX              | 49.95            |
| 350.00                                             | CBM 1084S ONLY P.O.A.              |                 | STUDIO MAGIC             | 64.95            |
| AS ABOVE WITH 10 STAR PACK                         | NEC MULTISYNC 3D ONLY 549.00       |                 | SYNTHIA                  | 64.95            |
| AND PHOTON PAINT ONLY 389.00                       |                                    |                 | FUTURE SOUND             | 69.95            |
| AMIGA CLASS OF THE 90'S PACK                       |                                    |                 | PERFECT SOUND            | 69.95            |
| INCLUDES AMIGA A500,                               | ALL PRICES INCLUDE VAT             |                 | A.M.A.S.                 | 79.00            |
| MIDIMASTER, INTERFACE, TV                          |                                    |                 | PRO SOUND GOLD           | 64.95            |
| MODULATOR, DELUXE PAINT II,                        | AMIGA 2000 PERIPHERALS             |                 | REAL TIME SOUND PRO      | 89.95            |
| PUBLISHERS CHOICE, MAXIPLAN                        | 68020 CO-PROCESSOR                 | P.O.A.          | WORD PROCESSING          |                  |
| 500, SUPERBASE PERSONAL,                           | 8MB RAM EXP 2MB POP                | P.O.A.          | BECKER TEXT              | 89.95            |
| DOCTOR T'S MIDI RECORDING                          | FLICKER FIXER                      | P.O.A.          | EXCELLENCE               | 149.95           |
| STUDIO, AMIGA LOGO, BBC                            | PC XT BRIDGE BOARD                 | P.O.A.          | KINDWORDS                | 44.95            |
| EMULATOR, MOUSE MAT, 10                            | PC AT BRIDGE BOARD                 | P.O.A.          | PROTEXT PROWRITE 2       | 79.95            |
| DISCS, DISC WALLET + AMIGA USER 17YRS SUBSCRIPTION | A2300 INT GENLOCK                  | P.O.A.          | SCRIBBLE (PLAT)          | 69.95<br>44.95   |
| 519.00                                             | MIDGET RACER 12                    | P.O.A.          | TRANSCRIPT               | 29.95            |
|                                                    | MIDGET RACER 16                    | P.O.A.          | TEXTPRO                  | 44.95            |
| AMIGA A500 WITH 1 MEG RAM                          | SUPERPIC                           | P.O.A.          | WORDPERFECT 4.1          | 189.00           |
| ONLY 459.00                                        | RENDALE 8806                       | P.O.A.          | D.T.P. SOFTWARE          | 100.00           |
| MONITORS                                           |                                    |                 | CITY DESK V1.2           | 84.95            |
| PHILLIPS CM8833 ONLY 229.00                        | CDARWOS COFFWARE                   |                 | CITY DESK V2.0           | 129.95           |
| CBM 1084S P.O.A.                                   | GRAPHICS SOFTWARE AEGIS ANIMATOR   | 59.00           | PAGE SETTER              | 62.00            |
| NEC MULTISYNC 3D 549.00                            | AEGIS ANIMAGIC                     | 59.00           | PAGE STREAM              | 149.00           |
| A500/A2000 PERIPHERALS:                            | COMIC SETTER                       | 44.95           | PRO PAGE V1.2            | 189.00           |
| A500 RAM EXPANSION                                 | DESIGN 3D                          | 59.00           | DIGITIZING SOFTWARE      |                  |
| ON/OFF SWITCH, CLOCK                               | DIGI PAINT 3                       | 59.95           | DIGI VIEW GOLD 3.0       | 129.00           |
| +FREE COPY OF MOVIESETTER                          | DELUXE VIDEO                       | 54.95           | DIGI DROID               | 64.95            |
| ONLY 119.00                                        | FANTA VISION                       | 34.95           | VIDI AMIGA               | 94.95            |
| EXTERNAL 3.5" DRIVE ONLY 79.00                     | P.A.S.E.                           | 64.95           | CAD SOFTWARE             |                  |
| PERIPHERALS A2000/A500                             | PAGE FLIPPER PX                    | 119.00          | AEGIS DRAW 2000          | P.O.A.           |
| A590 20MB H.D. ONLY 349.00                         | PHOTO PAINT V2                     | 64.95           | INTRO CAD                | P.O.A.           |
|                                                    | PRO VIDEO PLUS                     | 199.00          | PRO BOARD                | P.O.A.           |
| AMIGA A500 RAM EXPANSION ON/OFF SWITCH, CLOCK      | SCULPT 3D XL                       | 129.00          | PRO NET                  | P.O.A.           |
| +FREE COPY OF MOVIESETTER                          | SCULPT ANI 4D<br>SCULPT ANI 4D JNR | 399.00          | PRO DRAW                 | P.O.A.           |
| ONLY 119.99                                        | TURBO SILVER                       | 94.95<br>105.00 | X-CAD DESIGNER           | P.O.A.           |
|                                                    | ZEOTROPE                           | 75.00           | X-CAD PROFESSIONAL       | P.O.A.           |
| EXTERNAL 3.5" DRIVE ONLY 79.00                     | THIS IS ONLY A SMALL               | 70.00           | VARIOUS                  |                  |
| RENDALE 8802 GENLOCK +FREE COPY OF VIDEO GENERIC   | SELECTION OF TITLES                |                 | A-MAX+ROMS               | 219.00           |
| MASTER ONLY 249.99                                 | AVAILABLE                          |                 | MIDI MASTER              | 30.00            |
| MINIGEN ONLY 99.99                                 | PLEASE RING                        |                 | ASSEM PRO                | P.O.A.           |
| 37127 33133                                        |                                    |                 | A REXX<br>LATTICE C V5.0 | P.O.A.           |
| PRINTERS                                           |                                    |                 | BBC EMULATOR             | P.O.A.<br>P.O.A. |
| CITIZEN SWISS 24 285.00                            | MUSIC SOFTWARE                     |                 | GOMF 3.0                 | P.O.A.           |
| PANASONIC KXP1124                                  | A DRUM                             | 34.95           | ACCESSORIES              | 1.0.7.           |
| ONLY 255.00 EPSON LQ400 ONLY 229.00                | AUDIO MASTER 2                     | 64.95           | MOUSE MAT                | 5.95             |
| EPSON LQ500 ONLY 279.00                            | DR T COPYIST PRO                   | 189.00          | BOX 10 3.5" SONY DISCS   | 10.95            |
| EPSON LX400 ONLY 179.00                            | DR T MIDI REC STUDIO DYNAMIC DRUMS | 44.95<br>47.95  | DUST COVER               | 5.95             |
| STAR LC10 MONO ONLY 179.00                         | DYNAMIC STUDIO                     | 119.00          | MOUSE BRACKET            | 3.95             |
| STAR LC10 COLOUR ONLY 219.00                       | MUSIC X                            | 189.00          | FOR ALL YOUR AMIGA N     |                  |
| STAR LC24-10 ONLY 289.00                           | OPUS 1 MCL                         | 79.95           | JUST PHONE OR CAL        |                  |
|                                                    |                                    |                 |                          |                  |

## **U.K. GAMES CHART**

| Game                                                                                                    | Company                                                                 | <b>Last Month</b>                      | Price                                          |
|----------------------------------------------------------------------------------------------------|-------------------------------------------------------------------------|----------------------------------------|------------------------------------------------|
| <ol> <li>Chase HQ</li> <li>Batman – The Movie</li> <li>Turbo Outrun</li> <li>F16 Combat Pilot</li> <li>Hard Drivin</li> <li>Shadow of the Beast</li> </ol> | Ocean<br>Ocean<br>US Gold<br>Digital Integration<br>Domark<br>Psygnosis | (-)<br>(2)<br>(-)<br>(6)<br>(-)<br>(3) | £24.99<br>£24.99<br>£24.95<br>£19.99<br>£34.99 |
| <ul> <li>7. Operation</li></ul>                                                                                                    | Ocean<br>Activision<br>Readysoft<br>Melbourne Hous                      | (-)<br>(-)<br>(-)<br>Se (-)            | £24.99<br>£24.99<br>£44.95<br>£19.99           |

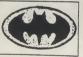

#### RAMSOFT

UNIT 1 DRAKE HOUSE 160 DRAKE STREET ROCHDALE, LANCS OL16 1PX. TEL 0706 43519

AMIGA & ST SPECIALISTS

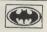

#### \*A500 BAT PACK\*

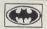

A500, TV MODULATOR, DELUXE PAINT II. INTERCEPTOR. NEW ZEALAND STORY, & BATMAN — THE MOVIE

\*\*\*\*\* £359.00 \*\*\*\*\*

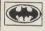

#### A500 BAT PACK+ THIS PACK AS ABOVE PLUS **TEN STAR PACK**

1: AMEGAS, 2: ART OF CHESS, 3: BARBARIAN, 4: BUGGY BOY, 5: IK ARI WARRIORS, 6: INSANITY FLIGHT, 7: MERCENARY COMP. 8: TERROPHODS, 9: THUNDERCATS, 10: WIZBALL. R.S. PRIGE £379.00

COMMODORE 1084 £225.00

PHILIPS CM 8833! £234.00 ALL MONITORS INCLUDE LEADS!

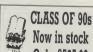

Now in stock Only £525.00

MONITOR PACK BUY ANY PACK & WE WILL OFFER A PHILIPS CM8833 FOR ONLY £225.00. INC LEAD.

Universia Monitor stands Only £16.50

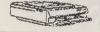

#### **PRINTERS**

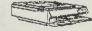

STAR LC 10. MONO £159.00. STAR LC 10. COL. £199.00.

PRINTER RIBBONS. ALL MAKES AVAILABLE, LOW PRICE EG; STAR LC-10 MONO £4.49.

ALL OUR PRINTERS ARE INCLUSIVE OF LEADS.

N.E.C. 1MEG. 3.5" EXT. DRIVE, LOW POWER, THROUGH, SLIMLINE ONLY £79.95

MARCONI \* RB2 - TRACKER BALL - ONLY £52.00 TARGET RAM EXPANSION WITH CLOCK — ONLY £79.95

ACCESS VISA & STYLE WELCOME

PLEASE NOTE ALL OUR PRICES INCLUDE VAT & COURIER DELIVERY. ALL HARDWARE ITEMS DESPATCHED WITHIN 24 HRS.
DEPENDENT ON AVAILABILITY & CHEQUE CLEARANCE, PRICES SUBJECT TO CHANGE WITHOUT PRIOR NOTICE AT ANY TIME.
PERSONAL CALLERS WELCOME. We are open from 09.00 — 17.30 Monday to Sat, Late night closing Friday 20.00 E&O.E

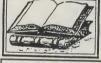

#### RAMSOFT BOOK SHOP

The A owe latab packa I very ecalo uncti Γrans comm

inpre capab from empl Profe Draw Paint,

Publis

busin

design

in mi loads

progra spread progra

\*\*\*\*\*

| Amiga DOS Quick Reference (Abacus)            |        |
|-----------------------------------------------|--------|
|                                               |        |
|                                               |        |
|                                               |        |
|                                               |        |
|                                               |        |
|                                               |        |
|                                               |        |
|                                               |        |
|                                               |        |
|                                               |        |
|                                               |        |
|                                               |        |
|                                               |        |
|                                               |        |
|                                               |        |
|                                               |        |
|                                               |        |
|                                               |        |
|                                               |        |
|                                               |        |
|                                               |        |
|                                               |        |
|                                               |        |
|                                               |        |
|                                               |        |
| mode the Arriga With Clodins                  | 040.05 |
|                                               |        |
|                                               |        |
|                                               |        |
|                                               |        |
|                                               |        |
|                                               |        |
|                                               |        |
|                                               |        |
|                                               |        |
| Amiga Graphics Inside & Out Abuacus (New) (D) | £29.95 |
|                                               | £29.95 |

BOOKS MARKED (D) HAVE A DISK AVAILABLE, £9.95... DISK MAY BE PURCHASED SEPARATELY.

\* \* \* \* \* RAMSOFT EXTRAS \* \* \* \* \* NEW POSSO - 150 CAP DISK BOXES NOW IN ... ONLY £16.00

#### SOFTWARE SPECIALS.

BEAST: £24.99. \*\*\*FALCON MISSION DISK: £12.99\*\*\*PROMISED LANDS: £6.99 SPACE ACE: £32.00. \*\*\*PHOTON PAINT 2: £26.00\*\*\*BLACK MAGIC: £9.99. \*\*\*PLEASE RING FOR PRICE ON OTHER TITLES. ALL PRICES ARE INCLUSIVE OF POSTAGE.

#### NEW TO GOLD DISK'S HOME OFFICE SERIES

## The Advantage

The Power Spreadsheet you can Count on.

The Advantage is the most powerful integrated spreadsheet, database, and business presentation package on the Amiga.

It devastates its competition in every category: spreadsheet size, recalculation speed, multi-media functions (with online support for Transcript), ARexx support, macro commands, and output control.

The Advantage also offers unprecedented, business graphic capabilities on the Amiga. Select from pre-configured 16-color chart templates. Save as IFF bitmaps, Professional Draw Clip, or Aegis Draw Plus format. Use them in any Paint, Animation, or Desktop Publishing program for unmatched business communications.

The Advantage was also designed with 512K Amiga owners in mind. It isn't necessary to have loads of memory.

You deserve a top business program — The Advantage is the spreadsheet and presentation program that lives up to its name.

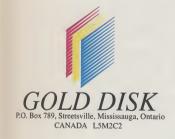

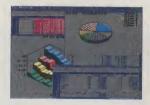

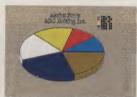

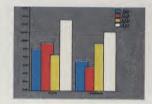

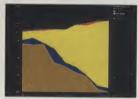

| SPECIFICATION COMPARISON           |                 |              |  |
|------------------------------------|-----------------|--------------|--|
|                                    | The Advantage   | MaxiPlan     |  |
| Maximum size:                      | 65,000 x 65,000 | 512 x 32,760 |  |
| # of simulaneously open worksheets | Unlimited       | 3            |  |
| Maximum # of graphs                | Unlimited       | 8            |  |
| Maximum colors on charts           | 16              | 8            |  |
| Multiple views                     | Unlimited       | No           |  |
| Sideways Printing                  | Yes             | No           |  |
| # of functions                     | 90+             | 66           |  |
| ARexx Support                      | Yes             | No           |  |

#### PERFORMANCE COMPARISON The Advantage | Mar

|                                                               | The Advantage        | MaxiPlan             |
|---------------------------------------------------------------|----------------------|----------------------|
| Redraw                                                        | 0.87                 | 2.35                 |
| Save                                                          | 2.23                 | 5.33                 |
| Load                                                          | 3.84                 | 6.69                 |
| Recalculation<br>First<br>2nd (no changes)<br>2nd (w/changes) | 2.44<br>0.19<br>2.24 | 5.15<br>4.30<br>4.88 |
| Memory used                                                   | 43216                | 69832                |
|                                                               |                      |                      |

Tests performed on 1 MegaByte Amiga. Spreadsheet size: 9 rows x 44 columns

The Advantage has a suggested list price of £99.95, Desktop Budget is £39.95 and Transcript is £39.95

See your Amiga dealer or call HB Marketing on 0895 444433 HB Marketing Ltd, Brooklyn House, 22 The Green, West Drayton, Middx. UB7 7PQ

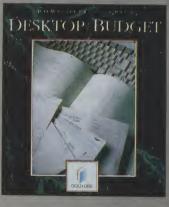

AmigaWorld, July, 1989

## Desktop Budget 'Bank on it"

"...If you want a precise account of your monetary activity, along with options to reconcile your bank statement, keep track of your portfolio, print checks, and manipulate several kinds of reports choose Desktop Budget."

Desktop Budget has an intuitive icon-based interface and precise report generation. It outsells all other North American Amiga financial programs 2 to 1.

Requires 512K Amiga, 1 drive.

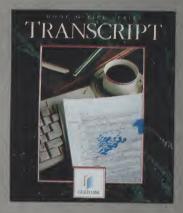

AmigoTimes, Aug., 1989

#### **Transcript**

"...this is the best program, and the best value, on the market."

Transcript is incredibly fast, includes a built-in 90,000 word dictionary, auto index and mail merge, and has direct on-line support for The Advantage and Professional Page.

Requires 512K Amiga, 1 drive.

## CanDo

Has there ever been an Amiga program like it? Peter Lee discovers there is very little CanDo can't do!

he Amiga elite. They deserve to be at the top for mastering and harnessing the power of such a com plex computer. Anyone who can program Commodore's gem has got to have an IQ of 160 and a degree in Maths, right?

WRONG! From now on all you need to create a program is an ounce of ability - plus a unique piece of creative software called CanDo, from INOVAtronics.

It maybe the final piece in the Amiga jigsaw; all the power commands and tools which high-level language boffins struggled to master have now entered the home, and the mysteries of the Amiga's Intuition environment are within your grasp - if still not wholly understood.

Because the beauty of the program is that you don't need to know how windows work, the difference between a raster and a bob, how drop-down submenus know which program to run or how to get an animation onto a screen; the fact is that you can instruct the Amiga to do it very easily through Can-Do's intuitive interface.

CanDo is the key which unlocks the Amiga's complex front end, and at the same time buffers you from the need to come to terms with such things as machine code, C, library calls or ROM routines.

The software is supplied on two disks, one containing some examples, and is unprotected to allow transfer to a hard drive. The hefty manual is vital, not just because of the difficulty of using the software but because of its vast scope. This program does most useful things you could hope for - from playing a sound to self-drawing a structured graphic screen.

This is easy meat actually; with a little time and planning CanDo will allow you to write the kind of programs which are now commercially available. DOS front-end controllers spring readily to mind, but the scope for creating professional software seems limitless - after an hour's use the opportunity to create animated games or tutorial disks on every conceivable subject came readily to mind.

It really is time for every closet software author to come out and contribute to the richness of Amiga programming. There's no longer any excuse!

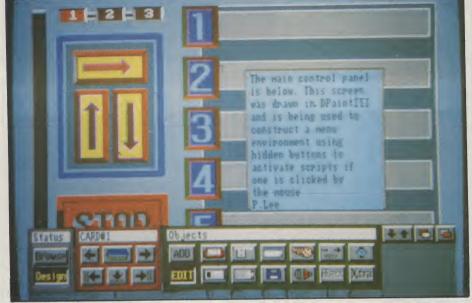

#### THE SOFTWARE

As well as the manual, the version of CanDo under test (v1.0) had plenty of additional information on disk - enhancements, additions and revisions. Quite surprisingly there were a couple of dozen additional commands only referenced on disk, so checking these files out is a first priority. Also, a minimum 1 meg of RAM is required to run.

"Quite complicated effects can be achieved in this simple way - the standard slideshow for instance, or an animation playback menu."

Using a program on the disk the transfer from floppy to hard drive was achieved quickly, and thanks to the large number of options available through the program icon's tooltypes, paths and default options were readily set up (such things as where the program should look to find graphics, sounds, and whether or not to show verbose help requesters).

CanDo's basic building block is called a Card; a number of cards make up the finished application, which is termed a Deck. The Deck can be made to auto-run without CanDo being pre-

sent, which opens the way to freelydistributable or commercial software of your own creation, with no licence fees to pay - and believe me, there will be plenty of home-grown programs written before long. From train-spotters to graphic adventure writers, they'll all be at it!

Due to the structure of the program, it is very easy to launch straight into a project, using the mouse environment for creating your application. Quite complicated effects can be achieved in this simple way - the standard slideshow for instance, or an animation playback menu.

The ability to design, size and position 'buttons' which can be activated by a mouseclick frees the user from any kind of keyboard input if desired. By using an art package to draw a 32-colour menu screen, with swish-looking option buttons, then using this as your backdrop for a project, you can position the true control objects where you have painted them.

And as buttons can be invisible, in use all you will see is your lively menu, which can dispatch the user to any preselected action once the correct button (in reality, the correct area on screen) has been selected.

Buttons can be simply boxes containing text, and this can be achieved from with CanDo itself with no need to draw your own, using various box styles to surround the text, which can be printed in any of the colours, fonts or styles available. In this way an ultra-fast intuitive menu can be constructed, with your definition for each individual button having a pre-defined action, which you specify when creating the button.

A button can even be a brush clipped from an IFF screen - for instance you could define a series of numbers in glorious styles, save them and have then available for any application. But what is even more amazing and useful is the ability to make an odd-shaped brush only respond if the pointer is clicked onto a non-background colour within its shape.

One application which could be useful in education, and which serves to illustrate the point, is a drawing of a human skeleton, comprised of many brushes for each bone shown. By having the program respond only to the actual individual brushes, it would be simple to construct a tutorial to guess the names of each bone. Choice of name could be either from a displayed menu list of alternatives, or by text input both methods being very easy to monitor and check within the program.

All IFF graphic modes are supported, including HAM

#### IN USE

On entering the program, you are presented with a main control panel at the bottom of a blank screen, with a number of options available.

The menu offers two modes of operation - design, and edit. In design mode you create your Cards; you can tailor your screen resolutions, sizes and colours, and generally decide on the structure your creation will take. Windows can likewise be created, with the option to include all the classic Amiga window gadgets - close button, depth button, drag bar and sizing button.

Cards can be created (added to your Deck), or edited at will; objects such as buttons on already defined Cards can be amended in any way, or even trashed if you no longer need them. In fact the editing facilities range across the whole spectrum of functions - the watchword is, if you don't like something, then change it.

Having designed the skeleton of your card, the next step is to build on the framework; There are 12 control panel options immediately available: Buttons are simplicity to place on screen, and equally straightforward is defining the action your program needs to take once it detects an event on the button (and this could be a mouse click, release or double click).

A control icon for the Menu option takes you into the realms of sophisticated Amiga control, allowing you to design the kind of pull-down menus from a title bar which have become second nature to users. Menu items need a name, then if needed sub-menus can pop out as the mouse is moved.

The action you instruct the program to take if a menu item is selected depends on your application - it could simply be a pull-down menu version of several often-needed CLI commands, or a more useful tool for hard drive users to run from Workbench those programs salted away under many directory layers. While defining the menus, alternate keyboard commands can be specified - how about that for comprehensiveness?

To enhance a powerful utility even further, brushes can be used instead of text on the pull-down menus, so you can add graphic information as the final embelishment.

The control panel also gives access to a Document section, which is used to create either a simple text display utility, or a rudimentary text editor onto your current Card. The document definition can include sliders for scrolling about a piece of text (both horizontally and vertically), and it is possible to have multiple

timer is activated, the script you have created comes into effect; for instance, your general knowledge program could have a variable difficulty level depending on the amount of time allowed for an answer.

Also available with a click from the main control panel is the ability to create a Sound Object, enabling you to synchronise other sounds or graphics with a sound. In effect, this allows a script to be performed when a specified sound starts or finishes. The software supports standard 8SVX format sounds. Actually to get a sound played, you would have to enter a specific command in the script.

The panel gives access, too, to a Brush Animation player; this will permit the display and movement of the type of animated brush created by DeluxePaint III. The animation playback can cue a script to be run in a variety of ways - on each frame, at a specified frame or when the moving brush reaches its destination. In this way it is possible to synchronise multiple brushes on screen, one being triggered by another

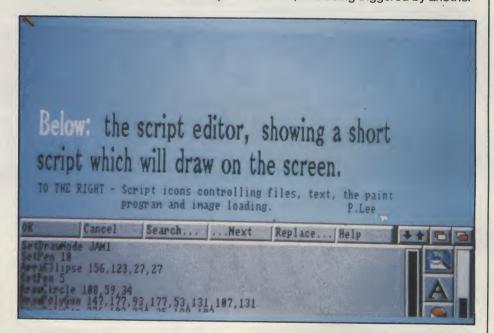

text windows open on one screen.

These windows can be in any colour available from the selected palette, and using any suitable font (which on our test version excluded proportional fonts). ASCII text can be loaded in from disk for display only, or for actual editing, and re-saved once completed if you wish.

Selecting the Disk icon on the control panel simply allows a script to be run if a disk is removed or inserted into a drive. In this way, if multiple disks are needed by your application, the appropriate action can be taken if a disk is removed.

Timed events can be defined on a Card, primed to activate after a set period, or at a specific time. Once the

at some point (target exploding when a bullet hits it perhaps?).

Finally on the panel are icons which permit the use of Routines - stored scripts which can be written once, saved, and re-used; a button giving access to any additional objects added by the programers at a later date, and one giving access to the inter-port communications standard ARexx, through which it is possible to pass and receive data to another applications geared to use this technique (more and more programs are beginning to use this facility, incidentally). By making a series of ARexx objects, one for each command word in your application, you could easily create a complete ARexx server.

But alongside this immediate and

#### CALL US FOR YOUR BEST POSSIBLE PRICE

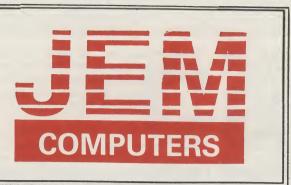

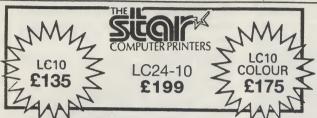

#### MANNESMANN TALLY LASER

MT905 300,000 pag £950 Hewlett Pac

6 ppm, 5,000 pages per month 300,000 page engine life Hewlett Packard Laserjet Series II emulation

**INCLUDES ON SITE MAINTENANCE** 

#### AMIGA 500

#### **AMIGA 500**

SECOND DRIVE

From £259

AMIGA 500 BAT PACK WITH DPAINT II, BATMAN THE MOVIE, F18 INTERCEPTOR, NEW ZEALAND STORY TV MOD.

£315

A500 + TV MODULATOR + RETURN OF THE JEDI — CUSTODIAN — MERCENARY — WARLOCKS QUEST — ZYNAPPS — HELLBENT — POWERPLAY — ELIMINATOR —

23 PUBLIC DOMAIN GAMES

PHILIPS 8833 MONITOR

COMMODORE 1081 MONITOR

COMMODORE 1084s MONITOR

\$189

COMMODORE 1084s MONITOR

\$199

RAM EXPANSION

**ATARIST** 

ATARI1MBEXPLORER PACK £220
ATARI1MB + SM124MONITOR £320

SUPER PACK 21 GAMES + ORGANISER SOFTWARE

DATABASESPREADSHEETWP

£290

£75

TEL·0202·715989

CALL IN TO OUR EXTENSIVE SHOWROOM IN POOLE, DORSET SHOWROOM OPEN MONDAYS TO SATURDAYS 9.30 to 6pm

and

#### WE STOCK A FULL RANGE OF AMIGA SOFTWARE

#### **COMMODORE PCs**

|         | MONO   | COLOUR | EGA    |
|---------|--------|--------|--------|
| PC10SD  | £499   | £599   | £749   |
| PC10DD  | £589   | £739   | £875   |
| PC20HD. | £779   | £959   | £1,089 |
| PC40SD  | £1,065 | _      | £1,270 |
| PC40HD  | £1,393 | _      | £1,587 |

#### COMMODORE B2000 XT BRIDGE BOARD

+ PHILLIPS 8833

+29MBHARDDISK

£1,249

#### **SOFTWARE**

Full software list inc: LOTUS ASHTON TATE DIGITAL (GEM) Multimate Smart

Wordstar WordPerfect SAGE MICROSOFT Supercalc

Ventura Ability Clipper

#### PRINTERS

#### 9 PIN

MY81 CIT1200 STARLC10 SEIKOSHA1-80A £110.00 EPSONLX800 £120.00 KXP1081 £135.00 CIT180E £115.00 STARLC10(COL)

£150.00 £120.00 £145.00 £195.00

**24 PIN** 

SEIKOSHASL80A NEC P2200 KXP 1124 £235.00 STARLC24-10 £255.00 £255.00 EPSONLQ500 £255.00 £255.00 AMSTRADLQ3500 £175.00

LASER

BROTHERHL8 STARLASER8 HERMES 800 MY905 £1,400.00 CANONLP08 £1,230.00 KXP4450 £1,099.00 HPLASERJETII £950.00

£1,275.00 £1,350.00 £1,270.00

#### **INK JET**

CANONBJ130 INK JET PRINTER

£575.00

#### All accessories low low prices

All Epson Printers
All Brother Printers
All NEC Printers
All NEC Printers
All Toshiba Printers/Lasers
HP/Roland/Calcomp Plotters Minimum
All Hewlett Packard Lasers
All Amstrad Printers
All Amstrad Printers
All Amstrad Printers
All Amstrad Printers
20% Discount
20% Discount
25% Discount
POA

ALL PRICES EXCLUDE VAT COURIER DELIVERY £5

406 ASHLEY ROAD, PARKSTONE, POOLE, DORSET TELEX 41445 JEME G

continued from page 3

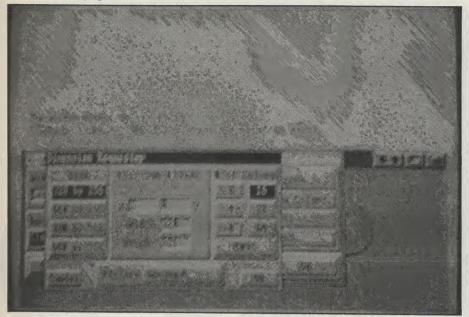

fulfilling icon-driven Deck creation from the control panel lies something even more wonderful - but something which will require much more of your time and commitment. CanDo features a script language which has over 200 commands, and with it comes the ability to perform the kind of magic which will blow your toes off, let alone your socks!

At beginner level, the point-andclick panel's commands are awesome in their own right, but the true powerhouse of the program lies in the flexibility of the script.

And the 'gee-whiz' script commands which are the most spectacular, if not necessarily the most complex, are really only the tip of a giant iceberg: commands with neat touches, for instance loading a brush as a pointer for your program (giving scope to change it, depending on an action taken by the user; however, these brushes can be only 16 pixels wide), scrolling the screen in increments by means of a loop counter, playing animbrushes as you move them around the window, creating icons, and cutting and pasting areas of the screen in real time while your program is running.

The script function reminded me a little of an old favourite - The Director, but CanDo's application is of a much higher magnitude.

Script commands can be built up in some cases from the program's icon menus - for instance, if you want a picture to be loaded into a Card, then by clicking on the landscape icon alongside the special script editor, a file requestor appears for you to click the name of the image. The script command ShowPicture, together with the path and filename of your selection, then appears in the script editing window. This behaves in the same way as a text editor, with each command occupying a single line, each line being

editable.

One interesting function available from the editor is a drawing program - but one unlike any you may have experienced. Using a series of icon-controlled drawing routines, you can paint shapes on screen (circles, lines, polygons) which are entered as script commands. This means that your exact actions can be replayed in a program as a series of script commands.

And as well as including the colours and shapes you have created, there is also a feature for moving a cut-out brush around screen too; any action done in the drawing area will be automatically added as a line to your script. However, this is not a bitmapped painting program as such, more a sketching screen for drawing diagrams perhaps, or simple block animation to conserve memory (you can draw a rectangle and move it around the screen in a couple of lines of script).

Generally, you will need to digest the excellent manual and plan your project in advance. Tinkering about with the framework of icon-driven commands produces some amazing scripts to begin with, but more precise applications will clearly need to be based on an understanding of just how powerful the program is. Thankfully there is a complete Help facility on disk, which prints out information on your chosen subject.

A couple of niggles - minor ones at that - to end on; you have to beware of loops on some Cards, because they tend to prevent you from re-editing in some circumstances. This happens rarely, but it did happen during the review. Also, one of my many projects did hang the computer (only once), but thanks to the addition of a rescue file on the disk, which can be run from the CLI, nothing was lost and the Deck recovered. In some cases, using multiple directory structures on my hard drive, I

found the program's filename requestor would not accept a filename because it was too long - an annoying shortcoming. You need also to be aware that simply specifying a drive as a pathname (ie DF2:) is not the same as actually giving the volume name. If you select a drive, the program looks there regardless of what the volume is called, which can be a little confusing.

But the program is on the whole extremely well-behaved and and as idiot-proof as you could hope for. Having a somewhat pedantic structure - cards are layered and you have to go through each definition of a particular attribute to get to the item you wish to change - has the benefit, I suppose, of thoroughness.

Once complete, your Deck can be Bound with a utility program which will allow it to boot up and run on anyone's Amiga.

The bottom line of the program is that it will let you structure a program to suit your needs. Obviously if you intend to play animation, show screens or display text documents, you need to have created them in the first place. What CanDo does is tie all your work together into a professional application.

#### CONCLUSION

This program is - to steal a line from Keats - a thing of beauty. And I can see it being a joy for ever to any Amiga user who actually wants to DO something for themselves with the world's finest home computer. In the three years I have owned an Amiga I have never felt so good at being able to achieve something - the first pull-down menu you design will just make you beam! I cannot think of a single program which comes anywhere near CanDo for sheer usefulness or completeness, and it will pave the way to many, many offbeat and useful programs entering the software domain as more people realise their ambition and start programming the easy way. Obviously fast arcade-type shoot'em ups are out (there are enough of those already); but specialist databases (perhaps even a small-business accounting package), various educational programs which allow people to point and learn, animation players and polished business presentations are all well with the realms of possibility. The program's outstanding text and numeric handling routines will also be the spur to many an application. At the price it offers a wealth of pseudo-programing skill beyond most people's dreams (mine included), and I would put my neck on the line and say CanDo will be THE program of 1990. CanDo? Must have!

P.L.

Price: £149.95. Contact: Digipro Ltd., 32 Castle Way, Southampton, Hants S01 0AW. Tel:(0703) 234949.

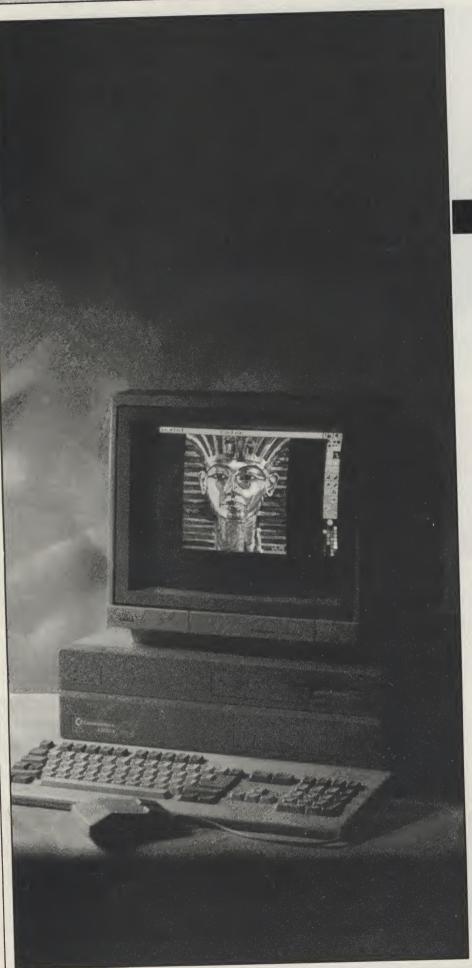

# A CONTRACTOR OF THE PART III

Compiled by Richard Franklin with assist – ance from Mark Smiddy, Nigel Streeter and Anthony Mael.

EDITING COMMANDS - Commands that are input from the keyboard and control an editing session.

**EDIT MENU** - A menu used for text processing containing editing functions.

EHB - 'Extra Half-Bright' is a graphics mode on the Amiga which gives a maximum of 64 colours instead of the normal 32. This mode takes up one extra bit plane. The extra 32 colours are generated when the RGB components of selected pixels are halved before displaying. Some of the earlier A1000 machines cannot handle this mode. ENABLE-To make something available

for use.

**EXTENDED MODE - Commands that** appear on the AmigaDos command line and are not executed until the user has finished with the command line.

EXEC - The name given to the multitasking operating system Executive on the Amiga. Exec is a library of routines containing all of the general purpose routines such as the setting up of separate tasks, supplying memory to a process, and messaging between processes etc.

**EXPANSION** - The Amiga's expansion capabilities are enormous with everything from extra RAM (9Mb) to a 68030/ 68887 turbo board to speed up this already fast machine. Most expansions fit onto the side of the machine (internally on the A2000) where most of the internal bus architecture is extended via aport (A2000 slots) to the outside world. FAST RAM - The Amiga has several custom chips to take the pressure off of the Central Processor. These chips can access memory directly without the need of the Central Processor supplying the information for them (DMA). Unfortunately, this DMA can cause the processor to wait for the custom chip if accessing the same RAM. FAST RAM is an cannot be accessed by the current custom chips and, if fitted, is used up first for the actual programs. The first 512k of expansion RAM added to the

Amiga becomes FAST RAM automatically. In future, this will all be CHIPRAM -FAST RAM will be any exceeding the 1Mb partition.

FLOPPY DISK - A floppy disk is a round piece of plastic with a magnetic coating which can be written with magnetic impulses and then read at a later date. Unlike RAM, this written information is not lost until it is overwritten. Floppy disks come in different sizes from 3" through 3 1/2" and 5 1/4" to 8". Most are largely obsolete. The Amiga (if suitably equipped) can read either of the two common 51/4" or 3 1/2".

FONT - (Or Fount) is another term for character set which is used on the Amiga. A font can contain several different sized sets of data that make up the characters.

FORTRAN - FORmula TRANslator, a language, used in scientific and enginerring applications. It is mainly used in universities but rarely used with home computers as BASIC is easier to use.

GADGET - A Gadget is an area of the display which when clicked on by the mouse will cause an operation to occur. Typical examples are are window close, drag, sizing, and depth arangement gadgets.

GARY-GARY stands for Gate Array and is another of the named chips on the Amiga. Gary's purpose is to talk to peripherals and pass information to them or collect information from them. GENLOCK - A device that allows the Amiga to mix computer generated text and graphics with a video source - the resulting output is then fed to monitor or video recorder. Channel 4 use Amigas to generate captions on some of their programs for young people.

GHOST - An image which is made slightly indistinct by overlaying it with a pattern to indicate that it is not enabled

or active.

GIMMEZEROZERO - This is a window type on the Amiga that excludes the border from the drawing area of the window. A gap of one pixel top and bottom, and two pixels left and right are left between the border and the drawing area. Windows created in Amiga Basic are automatically created as GZZ which also accounts for their slow speed.

GRAPHICS - All of the calls for graphics operations on the Amiga are held in routines in the Graphics Library. These routines take parameters from the program and do the required operation. In some cases this means passing more information to the BLITTER.

HAM - 'Hold And Modify' is a graphics mode on the Amiga which allows all 4096 colours to be displayed on screen at one go. In the normal display modes,

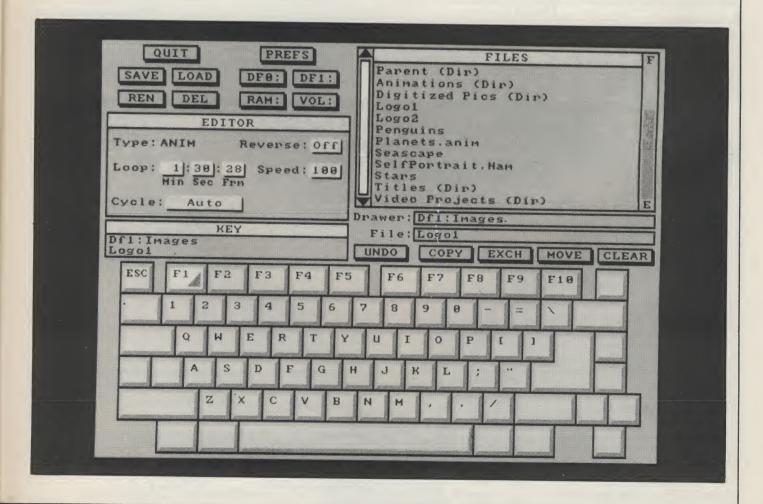

#### C.P.U.(

#### the Independent **Commodore Products Users Group** is the largest and most friendly computer club in the country

- ★ Over 300 disks of Amiga Public Domain Software entirely free to members - you supply blank disks and pay only for
- Superb magazine published every two months keep up to date with latest Amiga hints and tips. Get the news from
- Meet other Amiga users at one of our many local groups which meet regularly all over the country.
- Help and advice services hardware of software problems can be quickly resolved.
- Discount scheme makes purchases easier! Save money on hardware add-ons and software.
- \* Before requesting any software, please wait for your membership details to be sent to you.
- Overseas prices on application.

  Want to have a look before committing yourself? Back issues of the magazine from 1988 to all at £2 each.
- We support ALL Commodore machines with extensive software libraries and help services.

If you are seriously interested in using or programming your Amiga, or / indeed any Commodore Computer, then joining ICPUG is a must!

For full details send a stamped addressed envelope to:

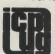

ICPUG Membership Secretary, Jack P. Cohen, PO BOX 1309, LONDON N3 2UT 01-346 0050 Even and W'ends

59 Swanley Road Welling, Kent DA16 1LL

"THE TRADE-IN POST"

Tel: 01-304 2631 Fax: 01-304 7214

#### **NEW GOODIES FROM GREAT VALLEY PRODUCTS**

GVP have always been at the forefront of Amiga invention. These latest products just confirm that the boys in Paoli know where they're going.

1. The Impact 68030 Co-Processor is now available with clock speeds of 16 mitz or 28 miz. Combine this with Maths Co-Processors of similar speeds and GVP's unique 32 bit wide Nibble Mode DRAM (up tp 8Mb) and you've really upgraded!! The 68030 boards also have a built in AT type Hard Disc controller. We can supply many different combinations of configurations; please phone for pricing of your specific requirements. Here are some examples: Impact 68030 16Mhr be 888216 Mby 1882 16 Mby 1882 16 Mby Impact 68030 16Mhz + 68882 16 Mhz Impact 68030 28 Mhz Board Impact 68030 28 Mhz Board Impact 68030 28 Mhz + 68882 28 Mhz 4Mb 32 Bit RAM for 68030 9699.00 £929.00

4MB 32 Bit RAM for 68030 8MB 32 Bit RAM for 68030 8MB 32 Bit RAM for 68030 4MB RAM upgarde (4-8) 68030/68882 28 Mhz + 4Mb 68030/68882 28 Mhz + 4Mb + 80Mb Quantum £2399.00

2. GVP give the Amiga 2000 Hard Disc user what he's only dreamed of ... A 150Mb Tape Streamer ...!
The Impact WT150 SCSI Tape Streamer £599.00

3. The SQ44 Removeable Hard Drive now includes a SCSI controller and cartridge at only £839.00

4. The Impact SCSI/RAM controller now up to 8Mb! This unique combination board consists of a fast DMA SCSI controller for Hard Drives etc. with on-board 16k disc buffer and easy installation AMO an 8Mb capacity RAM Board (0k fitted). Autobooting, the works ...

Introductory price (Ask for populated pricing – It's cheap!)

5. THIS MONTHS SPECIAL (The first of many) Impact Hardcard with 40Mb Quantum

Super fast 10/11ms 40Mb Hard Drive mounted on a SCSI Autobooting Controller card with the industry's easiest to install software.

AMIGA A500 BATMAN PACK COMPLETE £369.00 AMIGA R2000 V 6 (OR LATER £990 00 £990.00 £1135.00 £1495.00 £1639.00 £1999.00 £2285.00 B2000 + 1084D/P MONITOR B2000 + 1084J/F MONITOR B2000/1084/20Mb A/B HARD DRIVE B2000/1084/48Mb A/B HARD DRIVE B2000/1084/20Mb/AT B/B0ARD B2000/1084/40Mb/AT B/B0ARD

Any of the above B2000 deals available with: Flicker Fixer Video Card AND 14" Multisync Monitor instead of 1084. Add only £599.00 to the above prices.

NEC 3.5" External Drive (Switch & Thru-port) NEC 5.25" External Drive (40/80 with switch) £129.00 NEC 3.5" Internal Drive (2000) SEAGATE 3.5" 48Mb 28MS BARE DRIVE £299.00 COMMODORE 1084 P/D MONITOR £229 NO COMMODORE 14" MULTISYNC HIGH RES. MONITOR

£619.00 INTERQUADRAM 14" MULTISYNC HIGH RES. MON. FLICKER FIXER VIDEO CARD 429.00 £319.00 MICROBOTICS 8 UP RAM BOARD (2MB FITTED) MICROBOTICS HARD FRAME DMA SCSI //FACE HARD FRAME + 48MB SEAGATE 28MS £209.00 £499 00

X-COPY II
X-COPY II
X-COPY II
X-COPY II
X-COPY II
X-COPY II
X-COPY II
X-COPY II
X-COPY IV
X-COPY IV
X-COPY VERSION
X-COPY VERSION
X-COPY VERSION
X-COPY VERSION
X-COPY X-COPY X-COPY X-COPY X-COPY
X-COPY X-COPY X-C

SPECIAL X-COPY II BUNDLE X-COPY II WITH HARDWARE INTERFACE RRP £29.95 NEC 3.5" EXTERNAL DRIVE £75.00 NORMAL TOTAL PRICE BUY THE TWO TOGETHER FOR ONLY £89.951 DIGIVIEW FOLIR NOW FROM STOCK C119 00 PROFESSIONAL PAGE 1.3
MANY POSTSCRIPT FONTS AVAILABLE £189.95 PLEASE PHONE

PART EXCHANGE - WE ARE PART EXCHANGE SPECIALISTS. FOR A REALISTIC QUOTE PLEASE RING. WE ALSO BUY EQUIPMENT FOR CASH.

WE WELCOME OFFICIAL ORDERS FROM SCHOOLS, UNIVERSITIES, HOSPITALS, MEDICAL SCHOOLS AND GOVERNMENT DEPARTMENTS. QUANTITY DISCOUNTS ALWAYS AVAILABLE AND EXPORT ENQUIRIES ARE DEALT WITH SPEEDILY. ALL PRICES INCLUDE VAT AT 15%. CARRIAGE EXTRA ON HARDWARE. ASK FOR QUOTE.

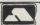

Cheques to AMTEN LIMITED

We are open Mon-Sat 10am - 8pm

Callers welcome but please 'phone first

Simon's

CENSORED 0890

CENSORED The 0890 6519

CENSORED 0890 7412

CENSORED 0890 6113

CENSORED 0890 9916

CENSORED 0890 3335

#### Now here's a really hot number you can call: 0753 830466

PER BOX OF 13 DISKS\*

Buy two boxes of Branded Diskettes and we'll give you a third box FREE! The sky's the limit. And if that's not enough each box contains extra disks - 13 or 27!! Fully tested and guaranteed

for life it all adds up to a package too good to miss.
\*Price quoted is for 10 boxes of product no.1001 excluding postage, packing and VAT.

BRANDED DISKETTES: 2 FOR 1 REPLACEMENT GUARANTEE

PER BOX OF 13 DISKS PROD DESCRIPTION No 1-4 5-9 10+ 5.99 5.79 5.49 514" DS/DD 48TPI 1001 1002 514" DS/QD **9**6TPI 6.99 6.49 5.99 High Energy 1.2Mb 10.99 1003 31/2" DS 135TPL 720K 13 49 12 99 12.49 DISKS PER BOX OF 27 1001-1 51/4" DS/DD 48TPI 11.99 11.49 10.99 11.99 51/4" DS/DQ 96TPI 12.99 12.49

DATA CARTRIDGES: PER CARTRIDGE SUPPLIED IN PACK OF 3 PROD DESCRIPTION 1-3 4-6 7-10 No. 11+ 12.49 11.99 2001 DC300 XLP Equivalent 12.99 11.70 14.49 13.49 2002 DC600 A Equivalent 14.99 13.99 2003 DC2000 Equivalent 15.49 14.49 13.49 12.99 Note: 3M & DEI Branded Cartridges are also available. Pleas

STORAGE BOXES: PRICE PER BOX **PROD** No. DESCRIPTION 104 V10 5¾" diskette box holds 13 disks V10 3½" diskette box holds 13 disks 1.49 1.49 5001 1.99 0.99 1.99 0.99 5002 5102 3½" diskette box holds 40 disks with lock 3½" diskette box holds 80 disks with lock 5.99 5.49 4.99 5103 5¼" diskette box holds 50 disks with lock 5¼" diskette box holds 100 disks with lock 5104 5.99 5.49 4.99 6.99 5105 7.99 DC10 Data cartridge box with lock holds 10 std data carts. 5010 13.99 13.49 12.99 MDC10 Data cartridge box with lock 5011 8.99 holds 10 mini data carts 9.99 9.49

WHITE BOX DISKETTES: PRICE PER DISKETTE SUPPLIED IN PACKS OF 10 PROD No. DESCRIPTION Up to 1000 1010-5000 5010-9000 9010+ 22p 20p P.O.A. 51/4" DS/DD 48TPI 360K 10's 1001-4 25p 24p 22p DS/QD 96TPI 720K 10's P.O.A. 48p P.O.A. 50p 1003-4 DS/HE 1.2Mb 10's 55p DS/DD 135TPI 10's 51p 49p P.O.A.

NEW! 31/2" HIGH DENSITY 1.44 Mb BOX OF 10 £17.90!

BUILK DISKETTES:

PRICE PER DISKETTE SUPPLIED IN PACK OF 1000 **PROD** 6-9000 10,000+ DESCRIPTION Up to 1000 2-5000 51/4" DS/DD 48TPI 360K 1000 P.O.A. 18p 22p 20p 1001-2 5¼" DS/QD 96TPI 720K 1000 5¼" DS/HE 1.2Mb 1000 24p 22p 20p 43p P.O.A. 46p 49p 1003-2 31/2" DS/DD 135TPI 720K 1000 45p 39p P.O.A.

LISTING PAPER: 1 PART LISTING PAPER PRICE PER PART No. DESCRIPTION 1000 shts. Box Plain 60gsm. Box of 2000 sheets
112/3 x9\" Plain 85gsm Microperf. Box of 1000 sheets
11x9\" Music ruled 60gsm. Box of 2000 sheets
11x14\" Plain 60gsm. Box of 2000 sheets 5.75 11.50 7001 7002 10.50 5.75 10.50 11.50 7003 7.46 14.80 Music ruled 60gsm.Box of 2000 sheets

All prices exclude carriage and VAT (Postage £3.00, Courier £6.50)
FOR AMSTRAD/EPSON RIBBONS REQUIREMENTS PHONE US NOW!
Ask about our DISKETTE CLEANING KITS too... they're all at unbeatable Mydisk prices!

0753 830466/477 or fax 0753 830488, FOR INSTANT SERVICE

VISA Mydisk Limited FREEPOST (RG1475), Windsor, Berks, ŠL4 1BS.

AUI 3/90

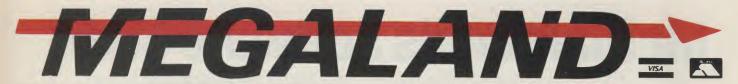

All prices and manufacturers All prices and manufacturers specifications subject to change without notice.
All offers subject to availability. Offers subject to change in price without notice.

**Delivery Charges** 24 hour Courier Service £10 00

4 Day Courier Service £5.00 Consumables Free Post Overseas Orders Phone

#### SPECIALISTS IN MAIL WHY MEGALAND

24 HOUR DELIVERY • 12 MONTHS WARRANTY ON ALL HARDWARE • ON SITE MAINTENANCE OPTIONAL ● TECHNICAL SUPPORT ● HELPFUL FRIENDLY SERVICE SPECIAL PRICE OFFERS • MEGASOFT CLUB MEMBERSHIP FOR EXTRA SPECIAL OFFERS • EXPORT SPECIALISTS (ASK FOR DETAILS 0703 332225)
WE ACCEPT ACCESS & VISA

**RETURNS SERVICE** AND TECHNICAL SUPPORT TELEPHONE

0703 330544

#### EGALAN NAKES THERE'S NO DOWN WITH MEGALAND

31 PANASONIC KXP 1081 9 PIN PRINTER PLUS FREE IBM CABLE AMIGA 3.5 EXTERNAL DRIVE WITH ON/OFF SWITCH AND STEEL SLIM CASE MEGALAND SUPERPACK FOUR PLUS AMIGA A500 (SEE STANDARD FEATURES) AF880 3.5 EXTERNAL DRIVE ON/OFF SWITCH Satisfied BATMAN THE MOVIE (GAME), F18 INTERCEPTOR, NEW ZEALAND STORY, DELUXE PAINT II, QUICK SHOT II JOYSTICK.
A501 RAM EXPANSION PRICE Customer £65 £130 £65 PRICE £422 25 MEGALAND SUPERPACK THREE PLUS AMIGA A500 (SEE STANDARD FEATURES) FERROTEC 3½ AMIGA DRIVE ATARI DRIVE PSION ORGANISER
WE STOCK THE FULL BANGE SEGA MASTER SYSTEM BATMAN THE MOVIE (GAME), F18 INTERCEPTOR, NEW ZEALAND STORY, DELUXE PAINT II, ZYNAPS, BATTLE VALLEY, EXOLON, SLAYER, CYBERNOID II, CRUNCHER FACTORY, KARTING GRAND PRIX, ICE HOCKEY, MEGA-BLASTER JOYSTICK, 10 BLANK DISKS. PRICE ONLY PRICE PRICES FROM £56 PRICE £347 £69 £232 £69 24 THE NEW LIGHT FANTASTIC PACK COMMODORE 64 The pack includes C64 computer, power supply, cassette unit, light gun, 3D glasses, Robocop, Rambo III, Platoon, Hypersports, Combat School, Batman the caped crusader, Mike Reids pop quiz, 3D action pack Army Days, Gangster and Time Traveller. Plus arts package, music creator, typing tutor and Shootem Up construction kit. PANASONIC KXP 1124 24 PIN PRINTER VERY POPULAR PLUS IBM CABLE EPSON LQ550 24 PIN PRINTER PLUS FREE IBM CABLE PRICE WE SUPPLY DISK BOXES, CABLES, GAMES, DISKS, PAPER, DUST COVERS AND MUCH MORE £269 £173 £248 PRICE £131 MEGALAND SUPERPACK ONE PLUS AMIGA A500 (SEE STANDARD FEATURES) 15 MEGALAND SUPERPACK TWO PLUS AMIGA A500 (SEE STANDARD FEATURES) A590 20MB HARD DISK A500 AMIGA
AUTO BOOT (1.3 KS ONLY) BATMAN THE MOVIE (GAME), F18 INTERCEPTOR, NEW ZEALAND STORY, DELUXE PAINT II, BLASTEROIDS, WICKED THUNDERBIRDS, THAI BOXING, DEFCON 5, SAINT & GREAVSEY, THE PRESIDENT IS MISSING, ASOO DUSTCOVER, MOUSEPAD, QUICKSHOT II JOYSTICK. BATMAN THE MOVIE (GAME), FIS INTERCEPTOR, NEW ZEALAND STORY, DELUXE PAINT II, ESPIONAGE, FLINTSTONES, PACLAND, CHAMPIONSHIP FOOTBALL, FROSTBYTE, MOUSETRAP, ICE HOCKEY, MOUSE PAD, QUICKSHOT II JOYSTICK, DUSTCOVER. KA USA HOSEN PRICE ALAND PRICE **£347** £326 PRICE £347 12 STAR LC10 MONO PRINTER 9 PIN DOT MATRIX NLQ STILL A VERY POPULAR PRINTER PLUS FREE IBM CABLE ill be STAR LC24-10 PRINTER NLQ 24 PIN PLUS FREE IBM CABLE AMIGA A501 RAM EXPANSION WITH CLOCK & CALENDAR STAR LC10 COLOUR PRINTER NLQ 9 PIN PLUS FREE IBM CABLE AMIGA A1010 3.5 DRIVE amazed PRICE PRICE PRICE Herices £74 £100 £169 £209 £130 2 MEGALAND NOW OFFER THE BEST GAMES PACKS THIS SIDE OF THE PLANET. ALSO ALL OUR PACKS CONTAIN AMIGAS WITH THE FOLLOWING STANDARD FEATURES.

★ ALL UK SPECIFICATION ★

AMIGA A500, 512K RAM, 1 MB 3.5 DRIVE, MOUSE, THREE OPERATING MANUALS, 4096 COLOURS, KICKSTART 1.3, TUTORIAL DISK, UTILITIES DISK, WORKBENCH 1.3 DISK, POWER SUPPLY, TV MODULAR, MULTI TASKING SCREENS, BUILT IN VARIABLE SPEECH SYNTHESIZER, PLUS ALL CONNECTING CABLES. PHILIPS 8833 COLOUR STEREO MONITOR PLUS CABLES Start WE ALSO STOCK FULL RANGES OF AMSTRAD, COMMODORE, OLIVETTE AND HYUNDI PCs Dissatisfied ONLY £325 £205

#### TELEPHONE 0703 332225 OR 0865 512599

**MEGALAND SOUTHAMPTON** 42-44 Millbrook Road East Southampton, Hants., SO1 OHY TELEPHONE 0703 332225

**MEGALAND OXFORD** Islip Road, Off Hernes Road Oxford. TEL 0865 512599 OR 0865 512633

**OPEN MONDAY TO SATURDAY** 9.00am to 5.30pm

#### OFFICIAL ORDERS

Welcomed from Corporates, Government, Educational, Health & M.o.D. Establishments.

ALL PRICES **EX VAT** 

| To: 42<br>I wish<br>I encl | to c | orde | er _ |  |     |     |     |      | _ | <br> | Inc | VAT |
|----------------------------|------|------|------|--|-----|-----|-----|------|---|------|-----|-----|
| Or cha                     |      |      | -    |  |     |     |     |      |   |      |     |     |
|                            |      |      |      |  |     |     |     |      |   |      | T   |     |
| Name                       |      |      |      |  | _ s | ign | atu | re . |   |      |     |     |
| Addre                      | SS _ |      |      |  |     |     |     |      |   |      |     |     |
| Postc                      |      |      |      |  |     |     |     |      |   |      |     |     |

PRICES CORRECT ON DATE GOING TO PRESS

### Mr Diamond's Software Club!

Fantastic software discounts! Free game or mouse mat! Members bulletin-board! Free T-Shirt! Bi-monthly newsletter!

#### Only £20 per year!

#### **Membership deals from Mr Diamond**

D501 Amiga ram expansion £69.95 · D Paint II £14.95 · Photon Paint £9.95 · Photon Paint II £29.95 · New Zealand Story + Batman + Interceptor £19.95 · Diamond external Amiga drive £65.00 · Diamond disks 3.5" DSDD 50p each · Philips NLQ printer £115 including delivery and on-site maintenance · Aegis Sonix £29.95 · Kindwords £29.95 · Arazok's Tomb + Aegis Animator with Images + Clip Art + Aegis Draw £49.95 · Speed King Joystick £7.95 · PhotoLab £39.95 · Home Office Kit £89.95 · Publishers Choice £59.95 · Music X £159.00 · Protext £49.95 · Midi Interface £24.95 · 80 capacity lockable Disk Box £4.95

All above prices include VAT

#### **SPECIALS**

#### **NEW RELEASES TOP TEN**

| 1. Protext         | £49.95 | 1. Operation Thunderbolt | £19.95  | 6. Turbo Outrun                         | £14.95 |
|--------------------|--------|--------------------------|---------|-----------------------------------------|--------|
| 2. Kindwords       |        | 2. Chase HQ              | £14.95  | 7. Light Force Compendium               | £14.95 |
| 3. Aegis Sonix     |        | 3. Bomber                | £19.95  | 8. Battle Squadron                      | £14.95 |
| 4. Home Office Kit |        | 4. North & South         | £14.95  | 9. Drakkhen                             | £19.95 |
| 5. Space Ace       |        | 5. Batman                | £14.95  | 10 Continental Circus                   | £14.95 |
| 5. Space Ace       | 225.00 | J. Datinan               | 21 1100 | 100011111101111111111111111111111111111 |        |

#### **APPLICATION FORM**

| Name:    |  |
|----------|--|
| Address: |  |

#### Access/Visa Number:

Exp. Date:

I authorise Diamond Computers to debit my credit card for the amount of

£..... for the following items:

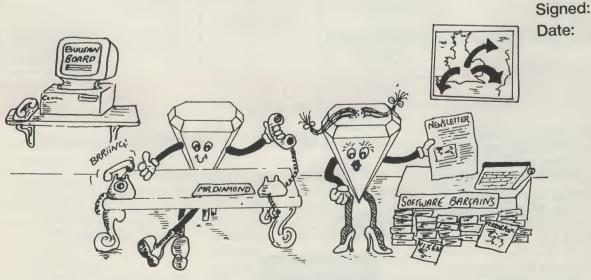

#### Diamond Computer Systems Ltd.

Southampton: (0703) 232777. Fax: 232676

London: 01-597 8851. Fax: 590 8959 Midlands: (0926) 312155. Fax: 883432 Bristol: (0272) 693545. Fax: 693223

Eire: 061 376744

Established over 20 years!

#### **ACCESS AND VISA WELCOME**

#### **Books from Mr Diamond!!**

Amiga Programmers Guide
Amiga ROM Kernel Ref Man Autod
Amiga ROM Kernel Ref Man Lib
Amiga System Programmers Guide
Amiga Tricks & Tips
Becoming an Amiga Artist
Beginners Guide to the Amiga
Compute's 1st Book of Amiga
Compute's 1st Book of Amiga
Compute's 1st Book of Amiga
Clementary Amiga BASIC
Inside Amiga Graphics
Inside the Amiga with C 2nd Ed
Kickstart Guide to the Amiga
Kids & the Amiga
More Tips & Tricks for Amiga
Programmers Guide to the Amiga
Advanced Amiga BASIC
Amiga 3D Graphics Prog-Basic
Amiga Applications
Amiga Gasmelly Lang Prog
Amiga BASIC Inside & Out
Amiga C for Beginners
Amiga C for Beginners
AmigaDOS
AmigaDOS Inside & Out
AmigaDOS Manual
AmigaDOS Manual
AmigaDOS Manual
AmigaDOS Duick Reference
AmigaDOS Reference Guide
Amiga Dis Krives Inside & Out
Amiga Graphics Sound Teleco
Amiga Graphics Inside & Out
Amiga Graphics Inside & Out
Amiga Graphics Inside & Out
Amiga Graphics Inside & Out
Amiga Graphics Inside & Out
Amiga Handbook
Amiga Handbook Haniga Machine Lang Guide
Amiga MicrosoftBASIC Prog Guide
Amiga Prog Handbook Vol 2
Amiga Prog Handbook Vol 2
Amiga Prog Handbook Vol 2

PUBLISHER
WEBER SYSTEMS
ADDISON-WESLEY
ADDISON-WESLEY
ADDISON-WESLEY
ABACUS SOFTWARE
SCOTT FORESMAN
COMPUTE!
COMPUTE!
COMPUTE!
COMPUTE!
COMPUTE!
SAMS
ARIADNE SOFTWARE
COMPUTE!
ABACUS SOFTWARE
COMPUTE!
ABACUS SOFTWARE
COMPUTE!
ABACUS SOFTWARE
COMPUTE!
ABACUS SOFTWARE
COMPUTE!
ABACUS SOFTWARE
ABACUS SOFTWARE
ABACUS SOFTWARE
ABACUS SOFTWARE
ABACUS SOFTWARE
ABACUS SOFTWARE
ABACUS SOFTWARE
ABACUS SOFTWARE
ABACUS SOFTWARE
ABACUS SOFTWARE
ABACUS SOFTWARE
ABACUS SOFTWARE
ABACUS SOFTWARE
ABACUS SOFTWARE
ABACUS SOFTWARE
ABACUS SOFTWARE
ABACUS SOFTWARE
ABACUS SOFTWARE
ABACUS SOFTWARE
ABACUS SOFTWARE
ABACUS SOFTWARE
ABACUS SOFTWARE
ABACUS SOFTWARE
ABACUS SOFTWARE
ABACUS SOFTWARE
ABACUS SOFTWARE
ABACUS SOFTWARE
ABACUS SOFTWARE
ABACUS SOFTWARE
ABACUS SOFTWARE
ABACUS SOFTWARE
ABACUS SOFTWARE
ABACUS SOFTWARE
ABACUS SOFTWARE
ABACUS SOFTWARE
ABACUS SOFTWARE
ABACUS SOFTWARE
ABACUS SOFTWARE
ABACUS SOFTWARE
ABACUS SOFTWARE
SCOTT FORESMAN
SYBEX

AUTHOR(S) RRP
Shilling and Shilling
Comm Bus Machines
Comm Bus Machines
Ditrich, Gelfand, S
Biteek, Maelger and We
Guzellmian, Kuhnerta
McNeill 18.95
Computel 18.95
Computel 18.95
Computel 18.95
Regena 14.95
Computel 16.95
Berry 20.95
Parkinson and Bolley Carlson 15.95
Bleek 18.45
Robert A Peck 23.95
Bleek 18.45
Robert A Peck 23.95
Bleek 18.45
Robert A Peck 18.45
Robert A Peck 18.45
Robert A Peck 18.45
Robert A Peck 18.45
Robert A Peck 18.45
Robert A Peck 18.45
Robert A Peck 18.45
Robert A Peck 23.95
Bleek 18.45
Robert A Peck 18.45
Robert A Peck 23.95
Bleek 18.45
Robert A Peck 23.95
Bleek 18.45
Robert A Peck 23.95
Bleek 18.45
Robert A Peck 23.95
Bleek 18.45
Robert A Peck 23.95
Robert A Peck 23.95
Robert A Peck 23.95
Robert A Peck 23.95
Robert A Peck 23.95
Robert A Peck 23.95
Robert A Peck 23.95
Robert A Peck 23.95
Robert A Peck 23.95
Robert A Peck 23.95
Robert A Peck 23.95
Robert A Peck 23.95
Robert A Peck 23.95
Robert A Peck 23.95
Robert A Peck 23.95
Robert A Peck 23.95
Robert A Peck 23.95
Robert A Peck 23.95
Robert A Peck 23.95
Robert A Peck 23.95
Robert A Peck 23.95
Robert A Peck 23.95
Robert A Peck 23.95
Robert A Peck 23.95
Robert A Peck 23.95
Robert A Peck 23.95
Robert A Peck 23.95
Robert A Peck 23.95
Robert A Peck 23.95
Robert A Peck 23.95
Robert A Peck 23.95
Robert A Peck 23.95
Robert A Peck 23.95
Robert A Peck 23.95
Robert A Peck 23.95
Robert A Peck 23.95
Robert A Peck 23.95
Robert A Peck 23.95
Robert A Peck 23.95
Robert A Peck 23.95
Robert A Peck 23.95
Robert A Peck 23.95
Robert A Peck 23.95
Robert A Peck 23.95
Robert A Peck 23.95
Robert A Peck 23.95
Robert A Peck 23.95
Robert A Peck 23.95
Robert A Peck 23.95
Robert A Peck 23.95
Robert A Peck 23.95
Robert A Peck 23.95
Robert A Peck 23.95
Robert A Peck 23.95
Robert A Peck 23.95
Robert A Peck 23.95
Robert A Peck 23.95
Robert A Peck 23.95
Robert A Peck 23.95
Robert A Peck 23.95
Robert A Peck 23.95
Robert A Peck 23.95
Robert A Peck 23.95
Robert A Peck 23.95
Robert A Peck 23.95
Robert A Peck 23.95
Robert A Peck 23.95
Robert A Peck 23.95
Robert A Peck 23.95

#### **DIGIVIEW GOLD 4.0**

COPY STAND DIGIDROID VIDEO CAMERA ONLY

£499

#### **VIDI-AMIGA**

Real Time Frame Grabber

£99.95

only £19.95

#### **DIAMOND D501**

- \* TWO YEAR WARRANTY
- \* BATTERY BACKED UP
- \* FREE UTILITIES DISK (R.R.P. £49.95)
- \* ON-OFF SWITCH

£64.95

\* FREE DELIVERY IN EUROPE (REST OF THE WORLD ADD £1.50)

#### **DIAMOND DRIVE**

QUALITY MECHANISM, THRU PORT, ON/OFF SWITCH, LOW POWER

**DESIGN** 

**ONLY** 

£65.00 £

£69.00

inc VAT

with 10 blank disks

#### **X-COPY 2.1**

The Brand

New

**Hardware** 

Backup

System!

Only

£29.95

inc VAT

# HAVE YOU DECIDED YET?

To take
Mr Diamond
up on his offer?
See page 2!

#### **SUPERPIC**

Real Time Frame Grabber + Genlock

£489

#### **Naksha Mouse**

High Quality with
Micro switch buttons

£34.95 inc VAT

How To Order. Phone through with your credit card, or send a cheque to your local branch.

Diamond Computers, 114 Lodge Road, Southampton LHC Microsales, 121 Regents St, Leamington Spa, Warwickshire LAN Computers, 1045 High Road, Chadwell Heath, Romford Diamond Computers, 227 Filton Ave, Bristol

Diamond Computers, Ballini County Clare, S. Ireland

ALL PRICE EXCLUDE VAT. COURIER £5. NEXT DAY SERVICE £10

E&0E. All prices correct at time of going to press and are subject to change without notice

# AMIGA IN THE OUTBACK

A solar powered, self-starting Amiga is entertaining visitors to a marine park in the rigours of Australia's Northwest outback. Anthony Temple explains how it works.

bout twelve hundred miles northwest of Perth in Western Australia, is a National Park where the sun shines virtually every day of the year and temperatures reach over 50 degrees centigrade in the surrounding canyons. The park's Visitor Centre has recently installed an Amiga-controlled, interactive vidoedisk system, powered by the sun! The interactive system was developed for the solar powered Milyer-

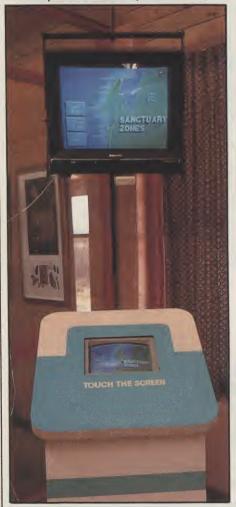

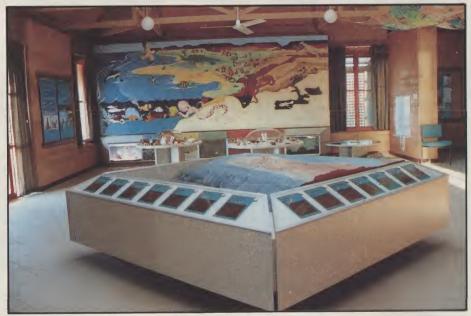

ing Visitor Centre, located in the Cape Range National Park and flanked by the Ningaloo Marine Park on the Northwest Cape.

The future of the Amiga in the fastgrowing interactive videodisk (IV) market seems assured, but currently the IV market is dominated by IBM and its clones, despite the fact it takes considerably more special hardware and money to make them perform half as well as Amigas.

The arrival of the Ariadne Interactive AAAE.Microtext authoring system, just at the time the Ningaloo project was taking shape, prompted a close look at the Amiga as a viable professional option for public access videodisk. The Amiga offered better price performance the the IBM or clones, plus the graphics packages were easier to use. The Rendale 8806 Genlock, that delivers RGB.PAL and PAL composite video at the same time made it easy to run projection televisions and drone monitors

off the same system. This was an important requirement for the installation.

AAAE.Microtext is a special version of the Microtext Authoring Language whose core was first developed by the National Physical Laboratory in England. This version is an Amiga compatible interpreted language that can be extended to meet new requirements and the AAAE system supports many of the Amiga's features. Part of the system is a program called AAAE Video Player Device (AVPD) that supports videodisk players and some VCRs with a common interface, similar to the way preferences supports printers. In this application, an Amiga 2000 was combined with a 44mb hard drive, Rendale genlock, a Pioneer Compact disc player, a touchscreen and the ASAP/Ariadne Amiox multiserial card, to complete the basic sys-

The Ningaloo Videodisk is named after the Marine Park that borders the National Park. This park has a fabulous

#### FIELD REPORTS

continued from page 48

coral reef just a few metres offshore and is rapidly becoming a popular tourist destination during the winter months (April to October). The videodisk contains nineteen video segments and about five hundred slides of plants, fish molluscs and corals. The program has over forty segments. The system has made use of Amiga graphics and sound in some sequences, to deliver volatile information that can be easily changed. The system can currently be used with a touchscreen input by the public and a special hidden menu allows staff to transfer control to the theatre in the centre building, where they can present information from the disk on the projection TV, using trackball or mouse control.

Major worries for the system were dust, power and heat. Currently the system operates in a sealed kiosk with filtered air and two extractor fans running on solar power. The solar power is also filtered as the output from the solar system inverters is a 240v, 50Hz square wave. An isolation transformer cleans up the waveform very well and makes a big difference to the stability of the genlocked image. Heat has not been a problem as the building is of a passive solar deign and stays cool even in the height of summer. Power usage of the system is about 440 watts. This amount was of some concern as the Centre is open seven days a week from 10-4. To cut down on power requirements, a simple sound activated switch, connected to the right hand audio channel of the Amiga, has been added and is activated by the Amiga's "SAY" command in the program. A viewer coming near the system is spotted by a security infra-red device which, in turn, emulates a mouse button press and starts the program. The Amiga then says the letter 'A" and closes a solenoid, switching on

drone monitor with a remote I/R hand control. When the system is no longer surrounded by viewers, the program goes to sleep and switches off the monitor again, thus saving valuable energy.

The videodisk in the system is a PAL glass disk, cut on the special Optical Disk Corporation's glass disk machine in England. Most of the video material on the disk was custom shot for the application. No graphic menus were put on the disk, relying instead on the Amiga for all the menus needed. A 16 colour palette in 640x256 resolution was chosen for menus, graphic information pages and maps. This also meant that a digitised, 16 colour picture could be used as a menu, if required. Although this was something of a compromise, using dithering techniques, nearly 200 colours are produced from the palette.

Public access systems benefit from a consistent user interface, as people must understand how to use the system

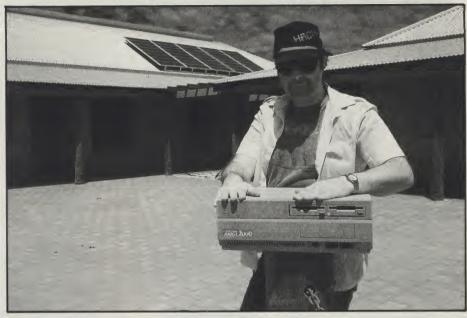

very quickly. The Ningaloo project was developed using a simple visual and oral systax for the program, with just six rules. Text pages in blue give marine information about the Ningaloo Marine Park, whilst green text pages refer to the Cape Range National Park. Targets that are yellow on digitised colour pictures lead to video segments with full motion colour and sound. There are three special feedback sounds when the screen is touched. One indicates a successful menu choice, the second that there is a failure to touch a specific target and the third indicates that the program is returning to the main menu. Verbal sound prompts were also added using digitised voice files and the system makes use of sound statements, using the SAY command, when starting the program to indicate to staff that all is well with

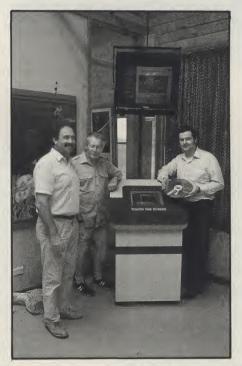

loading.

The text pages use digitised backgrounds depicting marine or land scenes, created with Digiview, then reduced to two or three colours using Butcher II, to give greater text clarity.

The hard disk on the system is partitioned into three sections and uses a floppy disk stratup. DH0: has the operating system on it, DH1: has the application programs for editing the graphics and sound and DH2: has the authoring system plus all scripts, graphics and sound necessary for the program. A RAD is created at startup that holds 1.5mb of graphics and sound. Audits of the system usages are recorded on DH1: so that the startup partition, authoring system and program do not get corrupted if there is a power-down during an audit summary write sequence.

The goal of the system is to be potentially self-supporting, as the Northwest of Western Ausrtalia is over 1,200 km from Perth. Future on-site enhancements may include a sound digitiser, a Canon Zapshot still video camera with underwater housing plus a PAL RGB splitter and Digiview. This would allow pictures shot on the reef, or park, in the morning, to be presented to a bus load of tourists in the afternoon. The addition of a window keypad is also being considered and would allow use of the system after hours, provided there were enough solar energy stored in the batteries that feed the power supply.

The Amiga is often underated as a computer platform. For interactive communications it is a very cost-effective and powerful tool that merits more universal acceptance. For further information on the project, Contact: Anthony Temple, Temple Interactive Media, PO Box 762, Perth, Western Australia, 6005.

A.T.

continued from page 39

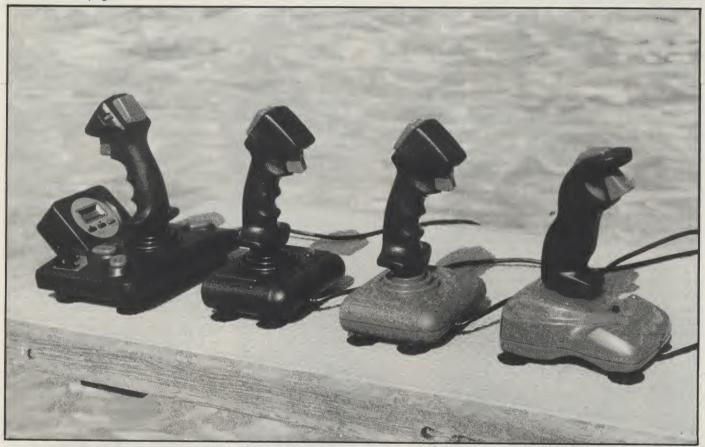

each pixel is represented by bits set in one or more of the bitplanes. These bits correspond to a colour register number which holds the setup for that colour (32 colours max.). In HAM, the previous colour is held and the bit plane information just changes one of the three components of the colour (Red, Green, or Blue).

HARD DISK - A hard disk is very similar to a floppy disk in its use, but it is fixed in place and gives a much larger storage capacity. This larger capacity is obtained because instead of one disk, there are several all cased together and the disks are rotated at a higher speed. Hard disks are much faster at allowing data to be written or read due in part to the faster rotation speeds and partly due to the disk constantly rotating (instead of just when it is read or written to). **HEADER FILE - A file used at the begin**ning of a C language compilation sequence which includes the definitions and constants etc.

HIGH RESOLUTION - A display mode which has 640 pixels per horizontal line when the line is a full screen width.

HIT SELECT - A technique of gadget selection where the gadget becomes de-selected on release of the mouse button.

**HUE** - The characteristic of a colour determined by the position of the colour in the visible spectrum.

ICON - An ICON is a graphical image put on the screen to represent an action. For example, rather than clicking on some text that reads: 'Disk Directory', you are shown an icon in the form of a Disk to click on.

ICPUG - The 'Independant Commodore Products User Group' is a user group set up to cater to all users of Commodore computers. For a small annual fee, you receive six bi-monthly newsletters full of reviews, hints, and help from some of the most knowledgable people in the world of Commodore computers. ICPUG also have available several large libraries of public domain software and provide special offers on certain software purchases.

IDCMP - 'Intuition Direct Communications Message Port' is the main way for the system to communicate with a program. All keyboard and mouse information is passed through the IDCMP to the program. This system allows the program to 'sleep' - alowing other programs to run - while it waits for a particular event, such as a gadget being selected. IDCMP is the only mind-beggaring abreviation in the whole Amiga system. IEEE488 - This is a standard interfacing protocol - devised by the Institute of Electrical and Electoronic Enigineers to connect peripherals to a computer. Commodore adopted this protocol on the PET computers for accessing such peripherals as disk drives and printers. It is faster than the C64's method as data is transferred in parallel between the peripheral and the computer. IEEE interfaces are available for the C64 which allow it to access PET peripherals

such as the SFD-1001 and Hard disk drives.

INTERFACE - An interface is a connection on the outside of a computer that allows it to communicate with other devices. Some computers come with standard interface connections such as Disk drive, Serial, and Centronics. Other interfaces can be purchased or come with a specific peripheral such as a Hard disk will come complete with SCSI interface or it's specific interface. Interface actually means a piece of hardware that allows the computer to communicate with some other device.

INTERLACE - Interlace is a display mode on the Amiga which allows the display of twice as much information vertically on the screen. Normally, every 50th of a second, data for the whole screen is sent to the monitor to make up the picture. In interlace mode, only half the information is sent every 50th second. On one pass, all the odd numbered lines are sent and on the next pass, all the even numbered lines are sent with a slight offset. Unless you use a high persistance monitor which holds the first dots on the screen longer, you will see a flicker because the first pass display will have faded before the second pass has been displayed.

INTERRUPT - Certain events within a computer can cause an interrupt which causes the main program that is running to be temporarily suspended whilst some other routine handles the cause. The interrupt may be caused by many

continued on page 48

#### **BATH COMPUTER SUPPLIES**

V/SA

#### FOR YOUR AMIGA

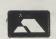

#### 3.5" **DISKS**

25 DSDD HQ 135TPI 14.95 50DSDDHQ135TPI 29.00 42.50 75 DSDD HQ 135TPI 55.00 100 DSDD HQ 135TPI

#### 3.5" DISK BOXES

**ALL LOCKABLE** 

40CAPACITY 5.25 50 CAPACITY 5.95 100 CAPACITY 8.95 120 CAPACITY 9.50

#### 3.5" HIGH DENSITY

18.95 10DSHD 74.95 50DSHD

#### **MOUSE MASTER**

**INSTANT SWITCHING FOR MOUSE & JOYSTICKS** 

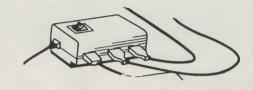

NO MORE UNPLUGGING CABLES 24.95

#### CHEAPER DISKS?

POSSIBLY, BUT YOU WON'T FIND THE SAME HIGH QUALITY PRODUCTS AT A BETTER PRICE. ALL OUR DISKS ARE GUARANTEED AND ANY FAULTY ONES WILL BE REPLACED ON A TWO TO ONE BASIS.

#### ORDER TODAY

ORDER HOTLINE 9.30 - 5.30. EVENING ANSWERPHONE

#### 5.25" DISKS

2596TPI 6.95 5096TPI 11.95 18.25 7596TPI 10096TPI 22.95 44.95 20096TPI

#### 5.25" DISK BOXES

**ALL LOCKABLE** 

50 CAPACITY 5.95 100 CAPACITY 8.95

**MIN. ORDER 15.00** ACCESS...VISA E&OE

PRICES INCLUDE VAT AND UK MAINLAND AND BFPO POSTAGE 8E CHELSEA ROAD, LOWER WESTON, BATH, AVON.BA13QU. TEL. 0225 446827

#### II-TEK MONITOR FILTER

STOCK MODELS: COMMODORE 1081: 1084S: 1701: 1802: 1901: PC30

PHILLIPS 8833: 8854: THOMPSON APPLE: OLIVETTI: TANDY 1000

- TOTALLY ELIMINATES MONITOR GLARE
- ENHANCES ON SCREEN COLOURS
- MAKES INTERLACE MODE TOTALLY VIABLE
- RESOLVES LONG EXPOSURE ADVERSE EFFECTS
- PROTECTS FROM R.S.I. (EYE STRAIN)
- INCREASES IMAGE SHARPNESS

OUR HIGH QUALITY FILTER IS MADE FROM OPTICAL GRADE 3 MIL ACRYLIC SPECIALLY TINTED. ITS UNIQUE FILTERING QUALITIES HAVE BEEN EXTENSIVELY TESTED AND APPROVED BY AMIGA USER GROUPS, DOCTORS, HIGH SCHOOLS AND GOVERNMENT OFFICES.

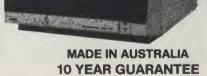

LOW COMMUNITY SERVICE PRICE 39.95 - £26 INC P&P

#### HI-TEK EUROPE LTD.

CROWN SHIELD HOUSE, 143 ST LEONARDS ROAD, WINDSOR BERKSHIRE SL4 3DW. UK TEL: 0753 851269 or FAX 0753 850897 Credit Card Orders Same Day Shipping

AUSTRALIA-NEW ZEALAND OCEANIA

#### HARRIS HI-TEK PTY LTD

P.O. BOX 112, ERINA N.S.W. 2250 AUSTRALIA TEL OR FAX 043 852051 / 02671 1856 Credit Card Orders Same Day Shipping

SPECIAL DISCOUNTS AVAILABLE! ALL EDUCATIONAL ESTABLISHMENTS USER GROUPS

| MONITO   | AB TA | /PF I |
|----------|-------|-------|
| MOI WILL | JI 1  |       |

PAYMENT: PLEASE INDICATE METHOD V CREDIT CARD VISA - MASTERCARD - BANKCARD

|    |             | <br> |  |   |       |      |     |  |   |  |   |
|----|-------------|------|--|---|-------|------|-----|--|---|--|---|
|    |             |      |  |   | Ш     |      |     |  |   |  |   |
| OR | <br>J.D.O.D |      |  | _ | EXPIR | RY D | ATE |  | T |  | ] |

CHEQUES, P.O.'s, EUROCHEQUES, PLEASE MAKE PAYABLE TO: HI-TEK EUROPE LTD

| AUSTRAL   | IA & N.Z. TO HARRIS | HI-TEK PTY LTD. |           |  |
|-----------|---------------------|-----------------|-----------|--|
| MR/MS/MRS | SURNAME             | INITIALS        | SIGNATURE |  |
|           |                     |                 |           |  |

**ADDRESS** POST CODE

TELEPHONE No. IN CASE OF QUERIES

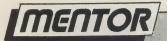

continued from page 46

different things such as a key being pressed on the keyboard. In this case, the keyboard causes an interrupt which causes the computer to get the keypress information and store it in the keyboard buffer before passing control back to the main program.

INTUITION - Intuition is the name of the graphic interface employed on the Amiga. It is a library of routines that handle all of the standard WIMP (Windows Icon Mouse and Pointers) to present an easy front end for the user to understand, and to pass precise information back to the program from the user's actions.

IO - IO stands for Input/Output and is used to refer to the way that some devices can pass information in both directions.

JOYSTICK - A joystick is a device that allows the user a simple form of control of the computer. It basically gives the user the ability to give up, down, left, right, and 'click' instructions. This is usually used when playing games where the 'click' is used as 'FIRE'.

**KEYMAP** - A Keymap is a translation table that allows the computer to decide what character a certain keypress represents. In the Amiga, the keyboard reading system allows for the use of keymaps to translate the presses into the required characters for different countries.

KICKSTART - This is the ROM part of the Amiga's operating system. It consists of the most common used libraries such as DOS, and EXEC. Owners of A500 and A2000 machines have this code on a 256K ROM inside their machines. A1000 machines load Kickstart from disk into 256K of read only RAM immediately after switching on. So far there have been four versions of kickstart, 1.0, 1.1, 1.2, and 1.3. Version 1.4 is in production.

LIBRARY - A collection of pre-defined routines or functions that can be called and used by any program.

LIGHT PEN - A light pen is a device that is used to select a point on the screen. The light pen is held near or against the actual screen and a pulse is sent to the computer when the electron beam is pointing to where the pen is.

LINKED LIST - A collection of like objects linked by having a pointer variable in one containing the address of the next object, the final object in the chain

will carry a null pointer.

LISP - 'LISt Processing' is a symbolic programming language used for expert systems and artificial intelligence research.

LOGO - A simple language devised to teach children a basic appreciation of computer programming. A Logo program consists of a set of functions each defined in terms of previous ones. The advantage of Logo is the ease in which complex geometrical patterns can be produced using the Turtle.

LONG WORD - A Long Word is two consecutive Words and is used primarily for storing adresses to other parts of memory. Although a long word contains 32 bits, the 68000 used in basic Amigas only uses the first 24 bits however.

LOW RESOLUTION - A display mode which has 320 pixels per horizontal line when the line is a full screen width.

MENU - A menu is a list of options which the user can choose from. As computers have become more powerful, and programmers have learned more about the art, menus have changed from lists where the user enters the first letter, through lists where the user moves a highlight bar up and down (or left and right), to the very common 'Drop Down' type in use today.

MESSAGE PORT - A message port is the device that allows tasks on the Amiga to pass information between each other. A Message is created in a block of memory and then that message is sent to the message port of the receiving task. As long as the receiving task understands the form of the message, it

can act on it.

advanced version of his PASCAL language.

MODULATOR - A Modulator is used to convert the normal monitor compatible output of a computer into a signal that can be understood by a television set. The quality is not as good as that obtained by using a monitor but works out much cheaper. Many computers have a modulator built in - the Amiga and PC machines do not.

MONITOR - A monitor will provide a much sharper picture than that obtained through a TV. This is partly due to the fact that some definition is lost when the signal is passed through the modulator and partly because the tube in a monitor has more dots per inch. This figure is often called the dot-pitch lower numbers are better.

MOUSE - A mouse is a device which is moved by sliding it on a flat surface. This movement corresponds to an arrow (or other pointer) on the screen. It consists of a ball (which rolls on the desk top) and two disks at right angles to each other. As the ball rolls, it turns either or both of the disks and the

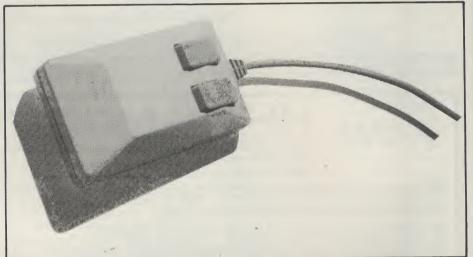

MIDI - or Musical Instrument Digital Interface, is the standard interface for computers to interact with electronic musical instruments such as keyboards. The MIDI interface allows music to be played on the instrument and recorded on the computer, or make the instrument play the music under the control of the computer.

MODEM - 'MOdulator DEModulator' is a device which sits between the computer and a standard telephone line and converts signals from the computer to be transmitted to another modem at the other end of the telephone line. Linked with a suitable Communications package, you can keep in touch with other people, get up to date news, or 'Download' programs directly into your comnuter

MODULA 2 - Modula 2 is a modular programming language which is becoming more popular nowadays. It was developed by Nicholas Wirth as a more

rotation is picked up by a light detector through slits in the disk. The faster the disks rotate, the more times the light sensor detects movement.

MULTITASKING - 'Multi-Tasking' is the ability to execute more than one program at a time. This is done by giving each program a small 'slice' of time and switching between the running programs (or 'Tasks') at regular intervals. The routine that does the switching runs as an interrupt that is triggered by a timer.

NAFF - The CCI/AUI rating for a game that is no good and should be avoided. NTSC - NTSC (never the same colour?) is the television standard in the USA. The television tubes in the USA have less lines vertically and thus allow for a lower resolution. Programs written for NTSC can only give a vertical resolution of 200 lines where those for PAL/SECAM (the British and European standards) can have up to 256 lines.

### THE POWER BREAKS THROUGH...

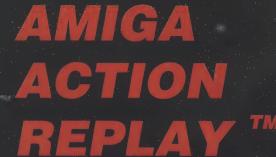

POST FREE

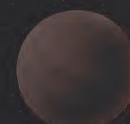

THE WORLD'S **MOST POWERFUL** FREEZER-UTILITY CARTRIDGE IS HERE

#### JUST LOOK AT THE UNMATCHED RANGE OF FEATURES

- M AMIGA ACTION REPLAY SIMPLY PLUGS INTO THE EXPANSION PORT OF YOUR AMIGA 500 AND GIVES YOU THE POWER TO FREEZE MOST ANY PROGRAM, THEN YOU CAN:-
- SAVE THE ENTIRE PROGRAM IN MEMORY TO DISK Special compacting techniques enable upto 3 programs to fit on one disk. Unique FDOS power means that the programs reload at upto 4 TIMES FASTER than Amiga Dos even independantly of the cartridge.
- UNIQUE INFINITE LIFE/TRAINER MODE Allows you to generate more and even infinite lives, fuel, ammo etc. Perfect as a trainer mode to get you past that "impossible" level. Very easy to use.

#### SPRITE EDITOR

The full sprite editor allows you to view/modify the whole sprite set including any 'attached' sprites.

#### VIRUS DETECTION

Comprehensive virus detection and removal features to protect your software investment. Works with all presently known viruses.

#### SAVE PICTURES AND MUSIC TO DISK

Pictures and sound samples can be saved to disk. Files are IFF format suitable for use with all the major graphic and music packages.

#### SLOW MOTION MODE

Now you can slow down the action to your own pace. Easily adjustable from full speed to 20% speed. Ideal to help you through the tricky parts!

#### RESTART THE PROGRAM

Simply press a key and the program will continue where you left off.

**FULL STATUS REPORTING**At the press of a key now you can view the machine status. Including Fast Ram, Chip Ram, Ramdisk, Drive status, etc.

#### PLUS THE MOST POWERFUL MACHINE CODE FREEZER/ MONITOR

#### MORE FEATURE THAN YOU COULD EVER NEED. HERE ARE JUST SOME;

- Full M68000 Assembler/Disassembler Full screen editor Load /Save block Write string to Memory

- Jump to specific address Show Ram as text Show Frozen picture Play resident sample Show and edit all CPU registers and flags Calculator Help command Full search feature Unique Cutom Chip Editor allows you to see and modify all chip registers-even write only registers
- Disk handling show actual track, Disk Sync pattern Etc. 🜘 Dynamic Breakpoint handling
- Show memory as HEX, ASCII, Assembler, Decimal 

  Copper Assemble/Disassemble.

REMEMBER AT ALL TIMES YOU ARE INTERROGATING THE PROGRAM IN IT'S "FROZEN" STATE WITH ALL MEMORY AND REGISTERS INTACT.-INVALUABLE FOR THE DE-BUGGER OR JUST THE INQUISATIVE!

#### HOW TO GET YOUR AMIGA ACTION REPLAY...

TELEPHONE (24 Hrs) - 0782 744707 - CREDIT CARD ORDERS ONLY

WE WILL DESPATCH YOUR ORDER QUICKLY & EFFICIENTLY TO ENABLE YOU TO START RECIEVING THE BENEFITS OF YOUR PURCHASE WITHIN DAYS, NOT WEEKS. ORDERS NORMALLY DESPATCHED WITHIN 48Hrs

ALL CHEQUES/POSTAL ORDERS MADE PAYABLE TO...

**DATEL ELECTRONICS LTD.,** 

GOVAN RD., FENTON INDUSTRIAL ESTATE, FENTON, STOKE-ON-TRENT, ST4 2RS. ENGLAND TECHNICAL/CUSTOMER SERVICE 0782 744324

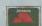

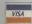

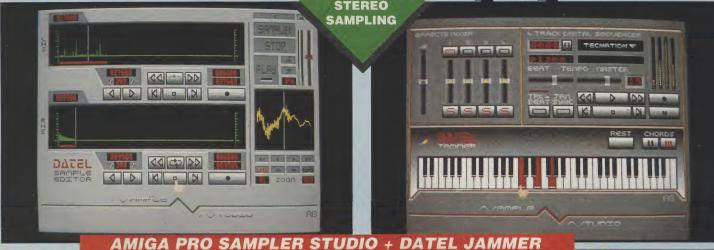

A top quality stereo sampling system at a realistic price.

100% machine code software for realtime functions.

HiRes sample editing.

Realtime frequency display.

Realtime level meters

Files saved in IFF format.

Adjustable manual/automatic record trig level.

Variable sample rate & playback speed.

Separate scroll line waveform windows & zoom function with Edit windows for fine accurate editing.

3D shot of sound waveform. Wave editor to design your own waveforms or adjust existing ones.

Microphone & line input 1/4" Jack & Din connections.

Software files can be used within other music utilities. ONLY £79.99 PLEASE STATE A500/1000/2000

TO COMPLEMENT THE SAMPLE

STUDIO THE DATEL JAMMER GIVES YOU A 5 OCTAVE

KEYBOARD TO PLAY & RECORD YOUR SAMPLED SOUNDS

#### **FEATURES:-**

4 track sequencer up to 9999 events.

Tempo & Beat controls.

Mixer Controls on Instruments

Load & Save sequence.

Works on standard IFF file sounds.

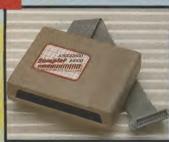

#### **MIDIMASTER**

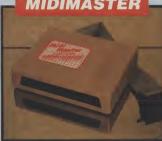

Full Midi Interface for A500/1000/ 2000 (please state model).

Compatible with most leading Midi packages (including D/Music).

Midi In - Midi Out x3 - Midi Thru.

Fully Opto isolated.

**ONLY £34.99** 

#### **MICRO MIDI**

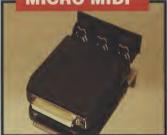

A simple low price Midi Interface for the A500.

All the features found on more expensive units. Fully compatible.

Midi In - Midi Out - Midi Thru.

Fully Opto isolated.

**ONLY £24.99** 

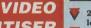

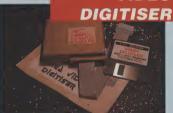

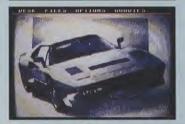

- 256 x 256 display with 16 grey levels
- Realtime frame grab 1/50th second.
  - Takes standard composite Video input from camera or Video recorder.
- Screen update 1 frame per second, single, continuous or buffered display.
- Load. Save facilities including IFF
- Edit picture, cut, copy, paste and undo.
- Special effects, reverse, negative, mirror, compress, etc.
- Increase the width of the display to 320 x 256 automatically or manually.
- Plugs into the parallel port of your Amiga 1000/500/2000.
- Comes complete with its own power pack.

ONLY £89.99

#### GENISCAN GS4500 AMIGA

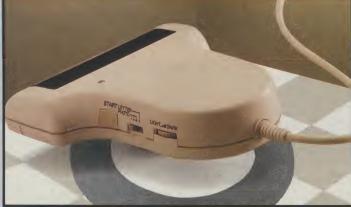

An easy to handle Handy Scanner featuring 105 mm scanning width & 400 dpi resolution enables you to reproduce graphics & text on your computer screen

Adjustable switches for brightness & contrast levels. Printout for Epson

A powerful partner for Desk Top Publishing that allows for cut & paste editing of images etc. With Geniscan you have the ability to easily scan images, text & graphics into

the AMIGA. Save images in suitable format for most leading packages including PHOTON PAINT, DELUXE PAINT, etc.

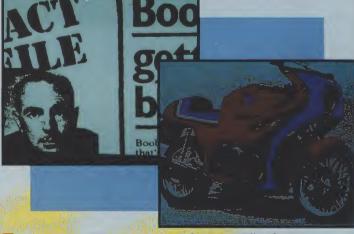

Package includes GS4500 scanner, Interface & Scan Edit software.

Unmatched range of edit/capture facilities simply not offered by other scanners at this unbeatable price.

#### SPECIAL OFFER

**COMPLETE WITH PHOTON PAINT** FOR ONLY £169.99 INCLUDING HARDWARE/SOFTWARE

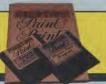

### NEW

#### EXTERNAL 3.5" DISK DRIVE

- Slimline extra low profile unit very quiet!
- Top quality fully compatible drive mechanism
- Throughport allows daisy-chaining
- other drives.
  A superbly styled case finished in Amiga colours
- 1 meg unformatted capacity.
- Good length cable for positioning
- Comes complete with it's own On/

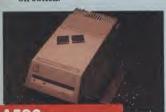

#### A590 **UPGRADES**

If you own an A590 Hard Drive, then you can upgrade it to give up to an extra 2 Megs of Ram to your

ONLY £69.99 FOR 512K (0.5 MEG) **ONLY £134.99** FOR 1 MEG ONLY £259,99 FOR 2 MEGS

#### **ACCESSORIES**

AMIGA CENTRONICS PRINTER LEAD .....£6.99 3.5" DISK HEAD CLEANER A/B/C PRINTER SWITCH BOX .....£19.99 MOUSE/ LONG JOYSTICK EXTENDER **LEAD (DOUBLE) ....£4.99** 100 x 3.5" DISK STORAGE BOX .....£8.99

#### 512K RAM **EXTENSION CARD**

25 x 3.5" D.S.D.D. DISKS

.....ONLY £19.99

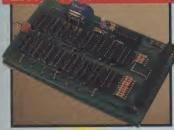

- If you can obtain your own Ram chips, we can supply the card. Accepts 16 x 41256 D Rams.
- Available with/without clock
- Switch dissable feature.
- Simply plugs into Ram expansion
- Fitted in only minutes no user knowledge required.

ONLY £19.99

#### **ONLY £34.99**

FOR VERSION WITH CLOCK/ CALENDAR

N.B. THESE PRICES DO NOT INCLUDE RAM CHIPS

**NEW LOW** PRICE ONLY

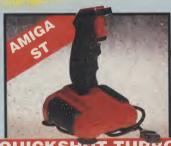

#### **QUICKSHOT TURBO**

- Plugs straight into your computer.
- All the features of the best selling Quickshot II plus:
- Microswitch action for even longer
- Extra rugged construction. Superb

ONLY £9.99 COMPLETE

#### **ICON PAINT**

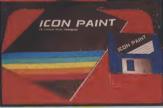

- A unique product to edit and produce your own individual icons. Allows for multi-colour (up to 16) extra large icons for use when customising workbench, disk,
- icons, tools, programs, etc.

  Advanced editing facilities make for fast and easy design.

**ONLY £12.99** 

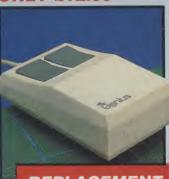

#### REPLACEMENT MOUSE

- High quality direct replacement for mouse on the Amiga.
- Teflon glides for smoother movement.
- Rubber coated ball for minimum slip.
- Optical system counting 500/mm.

Special offer - free mouse mat + mouse house (worth £7.99).

ONLY £29.99 COMPLETE

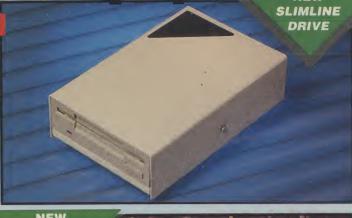

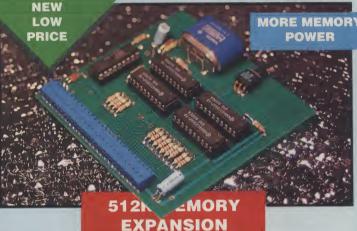

Now with this superb 512K Expansion unit tyou can simply plug in more memory. Bring your Amiga up to 1 Meg Ram in seconds!!

Featuring the latest 1 Meg Fast Ram chips.

Comes complete with dissable switch (not offered by some others, including

- Available with/without clock/calendar feature. Clock version has high capacity NiCad battery - never needs replacing!
- Low chip count means extra low consumption.
- High grade PCB with quality connector.
- Buy direct from the manufacturer and SAVE!
- Simply plugs into internal Ram extension slot no knowledge at all required.

ONLY £69.99

#### **ONLY £84.99**

FOR VERSION WITH CLOCK/CALENDAR COMPLETE

BY PHONE

1 70

Card Line

0782 744707 24hr Credit

BY POST

Send cheques/POs made payable to "Datel Electronics'

FAX 0782 744292

UK ORDERS POST FREE EUROPE ADD £1 OVERSEAS ADD £3

PRICES AND SPECIFICATIONS CORRECT AT TIME OF PRESS AND SUBJECT TO CHANGE WITHOUT NOTICE

CALLERS WELCOME - Please reserve goods by telephone prior to visit.

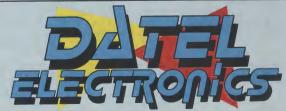

DATEL ELECTRONICS LTD., FENTON INDUSTRIAL ESTATE GOVAN ROAD, FENTON, STOKE-ON-TRENT, ENGLAND.

> SALES ONLY 0782 744707

TECHNICAL ONLY 0782 744324

## ELEGIRONIGS

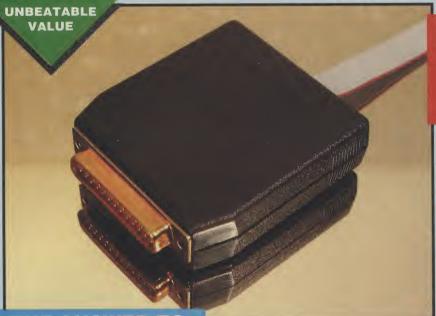

#### THE ANSWER TO **YOUR DISK DUPLICATION PROBLEMS**

1988 COPYRIGHT ACT

WARNING 1988 COPYRIGHT ACT WARNING
Datel Electronics neither condones or authorises the use
of it's products for the reproduction of copyright
material.

The back-up facilities of this product are designed to
reproduce only software such as public domain material.
the users own programs or software where permission to
make a back-up has been clearly given.

It is <u>illegal</u> to make copies, even for your own use, of copyright material, without the permission of the copyright owner, or their licencee.

ON BOARD CUSTOM LSI CHIP MAKES THIS UNIT EXTREMELY

SMALL & EFFICIENT

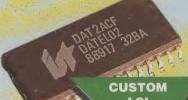

#### SYNCRO EXPRESS

- SYNCRO EXPRESS IS A HIGH SPEED DISK DUPLICATION SYSTEM THAT WILL PRODUCE COPIES OF YOUR DISK IN **AROUND 60 SECONDS!!**
- Syncro Express requires a second drive & works by controlling as a slave device & ignoring the AMIGA disk drive controller chip, high speeds & great data accuracy are achieved.
- Menu driven selection for Start Track/End Track up to 81 tracks. 1 side, 2 sides
- Very simple to use, requires no user knowledge.
- Also duplicates other formats such as IBM, MAC etc.
- Ideal for clubs, user groups or just for your own disks.
- No more waiting around for your disks to copy.
- Probably the only duplication system you will ever need!

COMPLETE HARDWARE/SOFTWARE

If you don't have a second drive we can supply SYNCRO EXPRESS

> together with a drive for ONLY £104.99.

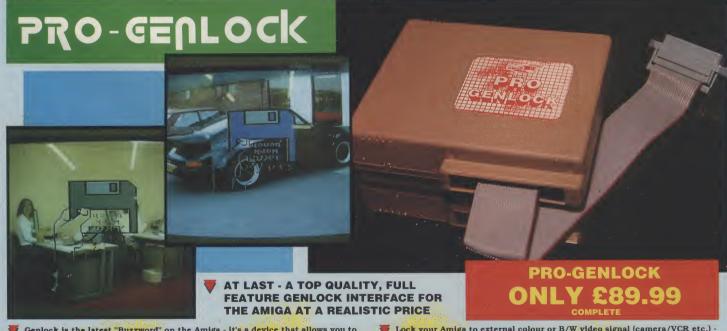

- Genlock is the latest "Buzzword" on the Amiga it's a device that allows you to mix computer text/graphics with live video pictures from either a camera or VCR. "Desktop Video" as it's become is probably the fastest growing productivity application for the Amiga.

  With the Datel Pro-Genlock, you can do all the things previously only possible with units costing hundreds of pounds!!
- Perfect for video titling, captions or your own animation productions.
- Lock your Amiga to external colour or B/W video signal (camera/VCR etc.) -
- output is a composite combined picture.

  Plugs into RGB port of A500/1000/2000. Provides composite video output to monitor/VCR/suitable TV etc.
- Switch selectable to view video input/overlay graphic or both (combined
- Top quality unit features VLSI Motorola chip as used on commercial devices.

#### BUT THAT'S NOT ALL...

- Unique fader control allows overlay to fade in or out. Ideal for fading captions
- This is a complete hardware solution no software to load.
- Comes complete with necessary leads etc no more to buy.
- Unbeatable price.

TOO GOOD TO BE TRUE? WHY NOT BUY ONE AND SEE - YOU WON'T BE DISSAPOINTED!

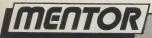

LL

# QUAD

his month's program is a simple piece of code which sets up a copper list for a 320 \* 200 \* 4 plane (16 colour) display and allows you to scroll the screen through memory, viewing any graphics data which may be present in this format. This may be useful after a system reset, for instance, when you would like to find game screens that have not been cleared.

Initially, the program opens the Graphics Library and stores the base pointer. The current copper list that the sytem is using can be found (in all Kickstart versions) at a positive offset of 50 bytes from the -Gfxbase pointer. This too is stored so that we can restore the display later. After the new copper list address is inserted the program sits in a loop which calls the subroutine KeyTest and tests for an exit flag (-1) in D0 on return.

In order to update the screen at a reasonable speed, it is necessary to wait for a period of time equal to one screen refresh. This is achieved by the four lines at label Mainloop.

Register \$DFF006 is the raster Y,X counter, the low byte of this word length register holds the current X position of the video beam and the high byte holds the current Y position. This is shifted low with the LSR.W #8 instruction and then compared with the value we wish to wait for (in this case, zero).

This obviously ties up the processor and is NOT the technique which would normally be used but it does suffice for this article.

The Key-Test subroutine also directly accesses a hardware register, the byte register at \$BFEC01 which contains the value of the current keypress. Directly accessing these registers is not advisable when writing a 'legal' piece of code for the Amiga since you will almost certainly bump into contention problems with other tasks.

The current keypress value is then 'cooked' into the values which you will

find in the Hardware Reference Manual and then a match is attempted with the table of values at label Keypress-Table.

At the same time as this table is scanned, the Jump-Table is being scanned and so, in the event of a match, the relevant subroutine may be called with a JMP (A2) instruction. The update routine ends with D0 = 0 which signals the main loop not to terminate. The escape key causes the call to Exit-Prog which returns -1 in D0, signalling the termination of the program back to the CLI, from which it must be called.

Those of you interested enough to experiment with the code will find it a simple enough matter to add further subroutines to adjust the modulos, data fetch start and stop, or even the palette; and saving the current display to disk is just a matter of reading the current plane pointers and calling the relevant DOS subroutines.

The program was written using Devpac's Genam2 assembler package.

```
A short piece of code to allow scrolling through
      memory as follows :-
      ESC = quit
                            Uparrow
               quit Uparrow = scroll up
DownArrow = scroll down
LeftArrow = scroll left
RightArrow = scroll right
LeftAlt = skip 10 lines up
RightAlt = skip 10 lines down
                                              = scroll up
    opt
                  dh0:include/ c
exec/exec_lib.i
    incdir
                                         change _dhO:_ to your own include dir
     include
    include
                  exec/memory.i
SCREEN_WIDTH equ
X_SCROLL equ 2
SCREEN_WIDTH
                               40
                                        byte width of default display
                              add one word when scrolling L<->R
Main
    Callexec Forbid stop multi-lass lea GfxLib,a1 library to open moveq #$00,d0 any version Callexec OpenLibrary perform open store pointe
                                         stop multi-tasking
    beq Nolib_exit
                                      store pointer
null pointer = no library
                  d0,a0
50(a0),0ld_Copper store current copper ptr
#New_Copper,50(a0) insert new copper
    move.l
move.l
mainloop
                  $dff006,d0
    move.w
                                            read raster X,Y
                                  shift Y to low
test for O Y
    lsr.w
                 #8,d0
                d0
    tst.b
                                 non zero = wait
check key presses
test exit status
loop until _ESC__
    bne
             mainloop
    bsr
             Key_test
    peq mainloop
move.l
                d0
                                            until _ESC_ pressed retrieve library base
                 _Gfxbase,aO
                                                                                                               continued on page 54
```

MENTOR

```
continued from page 53
                                   Old_Copper,50(a0)
                                                                    restore old copper
                     move. L
                     move.l a0,a1 c
Callexec CloseLibrary
                                                          close graphics lib
                     move.l
                                                         allow multi-tasking
clean exit to CLI
                     Callexec
                                       Permit
                moveq
Nolib_exit
                                 #$00,d0
                     rts
                Key_test
                              Keypress_Table,a0
Jump_Table,a1 Table of subroutines
#NUMKEYS-1,d0 -1 for dbra instruction
b $bfec01,d1 read keypress register
d1 cook to match keytab
#1,d1 from Hardware Reference Manual
                     lea
                     lea
                     moveq
                     move.b
                     not.b
                      ror.b
                     move.l (a1)+,a2
cmp.b (a0,d0),d1
beq KT_found
dbra d0,KT_loop
                 KT_loop
                                                           match ?
                               d0,KT_loop
#$00,d0
                                                           no key - clear exit flag
                     moveq
                      rts
                 KT found
                              (a2)
                     jmp
                       The subroutine entry points are below, each one passes the increment (or decrement where negative)
                       in DO which is then added to the current plane addresses
                 Jump_Screen_D
                     move.l #-SCREEN_WIDTH*10,d0
bra Adjust_Planes
                 Jump_Screen_U
                      move.l
                                    #SCREEN_WIDTH*10,d0
                               Adjust_Planes
                      bra
                 Scroll_Left
                              l #X_SCROLL,dO
Adjust_Planes
                      move.l
                 bra Aujus
Scroll_Right
-X_SCROLL,d0
                               Adjust_Planes
                      bra
                 Scroll_Up
                      move.l
                                    #-SCREEN_WIDTH,dO
                 bra Adj
Scroll_Down
                               Adjust_Planes
                                   #SCREEN_WIDTH, dO
                      move.l
                 Adjust_Planes
                      lea BPL1_High,a1 ptr to copper instruction moveq #$03,d2 for four planes
                                  2(a1),d1 skip instruction — get high addr
d1 move to high word
6(a1),d1 get low addr
d0,d1 add increment
#$7FFFE,d1 ensure chip mem only
d1,6(a1) store low addr
                 AP_loop
                      move.w
                                d1
                      swap
                      move.w
                      andi.l
                      move.w
                               d1
                                             move high
                      swap d1 move high
move.w d1,2(a1) store high addr
lea 8(a1),a1 skip to next instructi
dbra d2,AP_loop for all four planes
moveq #$00,d0 clean exit
                      swap
                                                                       instruction
                      rts
                 Exit_Prog
                      moveq
                                 #-1,d0
                                                     set exit flag for _ESC_ key
                      rts
                      SECTION
                                          ChipStuff,DATA_C
                 New_Copper
                                      $0100,$4200,$0102,$0000,$0104,$0024
$0108,$0000,$010A,$0000
$0092,$0038,$0094,$00D0
$008E,$2C81,$0090,$F4C0
                           dc.w
dc.w
                           dc.w
                           dc.w
                  BPL1_High
                                      $00E0,$0006,$00E2,$0000
$00E4,$0006,$00E6,$1F40
$00E8,$0006,$00EA,$3E80
$00EC,$0006,$00EE,$5DCO
                           dc.w
                           dc.w
                           dc.w
                           dc.w
                                                                                                                                 continued on page 56
```

#### ( commodore

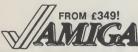

Prices include VAT, delivery & warranty. Please add £15 for overnight delivery. All systems are tested before despatch. On-site maintenance options available.

- Amiga A500 complete, now only £349 Amiga A500M with A1084 hi-res colour monitor €615
- Amiga B2000 latest UK model, £949 with 1.3 Roms and 1MB chip~RAM
- Amiga B2000 As above, plus £1495
  A2286 PC-AT bridge board & 5‡" disk

■ Amiga B2000 With A2286, plus £1795 A2090A/2092 20MB autoboot hard disk

#### ■■■ B2000 + AT Bridge Board + 40MB autoboot hard disk £2095!

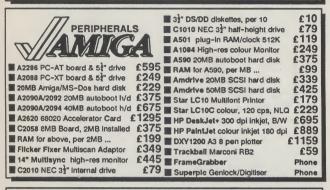

#### ■■■ NEW half-height NEC external drive with switch & throughport £79!

Why not enjoy the free Teletext databases with the MicroText Teletext adaptor... Fully programmable, with Fastext facility, Instant access to last 16 pages, double page view, telesoftware loader, auto-start/background operation... Pages can spoken, printed as ASCII or graphics, saved as ASCII or IFF files. And it turns your 1081/1084/8833 monitor into a digital TVI Available now for only £1391

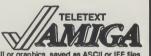

SUPERBASE II half-price special offer, while stocks last... £49.95!

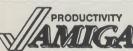

Lattice C v5
Dos-2-Dos
PC Emulator v1.1
C64 Emulator v2
BBC Emulator v1.2
Workbench v1.3 Enhancer

Workbench v1.3 Enhancer
Relational database power, without programming!
As above, plus text, mail merge, batch entry etc.
With Forms Editor and DML programming language
Pro Spreadsheet with business graphics, time planner
High performance desktop WP, now with HQ fonts
Includes WP, Desktop, colour separations, CAD
WP with graphics, thesaurus, dictionary etc.
Sales, Purchase and Nominal Ledgers plus invoicing SuperBase Personal
SuperBase Personal 2
" " Professional v3
SuperPlan 49.95 ■ VizaWrite Desktop v2 ■ Professional Page v1.3 ■ Excellencel 69 95 189.95 **Arena Accounts** 168.95 39 95 149.95 37.95 34.95

Arena Accounts
Personal Tax Planner

■ A/C Basic v1.3
SuperBack
B.A.D. Disk Optimizer

■ Publisher's Choice
ProText v4
■ Amiga C for Beginners
■ Amiga C Advanced Programmers

■ Asles, Purchase and Nominal Ledgers plus invoicing
UK income Tax computation program, from Digita
Backs up 20MB in 20 minutes, any Amiga hard drive
Speeds disk access up to 500%, WorkBench or CLI
£79.95
■ System Programmer's Guide
79.95
■ Amiga Basic Inside & Out
18.45
■ Amiga C Advanced Programmers
24.95
■ Amiga Tricks & Tips 32.95 18.45 14.95

SUPERPLAN

half-price special offer, while stocks last...

■ De Luxe Paint 3 ■ De Luxe Video 3

£49.95!

£62.95

89.95

24.95 39.95 44.95 14.95

39.95

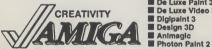

Graphics Starter Kit
Sculpt-Animate 4D
Sculpt-Animate 4D Jr. Sculpt 3D XL

Music-X
Pro-Video PAL Plus
Pro Video font sets

■ TV-Text Professional

SummaSketch Plus
PAL Rendale Pro
Rendale 8802 Genlock ■ MiniGen ■ DigiView Gold ■ De Luxe PhotoLab

64.95 69.95 Aegis Images/Aegis Animator/Aogis Draw/Aogis Artpak
3D graphics and animation for the professional user
As Sculpt 4D above, without HAM ray-tracing
Much faster than Scupit 3D, with 24-bit plane option
"Without doubt the best piece of MIDI software to date"
Professional video titler with fonts, extra fonts available
Choice of 4 sets of 4 anti-aliased fonts, each... 109.95 129.95 89.95 Latest full-feature video titler, includes Zuma fonts
12x12 Graphics Tablet with fast driver software
Broadcast quality genlock for the professional user
£199.9.5 Fantavision
109.9.5 Professional Draw 139.95 425.00 625.00 114.95 89.95 Aegis Draw 2000 49.95 PageFilpper + F/X 179.95

FYOU WANT IT TOMORROW... CALL US TODAYI ON 01-546-7256

Prices are POST FREE & include VAT Order by phone with your credit card, or send cheque/PO or your credit card number. Official orders welcome. We despatch same day by FIRST CLASS post. Please allow 5 days for delivery of hardware orders. Prices are quoted subject to availability. Ref. A69

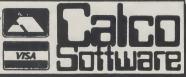

LAKESIDE HOUSE. KINGSTON HILL. SURREY. KT2 70T. TEL 01-546-7256

#### AMIGA SUPERMARK

#### A500 512K RAM **UPGRADE**

LATEST LOW POWER CHIPS
 ON/OFF SWITCH
 EASY TO FIT
 WITH CLOCK & BATTERY ONLY £69.95
 LESS CLOCK & BATTERY ONLY £64.99

ANOTHER LOW COST HIGH QUALITY TRILOGIC PRODUCT!

#### **EXTERNAL 3.5" DISK DRIVES**

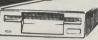

ONLY £10.99

TRILOGIC

£74.99 POST FREE

| HARDWARE                               |          |   |       |
|----------------------------------------|----------|---|-------|
| A500 BATMAN PACK                       | £379.99  | ) |       |
| A590 HARD DRIVE                        | £379.99  | ) |       |
| RAM CHIPS FOR A590 TO GIVE UPTO 2 MEGS |          |   |       |
| PHILIPS CM8833 STEREO COLOUR MONITOR   |          |   |       |
| PHILIPS 12" MONO MONITOR FOR AMIGA     |          |   |       |
| STAR LC 10 PRINTER                     | £169.99  |   |       |
| STAR LC10 COLOUR PRINTER               |          |   |       |
| STAR LC24 — 10 24 PIN PRINTER          | £249.99  |   |       |
| CITIZEN 120D PRINTER                   | £139.99  |   | CABLE |
| DIGIVIEW GOLD V4.0                     | £139.95  |   | _     |
| PACE LINNET MODEM & CABLE FOR A500     |          |   |       |
| MINIGEN GENLOCK FOR A500               |          |   |       |
| MARCONI TRACKERBALL FOR AMIGA          | . £54.95 |   |       |
| REPLACEMENT MOUSE + MOUSE HOLDER & MAT | £29.99   |   |       |
|                                        |          |   |       |

All prices include carriage. Fast courier delivery £5.00 extra (UK mainland only).

#### **AMIGA AUDIO DIGITISER**

#### NEW, CHOOSE MONO OR STEREO VERSION

Both Amiga audio digitisers give superb performance, unsurpassed at the price. No software is supplied, since they are fully compatible with Perfect Sound, Prosound Designer, Audiomaster, and Datel's Prosampler. Sampling rates up to 60KHz are possible depending upon the software. An audio lead is supplied for connecting to the headphone socket or line output of a radio, personal stereo, keyboard etc. Full instructions are included, and the mono version also has an L.E.D. overload indicator. Aipublic domain "Sound Workshop" disk is available which has demo versions of Audiomaster & Perfect Sound etc.

MONO DIGITISER

#### **AMIGA MONITOR & PRINTER LEADS**

#### **RGB TV & MONITOR LEADS**

We have leads to connect all AMIGAS to your TV or colour monitor provided it has an RGB input socket. All leads give a much clearer picture than using the AMIGA MODULATOR, permit ALL 4096 colours to be displayed and include the audio lead (to give stereo with stereo tv's).

to be displayed and include the audio lead (to give stereo with stereo ORDER AL 1 FOR TV'S WITH 21 PIN EURO (SCART) SOCKET. FITS PHILIPS, FIDELITY, SONY, GRUNDIG, NORMENEDE, ETC. .... ORDER AL 2 FOR FERGUSON TV'S WITH 7 or 8 PIN DIN SOCKET. MODELS MC01 & MC05, ETC. .... ONLY £10.99 ORDER AL 4 FOR HITACHI & GRANADA TV'S WITH 7 PIN DIN SOCKET. MODELS CPT1444, ETC. .... ONLY £10.99 AMIGA TO MULTSYNC MONITOR (analogue RGB) AL11

.29.99 MANY OTHER AMIGA MONITOR/TV LEADS LISTED IN OUR FREE CATALOGUE.

OUR LEADS ARE GUARANTEED TO WORK WHERE OTHERS DON'T!

LEADS ALSO AVAILABLE FOR ATARI ST RANGE, PLEASE CONSULT US IF IN DOUBT.

#### NEW — MONITOR SHARER

SHARE 2 COMPUTERS WITH ONE TV/MONITOR

#### MOUSE/JOYSTICK SWITCHER

NO MORE UNPLUGGING MOUSE WHEN JOYSTICK REQUIRED
 EXTENDS THE PORT FOR EASIER ACCESS
 SAVES WEAR & TEAR ON THE MOUSE PORT
 PUSHBUTTON SWITCH CAN BE OPERATED WHEN THE COMPUTER IS ON

**NEW COMPACT DESIGN..** 

#### ...**£12.99** order as DJA1 AMIGA MINI STEREO AMPLIFIERS

MINIAMP 2 combines a mini stereo power amp with two neat speaker units which connect directly to your AMIGA. They are ideal for use with mono TV's & monitors, & simply plug in for instant stereo sound. You'll be amazed at the difference. MINIAMP 2 WITH REMOTE VOLUME CONTROL & ALL LEADS ONLY £19.99

MINIAMP 4 comprises separate 4 watts per channel high quality mini stereo amplifier with loudspeaker/headphone socket, separate speaker units with 4" twin cone drivers, mains power pack & connecting lead for AMIGA.

CAN BE USED AS "WALKMAN" BOOSTER & WITH OTHER COMPUTERS MINIAMP 4 STEREO AMPLIFIER SPEAKER SYSTEM ..... MA4 £34.99

#### **NEW — AMIGA MIDI INTERFACES**

We also stock Amigas, PCs, Printers, Monitors, Hard Disks, Memory Expansions, Video Digitisers, Selected Software & Books — Phone for our free 20 page catalogue. Trade enquiries welcome. Please add 75p part postage + packing to orders under £15.00 FREE CATALOGUE WITH ALL ORDERS EXPRESS DELIVERY £1.99 EXTRA

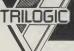

TRILOGIC Dept. A.U.I., Unit 1, ENQUIRIES 20274 · 678062 253 New Works Road, Bradford BD12 0QP Tel 0274-691115 Fax 0274-600150

· FAST MAIL ORDER SERVICE · PROMPT DESPATCH · ALL PRICES FULLY INCLUSIVE PLUS 10 DAY MONEY BACK GUARANTEE ON ALL TIEMS, NATMENT BY CASH, CHEQUES PAYABLE TO TRILOGIC BY POSTAL ONDER, ACCESS ON VISA. ADD £—279 EXTRA FOR EXFORT ORDERS, PAYMENT IN STERLING ONLY PLEAS

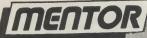

```
continued from page 54
              Palette
                                  $0180,$0000,$0182,$0ECA
$0184,$0600,$0186,$0A33
$0188,$0EAA,$018A,$0004
$018C,$004B,$018E,$0FEF
$0190,$0160,$0192,$0150
$0194,$0140,$0196,$0116
$0198,$0114,$019A,$0112
                        dc.w
                        dc.w
                        dc.w
                        dc.w
                        dc.w
                        dc.w
                        dc.w
                                   $019C,$0300,$019E,$0200
                        dc.W
                                $FFFF,$FFFE
                        dc.w
               Gfxlib
                                 dc.b "graphics.library",0
                        even
                               dc.l
               _GfxBase
               Old_Copper dc.l O
                                                  $45,$4C,$4D,$4F,$4E,$64,$65
               Keypress_table dc.b
               NUMKEYS
                                   equ *-Keypress_table
                        even
               Jump_Table
                                   Jump_Screen_D
                        dc.l
                                   Jump_Screen_U
Scroll_Right
Scroll_Left
Scroll_Up
Scroll_Down
                        dc. l
                         dc.l
                         dc. L
                         dc.l
                         dc. L
                                    Exit_Prog
                         dc.l
                  This is the program following on from last months article
                       opt c-,d+
                                    replace _dh0:_ with your include dir
                       incdir
                        include
                       include
                       include
                       include
                  NULL equ 0
                       lea Intlib,a1 moveq #$00,d0
                                                       ptr to library name string
                       Callexec OpenLibrary a move.l dO,_Intuitionbase beq err_exit not such
                                                              attempt open
                                                    not successful
                       lea Gfxlib,a1
moveq #$00,d0
                                                        ok — now open graphics library
                       move | #$00,d0
Callexec OpenLibrary
move | d0,_Gfxbase
beq err_CloseInt
                                                           not successful — clean up
                                                              ptr to our NewScreen
                                QuadScreen,a0
                        lea
                        Callint OpenScreen move.l dO.Screen_ptr beq err_CloseGfx
                                                             not succesful - clean up
                        move.l d0,a0 all is well — get Screen ptr lea sc_BitMap(a0),a1 offset to BitMap structure lea bm_Planes(a1),a1 offset to bitplane addresses movem.l (a1),d0-d3 get four plane addresses movem.l d0-d3,Plane1_ptr store four plane addresses
                        lea sc_ViewPort(a0),a0 offset to ViewPort
lea Palette,a1 ptr to colours
moveq #Numcols,d0 number of colours
CallGraf LoadRGB4 attach palette to sc
                                 sc_ViewPort(a0),a0
                                                                  offset to ViewPort
                                                         attach palette to screen
                                                                                                                           continued on page 61
```

# AMIGA ART COMPUTER ART CONTEST

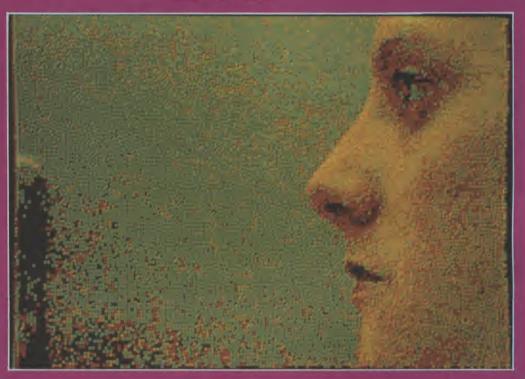

he first computer art contest in Switzerland, featuring artwork created on the Amiga, has been organized by the Gallery Shirley in Geneva, Switzerland. Works were submitted on paper or on diskettes, and included drawing or painting in two and three dimensions, and

animations. The participants came from various backgrounds: artists, graphics artists, art students, computer enthusiasts and high school students.

#### The winners for 2d drawing:

Fiorenza Bassetti: an artist from Lugano, who made enlargements of her portraits and self portraits (16 printouts mounted on fiberboard). Some of these are closeups of a woman's eyes coloured and textured to give spectacular results.

Pierre Mermin: an administrator in a large advertising agency, started his career as a graphic artist. He digitized his own pen drawings and colored and textured them with the Amiga. The results are soft, resembling water colours.

Marie-Chistine Haugen: a specialist in patchwork quilts, used her Amiga for developing designs which gradually became more abstract and refined.

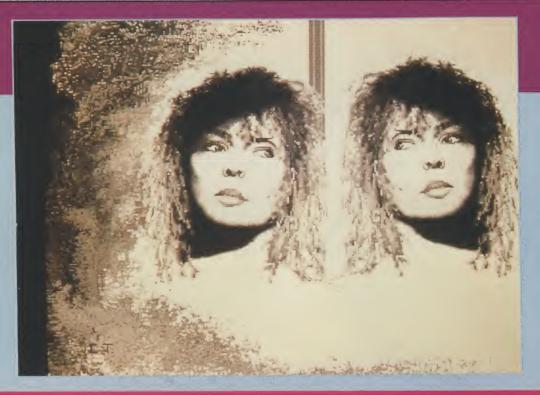

#### The winners for animation were:

Cyril Van der Haegen (19) first prize, whose drawings showed a strong sense of humour and technical skills. His "Book of the Gods" showed a book opening and closing with text and an eye which winked at the spectator.

Thierry Coutaz (18), second

prize, created an old boot with the laces closing and opening as if by magic.

Jean-Francois Schmid, another young contestant, displayed drawings of logos and other objects turning.

The whole exhibition provided an interesting overview of the aristic expression which this new

medium, the computer, can offer. This is especially true for a computer with excellent graphics, such as the Amiga. The various paint and sculpt programs give almost endless possibilities to anyone with talent and imagination. The jury was made up of three specialists: Ms Sharon Aki, computer programs director at the Art Centre College

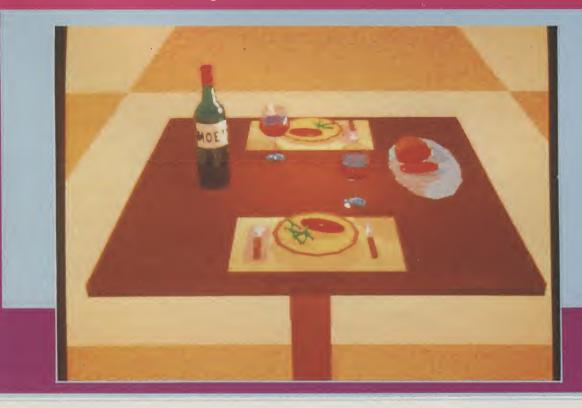

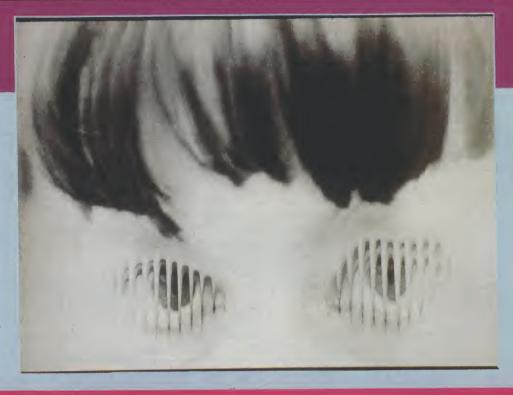

of Design in La Tour-de-Peitz (a branch of the California Art College of Design), Mr Luc Joly, artist and teacher at the Geneva Ecole Superieure d'Art Visuel, and Mr Jean Meli, specialist in animation at the Swiss Romande Television.

Prizes were given in all three categories and the winners announced during the opening of

the exhibition. The works on diskettes are shown on videotape and the works on paper framed and hung. The exhibition will last until the end of March 1990.

Music by New Yorker Steve Berkowitz, composed with the aid of the Amiga, was played during the opening.

The Gallery Shirley where the

judging took place shares space with a computer store called Edusoft, which specializes in the Amiga and its many graphic possibilities. It first organized a computer art show last April with artists from Switzerland and the USA. The Gallery now specializes in this new form of art.

A.M.

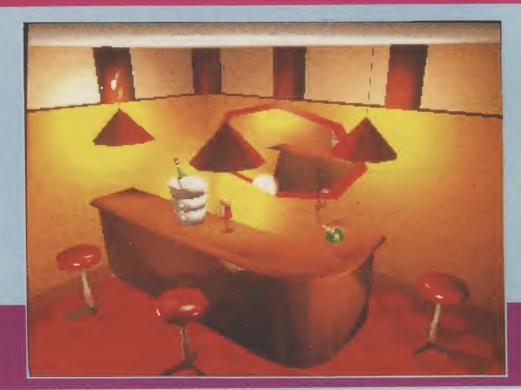

# PUBLIC APOLOGY

M.D. Office Supplies would like to take this opportunity to apologise to all its competitors. We shall with immediate effect supply direct to the public, **Computer discs, storage boxes,** etc. AT BELOW WHOLESALE PRICES

#### CHECK OUT OUR NEW LOW LOW PRICES

| 31/2                                                                                                    |                                                                                                    |                                                                                                    |                                                              | <b>BOXES</b>                                                                                                | 31/2                                           |
|----------------------------------------------------------------------------------------------------|----------------------------------------------------------------------------------------------------|----------------------------------------------------------------------------------------------------|--------------------------------------------------------------|----------------------------------------------------------------------------------------------------|------------------------------------------------|
| 35 3.5" DS - DD<br>45 3.5" DS - DD<br>55 3.5" DS - DD<br>65 3.5" DS - DD<br>75 3.5" DS - DD<br>150 3.5" DS - DD | 135 TPI WITH 135 TPI WITH 135 TPI WITH 135 TPI WITH 135 TPI WITH 135 TPI WITH 135 TPI WITH 135 TPI WITH 10 DISCS ARE VEREORMANCE | 100 CAPACITY LC 100 CAPACITY LC 100 CAPACITY LC 100 CAPACITY LC 100 CAPACITY LC 100 CAPACITY LC 12,100 CAPACITY 100 CAPACITY 12,100 CAPACITY | DCKABLE<br>DCKABLE<br>DCKABLE<br>DCKABLE<br>LOCKAB<br>SELECT | E STORAGE BOX<br>E STORAGE BOX<br>E STORAGE BOX<br>BLE STORAGE BOX<br>TED TO GIVE YOU 1<br>WITH OUR 100% MC | £34.95<br>£40.95<br>£44.95<br>£49.95<br>£89.95 |
|                                                                                                    | GUA                                                                                                    | MAINTEE AND SUT                                                                                                    | I LILU V                                                     | 77777 2 12 12 12 12 12 12 12 12 12 12 12 12 1                                                               |                                                |

#### 51/4 5.25" DISCS & BOXES 51/4

|                               | TO CARACITY LOCKARIE STORAGE BOX                   | £11.50 |
|-------------------------------|----------------------------------------------------|--------|
| 25 5.25" DS - DD 96 TPI WITH  | 50 CAPACITY LOCKABLE STORAGE BOX                   | £16.50 |
| " DO DO OC TOI WITH           | 100 CADACITY LOCKARLE STURAGE DUA                  |        |
| DO OC TOL WITH                | 100 CADACILY LOCKABLE STUBBUE DOA                  |        |
| 75 5.25" DS - DD 96 IPI WITH  | TOU CAPACITY LOOKABLE CTORACE BOY                  | £28.50 |
| 100 5 25" DS - DD 96 TPI WITH | 100 CAPACITY LOCKABLE STORAGE BOX                  | CE2 00 |
| OCC FOR" DC DD OG TPI WITH    | 100 CAPACITY LOCKABLE STORAGE BOX                  | £52.99 |
| 700 5 75 US - UU 30 III WIIII | 100 07 11 7 10 10 10 10 10 10 10 10 10 10 10 10 10 | ·      |

OUR 5.25" DISCS ARE <u>VERY CAREFULLY SELECTED</u> TO GIVE YOU 100% ERROR FREE PERFORMANCE. EACH DISC IS OFFERED WITH OUR 100% MONEY BACK GUARANTEE AND SUPPLIED WITH LABELS

#### HIGH DENSITY 3.5" DISCS

| 10 DS  | HD    | 3.5" | DISCS |        |     |          |     | £18.9  | 9 |
|--------|-------|------|-------|--------|-----|----------|-----|--------|---|
|        |       |      |       |        |     | CAPACITY |     |        |   |
|        |       |      |       |        |     | CAPACIT  |     |        |   |
|        |       |      |       |        |     | CAPACIT  |     |        |   |
|        |       |      |       |        |     | CAPACIT  |     |        |   |
| 120 D2 | I IIU | 5.5  | DIOCO | AAIIII | 100 | ONI NOTI | DOM | 2.00.0 |   |

#### HIGH DENSITY 5.25" DISCS

|             |            |           |             | 040.00  |
|-------------|------------|-----------|-------------|---------|
| 25 5 25 DS  | S HD 16N   | Nh plus   | 50 BOX      | £19.99  |
| 25 5.25 0   | 1.01       |           | 100 DOV     | 007.00  |
| 50 5.25 DS  | S HD 1.6N  | 1b plus   | 100 BOX     | £37.99  |
|             |            | Ale alexa | 100 DOV     | CE3 00  |
| 75 5 25 1)  | S HD 1.6N  | nd bius   | 100 BOY     | £53.99  |
| 70 0.20 2   |            | 41 1      | 400 DOV     | 00,00   |
| 100 5 25 DS | S HD 1.6N  | 1b blus   | 100 ROY     | £69.99  |
| 100 0.20 0  |            | 44        | 0 400 DOV   | 00400   |
| 150 5 25 D  | S HD 16M   | /lb blus  | 3.100 BOX   | £94.99  |
| 100 0.20 0  | 0 110 1.01 | p         | 0 100 DOV   | 0110 00 |
| 200 5 25 D  | S HD 161   | ∕lh blus  | 3 2.100 BOX | £119.99 |
| 200 3.23 0  | 0 110 1.01 | piac      | _, _, ,     |         |

#### STOP PRESS — STOP PRESS — STOP PRESS

For all you bulk buyers out there we have some unrepeatable FIRST COME — FIRST SERVED OFFERS 3.5" DS-DD 135 TPI 100% error free top quality discs

|  | 200 DS DD | 135 TPI | £59.99<br>£110.00<br>£130.00 | 500 08 00 135 1 |
|--|-----------|---------|------------------------------|-----------------|
|--|-----------|---------|------------------------------|-----------------|

| 350 DS DD 135 TPI  | £168.00 |
|--------------------|---------|
| 500 DS DD 135 TPI  | £230.00 |
| 1000 DS DD 135 TPI | £445.00 |
| 1000 20 22 100     |         |

#### **ACCESSORIES**

Do you also know we sell DISC DRIVES, DATA SWITCHES, U.P.S. Power Supplies. Printer Buffers all at incredibly cheap prices. For more details and to save yourself LOADSAMONEE

**RING US NOW!!** 

#### PRICE + QUALITY GUARANTEE

We pride ourselves on offering you the very Highest Ouality products at the best possible prices. If you should ever see a comparable product offered cheaper in this magazine DO NOT HESITATE give us a call because we won't match it.

WE WILL BEAT IT — GUARANTEED

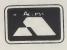

\*\*\*\*\*\*\*\*\*\*\*\*\*\*\*\*\*\*\*\*\*\*\*\*\*\*\*\*\*\*\*\*\*\*\*\*

#### M.D. OFFICE SUPPLIES

18 CRESCENT WAY, FARNBOROUGH, KENT BR6 9LS TELESALES HOTLINES: 0689-61400

All prices include VAT and Delivery UK only. E/OE

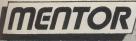

\*\*\*\*\*\*\*\*\*\*\*\*\*\*\*\*\*

\*

\*

\*

\*

\*\*\*\*\*

\*

```
continued from page 56
                                                     draw directly into planes
                       Draw_Rectangles
                                                 stop multi-tasking
                                Forbid
                Callexec
                               Disable
                                                  stop interrupts
                Callexec
           LB_wait
                                                 wait for left mouse button
                btst
                          #6,$bfe001
               bne LB_
Callexec
                       LB_wait
xec Enable
                                                 allow interrupts
                                                 allow multi-tasking
                                Permit
                Callexec
           KillScreen
                                                         clean up - first close screen
                             Screen_ptr,a0
                move.l
                Callint
                                  CloseScreen
            err_CloseInt
               move.l _Intuitionbase,a1
Callexec CloseLibrary
                                                        now close Intuition Library
            err_CloseGfx
                move.l _Gfxbase,a1
Callexec CloseLibrary
                                                     then close Graphics Library
            err_exit
                          #$00,d0
                                                   tidy exit to CLI
                movea
                rts
           Draw_Rectangles
move.l Plane2_ptr,a0
move.l Plane4_ptr,a1
                                                arbitrary offset for plane2
arbitrary offset for plane3
                        810(a0),a0
1216(a1),a1
#100,d7
                lea
lea
                                                   line count
                moveq
            DR_outer_loop
moved #$03,d6
                                               horizontal count (4 longwords = 128 pixels)
           moveq #$03,d6 hord DR_inner_loop moveq #-1,d0 move.l d0,(a0)+ done d0,(a1)+ dbra d6,DR_inner_loop lea 24(a0),a0 movelea 24(a1),a1 dbra d7,DR_outer_loop
                                                  write directly into planes
                                                      for all longwords X
                                               modulos
                                                    for all lines Y
                rts
                             dc.b "intuition.library",0
            Intlib
                     even
            _Intuitionbase
                                     dc.l
                                             0
                              dc.b
                                        "graphics.library",0
            Gfxlib
                     even
                            dc.l
                                      0
            _Gfxbase
            Screen_ptr
                               dc.l
                                          0
                                          0
                               dc.l
            Plane1_ptr
            Plane2_ptr
                               dc.l
                                          0
            Plane3_ptr
                               dc.l
                                          0
                                          0
             Plane4_ptr
                               dc. L
            QuadScreen
dc.w 0,0 ; XY origin
dc.w 320,200 ; width, height
dc.w 4 ; depth
dc.b 8,1 ; detail, block pen
; display modes
                           4 ; depth
8,1 ; detail, block pens
NULL ; display modes
CUSTOMSCREEN ; screen type
NULL ; screen font
QuadScreenName ; screen title
NULL ; gadgets (N/A)
NULL ; custom BitMap structure
                 dc.W
                 dc.l
                 dc. l
                 dc. L
                 dc.l
             QuadScreenName
                           _Quick and Dirty..._,0
                 dc.b
                 cnop 0,2
             Palette
                           $0000,$0008,$0029,$003A,$015A,$017B,$02AC,$02CD
$0FA0,$0E80,$0C60,$0B40,$0A30,$0920,$0710,$0600
                 dc. W
                 dc.w
                                       *-Palette
             Numcols
                                eau
```

# Amiga Answers

Yuri Large tracks down the tips that keep you on top!

Dear AUI,

May I congratulate you on your excellent coverage of music software and hardware for the Amiga in the June

issue of your magazine.

I am thinking of using Copyist Professional with an A500, including an external 3.5" drive and A501 memory expansion, to transcribe music played on an analogue synth (not MIDI compatible) into musical notation. Is there any way to do this and still have the ability to edit the sound obtained (by using Audiomaster II for example), or am I setting my sights too high? If not, how long may a piece of music last? I am also a little confused about the quality of musical reproduction on the Amiga; is it really as good as original analogue sound?

Yours faithfully,
TIM MOORE, KETTERING.

Dear Tim,

Unless you use a MIDI compatible keyboard to connect to your Amiga via a MIDI intewrface, you will not be able to transcribe your performance using the Amiga. The essential point is that MIDI is used to translate your performance into data that can then be manipulated by software such as the Copyist Professional. However, if you do use a MIDI compatible keyboard you will then be able to transcribe music, which can then be have individual voices adjusted by the use of different MIDI parameters. This process will require the use of a sequencer of some sort, such as Dr. T's KCS.

The Amiga's sound quality is not quite that of an analogue synthesiser.

In fact it is a digital synthesiser, which will play at a maximum rate of 28KHz., or there abouts. This compares with a CD player, which has a playback rate of around 44KHz. So, although the Amiga's sound quality is good it will not rival most professional equipment.

Dear AUI,

Could you give me some facts about the A590 memory expansion/hard drive unit. I own a 1Mb Amiga 500, with external drive, and I am very interested in expanding it further. This looks like exactly the right thing.

Yours faithfully,

ANDREW DAVIDSON, BOURNE-MOUTH, DORSET.

Dear Andrew,

The Commodore A590 Hard Drive Plus is probably the answer to most A500 owner's dreams. It is a 20 Mb. hard disk with sockets to expand the RAM of the A500 by a further 2 Mb. The 20 Mb. hard disk autoboots from 1.3 and runs off a cut down version of the Small Computer System Interface (SCSI). A full specification external SCSI port is also included for the addition of further hard disks. The RAM needed for the A590 is low power consumption 1 MBit CMOS chips. Four are needed per half Mb. of extra memory required. The A590 can be upgraded to give half, one or two Mb. of extra RAM. The price for the RAM is roughly 80 pounds per half Mb. Another bonus is the excellent, easy to use installation and testing software.

All in all the A590 is an open ended upgrade for the ambitious A500 owner, and at 400 pounds it offers excellent value for money. I can thoroughly recommend it as I am using one myself right now!

Dear AUI,

We have used the Commodore 64 since 1984 and we were very proud of it.

For serious computing, however, we used an IBM PC compatible. After reading some of your AUI magazines and others, we are falling in love with the Commodore Amiga. It has amazing graphics, sounds, and it can emulate IBM PC as well as the C-64.

It's a shame that Amiga doesn't have any dealers in Indonesia, so we're

facing many difficulties in gathering information. If you don't mind we want to ask several questions: (1) With a stock Amiga 500 equipped with the Transformer (IBM PC emulator), how much compatibility does it have? Can we use a Seagate hard disk (originally for IBM PC) in its PC emulator mode?

(2)Does it have a PAL video output (we want to use it for video recording)?

(3) Is it possible to buy an Amiga through mail order? If it is, can you give an address for us to contact?

Thanks for your attention.

Yours sincerely,

SUSI LOWATI, INDONESIA.

Dear Susi,

(1) The A500 with the Transformer only offers the barest compatibility with IBM software. It allows the use of text only applications at about a quarter of the speed of a standard XT compatible, which is slow enough itself. I am afraid I have no hesitation in suggesting that for someone such as yourself, who already has some experience of PC's, the Transformer is of little use.

(2) The A500 comes with a mono composite video port as standard, which is PAL on European specification A500's. In order to produce a colour composite signal you will need to invest in the A520 TV modulator which gives colour RF and composite video signals. The A520 TV modulator comes free with most A500's, but if not can be supplied seperately for about 20 pounds or so.

(3) Most of the companies who advertise in AUI will sell the A500 mail

order.

Dear AUI,

I am just about to upgrade from an 8 bit micro to an Amiga 500, and I would like your advice on what language I should use. On my old computer I used to do a lot of music and graphics programming using basic, but I found this didn't fully exploit the machine's capability, and naturally was rather slow.

What can you advise me on languages for the Amiga which fully exploit the machine's capabilities, but at the same time being easy to learn and

understand.

Could you also answer some questions for me concerning the Amiga's internal electronics?

What is the "blitter chip" and what exactly does it do?

How do "co-processors" work and are they advantageous to the overall performance of the machine?

Yours thankfully,

ALAN CLARK, STEVENAGE, HERTS.

Dear Alan,

Programming the Amiga can be a rewarding yet frustrating pass time.
The intricacies of the Amiga's multi-

\_\_\_ continued on page 64 \_\_\_

#### Can you For the Official Special Reserve afford not serious Secrets to join? gamer! Bi-monthly *Buyer's Guides*, each with reviews of 40 games. *Release Schedules*, issued with each Buyers Members of Official Secrets get all the benefits of Special Reserve plus: • Confidential. Our 32 page bi-monthly magazine is Guide, with up-to-the-minute release information. • Catalogue, Membership Card and Folder essential reading for those interested in adventures or role playing games. Written by experts, Confidential has covered everything from How to Host a Murder to Which F16 Flight Simulator? Our agents, led by the Master Spy known as "The Boss Upstairs", seek out the secrets of RPG's, FRP's, MUG's, PBM's, Leisure Suit Larry, The Russians, Elvira..... and more. Fast despatch of stock items, normally the day after receipt of order. Most lines in stock. Games sent individually by 1st class post. Most fit through your letter-box. • 7-day hotline, until 8pm weekdays, 10 to 5.30 Saturdays, 11 to 5 Sundays. Myth. Written by Magnetic Scrolls, authors of The Pawn, exclusively for members of Official Secrets. Myth is a small adventure set in Ancient Greece. In it you'll Written confirmation of order (with receipt). Instant refunds on request, if there is a delay. No commitment, no obligation to buy. meet The Ferryman, cheat Death and face the nineheaded Hydra. Myth includes the famous Magnetic Scrolls parser and graphics and is included in the price of membership. • Help-Line. Manned weekdays until 8pm and Sundays. The Help-Line can help you The best games, carefully selected, available at extraordinary prices. All for just Annual membership. We're miles cheaper than elsewhere. Below are solve most problems on most adventures. • Gnome Ranger. Level 9's brilliant 3-part adventure or a Surprise Alternative. a selection of offers at prices you might not a selection of offers at prices you might not believe. You can buy games at the same time as joining - or join now and select from our full catalogue. All items advertised are only for sale to members and are subject to availability. Note: Upgrade to Official Secrets is offered to UK Annual Membership £22.00 including six issues of Confidential, Myth, the Help-Line, Gnome members of Special Reserve Ranger or alternative and membership of Special Reserve. Amiga Software Myth Quotes OMNI-PLAY HORSE RACING 15.49 ONSLAUGHT ... 15.49 OOZE ... 15.99 OPERATION THUNDERBOLT 15.99 OUTLANDS ... 12.49 "An excellent adventure... witty, cunning and just plain APB APB ARTERED BEAST ARTHUR (INFOCOM) BAD COMPANY BALANCE OF POWER 1990 BALLYHOO (INFOCOM) BARBARIAN 2 (PALACE) BARBARIAN 2 (PALACE) good fun! If you liked Fish! you'll probably like this, because they're very similar in style: you may even ONSLAUGHT OOZE OPERATION THUNDERBOLT OUTLANDS P47 THUNDERBOLT PAPERBOY PAWN (M/SCROLLS) PERSONAL NIGHTMARE PHANTASIE 3 (SSI) PHODIA prefer Myth, it's that good!" BALTHOU (INFOCOM) BARDARIAN 2 (PALACE) BARDS TALE 1 BARDS TALE 2 BARDS TALE 2 BARDS TALE 2 BARDS TALE 2 BARDS TALE 2 BARDS TALE 2 BARDS TALE 2 BARDS TALE 2 BARDS TALE 2 BARDS TALE 2 BARDS TALE 2 BARDS TALE 2 BARDS TALE 2 BARDS TALE 2 BARTLECHESS BARTLETECH (INFOCOM) BARTLETECH (INFOCOM) BARTLETECH (INFOCOM) BLOOD WONDEY BLOOD WONDEY BLOOD WYCH DATA DISK BOMBER BILOOD WYCH DATA DISK BOMBER BILOOD WICH DATA DISK BOMBER BRIDGE PLAYER 2000 Amiga Format "Myth is destined to become a classic." PHANTAVE. NIGOTIMANE HANTAVE. NIGOTIMANE HOTON PAINT 2.0 (1 MEG)... PHOTON PAINT 2.0 (1 MEG)... PHOTON PAINT 2.0 (1 MEG)... PLANET BUSTERS PLANET BUSTERS PLANET BUSTERS PLAYER MANAGER POLICUS PROMISED LANDS POPULOUS PROMISED LANDS POPULOUS PROMISED LANDS POWER DRIFT POWER DRIFT Crash Magazine Myth Reviews Crash Smash 91%, CU 90%, Amiga Format 87%, TGM 85% TIME TIME & MAGIK (LEVEL 9) TINTIN ON THE MOON TOWER OF BABEL TRIAD VOL2 TRIVIAL PURSUIT Amiga Specials AFTERBURNER. 7.49 BAAL 6.99 BALLISTIX 6.99 BEYOND DARK CASTLE 9.99 BEYOND DARK CASTLE 9.99 EYOND DARK CASTLE 9.99 EYOND DARK CASTLE 9.99 EYOND DARK CASTLE 9.99 EYOND DARK CASTLE 9.99 EYOND DARK CASTLE 9.99 EYOND CONTROL 9.99 CHANP BASEBALL 7.99 CHANP BASEBALL 7.99 CHANP BASEBALL 7.99 CHANP BASEBALL 7.99 EJAN PER SENTIN 9.94 EJAN PER SENTIN 9.94 EJAN PER SENTIN 9.94 EJAN PER SENTIN 9.94 EJAN PER SENTIN 9.94 EJAN PER SENTIN 9.94 EJAN PER SENTIN 9.94 EJAN PER SENTIN 9.94 ELLFIRE ATTACK 3.49 HIT DISKS VOLUME 2 (LEATHERNECKS, MAJOR MOTION, TIME BANDIT, TANGLEWOOD) 9.49 HOSTAGES 7.49 HYBRIS 7.49 HYBRIS 7.49 HYBRIS 7.49 HYBRIG GRAND PRIX 4.49 KING OF CHICAGO 8.49 KING OF CHICAGO 8.49 KING OF CHICAGO 8.49 KING OF CHICAGO 8.49 KING OF CHICAGO 8.49 KINGS QUEST 1 (SIERRA) 8.49 KINGS QUEST 2 (SIERRA) 8.59 KINGS QUEST 3 (SIERRA) 8.99 KINGS QUEST 3 (SIERRA) 9.99 KULT 7.99 KULT 7.99 CABAL. CHAMBERS OF SHAOLIN CHASE HO CHASE HO CHESSMASTER 2000 COLLOSUS CHESS X CONTINETAL CIRCUS CONTINETAL CIRCUS CONTINETAL CIRCUS CORRUPTION (MSCROLLS) ZYBERBALL JAMOCLES THIAD VOLZ TRIVIAL PURSUIT TURBO TURBO TUR LORDS OF THE RISING SUN 9.99 MENACE 6.99 MIND FAMELENIUM 2.2 6.99 MIND FOREVER VOYAGING 19.99 NIGEL MANSELL'S G.P. 4.99 NORTH AND SOUTH ... 10.49 PACLAND ... 7.49 PASSING SHOT (TENNIS) 8.99 PHOTON PAINT ... 7.49 PHOTON PAINT ... 7.49 REAL GHOSTSIBUSTERS 7.49 ROCKET RANGER 9.99 RUNNING MAN 8.49 SHADOWGATE 10.49 SHADOWGATE 10.49 SHADOWGATE 10.49 SHADOWGATE ... 7.99 SKYCHASE ... 8.99 STANGLIDER 2 ... 8.99 STANGLIDER 6.49 STANGLIDER 6.49 STANGLIDER 2 ... 6.99 STRIKE FORCE HARRIER 5.49 STANGLIDER 2 ... 6.99 STRIKE FORCE HARRIER 5.49 WORD OF SODAN 8.49 TEENAGE QUEEN 8.49 TEENAGE QUEEN 8.49 TEENAGE QUEEN 8.49 TEENAGE GUEEN 8.49 TEENAGE GUEEN 8.49 THUNDERBIRDS \$ ... 8.49 THUNDERBIRDS \$ ... 8.49 THREE STOOGES 6.99 THUNDERBIRDS \$ ... 8.49 TRIGAD VOLL 10.59 THIRD FOR SARBARIAN) 9.49 TURBO CUP BARBARIAN) 9.49 TURBO CUP BARBARIAN) 9.49 TURBO CUP BARBARIAN) 9.49 TURBO CUP 6.49 VIXEN 4.49 VOYAGER 9.49 WHO FRAMED ROGER RISK DANGEHOUS RISK ROBOCOP ROCK 'N ROLL SARIGON 3 OHESS SCRABBLE DE LUYE SCRABBLE DE LUYE SCRABBLE DE LUYE SEASTALKER (INFOCOM) SHADOW OF THE BEAST SHINOBI SHADOW OF THE BEAST SHINOBI SHOOT 'EM-UP CONSTR' KIT SILKWORM SPACE ACE SPACE QUEST 1 (SIERRA) SPELL BOOK (4-6 YEARS) CUTTHROATS CYBERBAIL DAMOCLES DAMOCLES DAY OF THE VIPER DAY OF THE VIPER DAY OF THE VIPER DEWONS TOMB DEMONS WINTER (SSI) DEMONS TOMB DEMONS WINTER (SSI) DOUBLE DRAGON 2 DR. DOOM'S REVENGE DRAGON SPIRIT DRAGONS OF FLAME (SSI) DRAGONS OF FLAME (SSI) DRAGONS OF FLAME (SSI) DRAGONS OF FLAME (SSI) DRAGONS OF BARGON SPIRIT DRAGONS OF BARGON SPIRIT DRAGONS OF BARGON SPIRIT DRAGONS OF BARGONS OF BARG Solution Books SOLUTION BOOK BARDS TALE 1 CORRUPTION DUNGN MASTER FISH SOLUTION GOLDRUSH GUILD OF THIEVES HILLOHER S GUIDE JINXTER KINGS QUEST 1, 2, 3 & 4. LEISURE SUIT LARRY 1. LEISURE SUIT LARRY 2. MANHUNTER NEW YORK PAWN POLICE QUEST 1 POLICE QUEST 2 SPACE QUEST 1 SPACE QUEST 2 SPACE QUEST 2 SPACE QUEST 2 SPACE QUEST 2 SPACE QUEST 2 SPACE QUEST 3 SPACE QUEST 2 SPACE QUEST 3 ELITE & ELVIRA ENCHANTER (INFOCOM) EVE OF HORUS F16 COMBAT PILOT F16 FALCON F28 RETALIATOR FANTAVISION FED OF FREE TRADERS FERRARI FORMULA 1 FIENDISH FRED'S BIG TOP SIETH GEAR STARFLIGHT STATIONALL (INFOCOM) STEVE DAVIS SNOOKER STORMLORD STRIDE STORMLORD STRIDE STRIDE STRIYX STUNT CAR RACER SUPER LEAGUE SOCCER. SUPER WONDERBOY SWITCHBLADE SWORDS OF TWILLIGHT TALESPIN (I MEG) THE LOST PATROL VOYAGER .....WHO FRAMED ROGER RABBIT (1 MEG) ..... FIENDISH FRED'S BIG TO FIFTH GEAR FISHI (MSCROLLS)..... FLIGHT SIMULATOR 2 ... FUN SCHOOL 2 (2-6) FUN SCHOOL 2 (6-8) FUN SCHOOL 2 (8+) SWORD OF SODAN 8.49 SALES LINES 0279 600204. PLEASE NOTE THAT THERE IS A SURCHARGE OF 50P PER GAME FOR ORDERS PLACED BY TELEPHONE INNEVITABLY, SOME OF THE ABOVE GAMES MAY NOT YET BE RELEASED. ALL GAMES ARE DESPATCHED AS SOON AS POSSIBLE. Existing members please write your number in this box Special Reserve membership £5 UK, £6 EEC, £7 World or Official Secrets membership £22 UK, £25 EEC or £30 World Order Form Non-members please add the membership fee Name with Gnome Ranger and Myth [ or with Surprise Alternative and Myth Address AUI Item Post Code --- Phone No. Item \*5.25"/\*3.5"/\*3.0"/\*TAPE TOTAL £ Payable to: Special Reserve or Official Secrets P.O. Box 847, Harlow, CM21 9PH Credit card expiry date Overseas orders must be paid by credit card Prices include UK Postage and Packing EEC orders please add 70p per item World orders please add £1.50 per item \*CHEQUE/\*POSTAL ORDER/\*ACCESS/\*VISA (Including Connect, Mastercard, Eurocard, Switch etc) Special Reserve and Official Secrets are trading names of Inter-Mediates Ltd. Reg. Office: 2 South Block, The Maltings, Sawbridgeworth, Herts CM21 9PG. Registered in England Number 2054713. VAT reg. no. 424 8532 51 Delete where applicable

continued from page 62

tasking operating system can be both perplexing and intriguing. So the choice of the language with which you intend to program becomes more important than ever, especially when you consider the costs involved in most cases. There are many languages now available for the Amiga - C, Pascal, Modula-2, Assembly, Fortran, Forth, Lisp and BASIC - to name a few!

Of these multifarious languages there are four popular contenders to the Amiga programming crown. Firstly there is BASIC in many forms, which is a far different beast to the language most of us were brought up on. Gone are the line numbers and all the baffling pieces of code which jumped from place to place making them totally unreadable.

Thankfully, all the different verions of BASIC for the Amiga are a window into the world of object orientated programming structure (OOPS). This makes the programs easier to piece together and should also help to stop the occurrence

of bugs.

Amiga BASIC is obviously the standard for BASIC on the Amiga, as it comes free with all machines. It was originally written by MicroSoft and as such it is still a very powerful and easy to use interpreter.

Although Amiga BASIC is a great step forward from the 8 bit BASIC's, it still lacks a little speed when compared to all the compiled languages for the Amiga and the editor provided is to say the least clumsy.

However, for any beginner looking for a place to start before coming to a decision about which language to really chose, you could do a lot worse!

On the other hand, for those that still want the ease of use given by BASIC but need more speed, there are plenty of

compiled BASIC's around.

These BASIC's, such as HiSoft BASIC and AC BASIC, give at least a three fold increase in speed with almost all programs. This makes them a very viable alternative to some of the more expensive compiled languages.

The pick of the compiled BASIC crop on the Amiga has to be HiSoft BASIC. It has the advantage that it will compile most Amiga BASIC programs as they stand, and thus allows the use of the interpreter for program development; program routines can be tested before moving on to the more laborious process of edit, compile, run, edit, compile... It is also very fast (in BASIC terms) and at around 60 pounds offers excellent value for money.

The other three contenders are C, Assembly and Modula-2. All of these will require a good year or so to come to grips with and thus should only be considered by those in search of a challenge.

Cisthe popular choice at present, as it gives the low-level system control of Assembly Language, while being very readable and modular.

The two compilers for the Amiga are produced by Manx and Lattice, more about which later.

Assembly Language is lightning fast, but on the other hand program development isn't, if you see what I mean. For the beginner Assembly Language is a scary prospect. This one is definitely only for the brave! The HiSoft DevPac version 2 offers the best starting point for those who fly in the face of caution.

Lastly, Modula-2 is a highly structured programming language, which offers many of the concepts that computer scientists of today cling to.

The major problem for the beginner is that there is little documentation relating to the use of this language with the Amiga. The two compiler produced for the Amiga are the M2S compiler and Avant\*Garde's Benchmark Modula-2.

To sum up briefly, all the languages available for the Amiga can be used to access its innermost power. However, for the beginner I would say there is no better place to start than a compiled BASIC.

The Blitter is one component of Jay Miner's custom Agnes chip. Blitter is short for bit block transferrer, which is exactly what it does. In layman's terms it is used for the fastest possible transfer of data around the Amiga's memory. Indeed, it is this that allows the Amiga's graphics to continually astound us.

Co-processors are often used to replace the Amiga's 68000 with a faster 16 or 32 bit processor or to add super charged math processing abilities. All the co-processors used are also in Motorola's 68xxx series. These basically increase performance by running the tasks of the CPU at a far faster rate than the 7.16 MHz. 68000, which the standard Amiga is equipped with, is capable of

Dear AUI,

I have been collecting your magazine since March 1988 (two months before I actually bought my Amiga 500). I would like to ask you some questions. It would be extremely helpful and I would be very grateful if you'd answer them.

(1) In the near future I will be buying an expansion (512k internal) to make my Amiga a 1Mb machine. Lateron in life, if I wished to expand again (externally, of course) to make my Amiga a 2Mb machine I would have to buy an external 1Mb expansion. I know the Amiga 500 is expandable to 9Mb, but everywhere I look I see 1.5Mb or 2Mb expansions etc., but I've never seen a 1Mb expansion. Yes, the 4 million dollar question, is there really a 1Mb expansion out there? If there is one that might have slipped

my eye, please could you tell me about it, so I can always keep it in the back of my mind! And if there are lots of them, please could you recommend the best for the best price?

(2) In one of the AUI's (I can't remember which), you said that the Cumana CAX-354 or something like that (I'm never good with numbers, you know!) was probably the best 2nd external drive, because of its on-off switch etc. What I would like to know is whether the Cumana 2nd drive has another disk drive slot behind it or somewhere, so that I could "daisy chain" another drive onto it?

I also have a thing to tell all you unsuccessful Magnetic Scrolls adventurers out there. If you can't solve certain puzzles in your game then write to: MAGNETIC SCROLLS, 1 CHAPEL COURT, LONDON, SE1 1HH, and they will be happy to help you out with your problems. Wait, don't go rushing off to your pens and papers, include a SAE with your letter, and you'll probably have to wait over 2-3 weeks for the reply to come!

Yours askingly and informingly, ANJUM KHAN, ILFORD, ESSEX.

Dear Anium.

(1) I cannot think of an external memory expansion for the A500 which will give you exactly 1 Mb. of extra RAM. However, I can think of two good ones that are available in 1 Mb. configurations. One is the excellent StarBoard2/500, which gives a maximum of 2 Mb. expansion.

This will also allow you to add a SCSI interface card or a 68881 maths coprocessor. The StarBoard is available from Oasis Services on 01-859 4936. The other one I can think of is the MiniMegs from M.A.S.T., which is again capable of a maximum of 2 Mb. RAM expansion. This expansion does not have the additional features of the StarBoard, but it is available for about 50 pounds less. M.A.S.T. are on 077082-234

Although, these two expansions are not just 1 Mb. expansion they both offer the option of further memory expansion. Don't forget that within a couple of years 2 Mb.'s may not be considered as very much.

(2) The CAX 354 external drive from Cumana does not have a daisy chain drive port. This is for the very important reason that the A500's power supply will not cope with more than one unpowered external drive.

However, all drives that come with a power supply have a pass through, so if you are considering a third drive at any point you should get one with a PSU. This will of course allow you to daisy chain on your uppowered external drive.

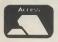

JOYSTICKS
CHEETAH EXTERMINAT
CHEETAH 125+
CHEETAH MACH 1
CHEETAH STAR PROBE
COMPETITION PRO 500
KONIX SPEED KING
KONIX NAVIGATOR

#### **DEAL DIRECT**

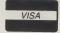

2.50

2.50 24.99

4.95 4.95

ALL OUR PRICES INCLUDE VAT & DELIVERY. ALL OUR DISKS CARRY A LIFETIME GUARANTEE ALL DISKS INCLUDE LABELS.
FREE DELIVERY ON ORDERS OVER 15.00, ADD 2.50 FOR ORDERS LINDER 15.00 TO COVER DATE.

|                                                                                                    | RY ON ORDERS OVER 1                                  | UR DISKS CARR<br>5.00, ADD 2.50 F | Y A LIFETIME GUARAN<br>OR ORDERS UNDER 15   | TEE ALL DISKS<br>5.00 TO COVER I | INCLUDE LABELS.<br>P&P                   |
|----------------------------------------------------------------------------------------------------|------------------------------------------------------|-----------------------------------|---------------------------------------------|----------------------------------|------------------------------------------|
| BULK PACK DOUBLE SIDED DISKS  3.5" DSDD 135 TPI 1 MEG-880                                                                                        | 10                                                   | 20 30                             | 50 100 200                                  |                                  |                                          |
| 3.5" DSDD 135 TPI 1 MEG-880K JVC/R                                                                                                    | <b>K NO NAME 5.99</b> (AO 6.99                       | <b>10.50 15.50</b> 13.70 20.40    | <b>24.99 45.00 89.99</b> 30.00 59.00 113.00 |                                  |                                          |
| 3.5" DSDD 135 TPI 1 MEG-880K SONY                                                                                                    | 7.90                                                 | 14.99 21.50                       | 32.00 63.00 117.00                          |                                  |                                          |
| 3.5" DSDD 135 TPI BRANDED I                                                                                                    | WICROSOFT 7.99                                       | 15.50 22.99                       | 38.00 69.99 135.00                          |                                  |                                          |
| 3.5" DSDD BRANDED SONY/3I                                                                                                    | W/DYSAN/TDK 10.50                                    | 19.99 29.00                       | 47.00 89.99 178.00                          |                                  |                                          |
|                                                                                                    |                                                      | 10                                |                                             |                                  |                                          |
| 5.25" DSQD TPI * 25 DISKS                                                                                                    |                                                      | 6.99                              |                                             |                                  |                                          |
| DISK STORAGE BOXES                                                                                                    |                                                      | 1                                 | 2 3                                         |                                  | MA                                       |
| 3.5" * 12 HOLDER SOLID PLAS                                                                                                    | TIC EXTRA STRONG                                     | .89p                              | 1.70 2.20                                   |                                  | 11/26/                                   |
| 3.5" * 40 HOLDER LOCKABLE 2<br>3.5" * 50 HOLDER LOCKABLE 2 KEYS                                                                                  | REYS & DIVIDERS                                      | 4.75                              | 9.00 13.00                                  |                                  |                                          |
| 3.5" * 80 HOLDER LOCKABLE 2 KEYS                                                                                                    | & DIVIDERS                                           | 5.50<br>5.99                      | 10.50 15.00<br>11.50 15.99                  |                                  |                                          |
| 3.5" * 100 HOLDER LOCKABLE 2 KEYS                                                                                                    |                                                      | 6.75                              | 13.00 18.50                                 | ~                                | l leadbons                               |
| 3.5" * 120 HOLDER LOCKABLE 2 KEYS                                                                                                    | 8 & DIVIDERS                                         | 8.99                              | 17.00 24.00                                 |                                  | 2000 1 1 1 1 1 1 1 1 1 1 1 1 1 1 1 1 1 1 |
| 3.5" * 94 HOLDER LOCKABLE-                                                                                                    | STACKABLE-SLIDING DR                                 | AW 11.99                          | 22.00WITH LOCK                              | 100                              |                                          |
| 3.5" * 150 HOLDER LOCKABLE                                                                                                    | STACKABLE POSSO BO                                   | X 17.99                           | 34.00 49.00                                 | A                                |                                          |
| THE ULTIMATE 3.5" DISKS WIT                                                                                                    |                                                      |                                   |                                             |                                  |                                          |
| 3.5" * 40 Holder                                                                                                    | & 10 Disks                                           | & 20 Disks                        | & 30 Disks                                  | & 40 Disks                       |                                          |
| 3.5" * 50 Holder                                                                                                    | 11.99<br>12.50                                       | 17.99                             | 25.99                                       | 32.00                            | All Disks Supplied                       |
| 3.5" * 80 Holder                                                                                                    | 12.50                                                | 18.50<br>18.99                    | 26.50                                       | 33.00                            | In These Boxes Are                       |
| 3.5" * 100 Holder                                                                                                    | 13.99                                                | 20.99                             | 26.99<br>27.99                              | 33.00<br>34.00                   | Sony-Kao or JVC                          |
| 3.5" * 120 Holder                                                                                                    | 15.99                                                | 22.99                             | 29.00                                       | 35.00                            |                                          |
| 3.5" * 94 Holder                                                                                                    | 17.99                                                | 24.00                             | 30.00                                       |                                  | ing Draw & Lock                          |
| 3.5" * 12 Holder Solid Plastic With12 * 3                                                                                                    | 3.5" Disks                                           |                                   |                                             |                                  | Disk Labels                              |
| HARDWARE AMIGA 500 COMPUTER BATM. DELUX PAINT II & THE NEW ZE KICKSTART 1.3, MOUSE, MOD AMIGA INTERNAL 1 MEG RAM AMIGA 3.5' 880K EXTERNAL CUMANA | ALAND STORY, WORKBE<br>ULATOR<br>EXPANSION WITH CLOC | NCH 1.3,                          | <b>345.00 75.00</b> 79.00                   |                                  |                                          |
| PRINTERSSTAR LC 10 MONO                                                                                                    |                                                      | STAR LC 10 COLO                   |                                             |                                  |                                          |
| PRINTER RIBBONS                                                                                                    | 1 3                                                  | 6 PRIA                            | TER RIBBONS                                 | 1                                | 2 6                                      |
| AMSTRAD 8256 FN                                                                                                    | 3.99                                                 | www.contentionide                 | ON MX FX 100, 1000                          | 3.50                             | 6.50 14.90                               |
| AMSTRAD 8256 MS                                                                                                    | 3.99                                                 |                                   | ON LX/LQ 800, LQ 500 /                      | 3.50                             | 6.50 14.90                               |
| AMSTRAD 9512 FN<br>AMSTRAD 9512 MS                                                                                                    | 3.50 6.50                                            |                                   | ON FX/LQ1000, LQ 1050                       | 3.99                             | 7.50 19.99                               |
| AMSTRAD DMP 2000/3000                                                                                                    | 3.50 6.50<br>2.50 4.80                               |                                   | PINWRITER P2, P6                            | 4.50                             | 8.50 22.99                               |
| AMSTRAD DMP 4000                                                                                                    | 3.99 7.50                                            |                                   | P2200                                       | 3.99<br>2.99                     | 7.50 18.00<br>5.50 13.99                 |
| MANY MORE RIBBONS AVAILABLE TE                                                                                                    |                                                      |                                   | MICROLINE 182, 192/3                        | 3.99                             | 5.50 13.99<br>7.50 19.99                 |
| BROTHER HR 10/15/20/40                                                                                                    | 3.99 7.50                                            | 18.00 OKII                        | MICROLINE 80, 82, 92                        | 2.50                             | 4.80 4.50                                |
| BROTHER M1009, 1109                                                                                                    | 3.99 7.50                                            |                                   | ASONIC KXP 1081/90                          | 3.50                             | 6.50 14.90                               |
| CANON PW 1080 A<br>CITIZEN 120D, 180E                                                                                                    |                                                      |                                   | H 1300/1600                                 | 3.99                             | 7.50 19.99                               |
| COMMODORE MPS 801                                                                                                    | 3.50 6.50<br>3.99 7.50                               |                                   | WA CP80/LEGEND 808                          | 3.99                             | 7.50 19.99                               |
| COMMODORE MPS 803                                                                                                    | 3.50 6.50                                            |                                   | LC 10 ORIG MONO                             | 2.50<br>6.50                     | 4.80 13.90<br>12.00 32.00                |
| EPSON LX 80/86 GX 80                                                                                                    | 3.50 5.80                                            | 15.50 STAF                        | RIC 24/10                                   | 3.99                             | 7.50 18.00                               |
| EPSON MX/FX/RX/NX 80                                                                                                    | 3.50 6.50                                            | 14.90 STAF                        | NL/ND/NR 10                                 | 3.50                             | 6.50 14.90                               |
| ACCESSORIES                                                                                                    | A                                                    | -                                 | ( VV)                                       |                                  |                                          |
| MOUSE MAT 6mm TOP QUALIT                                                                                                    |                                                      | 2.50                              | MOUSE MAT 6mm                               | n                                | 1.99                                     |

|     | MICCOL LATERSION |       | 0.55 MONITOR STANDS 14       |      | 8.99  |
|-----|------------------|-------|------------------------------|------|-------|
|     | 1                | 2     |                              | 1    | 2     |
| TOR | 4.99             | 9.00  | QUICKSHOT II TURBO           | 8.99 | 17.00 |
|     | 5.99             | 11.50 | SURESHOT DESIGNER D.I.Y.     | 7.50 | 14.00 |
|     | 8.50             | 16.00 | SURESHOT STANDARD            | 8.99 | 16.50 |
| E   | 11.00            | 21.00 | SURESHOT TRIPLE FIRE         | 9.99 | 19.00 |
| 00  | 9.95             | 19.50 | COBRA-MICROSWITCH            | 8.99 | 17.00 |
|     | 8.90             | 16.00 | ZIP-STICK SUPER PRO          | 9.50 | 18.00 |
|     | 10.50            | 19.99 | ZIP-STICK SUPER PRO AUTOFIRE | 9 99 | 19.00 |

#### TEL: 0533 47148

24 HOUR DISK HOTLINE CHEAP CALLS AFTER 6.00pm

#### PLEASE POST CHEQUE WITH ORDER PAYABLE TO:

MIDLAND MICROSOFT, AUI MAIL ORDER DIVISION, GROUND FLOOR, UNIT 22A SYKEFIELD AVE, LEICESTER LE 3 0L DELIVERY: ACCESS & VISA 3-10 DAYS, CHEQUES 7-14 DAYS, (WITH CHQ GUARANTEE NO).

IF A PRODUCT IN IN SHORT SUPLY FOR ANY REASON WE WILL REFUND YOU IN FULL.

# Drivin's Force

#### Digital Magic Software

he words "fast and smooth" are often used to describe 3D racers. In fact, it's extremely rare that that's the case outside the arcades. Super Hang On is about the only Amiga game that can live

"The mouse has the advantage of allowing propotional steering"

up to such a claim, as although they play well, even the likes of Chase HQ, Batman and Power Drift are noticably jerky. Drivin' Force on the other hand, once it gets going, is just as smooth as the latest coinops, and believe me, that's no exaggeration.

Whilst Drivin' Force is original in that it's not a conversion of an existing game, it owes a lot to Sega's Power Drift. From the options screen, you can select to compete in either a knockout or league competition. You can also choose to drive or ride a specific vehicle, or work your way through the list of five. Control is either by the mouse or joystick. The mouse has the advantage of allowing propotional steering, although the high speed and sudden tight bends ensure that you're never quite in full control.

If you went for the default knockout competition, you'll soon be placed on the start line of the first

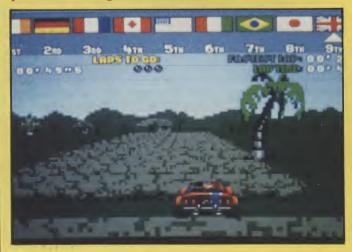

track. Immediate impressions are a shade disappointing. The road is made up of what look like logs, which extend part of the way into the distance.

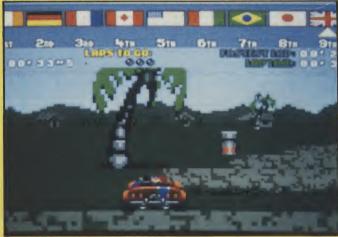

Both the logs and the objects on the roadside are extremely blocky, and move jerkily at low speeds. However, once you put your foot to the floor, all that changes. The low resolution of the graphics becomes far less noticable when everything is flashing past at its amazing speed.

#### "The tracks are set in the usual selection of desert, snowy mountain and tropical scenes"

The tracks are set in a the usual selection of desert, snowy mountain and tropical scenes. Most are contorted, undulating loops, littered with bridges and jumps. Unfortunately the jumps often go unnoticed, and are really no more than small gaps in the track. Sketches of all the tracks are included in the instructions, which is a help in working out where you're going, but they're pretty innacurate a lot of the time.

Soundwise, Drivin' Force is far less impressive. The tunes are forgettable, adding nothing to the

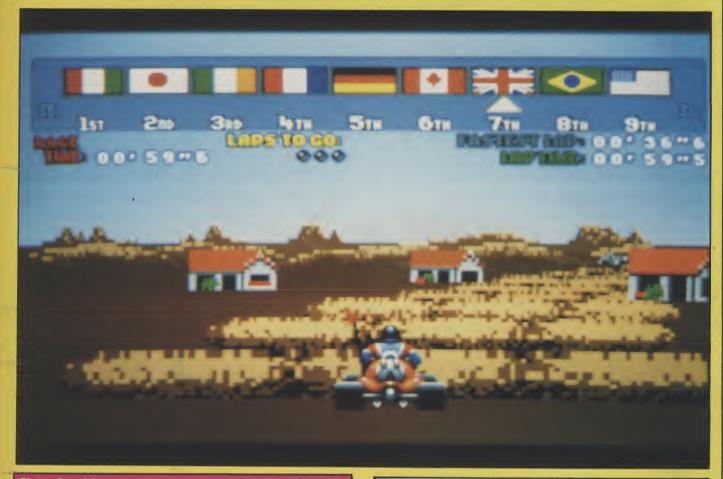

Since the old sprite-based C64 racers, smooth 3D has been in short supply. Now, with the use of new techiques, Digital Magic Software have brought about a return to old values. It may look chunkier than a bar of fruit and nut, but it's certainly got some whellie under the bonnet!

game, and the engines drone rather than roar. You do get a slightly different sound for each of the vehicles, but it falls far short of complementing the speedy graphics.

The blocky graphics do make Drivin' Force look like an old 8-bit show, but that's compensated for by the speed of the game. While the game is excellent on the technical side, it has something missing in the gameplay. All games need to give the player an incentive to keep going. In most 3D racers, that

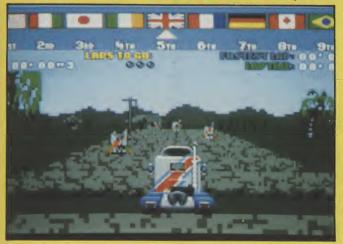

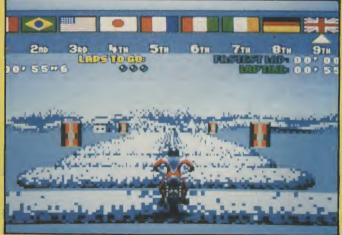

comes from the promise of new scenery and features. As there's only a limited variety of scenery in Drivin' Force, and the choice of vehicles can be freely selected, there seems little point in playing for long. Winning a league or knockout competition is rewarded by a race around a bonus track, but that's not much of an exciting prospect. The potential is here for a great game, and had the clever programming been backed up with gameplay of similar quality, that's just what we would have got. Nevertheless, Drivin' Force for its speed alone, to be considered state of the Amiga art in motor excitement.

Graphics: 71% Sound: 37% Playability: 85% ABSOLUTE VALUE: 80% Price: £24.95

# Windwalker

t was not very long ago that software houses "discovered" a new form of computer enter tainment: "interactive games". Otherwise known as roleplaying games (RPGs), this new type of software featured full interaction between the central character and his/her surroundings and other characters who would appear in the game. The games usually included some form of quest or task and always feature a method of fighting with opponents.

"Depending on whether you are fighting with bare hands or a monks staff, the moves include a variety of kicks, punches, hand-springs and strikes with the staff."

Over the months there have been numerous games of this type, some good, some not so good and some absolutely awful. As with all games software though, every so often a program is released that stands head and shoulders above the rest. The latest from Origin, through Mindscape, is just such a game.

"Windwalker", written by Greg Malone, is set in the ancient Oriental land of Khantun and, although there are various tasks you can choose to undertake, asks nothing more of you than to survive.

in Khantun.) Having roused him from his meditation, Moebius will greet you, ask your name and offer you the chance to practice the martial art skills that you will need, before starting your adventure. On selecting to practice, a

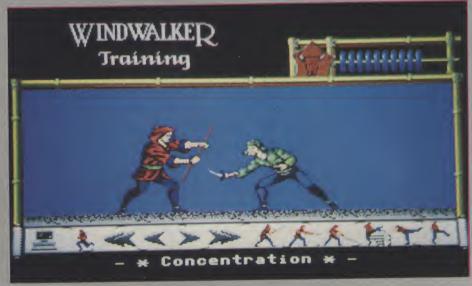

The scene is set during the opening sequence which, although fairly long, is worth watching to the end. A press of the spacebar will put you in the presence of Moebius, the Windwalker. (Those of you with good memories might well remember an earlier release from Origin entitled Moebius, which was also set

with a side view of the combat area, on which you may move backwards and forwards. A series of icons along the bottom of the screen depict the various moves you can make. Depending on whether you are fighting with bare hands or a monks staff, the moves include a variety of kicks, punches, hand-springs and strikes with the staff. All the moves can be selected with either keyboard or mouse, I preferred using the mouse as I didn't have to look away from the screen to see what I was doing.

The sheer quality of this game is very evident here. Your opponents are a selection of characters ranging from a simple thief, to a swordsman armed with two swords, to the dreaded Ninja. To ensure authenticity of the fighting sequences, Greg Malone used a variety of books and texts such as "Ninja: Warrior Ways of Enlightenment" and "Zen in the Martial Arts", as primary sources of infor-

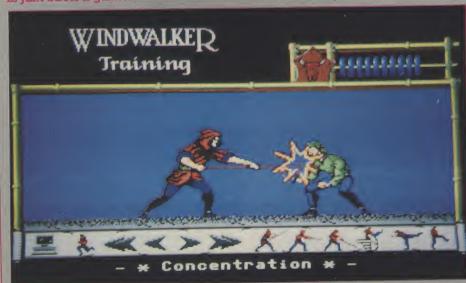

mation about the weapons and fighting tactics used by these ancient fighting men. However, to provide the detailed images needed for the game, depicting the intricate movements of the various forms and disciplines of fighting, martial arts experts were videoed and photographed hundreds of times and these images were then digitised and incorporated into the game.

An Abacus shows your state of health and each time you are hit one of the beads will slide across the wire, once they've all moved you are rendered unconscious and the fight is over. If you manage to strike your opponent enough times, you will knock him out instead. When each bout has ended you are given the option to re-play the sequence, enabling you to see what mistakes you made, before going on to the next opponent. At the end of the practice sessions. you are returned to Moebius and. once again, given the option to start your adventure.

Supplied with Windwalker is "I Ching - the Book of Changes", an oriental work that contains 64 Hexagrams that, when used correctly, will answer any question you might have. Each of the Hexagrams has a single descriptive

word attatched to it and, at the start of each game, you will be asked to enter one of these words. The game proper then starts.

The screen is split into three main areas. The largest of these shows the land of Khantun, with its buildings, temples, seas, forests and mountains. Your character is displayed as a head-and-shoulders portrait, as are all the other characters you will meet on your journey. As I mentioned earlier, if you wish, you don't have to do anything other than survive but, should you choose to do so, there is an underlying quest that you can take up.

The Emperor, Chao Ti, and his wife, Cheng Sing, have been imprisoned by the Warlord Zhurong and the mad Imperial Alchemist, Shen Jang, Zhurong also invaded the land of Nubia and kidnapped the Ivory Princess, daughter of the King of Nubia and made her his slave. Shen Jang is intent on releasing hordes of evil spirits into the land and, on the nights of a new moon, evil spreads across the land. Your task is to rise from being a humble fisherman in the village of Xiang Loh, to become a master of both martial and mystical arts and a leader of men. Only then will you be able to enter the

Celestial Palace, where the Emperor and his wife are imprisoned, and challenge the might of Zhurong and Shen Jang.

The top two-thirds of the right hand portion of the screen contains four Abacus-type indicators, which show the condition of your main attributes: Body, Spirit, Hon-

"From time to time you will meet some of the less savory characters, robbers, thieves, pirates and assassins and, if you are really unlucky, Ninja armed with deadly shuriken throwing star."

our and Karma. Under this are three icons: Inventory, Talk and System. Inventory is self-explanatory and also contains the options for eating, sleeping etc. Talkicon is used when a character appears on the main window with whom you wish to converse. Talking to other characters is the only way that you will gain any more information about what is going on and what you are supposed to be doing.

From time to time you will meet some of the less savory char-

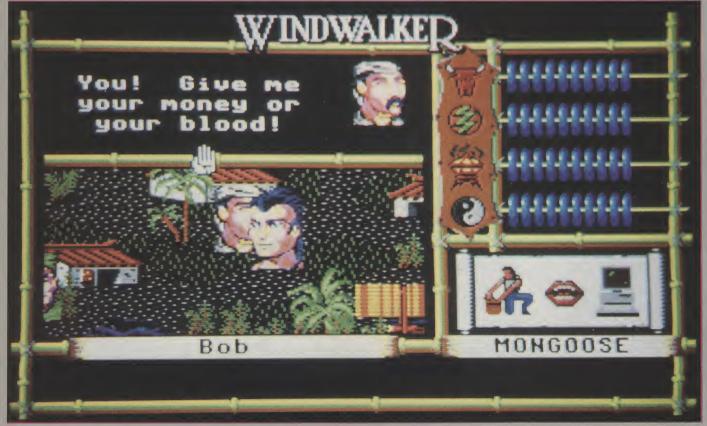

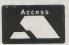

#### ASHGOM

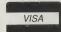

0530 411485 24 hour answer service

ASHCOM RAM EXPANSION without Clock only £69.95

44C 256/12
DYNAMIC RAMS
£10.00
inc VAT each

#### 512K RAM Expansion with Clock for Amiga 500

#### Features:

- ★ RealTime Clock with High Capacity NICAD Battery Backup
- ★ Memory Disable Switch
- ★ Low Power Consumption.
- ★ Latest Technology 1MBit RAMS
- ★ Low Chip Count for High Reliability
- ★ Direct Replacement for A501 Expansion

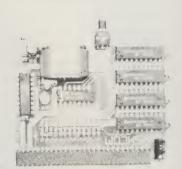

**ONLY £79.95** 

All prices include VAT and Delivery. British made.
Trade Enquiries Welcome
Please make Cheques and P.O's payable to Ashcom.

Only from ASHCOM, 10 The Green, Ashby-De-La-Zouch, Leicestershire, LE6 5JU

Telephone: (0530) 411485

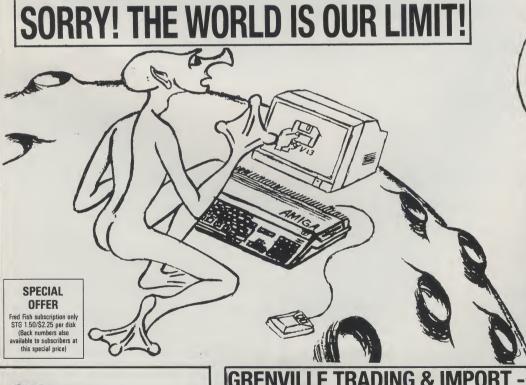

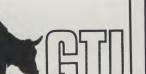

#### GRENVILLE TRADING & IMPORT - INTERNATIONAL AMIGA SERVICE

ZIMMERSMÜHLENWEG 73 D-6370 OBERURSEL

WEST GERMANY

TEL: (+49) 6171 73048 FAX: (+49) 6171 8302

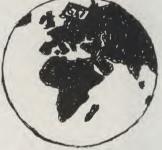

#### **AMIGA SOFTWARE**

YOU NAME IT, WE'VE GOT IT (OR CAN GET IT PRETTY QUICKLY) FROM THE LATEST GAMES TO THE NEWEST GRAPHICS PROGRAMS. BENEFIT FROM THE BUYING POWER OF THE WORLD'S LARGEST AMIGA MARKET.

#### PUBLIC DOMAIN

WELL OVER 1000 DISKS IN STOCK (FISH, RPD, PANORAMA, TBAG, KICKSTART) £2/US\$3 PER

#### 3.5 DS/DD DISKS

TOP QUALITY & GUARANTEED OF COURSE. 70P / US\$ 1.05 EACH. (OVER 100 60P / 90C EACH)

ALL OUR PRICES INCLUDE POSTAGE & PACKING
WITHIN EUROPE. OUTSIDE EUROPE PLEASE ADD 10%
OF VALUE OF ORDER (MINIMUM 23 / US\$4.50) TO
COVER AIRMAIL POSTAGE. ALL MAJOR CREDIT CARDS
ACCEPTED (EURO, VISA, ACCESS, AMEX, DINERS, JCB,
MASTERCARD)

WE GUARANTEE TO ANSWER ALL ENQUIRIES PROMPTLY & EFFICIENTLY. PLEASE FEEL FREE TO WRITE IN ANY OF THE FOLOWING LANGUAGES: GERMAN, ENGLISH, FRENCH, PORTUGUESE, SPANISH. continued from page 69

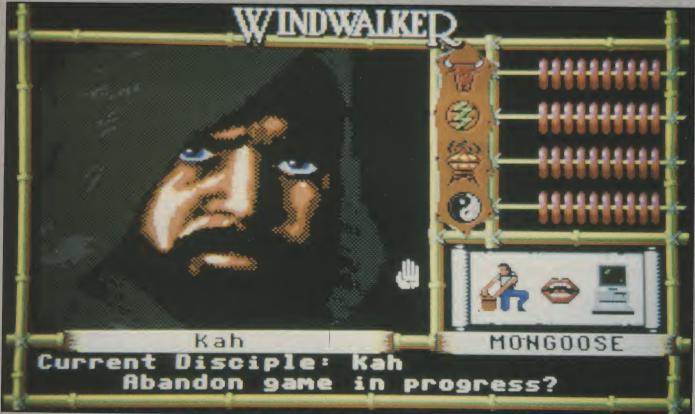

acters, robbers, thieves, pirates and assassins and, if you are really unlucky, Ninja armed with deadly shuriken throwing stars. This is when all the practice you did ear-

"The characters are totally believable, the fighting sequences are truly excellent and the overall flavour of the mystical, ancient Orient is superb."

lier will start to pay off, defeating one of these opponents is usually followed by some form of reward. Khantun is surrounded by seas, as a fisherman you have your own boat but care must be taken if you choose to sail, pirates may attack your vessel although, if they attack and you defeat them, their ship might contain much treasure.

There are many, many other things contained in Windwalker that makes this program not only immensely playable, but almost a voyage of discovery through one of the richest and most detailed computer landscapes that I have ever seen. The characters are totally believable, the fighting sequences are truly excellent and the overall flavour of the mystical,

ancient Orient is superb. There are also lots of little touches that, for me, really finish the program off, for example; when you start, your character icon wears a wry smile, if you get tired or are injured the smiling face changes to a frown and then despair!

At the time of writing this review, I have not yet completely finished playing Windwalker and. Ithink I've still got a long way to go before I finish. A good test of this

type of game is whether it has any staying power - whether it is interesting enough to make the player want to finish it. For my part, it has been a long time since any game has grabbed my attention quite so solidly and maintained my interest so well. In my opinion, Windwalker is a truly excellent piece of work that should keep any fan of this genre totally occupied for many hours.

N.S.

Graphics: 88% Sound: 64% Playability: 95% ABSOLUTE VALUE: 80% Price: £29.99

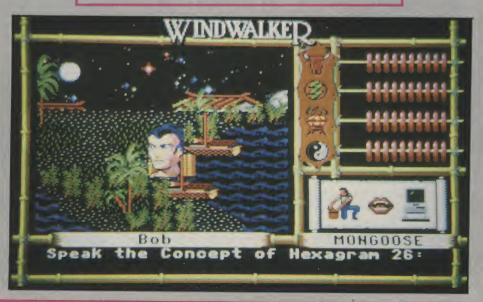

# Rotor

#### Arcana

Tony Horgan discovers a new category of game: "Thrust'em up". Do you have to be over 16 to play or just remember it?

rcana have been rather quiet recently, but for the endless stream of press releases promoting the severely delayed Mars Cops. While we're waiting for that "imminent megagame", there's Rotor.

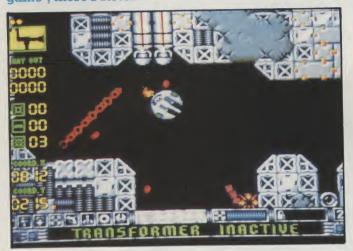

Rotor is a shoot 'em up in the style of Gravitar, Thrust and Oids. Unlike most other zappers, when flying your ship, it's essential to take into account the forces of gravity and momentum. Controls are similar to those of Asteroids, so rather than simple

"Once the level has been cleared, you're given a couple of co-ordinates, which indicate the location of the exit"

directional control, you fly using a combination of

rotating and thrusting.

The instructions are of the most irritating kind, taking ages to get to the point. Fortunately, anyone who's played any of the other Gravitar clones will be able to pick it up fairly quickly, but that's no excuse for all the unnecessary beating around the bush. Of course, if you read DHSS forms for fun, this will be a big point in the game's favour.

Your goals are actually quite simple and straight forward. In each multi-directionally scrolling level, there are a number guns fixed to the walls, with boxes of supplies nestled between them. It's your job to blow up the guns, open the boxes and retrieve their contents. Once the level has been cleared, you're given a couple of co-ordinates, which indicate the location of the exit.

Before you can get into the proper missions, you

Coming soon from Arcana is Mars Cops, an original multi-stage space shoot 'em up. Setting you the task of policing the starways surrounding Mars, you may well be in need of a boost during your marathon bounty hint.

have to prove your worth on a couple of simulators. Muster the necessary points on these, and you're given a password to get you into the big boys' levels. The differences in the real missions and the simulators are mainly graphical, with an increased difficulty level.

I quite like this type of game, Oids being one of my favourites. However, Rotor is just a bit too slow and uneventful to be gripping. Compared to most thrust 'em ups, the ship in Rotor feels very heavy, while the effect of the thrust and gravity is low. That makes it all move along at a lethargic pace, which

does nothing to raise the addiction level.

One other point about the game that annoys, is the supposedly clever front end. The idea is that all the options are selected from your personal computer, which involves messing around with a fiddly and inconsistent menu system. Despite all of this, it still plays fairly well, but it's just not exciting. Try it out it you fancy a thrusty zapper, but don't expect anything to rival Oids.

T.H.

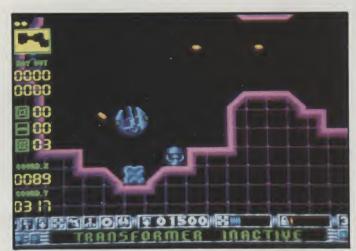

Graphics: 65% Sound: 78% Playability: 62%
ABSOLUTE VALUE: 61% Price: £19.95

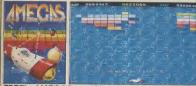

FREE! - AMEGAS - by Players

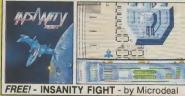

FREE! - ART OF CHESS - by SPA

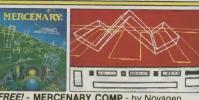

FREE! - MERCENARY COMP - by Novagen

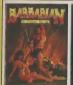

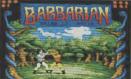

FREE! - BARBARIAN, ULT WARRIOR - by Palace

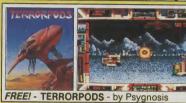

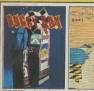

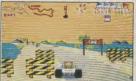

REE! - BUGGY BOY - by Elite

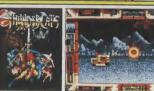

FREE! - THUNDERCATS - by Elite

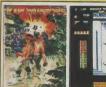

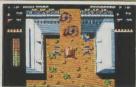

FREE! - IKARI WARRIORS - by Elite

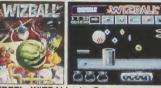

FREE! - WIZBALL - by Ocean

# **C** Commodore

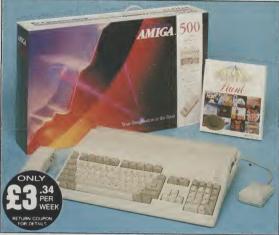

# £399 INCLUDES FREE UK DELIVERY

The Amiga 500 is one of a new breed of technologically Ine Amiga 500 is one of a new breed of technologically advanced computers, which are now emerging as the new standard for home computing, based around the new Motorola 68000 chip. The A500 has 512K RAM and a 1Mbyte double sided disk drive built-in. It can be connected directly to a wide range of monitors, or to a domestic TV set through a TV modulator. Designed with the user in mind, the A500 features a user friendly WIMP environment and comes supplied with a free mouse. And, when you buy your Amiga from Silica Shop, the UK's No1 Amiga specialists, you will experience an after sales service that is second to none including a technical support service that is second to none, including a technical support helpline and free newsletters and price lists. Return the coupon below for our current information pack, which will give details of the Silica service and the very latest Silica Amiga offers.

Before you decide when to buy your new Commodore Amiga computer, we suggest you consider very carefully WHERE you buy it. There are MANY companies who can offer you a computer, a few peripherals and the top ten selling titles. There are FEWER companies who can offer a wide range of products for your computer as well as expert advice and help when you need it. There is ONLY ONE company who can provide the largest range of Amiga related products in the UK, a full time Amiga specialist technical helpline and in-depth after sales support, including free newsletters and brochures delivered to your door for as long as you require after you purchase your computer. That one company is Silicas Shop. We have been established in the home computer field for ten year and can now claim to meet our customers requirements with an accuracy and understanding which is second to none. Here are just some of the things we can ofter you:

THE FULL STOCK RANGE: The largest range of Amiga related peripherals, accessories, books and software in the UK.

AFTER SALES SUPPORT: The staff at Silica Shop are dedicated to help you to get the best from your Amiga.

FREE NEWSLETTERS: Mailed direct to your home as soon as we print them, featuring offers and latest releases.

FREE OVERNIGHT DELIVERY: On all hardware orders shipped to Silica Shop customers within the UK mainland.

PRICE MATCH PROMISE: We will normally match our competitors offers on a 'same product same price' basis.

FREE TECHNICAL HELPLINE: Full time team of Amiga nical experts to help you with your technical queries

But don't just take our word for it. Complete and return the coupon below for our latest Amiga literature and begin to experience the Silica Shop specialist Amiga service.

**A500 Computer** £399.99 TV Modulator £24.99 **Photon Paint** £69.95 TenStar Pack £229.50

> TOTAL RRP: £724.43 LESS DISCOUNT: £325.43

PACK PRICE INC: £399

When you buy the Amiga 500 from Silica Shop, you will not only get a high power, value for money computer, we will also give you some spectacular free gifts. First of all, we are now including a TV modulator with every A500 stand alone keyboard, so you can plug your Amiga straight into your TV at home (the modulator is not included with the A500+A1084S pack as it is not required for use with monitors). Secondly, we have added a free copy of Photon Paint, an advanced graphics package with an RRP of £69.95. Last (and by no means leastly), so that you can be up and running straight away, we are giving away the sensational TENSTAR GAMES. PACK with every A500 purchased at Silica Shop. This pack features ten top Amiga titles which have a combined RRP of nearly £230! Return the coupon for details.

**A500 Computer** £399.99 1084S Colour Monitor £299.99 **Photon Paint** £69.95 **TenStar Pack** £229.50

> TOTAL RRP: £999.43 LESS DISCOUNT: £350.43

PACK PRICE IN: £649

When you buy your Amiga 500 from Silica Shop, we want to make sure you get the best deal possible. That is why we are giving away the TENSTAR GAMES PACK worth nearly £230, absolutely FREE with every A500 purchased from us. The TenStar Games Pack includes ten titles for the A500, each individually packaged in its own casing with instructions.

Amegas £14.95 £24.95 Art Of Chess Barbarian, Ult Warrior £19.95 £24.95 Buggy Boy Ikari Warriors £24 95 Insanity Fight £24.95 Mercenary Comp £19.95 Terrorpods Thundercats £24.95 £24 95 Wizball £24.95

TOTAL RRP: £229.50 E229

# SILICA SHOP

SIDCUP (& Mail Order)

1-4 The Mews, Hatherley Road, Sidcup, Kent, DA14 4DX

OPEN: MON-SAT 9am - 5.30pm LATE NIGHT: FRIDAY 9am - 7pm

52 Tottenham Court Road, London, W1P OBA
OPEN: MON-SAT 9.30am - 6.00pm LATE NIGHT: NONE

LONDON
Selfridges (1st floor), Oxford Street, London, W1A 1AB
OPEN: MON-SAT 9am - 6.00pm
LATE NIGHT: THURSDAY 9am - 8pm

# To: Silica Shop Ltd, AUI 3 · 90, 1 - 4 The Mews, Hatherley Road, Sidcup, Kent, DA14 4DX PLEASE SEND ME FREE LITERATURE ON THE A

Mr/Mrs/Ms Surname

Address:

Do you already own a computer if so, which one do you own?

# Renaissance

# *Impressions*

enaissance is a collection of four of the most popular early shoot 'em ups: Space Invaders, Galaxians, Centipede and Asteroids. Two versions of each game are included on the disk. The "classic" versions are supposed to be identical copies of the originals, whilst the "contemporary" versions are updated with better graphics and the odd additional gameplay element.

Space Invaders is first up. The classic game plays about as close to the original as you could expect although the invaders themselves are not so

Space Invaders is first up. The classic game plays about as close to the original as you could expect, although the invaders themselves are not so well drawn, and have lost what little character they had. The updated version features a set of more finely detasiled invaders, which take a few hits before disappearing. The spaceships drop mines, but other than that there's no difference.

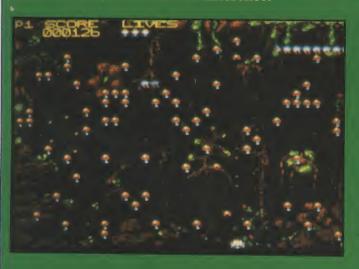

Galaxians moves on a step, introducing aliens that break away from the main cluster, swooping down towards your over-sized ship. Again the graphics and gameplay are pretty much identical to the coin-op. A new load of sprites is about all that separates the old and the new versions.

"Its black and white pseudo-vector graphics are near enough to the old game, but the inertia and friction levels don't feel right"

Centipede does well in cloning the coin-op, but then that's hardly a heavy demand. The insect annihilation is as frantic as ever, but there's nothing new to be seen after a couple of minutes. Although the contemporary game features a nicely drawn backdrop, it clutters the screen, confusing the

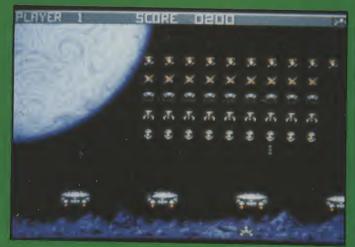

graphics, making it less playable than the original. The Asteroids clone is a little disappointing. Its black and white pseudo-vector graphics are near enough to the old game, but the inertia and friction levels don't feel right. Rather than gliding around the screen, your ship accelerates and stops abruptly. Having to control the thrust by pulling the stick back is illogical and awkward. The second version has a pleasant backdrop and solid sprites, with a few extras, but plays just the same.

With the re-working of Space Invaders and the rest under their belt, rumour has it that Impressions are beginning work on a TV game clone, with such delights as squash, tennis and football included (all played with paddle-controlled white bars on a black screen). If all goes well, we may even see an Amiga version of that classic memory game 'Simon'.

A compliation of these old coin-ops was never going to cause much of a stir, but even so, each of the games could have been better. None of them is quite as good as the originals, and the updates, unexpectedly are merely the same games with new backgrounds and sprites. In terms of gameplay, they can't touch today's shoot 'em ups, and for anyone other than an absolute beginner, the compilation will be just a mundane trudge down Memory Lane.

....

Fo

of by

sp of to

los

ho

Graphics: 37% Sound: 50% Playability: 44%

ABSOLUTE VALUE: 35% Price: £19.95

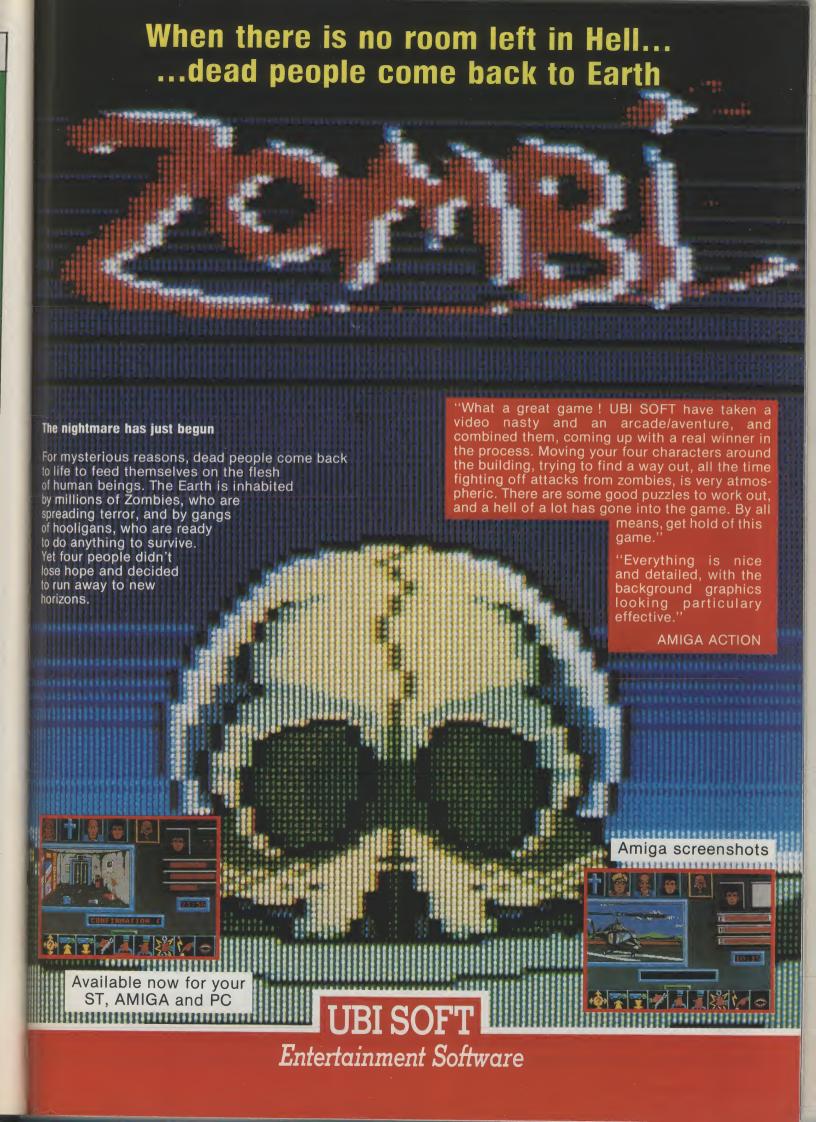

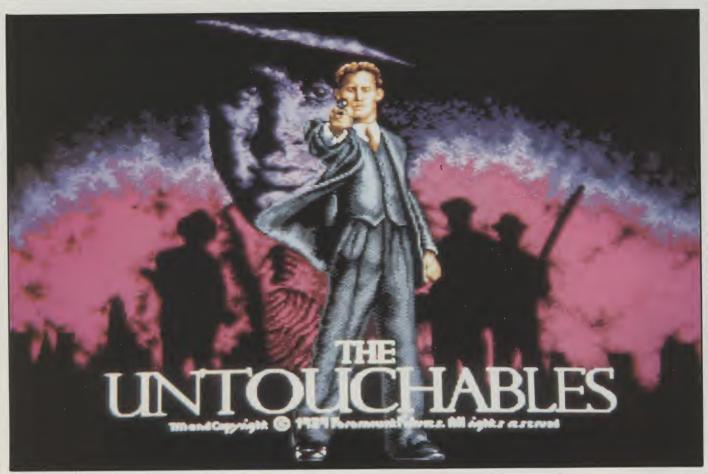

# Ocean

he extent of the "guns and gangsters" shoot'em ups has never strayed far from the simple format of coin-ops such as Dead Angle. The Untouchables however, with six levels inspired by a selection of scenes from the film, goes all out for variety.

Playing the parts of four of The Untouchables, it's your job to bring Al Capone to justice. His illegal trade in alcohol is no secret, but before you can nail him you need proof, or at least evidence of his crimes. Following a tip-off, you locate a warehouse being used by his men, and decide to pay them a visit.

# "Intercepting the convoy on a bridge, you decide to give your trigger finger a little light excercise"

Although you'd planned just to break up the party and make some arrests, you find that some of the accountants are there with substantial incriminating evidence. Chaos ensues, as you fight off the endless army of gangsters, whilst tracking the accountants. Shooting the accountants forces them to give up their documents.

On the whole this first section plays well. The gameplay follows a predictable pattern, with the accountants appearing in the same places time after time, but it's fast moving and gives a very playable account of itself. However, it's also rather drawn out, and would benefit from moving on to the second

stage a little sooner.

From the information you picked up at the warehouse, you discover the location of a liquor run on the US/Canadian border. Intercepting the convoy on a bridge, you decide to give your trigger finger a little light excercise. Your current gunman is seen at the bottom of the screen, rolling left and right as he dodges the machine gun fire. A small window in the score panel acts as your sight. The idea is that you use this to line up your shots, which works fairly well, although it's a bit awkward having to watch both the sight and the main screen. At times it's easier to use the bullet holes made by your shots as a form of crosshair.

Section three is set in the shady alleyways of the city. Capone's accountant is making a run for the station, in an attempt to escape by rail. The mob have

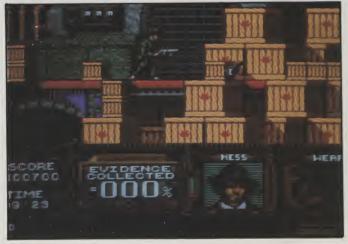

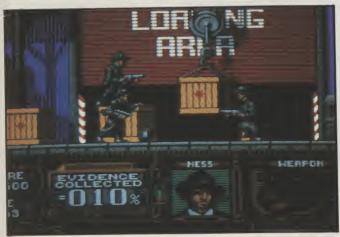

heard the news, and are out to stop your gang of four. Armed with a double-barrelled shotgun, you have to clear each alley of mobsters before moving on to the next. Ducking into a sideroad allows you to reload in safety, but there's no time to hang around. If time is tight, you could always reload within range of the enemy, but of course the risk to your health is far greater.

Chicago in the 1920's was no place for Dixon of Dock Green. Al Capone had set up a massive liquor racket, which of course during the prohibition was illegal. This organised crime was getting out of hand, so to fight the mob, hard nut cop Elliot Ness set up his own counter-force made up of his best men. Through their unbending determination to bring down Capone, they gained the title of The Untouchables. The fourth stage is a little more light hearted. At the station.

The Untouchables meet up with the accountant and his armed escort. Yet another shoot out follows, but in the confusion, a mother and here baby are separated. The runaway pram sets off down a large flight of stairs, and it's up to you both to guide the baby to safety and deal with the baddies. With that done, in the fifth scene you are given five seconds to shoot the accountant, making sure you don't hit his hostage. The climax comes with a rooftop chase, presented in a similar fashion to the alleyway shoot out.

It's obvious from the variety of design and quality programming, that a lot of time has gone into The Untouchables. It's extremely neatly presented, with a superb loading screen. The sprites are of a high standard, as are most of the backgrounds. Although there are six varied levels, most are very repetitive. The alley scene for example, has you popping out from the sideroad, shooting a couple of villains, and then repeating the action over and over again. The programmers have done a fine job in realising the storyboard, but I can't say I find any of the sections particularly engrossing. Some satisfyingly large explosions and gory death sequences would have made for a "meatier" feel, but even so, I'm sure The Untouchables will be a favourite among fans of Platoon and Batman.

T.H.

Graphics: 88% Sound: 60% Playability: 71% ABSOLUTE VALUE: 72% Price: £19.95

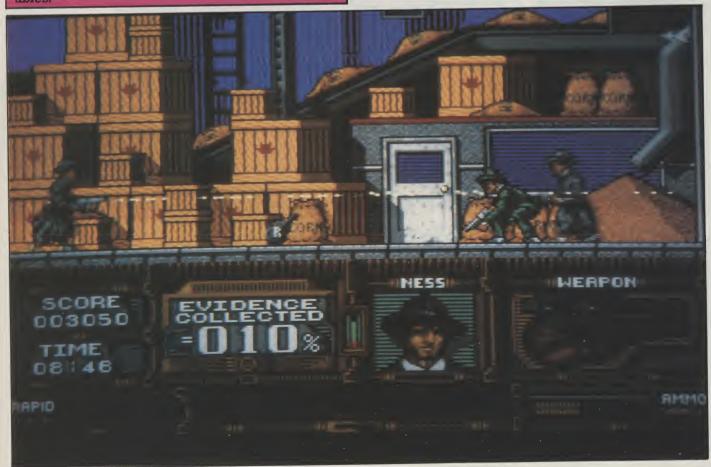

# NFW - WIZARD'S GUIDE TO BASIC - NEW

Months of research and programming have gone into developing this highly effective and enjoyable way to learn BASIC. The whole concept is designed to help you learn more quickly and achieve impressive results in no time. Your confidence and skills will rise rapidly as you make your way through this course. The Wizard's BASIC Guide comes on two disks with a sophisticated electronic book. You gan get help in the form of that maying demonstrating, prophice, sound creases with through this course. The Wizard's BASIC Guide comes on two disks with a sophisticated electronic book - You can get help in the form of text, moving demonstrations, graphics, sound or speech with just the touch of a button. This is far better than any paper book and you can access it while you are working on any of the programs. The course starts at beginner level, and carefully rises to expert level. You will learn to master graphics, colour, sound, movement, speech, windows, menus, dataprocessing etc. Hundreds of example programs are included. We have also included a good number of exciting and useful demo programs - e.g. speaking mastermind with animated head, an electronic address book, a fast moving racing car game, a synthesiser and many more. This is a value packed package which will leave you with a wealth of knowledge and expertise.

Excellent value £12.95.

# BEGINNER'S GUIDE TO AMIGADOS

This is a new and effective way to take you from a beginner to an expert on AmigaDOS. This highly popular package has now been updated to cover BOTH 1.2 and 1.3 versions. The package consists of a guidebook, a tutorial DISK, a crib card and FREE additional software which could cost you over £20 to buy elsewhere. This is clear and well thought out guide to AmigaDOS. It takes you by simple steps, with many examples through the powerful AmigaDOS commands. The emphasis is on learning through experience and doing - not just reading like most other books. It shows you how to set up your own boot disk with your own customised messages that will boot in seconds (unlike workbench!). It will show you how to make your Amiga independent of the workbench disk - no more "Please inset workbench disk". We include the new and incredibly fast Lazer-Load picture loader so you can include your own pictures (e.g. from DPaint) on your boot up sequence. The disc also includes a gallery of high quality pictures. We supply a password system which will prevent unwanted users from using your Amiga. Also, included are several other high quality programs. Guide Book, disk, cribcard etc. only £12.95. from using your Amiga. A cribcard etc. only £12.95.

# **MASTERPIECE**

"THE BEST PICTURES I HAVE EVER SEEN ON THE AMIGA" reported a recent reviewer. This package takes you on a spectacular trip through the world of art. We have selected many masterpieces from the world's art treasures and take you on a historical guided tour. Every picture is of true quality and is displayed using thousands of colours. To help you enjoy the world's heritage of art to the full we have included comprehensive notes on each artist and painting. All the famous names are there - Leonardo Da Vinci, Monet, Renoir, Constable, Picasso and many, many more. Whether you are an art expert or know nothing at all about art, this is a wonderful way to appreciate the great paintings of the world (and appreciate the graphic capabilities of your Amiga as well). The package comes with two disks packed full of pictures and information.

Excellent value - £12.95. THE BEST PICTURES I HAVE EVER SEEN ON THE AMIGA" reported a recent reviewer. This package

SALE PRICE - This month only - MASTERPIECE ONLY £7.95 UK P&P - FREE and by FIRST CLASS post Overseas orders welcome - Europeans please add 50p Outside Europe please add £1.50 for Airmail All payments in pounds sterling please.

Cheques/P.O.'s to:

Wizard Software (Dept LK1) 20, Hadrian Drive, Redhills, Exeter, Devon, EX4 1SR.

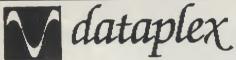

Conditions of sale

All prices exclude VAT and delivery charges

- E&OE all prices subject to change without notice

- Please add £1 + VAT for consumables and £8 + VAT for all other items for next day delivery.

964.00

10 Petersfield Avenue, Slough, Berkshire SL2 5DN Fax: 0753 511122 Tel: 0753 35557

| A500 COMPLETE                                    | 279.00    |
|--------------------------------------------------|-----------|
| A500 + TV MODUL ATOR                             | 299.00    |
| NEW AMIGA BATMAN PACK INCLUDES A500 COMPUT       | TER +     |
| SOFTWARE, MANUALS, MOUSE ETC., BATMAN GAME,      | PAINT II. |
| F18 FLIGHT SIMULATOR, NEW ZEALAND STORY, "TV MO  | DULATOR.  |
| *FREE DATAPLEX OFFER OF QUICKSHOT II TURBO JOY   | STICK     |
| THEE DATA LEX OFF EIT OF GOIGHOTO IN TOTAL OF    | 317.00    |
| AMICA ASOD + BATMAN PACK + 5 GAMES               |           |
| AMIGA A500 + BATMAN PACK + 5 GAMES<br>+ JOYSTICK | 345 + VAT |
| AMICA ACCESSORIES                                |           |
| AMIGA 2 MEG RAM UPGRADE WITH ON/OFF SWITCH       | 99.00     |
| A501-512K RAM                                    | 99.00     |
| FREE FITTING IF BOUGHT WITH AMIGA 500!           | 33.00     |
| AMIGA JOYSTICK                                   | 10.00     |
| TV MODULATOR                                     | 15.00     |
| MOUSE MAT                                        |           |
| AMIGA TO PHILIPS LEAD                            | 10.00     |
| AMIGA TOPRILIPS LEAD                             | 10.00     |
|                                                  | 10.00     |
| DATAPLEX DRIVES  1MB 3.5" EXTERNAL DRIVE         | 60.00     |
| 1MB 3.5" INTERNAL DRIVE                          | 62.00     |
| 1MB 5.25" EXT. DRIVE                             | 00.00     |
|                                                  | 99.00     |
| DATAPLEX HARD DRIVES 20MB DRIVE A500/1000        | 220.00    |
| 20MB DRIVE A500/1000                             | 329.00    |
| PLEASE RING FOR OTHER CAPACITY DRIVES            |           |
| PHILIPS MONITORS                                 | 100.00    |
| CM883314" RGB/CVBS COL. MON                      | 199.00    |
| SM772314"AMBER MONITOR                           | 89.00     |
| CM8852HI-RES COL. MON                            | 249.00    |
| BM750212"CVBS GREEN MONITOR                      | 79.00     |
| BM752212"CVBS AMBER MONITOR                      | 85.00     |
| PRINTERS                                         |           |
| AMSTRAD DMP3250DI                                | 115.00    |
| AMSTRAD LQ-3500DI                                |           |
| AMSTRAD DMP4000                                  | 207.00    |
| AMSTRAD LQ5000DI                                 | 310.00    |
| DOT MATRIX RANGE                                 |           |
| CITIZEN 1200                                     | 115.00    |
| CITIZEN 180E                                     | 127.00    |
| NEW 24PIN SWIFT 24                               | 255.00    |
| COLOUR UPGRADE FOR SWIFT                         | 42.00     |
| ALL CITIZEN PRINTERS COME WITH ONE YEAR WAR      | RANTY     |
| EPSONLX400                                       | 139.00    |
| EPSON LX850                                      | 178.00    |
| EPSON FX1060                                     | 405.00    |
| EPSONLQ400                                       | 195.00    |
| EPSONLQ860                                       | 518.00    |
| EPSONLQ1060                                      | 649.00    |
| EPSONLQ550                                       | 255.00    |
| EPSON LQ850                                      | 395.00    |
| HEWLETT PACKARD                                  |           |
| THINKJET                                         | 265.00    |
| QUIETJET                                         | 334.00    |
| QUIETJET +                                       |           |
| DESKJET                                          |           |
| DESKJET+                                         | 565.00    |
| PAINTJET                                         | 729.00    |
| [ FAIRIUE!                                       | 120.00    |

| RUGGEDWRITER                                     |
|--------------------------------------------------|
| ALL HEWLETT PACKARD PRINTERS COME WITH 12 MONTHS |
| ONSITE WARRANTY.                                 |
| STARLC-10M0N0                                    |
| STAR LC-10 II                                    |
| STARLC-10COLOUR                                  |
| STARLC-24-10                                     |
| STAR XB 24-10                                    |
| STAR XB 24-15                                    |
| STAR LC15 9 PIN 136 COLUMN 264.00                |
| STARLC24 15 25 PIN                               |
| STAR FR10                                        |
| STAR FR15                                        |
| 80 COLUMN 24 PIN NEC P2200                       |
| NECP2+                                           |
| NEC P6 + 80 CHARACTER                            |
| NECP7 + 136 CHARACTER 523.00                     |
| COLOUR UPGRADE KIT                               |
| PANASONIC KXP1081                                |
| PANASONIC KXP1124                                |
| SHEETFEEDER 85.00                                |
| PANASONIC KXP1180 144.00                         |
| NEW MANNESMANN TALLY                             |
| MTR1 (DOT MATRIX)                                |
| SHEETFEEDER 62.00                                |
| SERIAL VF                                        |
| RIBBONS                                          |
| KXP1081/1090/1/24.00                             |
| DMP 2000/3000/3160 2.80                          |
| DMP 4000                                         |
| PCW 8256/LQ3500 4.50                             |
| PANASONIC3131/MP264.40                           |
| LX800/RX/MX/FX80                                 |
| EX1000/EX/RX100 4.40                             |
| NL10                                             |
| NL 10                                            |
| LC-10                                            |
| NEC 5.00                                         |
| VARIOUS SELECTION IN STOCK                       |
| PLEASE CALL FOR PRICES.                          |
| DISKS .                                          |
|                                                  |
| BOX 3.5" DD/DS 135TP1 17.00                      |
| BOX 5.25" DD/DS 96TPI                            |
| MAXELL CF23" DISKS                               |
| ANTISHINGE PHIIGS                                |
| SINGLE SOCKET 12.00                              |
| 4 WAY A/SURGE GANG 18.00                         |
| WITH LEAD                                        |
| DUST COVERS                                      |
| PC DUST COVERS                                   |
| PCW DUST COVERS 15.00                            |
| PRINTER DUST COVERS                              |
|                                                  |
| PROFESSIONAL REPAIRS CARRIED OUT                 |
|                                                  |

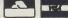

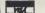

# OFFICIAL COMMODORE AMIGA DEALER AMIGA (UK MODELS ONLY) 949.00 Amiga B2000 only 949.00 B2000 + NEW 1084D Colour Monitor 1169.00 B2000 + 1984D + 20/30/48Mb Autoboot 1399/1589/1629 Amiga 2088 PC/XT Bridgeboard + 5.25° Drive inc MS-DOS 249.00 Amiga 500 BATMAN PACK Interceptor/Batman/DPaint III/NZ Story 359.00 Amiga 500 BATMAN PACK + 1084D Colour Mon 579.00 Amiga 500 LASS OF THE 90's Education Pack Comprising 579.00 DPaint II/S base/Maxiplan/Publ Choice/Dr T's Midl/BBC Emul etc 529.00 PRINTERS Citizen 120 205.00 MONITORS Philips 8833 Stereo Colour Monitor..... Quadram Hi-Res Monitor + A2000 Video Card..... Commodore 1084D (NEW)...... 649.00 DISK DRIVES A2000 Autoboot 30Mb Drive... A2000 Autoboot 48Mb Drive... AMDRIVE 20/30/48Mb External Disk Drive for A500... Amiga A590 Autoboot 20Mb Drive (RAM expandable)... 20Mb Disk Drive for PC/A2000 Inc Controller... Internal 3.5° Disk Drive for A2000... External 3.5° Drive for Amiga — Disable Sw & Thro' Port... MISCELLANEOUS RAM/Clock 512K Exp for A500. Kickstart V1.3 ROM for A500/2000. A2000 RAM 8Mb Populated with 2Mb. miniGEN low cost Genlock. Vidi-Amiga Colour PAL Frame Grabber. Surge Protector 4-Way Distrib Unit. Surge Protector 4-Way Distrib Unit. Midi Interface for above. ALL PRICES ARE INCLUSIVE OF VAT AT 15% CARRIAGE £5 (EXPRESS £10). Software and small items free. Delta Pi Software Ltd 8 Ruswarp Lane, WHITBY, N. Yorks. YO2 1ND. Tel: 0947 600065 (9am - 7pm) 1717

# HARD DRIVE COUNTER/DISPLAY

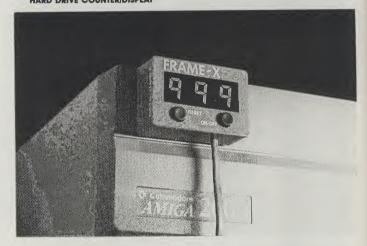

FRAME-X is a device that will surely delight all Amiga 3D animators. There is no need anymore to endure blindly those long-rendering periods.

Before, you would have been unsure of the number of frames your program had rendered and saved. Things could have worsened if the program 'hanged' without your knowledge. Your patience need not be sorely tested anymore. With FRAMEX installed, these uncertainties are over.

Installed, these uncertainties are over.

FRAMEX will display and allow you to monitor andor count the number of files that had been rendered and saved. In this way, you can even estimate the rendering duration of the entire animation sequence.

FRAMEX is compatible with all hard drives and even disk drives for Amiga 2000/1000500. Since FRAMEX is totally hardware based, therefore it will not clash with your programs. With a maximum count of 999, it displays the count in a big and bright well.

bright way.
You can now relax and expand your talents, comforted by the watchful eye of FRAME-X

### DIGITAL-X (AUSTRALIA)

LEVEL 67, MLC CENTRE, MARTIN PLACE, SYDNEY, NSW, 2000 TELEFAX NO. (02)221 1987, TELEX NO. AA 72566

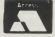

PHONE 0603-812416

# HAMMERSOFT AMIGA MAIL ORDER SPECIALIST

PHONE 0603-812416

VISA

AMIGA A500 + PHILIPS 8833 STEREO MONITOR ONLY £609

| BEST SELLERS                      | 0.0016 |
|-----------------------------------|--------|
| ALTERED BEAST                     | 116.5  |
| BATMAN THE MOVIE                  | 16.9   |
| BOIVIDEN                          | 20.0   |
| CHASE HU                          | 477    |
| DRIVING FORCE                     | 16.9   |
| DUNGEON MASTER (1 MEG)            | 47.0   |
|                                   |        |
|                                   |        |
| GHOULS & GHOSTS                   | 47.5   |
|                                   |        |
|                                   |        |
| II CAIVIE FROIVI THE DESERT I med | 20.0   |
|                                   |        |
| LONDS OF THE HISING SLIN          | 20.0   |
|                                   |        |
| OUTRUN                            | 9.0    |
|                                   |        |
| PROVISED LANDS data disk          | 0.0    |
|                                   |        |
|                                   |        |
| SHADOW OF THE BEAST + T-Shirt     | 24.9   |
| SILVI CIT I                       | 10.0/  |
| SPACE ACE                         | 24.00  |
| STUNT CAR RACER                   | 1000   |
| SWORD OF SODANII                  | 1000   |
|                                   |        |
| UNI OUCHABLES                     | 10.00  |
| XENON II MAGABLAST                | 16.90  |
|                                   |        |

> MUSIC X £169.95

|   |                                        |        | _   |
|---|----------------------------------------|--------|-----|
|   | Weird Dreams                           | 16     | .90 |
|   | Xenomorph                              | 16     | .90 |
|   | ADVENTUE & SIMULATION                  | AMI    | CA  |
|   | Austerlitz                             |        |     |
|   |                                        |        |     |
|   |                                        |        |     |
|   |                                        |        |     |
|   |                                        |        |     |
|   |                                        |        |     |
|   |                                        |        |     |
|   |                                        |        |     |
|   |                                        |        |     |
|   |                                        |        |     |
|   | F-16 COMBAT PILOT                      | 16     | 90  |
|   | F-16 FALCON (1 MEG)FALCON MISSION DISK | 26.    | 90  |
|   | F-29 RETALIATOR                        | 13.    | 99  |
|   | FISH                                   | 17.    | 50  |
|   | Flight Sim, II.                        | 16.    | 90  |
|   |                                        |        |     |
|   |                                        |        |     |
|   | HOUND OF SHADOW                        | 17.5   | 20  |
|   |                                        |        |     |
|   |                                        |        |     |
|   |                                        |        |     |
|   |                                        |        |     |
|   |                                        |        |     |
|   |                                        |        |     |
|   |                                        |        |     |
|   |                                        |        |     |
|   | WATERLOO                               | 17.5   | 0   |
|   | OD450000                               |        |     |
|   | Compress B/M Commercial                | AMIG.  | Α   |
|   | Cameron B/W Scanner + S/Ware           | 95.9   | 0   |
|   |                                        |        |     |
| i | DELUXE PAINT III (PAL) (1mb)           | 39.9   | 0   |
| i | DELUXE VIDEO III (PAL) 1MB)            | 59.9   | 0   |
| ì | Digipaint III (PAL)                    | 59.9   | 0   |
|   |                                        |        |     |
|   |                                        |        |     |
| F | PHOTON PAINT (PAL)                     | 39.91  | J   |
|   |                                        |        |     |
|   |                                        |        |     |
|   |                                        |        |     |
| 5 | SCULPT 4D JNR (1MB)                    | 99 00  | ń   |
|   |                                        |        |     |
|   |                                        |        |     |
|   |                                        |        |     |
|   | V. TEXT PROFESSIONAL                   | 129.00 | )   |
|   |                                        |        |     |

AMIGA A500 BATPACK Inc TV Modulator, Batman, Interceptor New Zealand Story & Deluxe Paint II

### **BUSINESS & EDUCATION**

| Arena Accounts                     | 110.00  |
|------------------------------------|---------|
| Excellence                         | 1 19.00 |
| FUNSCHOOL 2 under 6, 6-8 & over 8s | 159.90  |
| Home Accounts                      | 14.90   |
| Home Office Vit                    | 20.95   |
| Home Office Kit                    | 126.90  |
| Kindwords 3                        | 39.90   |
| PEN PAL (PAL (1 MEG)               | 98.90   |
| PROTEXT V4.2                       | 64.00   |
| ragesetter V2                      | 70.00   |
| Professional Page 1.3 (1MFG)       | 170.00  |
| FUBLISHERS CHOICE                  | 74.00   |
| Starter Kit                        | 74.90   |
| Word Perfect 4.1 Current           | 59.00   |
| HARDWARE UK ONLY. (Free delivery)  | 159.90  |
| HANDWARE UK ONLY, (Free delivery)  |         |

P.D.Games AMIGA PACK 2: 389.00
AMIGA PACK 2: 399.00
AMIGA PACK 3: 399.00
AMIGA A500 & STERPE MONITOR 609.00
PHILIPS 8833 STEREO MONITOR 249.00
A500 1/2 MEG EXPANSION/CLOCK 83.90
CUMANA 3.5' 1 MEG DRIVE + SWItch 89.00
STAR LC18 COLOUR Printer 255.00
STAR LC18 COLOUR Printer 59.00
Nakash Hi-Res House Upgrade 39.00
A500 Dust Cover 4.95
Mouse Mat. 5.95
10 DSDD DISKS inc. labels 9.95

PEN PAL (PAL) 1 MEG £98.90

PLEASE SEND CHEQUES/POSTAL ORDERS TO/ HAMMERSOFT, DEPT A 47 MILL ROAD, HETHERSETT, NORWICH, NORFOLK NR9 3DS ACCESS, EUROCARD, MASTERCARD AND VISA ACCEPTED

MORE TITLES AVAIALBLE ON REQUEST ORDERS/ENQUIRIES: PHONE (0603) 812416 CHEQUES SUBJECT TO CLEARANCE

· AVAILABLE ON RELEASE
PRICES ALL INCLUDE VAT & 1st CLASS
POSTAGE IN U.K. (EUROPE PLEASE ADD £2.00
PER ITEM)
RETURN OF POST SERVICE ON STOCK ITEMS

# GET LOST

IN THE WORLD OF COMPUTER BARGAINS AT SABRE COMPUTER DISCOUNT CENTRE!!!
THE SOUTH'S LEADING COMPUTER EXCHANGE CENTRE

VISA

We Specialise in New and Used Hardware and Software: Phone our Hotline Numbers: 01 760 0274 MAIL ORDER OR 01 667 0851 SHOP

A590 HARD DRIVE for A500 ✓ 20 Meg

✓ AUTOBOOTING (1.3 Kickstart required) ✓ SOCKETS FOR 2Meg ✓ FAST RAM ✓ COMPACT DESIGN

ONLY £365.00

AMIGA EXTERNAL 3.5 DRIVE

THROUGH PORT ON/OFF SWITCH SLIMLINE STEEL CASE

£85.00

AMIGA A500 SPECIAL OFFER HIGH QUALITY

512K RAM EXTENSION CARD

INCLUDES: BATTERY BACKED CLOCK, ON/OFF SWITCH, VAT, POSTAGE

£85.00

BATMAN PACK

AMIGA 500 includes Batman game, Interceptor, Deluxe Paint II, New Zealand Story game, 6 other games. ONLY £365 inc VAT

PHILIPS 8833 COLOUR MONITOR

WITH STEREO SOUND

£220 inc VAT cable & delivery

A FULL SELECTION OF GAMES SOFT-WARE IN STOCK, OLD AND NEW AT COMPETI-TIVE PRICES,

"If in doubt check us out"

PHONE NOW ON 01 760 0274

# MUSIC SOFTWARE RRP SABRE

| I A I                       |                 |            |
|-----------------------------|-----------------|------------|
| Adrum                       | £39.95          | £32.50     |
| I Aegis AudioMaster II      | £69.95          | CEC EO     |
| I Inegis Sofiix II          | £57.50          | CAC EO     |
| I Deluxe Music              | £60 05          | CEC EO     |
| IDDI 2 KC2                  | £199.95         | £162 E0    |
| Toynamic Drums              | £59.95°         | C42 E0     |
| Toynamic Studio             | £179 nn         | C120 00    |
| I didle Soulid              | £89 95          | £04 E0     |
| Inistant Wusic              | £24 05          | 210 00     |
| INIUSIC A                   | £228.85         | £190 00    |
| Ir io Soulid Designer       | £70 05          | C74 E0     |
| Journascape Pro Migi Studio | £139.05         | £106 E0    |
| Synthia                     | £70 05          |            |
| ISLUCIO MACIC               | £60.0E          | CEO OF     |
| Music Public Domain Disks   | 203.33          | 239.95     |
| Midi interfaces             |                 | 23.00      |
| Music Hardware available    | - Roland Coole  | 111 224.99 |
| available                   | - Holand, Casio | , etc.     |

# SABRE ARE:

Licensed Credit Brokers and can offer credit facilities on most items.

Phone now for details 01 760 0274

| Or                                          | der Form:      |                          |
|---------------------------------------------|----------------|--------------------------|
| Please send me:                             |                | Cost (inc VAT & Postage) |
| Signed:                                     | Send to: Name: |                          |
| All prices include VAT 9 Peeters within LIV | Telephone:     |                          |

All prices include VAT & Postage within UK Mainland. All Goods subject to availability (Prices correct at time of going to press)Cheques and Postal Orders made payable to:

Sabre Computer Discount Centre. Units 74/75, Inshops, 68-74 Church Street, Croydon, Surrey, CR0 1RS

# The Hound of Shadow long has een the subject of controversy. Shadow long has one computer magazine

The Hound of Shadow long has been the subject of controversy. (One computer magazine refused to review it. Terrified?)

Andy Moss investigates

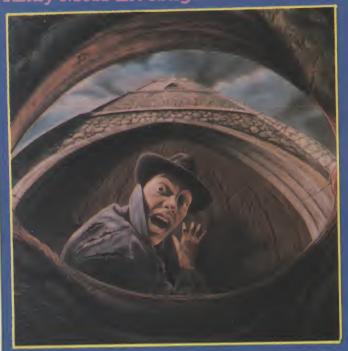

here were six people in all, seated at arms length from each other around the circular covered table. The room was dark, save for a small red lamp sat in the exact centre of the table. Stranger eyed them all, not sure of just why he was there. Was it just that his friend John had badgered him into it, or was it the keen sense of adventure in the Stranger that pushed him into it? It was indeed a curious mixture of characters, and as the Stranger warily looked around again he focused his eyes on the turban covered head of his host, The Adept Karmi. There was no mistaking the menace in the sharp dark eyes, the slight scowl of his lips nestled just under the trim beard. Next to him sat a rather plump lady dripping with jewellery, and next to her was John. Behind John stood Yasmin, the maid, whose very presence the Stranger thought was odd. whose very presence the Stranger thought was odd. whose very presence the Stranger thought was odd. Seated next to John was a rather bookish young man who constantly put on then took off his glasses. It was time. The Adept Karmi began his ritual for the start of the seance. The Stranger, a worldly gent naturally saw right through the whole charade, even rightly choosing the plump woman as the obvious target for the Turban man's tricks. But it all went rather wrong from that point on, as halfway through his imitation of her dead husband, the Adept

Karmi stiffened visibly, began to sweat profusely, and with his eyes bulging out of their sockets, turned to John and rasped in a voice that was neither human nor beast "THE HOUND OF SHADOW IS UPON YOU AND YOU BEAR HIS MARK!".

AND YOU BEAR HIS MARK!.

Something was obviously amiss, as collapsing in a heap, the Adept Karmi was in a bad way, and it was left to Jasmin to usher the guests out into the night. What could it all mean. One thing was sure, the Stranger was now involved in a true mystery that smelt of the occult, and that it was time to go to work to uncover the Hound of Shadow.

So it begins. A story so vile that it chills the very soul. A true horror tale.

"After all in real life, people know and they use your name if they know

THE HOUND OF SHADOW is an adventure that THE HOUND OF SHADOW is an adventure that has been heavily marketed by Electronic Arts, who have used the time before its release to send out countless reminders of its coming. I have recieved a paperback of HP Lovecrafts' gothic tales, (and many other things). Each posted with a note which read 'The Hound of Shadow is upon you and you bear his mark'. The main engine room of the adventure is the 'Timeline' system which allows the user to greate a "Timeline' system which allows the user to create a character that not only has the usual skills and strengths, but also a detailed background, including date of birth, sex, religion and knowledge. What this

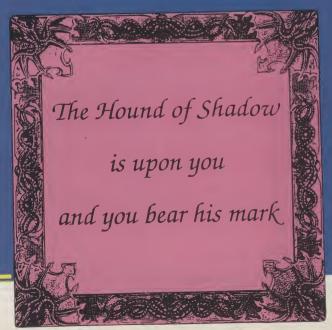

means is that this and any future Timeline adventure, will recognise this character and adapt itself to it, making the character as real as possible. After all in real life, people know whether you are a man or a

John work here? Simple huh? Another nice feature is that you can around very easily, no more west, west, south, south, east to go back home, just type 'go home' and you will automatically be there. The beauty of the adventure is not making you find each 'room' but rather how you manipulate the story

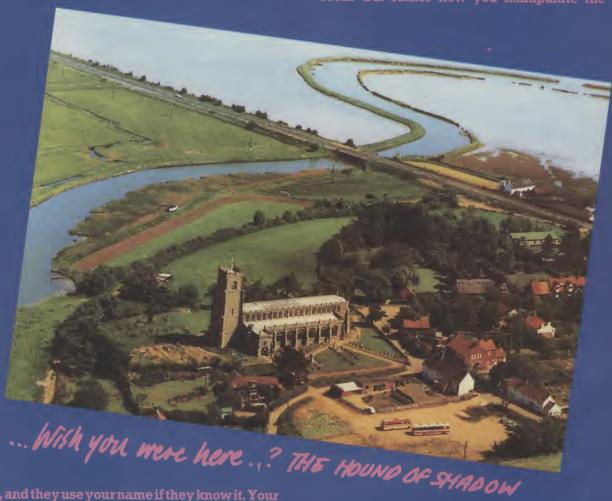

woman, and they use your name if they know it. Your characters profession and skills are very important to how you progress in the game, as for instance, two characters may find out the same thing in different ways, and what comes easily to one may be hard for the other.

The writers are quick to point out that HOUND is not a conventional computer adventure, where gameplay relies heavily on collecting objects, and solving puzzles, rather, it is a role playing game set in the London of the 1920's and runs in real time.

On loading you have to generate your character, and after choosing which sex you are, you get to choose a profession, which ranges from reporter, to socialite. Your skills are next. Once your character

"The user friendliness even stretches to a listing in alphabetical order, of the main verbs used in the game."

is created you save it to disk, and then plunge into the murky world of the occult. You need to talk to a lot of the characters in HOUND, and at last, you do not need to type in 'say to Fred....' and you do not enclose the sentence in quotes. What you do is just ask in plain English what you want like Excuse me, does

using the information that you learn. Just like in real life, you cannot act on knowledge that your character does not have. The user friendliness even stretches to a listing in alphabetical order, of the main verbs used in the game, and on that point the authors get a clap on the back from me.

The only let down for me was the pictures. The sepia type presentation was fine, but the actual drawings themselves were poor. They reminded me a little of the painter Lowry using 'little matchstick men' and served no purpose for me, other than to destroy my own mental image of the proceedings. That apart, a thoroughly playable text adventure that like its' predecessor Infocoms WITNESS relies heavily on times and dates for things to happen. So be in the right place at the right time, and you will not go wrong. It will look great in your Amiga collection. Highly recommended.

A.M.

Graphics: 40% Text: 80% Playability: 88% ABSOLUTE VALUE: 86% Price: £24.95

# STARF

# Electronic Arts

or the young upwardly mobile space trader EA have come up with a game that's just a little different from the rest. Let me run this short story by you, and you'll see for yourself.

The year is 4620, it takes a bit of imagination but I suppose Ken Barlow is still starring in Coronation Street and the latest Star Trek sequel 3551 has just been released to "mouldly" go where no one has been before. You have the unenviable job of saving the entire universe from destruction, Good luck, you'll need it.

At your disposal is a gleaming

After reading in the manual the brief history of the "universe and everything" you will discover the reasons for the fix the universe

"After years of darkness and chaos a prophet wrote that one day, mankind would once again find its destiny among the stars."

finds itself in. Your starting point is from the planet Arth. After years of darkness and chaos a prophet wrote that one day, mankind details of all personnel, previous experience and current assignments. I must add here that Arth contains five types of inhabitants. Each race have a particular skill, matching skills and duties is very important.

Details of the races are to be found in your manual to assist in picking the right team, no ringing up Kenny Dalglish please. You can improve your crew members by sending them to extra training, but that will cost money, use this option if you have enough to spare.

Once the crew is picked you have the grand sum of 12,000 monetary units to spend as you see fit. Only an entrepreneur, with the ability to manipulate money and people, (do you mean my Editor?) could stand any chance of saving the entire universe, so be careful

"As always the longer and harder journeys are, the more productive, nothing comes easy does it?"

and spend it wisely. Many things are available to help your ship through the tough times ahead. These all cost money and some are more advantageous than others so another study of the manual is neccessary.

The bank will keep a record of the last ten transactions you made, but unlike the listening bank, this one has no ears and no credit to lend you. So put away your plastic cards and start parting with the readies on some nice new lasers or armour before you start out on a long journey discovering many lost and beautiful planets.

To make one of these journeys you can view the interstellar star map and chose your destination, to seek out and trade with, colo-

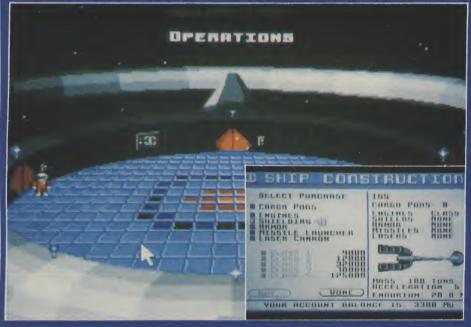

brand new state-of-the-art starship just waiting for you, as Captain, to chose your crew. The governors at Interstel have given you a Technical Reference Manual to make sure you have all the information possible at your fingertips. The information contained in the manual will hold the key to the correct strategy needed to adopt in any given situation in order to succeed in this game. would once again find its destiny among the stars, here's looking at you buddy!, yes you!, you're the only one that can lighten the way and make their day.

Starships need a great deal of looking after and the Captain's job is to pick the very best crew possible to assist him. The assignment of crewmembers takes place in the assignment module where index card files are stored showing

# LIGHT

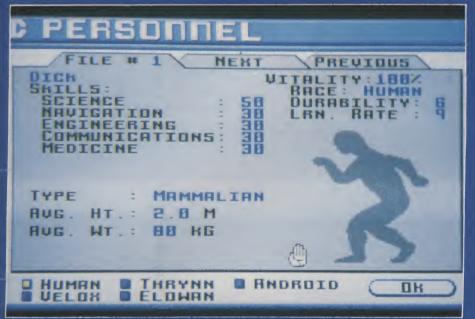

nise, destroy or plunder. No matter which way, it's all up to you how you go around, but the idea is to make loads of money doing so. As always the longer and harder journeys are, the more productive, nothing comes easy does it?

Your ship can be landed on any planet but information from the science officer of inhospitable conditions may make you change your mind. When chosing to land you have the option of opening a landing window to view the spectacle. This graphically pretty option only wastes time to the earnest trader in a hurry to make a fast buck and after a couple of looks you may soon not bother to view.

On the planet's surface you can go hunting in a little moon buggy able to pick up things around you and stun or kill the little nine legged beasties you may encounter. You can communicate with some of the aliens using the on-board translating device. The more unskilled your Communications Officer the more gobbledygook your comms

screen will fill up with.

As you would expect, a game of this type, has a load/save feature, this is neccessary because you will be many hours playing before you could even consider having scratched the surface of a tiny part of the universe, there are 270 star systems and 800 Planets to start with, each have thousands of locations that'll have you going on and on in search of more money making opportunities for a long time to come.

The idea of the game sounds good, the sound of the loading screen music however will be a disappointment to all. I also think that the game lacks heavily in the graphics department. A mouse-driven screen with menu options and action screens do not really do justice to the Amiga. Although I would say that this is the type of game that could get away with poor graphics as the gameplay is excellent. Overall a good story and a good challenge to the space adventurer.

B.C.

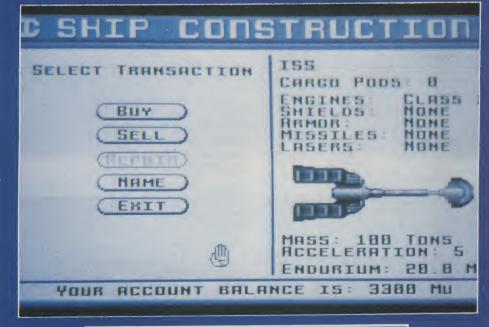

Graphics: 40% Sound: 30% Playability: 85% ABSOLUTE VALUE: 67% Price: £24.99

# Heard it on the Grapevine

With all the rush of releases at the end of last year, you would think the software houses would have exhausted themselves. But that was then and this is now... Nigel Streeter discovers the grapevine is buzzing with whispers... shoot-'em-up, but only by using strategy and cunning will the aliens be defeated, Microprose tell us. Scheduled for release in mid-March.

**DAY OF THE VIPER** from Accolade is from the "search for items that can be used and shoot

Due for release in mid-February, is the Amiga version of the follow up to Space Harrier, entitled (unsuprisingly) SPACE HARRIER II, not from Elite but (suprisingly) from Grandslam Entertainments. Billed as "The Ultimate in Shoot-'Em-Up Conversions", with twelve levels of frantic activity including two bonus levels, Space Harrier II promises "truly stunning graphics of arcade quality with excellent sound effects and music." Also from Grandslam is SCRAMBLE SPIRITS, which puts you in control of a vintage fighter plane as you battle your way through "wave after wave of enemy attack planes, plus huge aircraft carriers."

From Mastertronic, on their 16 🕏 💆 Blitz label, come three very different games. GRIMBLOOD is a gothic whodunnit written by Mike features digitised sound and graphics and offers a different game every load. CON-FLICT is a simulation of Middle Eastern Politics in 1997 when, after twenty years of peace, tensions are running high and war threatens. Conflict, Mastertronic tell us, is NOT a game (Oh yeah?), but rather a frightening simulation of what is probably the only real threat to world peace. HUN-TER KILLER is Mastertronic's version of an American WWII combat submarine in the South Pacific and features eleven different submarines, fourteen separate missions, a range of difficulty levels as well as practice patrols that take place during the day or

EURTON

SINONBORRE
HALF-PIPE

R

DOMNHILL

DOMNHILL

ACRO

BERTUBE

THRASH

ACRO

BERTUBE

THRASH

night. All three games will be sold for the remarkable price of £4.99!!

Also at the budget end of the market comes a plethora of rereleases of Infogrames full-price games on the Smash 16 label. For immediate launch is *CAPTAIN BLOOD*, *OUTLAW* (originally titled Wanted) and *WARLOCKS QUEST*. Whilst mid-February will see the release of *ACTION SERVICE*. Once again, each of these will cost only £4.99.

At the other end of the price scale comes FIRST CONTACT from Microprose on the Rainbird label, an enormous space game soon to be released on the Amiga. The game follows a fleet of highly intelligent alien beings who take on the human race. First Contact can be played as a fast and furious

anything that moves" stable, set in the five buildings of a distant Sun League Defense Force base complex. All you have to do is find twenty-five floppy disks, hidden somewhere on the twenty-five sub-floors of the complex, each floor contains as many as fifty rooms... You know the sort of thing!!

Activision, who've been rather quiet of late, come back in force during March and April, with no less than seven games scheduled for release. Although we've had few details of the games yet, the titles are: SONIC BOOM, HOT ROD, NINJA SPIRIT, DEATH TRACK, DIE HARD (I wonder if that's a Bruce Willis Simulation?), MECH. WARRIOR and WARHEAD.

Logotron have two games of differing styles due for release in March. CLOUD KINGDOMS is described as a multi-level, eightway scrolling game in the style of **Bobble Bubble and The New Zea**land Story and features "injection-moulded. rubberbottomed software hero!" and. Logotron tell us, is totally addictive.(So was Jane Smith but whatever happened to her?). The second is titled KID GLOVES, a platform game set against scenes through the ages and "similar in look to the classic game 'Bombjack' but with playability more akin to that of 'Rick Dangerous'." Both games are priced at £24.99.

The ever-lovely Lesley Man-

slightly different slant, is **ESCA-PEFROM HELL**, which features heavy metal rockers, sleazoid politicians, kinky evangelists and a sadistic physical education teacher (sounds just like my old school!!).

ski or DIE is an action-packed winter sports game from the people who designed Skate or Die and features five events that definitely won't be seen in the Men's Downhill at Kitzbuhl! These include the Innertube Thrash, Snowball Blast and Downhill Blitz and can be played alone or with up to five friends. The fourth game also takes a different view of one of this country's favourite sports, Boxing. LOW

game with fluid animation, realistic and detailed graphics and over 25 authentic movements per art form" and includes music by Rob Hubbard.

Submarine Simulations have always been very popular and Lesley showed us a pre-release version of 688 ATTACK SUB with her, a simulation that puts the player in command of a top secret attack submarine, either American Los Angeles or Russian Alpha class. 688 Attack Sub looked far better than any other sub. sim. I've seen to date and is set to be a winner. In the world of Flight Simulations, there are constant efforts being made to produce the "ultimate simulator". For nearly two years Jez San, the man behind Starglider I & II and Afterburner, has beavered away to create, what EA hope will be, the truly definitive flight simulator. It has taken EA almost as long to come up with a suitable name. The working title was "Hawk" and, after hours of pondering and deliberation, someone finally suggested a name that was acceptable to everyone - (you guessed it!) - HAWK!! That aside, Lesley told us that it "will not only have advances of its own, but will incorporate every advance made by all the other flight simulators".

EA have two more games from Bullfrog, the progammers of Populous, due for release in the near future. **FLOOD** is along the same lines as Populous, but is more "arcadey", whilst a program with the working title Warmonger is to be level with Populous in terms of quality and complexity. EA tell us that Populous itself has been an amazing success, with over 100,000 units sold in Europe alone and the PC version selling well into five figures - possibly the largest European PC game ever.

I'll finish off this month's little round-up with the latest from Gremlin Graphics who promise to bring us (yet another) "totally new concept in Computer Entertainment", this time you have to "entertain" your computer. We've not yet seen a working copy of **RAMROD** but the PR blurb sounds as though they have included just about every conceivable arcade feature into one game. Due for release in March, it should be good!!

sford recently took time out from her busy schedule to pay us a visit at AUI Towers. She arrived looking slightly windswept, having fought her way through hurricane-force winds, clutching the latest goodies from Electronic Arts. EA are one of the few games companies who maintain a strong presence in the PC games market. To further enhance their position they have four very strong forthcoming titles. EMPEROR OF ROME, from the designer of Defender of the Crown, is described as "a unique combination of strategy and role-playing... as you, a young officer, start your climb through the ranks and set out to rule the historically accurate Europe of 275BC." Also on the roleplaying theme, albeit from a

RAMROD

**BLOW** is a boxing game with a difference - it encourages you to break the rules! The idea is to fight your way to the top, against seven other fighters, using as many foul moves as you can.

EA are not forsakeing the Amiga though and the next few months should see the release of some very strong contenders for the "Game of 1990" title. IMPERIUM is a new title developed in the UK. Set in the year 2020, the game simulates the next thousand years of human development as the player seeks to become the last surviving emperor of the galaxy. Following the continued liking for any game containing martial arts, BUDOKAN: THE MARTIAL SPIRIT is "an action-orientated Japanese/Okinawan martial arts

N.S.

# 512K EXPANSION FOR THE AMIGA A500

£59.00

Inclusive of VAT and p&p
Only £66 with real time clock

The Expansion board uses the latest 1Mbit DRAMS to provide high reliebility and a memory disable switch is included.

# COMING SOON: 2 meg board SAME DAY DESPATCH

Send cheques to: DS & K Designs Ltd Dept:AE, 66 Lime St, Liverpool L1 1JN.

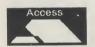

709-4412

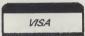

# TURN YOUR COMPUTER INTO A PROFESSIONAL STANDARD WEATHER SATELLITE RECEIVE SYSTEM

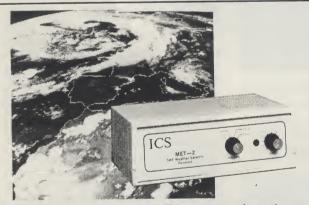

The MET-2 geostationary weather satellite receiver gives excellent images from either the European Meteosat 4 satellite or the American GOES satellite.

In Europe, updated weather pictures are available live and in incredible detail from the satellite every half hour - directly on the screen of your IBM-PC, Amiga or Atari computer.

Moving pictures are available using our optional animation software.

ACCESS AND VISA ACCEPTED

This no-compromise system comprises a receiver and pre-amplifier, a 55 element Yagi antenna, 20 metres of antenna cable, a mains power supply, a manual and software for IBM-PC(\*), Amiga and Atari computers. Except for the computer, everything needed to receive high quality weather pictures similar to those shown in TV weather forecasts is provided.

(\*) An additional interface card is required for use with the IBM-PC (£49.95 plus VAT).

SEND FOR FULL FREE OF CHARGE INFORMATION PACK NOW.

At only £599.95 plus VAT and £9.50 carriage, the MET-2 represents unsurpassed value for money

ICS Electronics Ltd. Unit V, Rudford Industrial Estate, Ford, Arundel,
West Sussex BN18 0BD Telephone: 0903 731101

# WMAIN MEDIA

NEW LOWER PRICES Y

MAIN MEDIA Department CS FREEPOST ANDOVER SP10 3BR

| RRA | NDED | DISKS | (ner | hox | of | 10) |
|-----|------|-------|------|-----|----|-----|

| 3M 5.25" DS/DD 48tpi             | f7 50  |  |
|----------------------------------|--------|--|
|                                  |        |  |
| Verbatim 5.25" DS/DD 48tpi in fi |        |  |
| Sony 3.5" DS/DD 135tpi           | £14.50 |  |

# UNBRANDED LIFETIME GUARANTEE

| 3.3                                                               |            | 10       |           |           | 70      | 20     | 100     |
|-------------------------------------------------------------------|------------|----------|-----------|-----------|---------|--------|---------|
| 135t                                                              | pi         | £7.95    | £15.50    | £22.75    | £29.50  | £35.95 | £69.95  |
|                                                                   |            |          | 25        | 50        | 100     |        | 500     |
| 5.25                                                              | " DS/DD    | 48tpi.   | £7.00     | £13.75    | £26.50  | £64.00 | £122.00 |
| 5.25                                                              | " DS/QD    | 96tpi.   | £7.50     | £14.75    | £28.75  | £70.00 | £134.75 |
|                                                                   | 3.5" disks |          |           |           |         |        |         |
| complete with envelopes, labels and tabs. All disks come with our |            |          |           |           |         |        |         |
| 'No                                                               | auibble m  | ioney ba | ck or rep | olacement | guarant | ee'    |         |

## DISKETTE STORAGE BOXES

| DISKELLESTURAGE DUXES                                                  |  |
|------------------------------------------------------------------------|--|
| Price each                                                             |  |
| $50 \times 5.25$ " hinged lid lockable£5.50                            |  |
| $100 \times 5.25$ " hinged lid lockable£7.50                           |  |
| 140 × 5.25" hinged lid lockable£9.50                                   |  |
| $50 \times 3.5$ " hinged lid lockable£5.50                             |  |
| $100 \times 3.5$ " hinged lid lockable£7.50                            |  |
| DISK BOXES WITH DISKS                                                  |  |
| $50 \times 5.25$ " hinged lid lockable with 25 DS/DD disks 48tpi£11.50 |  |
| $50 \times 5.25$ " hinged lid lockable with 25 DS/QD disks 96tpi£12.50 |  |
| 100 y 5 25" hingard lid look ablo with 50 DS /DD disks 48tni f20 50    |  |

50  $\times$  5.25" hinged lid lockable with 25 DS/QD disks 96tpi.....£12.50 100  $\times$  5.25" hinged lid lockable with 25 DS/QD disks 96tpi....£20.50 100  $\times$  5.25" hinged lid lockable with 50 DS/DD disks 48tpi ....£20.50 140  $\times$  5.25" hinged lid lockable with 50 DS/QD disks 96tpi ....£21.50 140  $\times$  5.25" hinged lid lockable with 100 DS/DD disks 48tpi ...£34.50 140  $\times$  5.25" hinged lid lockable with 100 DS/DD disks 96tpi ...£37.50  $\times$  3.5" hinged lid lockable with 20 DS/DD disks 135tpi ...£20.50 100  $\times$  3.5" hinged lid lockable with 50 DS/DD disks 135tpi ...£20.50

All prices inc. VAT

MAIN MEDIA, Dept. AUI Tel: 0264 333830 (24 hrs)

VISA

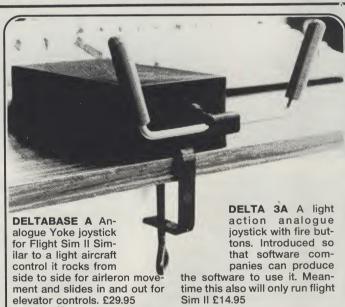

**DELTA 3S** A unique fast light hand held switched joystick with fingertip control which will have you still nipping around the screen, when the upright/sucker brigade are nursing their aching wrists. £14.95

AMI-CAT Mouse eliminator joystick for where a suitable surface cannot be found, AMI-CAT will provide variable speed control of mouse pointer/cursor etc will move in that direction. The speed is proportional to the degree of deflection. When the stick is released the mouse pointer remains stationary. £29.95

SIMULATOR SOFTWARE Sublogic flight sim II Scenery Discs

£15.95

# **VOLTMACE**

Unit 9, Bondor Business Centre, London Road, Baldock, SG7 6HP

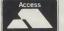

Prices include VAT & 1st class post Dealer & Distributor terms available

VISA

£27.95

# WIN FIVE COPIES OF H.P.LOVECRAFT'S "DAGON AND OTHER MYSTERIOUS TALES", A SHOCKINGLY SINISTER SUPERNATURAL HORROR BOOK!!!!!

hat a collection of lovely lasses leap around down in Langley the home of Electronic Arts. My, my, they are a generous bunch of prosperous P.R. people, always happy to lend an ear, spend some time and even send some goodies to

whoever requires their services.

So, when at last the most interesting hyped up games of the eighties - 'Hounds of Shadow' (we had one staffer, the gorgeous pouting Billionare from New Orleans, Marvellous Melissa leave the country after receiving a note that said 'The Hound Of Shadow is after you') was shipped over to the Croftward Towers we felt confident enough to approach Electronic Arts in order to arrange a competition. So confident in fact that we didn't even have to phone them. The AUI editorial team had just emerged from that all important monthly meeting which usually lasts well into the night. Everybody was there...Bud Vennos, Anthony Mael and Zack Mule Skinner to name but a few all busily talking to themselves about the month ahead. The 'Hound of Shadow' competition was on everybody's lips and then as if by magic a phone bell rang!

Lesley Mansford, the Electronic Arts beauty (once named the most desired P.R. Princess in Edgware Road) whispered an amazing idea which had just been conceived inside her

marvellous mind. And the rest my dears; I'm afraid is history.

To get your hot hands onto a copy of this black book (Sorry, we couldn't find a better word to rhyme with book) just answer the four simple questions below and post your answers to us before the second of April.

- 1. Who wrote the original Frankenstein manuscript?
- 2. In which country was Count Dracula conceived?
- 3. Which classic horror story has recently been transformed into a film starring Michael Caine.
- 4. Complete the following sentence in no more than 15 words: I would like to spend a night inside a coffin because.....

Send your entries to:

AUI/Hound of Darkness Comp, Croftward Ltd, 40 Bowling Green Lane, LONDON. EC1R ONE

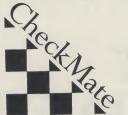

Checkmate Systems Limited, 80 Mildmay Park, London N1 4PR Telephone: 01-923 0658. Fax: 01-254 1655

### **Checkmate A1500 details:**

BASE UNIT - Includes the following: System unit for housing the A500 circuit board.

plus - DF0 will be turned round to face the front; DF1 will fit next to DFO, or you can fit any half height 3.5inch hard disk unit eg. the A590. The hard disk interface will fit inside the base unit.

The standard edge connector will remain so as to allow use of existing bulky equipment. The joyports and keyboard cable will be extended to the front of the base unit. A new keyboard case will house the existing A500 keyboard. The whole system can be mounted in a standard 19 inch rack. Most important is that this equipment can be assembled by most confident people. Or we can assemble it for you and give you a new warranty, the length of which will depend upon the age of your machine.

is the only part that must be fitted by us.

We can fit a full MIDI interface internally if required.

PLEASE RING FOR DETAILS ON TAPE STREAMER

## **EXPANSION UNITS**

We can fit a full Amiga video slot for use with equipment, such as the Flicker fixer, Genlocks etc. All this is inside the base unit out of sight. This is signed to be rack mounted. Purchasing signed to be rack mounted. Purchasing this unit will probably need a higher rated power supply which we will supply as an option. Extra expansion units can be bought for installing more cards, or fit fitting extra 3.5" half height hard drives.

923 065

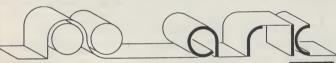

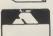

TEL: 0983 79496

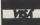

| Ī | ACCOUNTS                                   |                 |
|---|--------------------------------------------|-----------------|
|   | Arona Integrated 1MB                       | . 129.95        |
|   | Cashbook Combination                       | 59.80           |
|   | Desk Top Budget                            | 34.96           |
|   | Home Accounts                              | 23.92           |
|   | Panmead Modules                            | 39.79           |
|   | Personal Accounts Plus                     | 29.90           |
|   | Personal Tax Planner                       | 24.06           |
|   | Small Business Xtra 1MB                    | 00.02           |
|   | Small Business Cash 1MB                    | 09.33<br>E 4 07 |
|   |                                            | 04.97           |
|   | BOOKS                                      |                 |
|   | Please Call                                |                 |
|   | COMMUNICATIONS                             |                 |
| l | A Talk 3                                   | 64.86           |
| ı | BBS PC                                     | 88.78           |
| ı | K Comm 2                                   | 23.92           |
| L | COMPUTER AIDED DESIGN                      |                 |
| ı | Design 3D 1MB                              | 57.96           |
| П | Draw 2000                                  | 149.96          |
| ı | Professional Draw 1MR                      | 99.82           |
| ı | Y Cad Designer 1MB                         | 79.81           |
| l | X Cad Designer 1MBX Cad Professional 1.5MB | 339 94          |
| ı | DATABASE MANAGERS                          |                 |
| l | DATABASE WANAGERS                          | 150.95          |
| ı | Acquisition                                | 170.96          |
| ı | Mailshot Plus                              | 27.05           |
| ł | Mailshot Plus                              | 37.95           |
| l | Microfiche Filer Plus                      | 117./0          |
| l | Microfiche Filer                           | 49.91           |
| ł | Prodata                                    | 57.96           |
| l | Race Horse Form Master                     | 39.79           |
| ı | Superbase Personal                         | 39.79           |
| l | Superbase Professional                     | 159.85          |
| l | Superbase Personal 2                       | 62.79           |
| ı | Who What When Where                        | 29.90           |
| ۱ | DESKTOP PUBLISHERS                         |                 |
| ١ | PageSetter II                              | 74.98           |
| ١ |                                            |                 |
| ł | Professional Page 1.5MB                    | 174.80          |
| ı | FDITORS *                                  |                 |
| ۱ | CygnusEd ProfessioanI                      | 59.80           |
| ı | EDUCATION                                  |                 |
| 1 | Mypaint                                    | 34.96           |
| 1 | GRAPHICS                                   |                 |
| ı | Animagic Effects 1MB                       | 54 97           |
| ı | C Light                                    | 39.79           |
| 1 | Comic Setter 1MB                           | 20.70           |
| ı | Deluxe Art Parts Vol I                     | 0.80            |
| ı | Deluxe Art Parts Vol I                     | 57.06           |
| ١ | Deluxe Video III                           | 57.50<br>E4.07  |
| ı | Deluxe Video III<br>Digi Paint 3           | 52.00           |
| 1 | Digi Paint 3                               | 44.05           |
| ı | Elan Performer                             | E4.00           |
| ۱ | Movie Setter<br>Photon Paint 2 1MB         | 51.98           |
|   | Photon Paint 2 1MB                         | 57.96           |
| j | Pixmate                                    | 38.87           |
|   | Professional Oran Clip Art                 | 44.85           |
|   | Sculpt 3D XL                               | 99.82           |
|   | Sculpt 4D Professional 1MB                 | 329.82          |
|   | Sculpt Animate 4D Junior                   | 79.81           |

| The Director                | 39.79    | SPREADSHEETS               |        |
|-----------------------------|----------|----------------------------|--------|
| Turbo Silver                | 99.82    | Advantage                  | Query  |
| Video Studio                | 89.93    | DGCalc                     | 31.97  |
| Zoetrope 1MB                | 79.81    | Superplan 1MB              | 67.85  |
| HARDWARE                    |          |                            |        |
| 1.3 Kickstart Rom           | 29.90    |                            |        |
| 1MB MiniMax A500 Ram        | 199.87   | UTILITIES                  | 00.70  |
| 3.5" NEC Drive Switch/Port  | 68.77    | AmigaDOS Toolbox           | 39.79  |
| 512K RAM With Clock/Switch  | 74.98    | Amikit For Beginners       | 29.90  |
| A Max Mac Emulator No ROM   | ls119.83 | ARexx Macro Interpreter    | 34.96  |
| A4 Flat Bed Scanner         | 459.77   | B.A.D. Disk Optimiser      | 31.97  |
| A590 20MB Hard Disk Drive   | 369.84   | BBC Emulator               | 39.79  |
| A.M.A.S. Sound Sampler      |          | Calligrapher Font Designer | 64.86  |
| Casio MT 240 MIDI Keyboard. |          | Disk Master Housekeeper    | 37.95  |
| Digi View Gold              |          | DOS 2 DOS File Transfer    | 29.90  |
| MIDI Master Interface       | 34.96    | Enhancer 1.3 S/W Upgrade   | 14.72  |
| Minigen Genlock             | 99.82    | Facc 2 Disk Caching System | 23.92  |
| 512K Of CMOS RAM Chips      | 49.91    | Gomf 3 Guru Interceptor    | 29.90  |
| Vidi Amiga PAL Digitiser    |          | MAC 2 DOS File Transfer    | 59.80  |
|                             |          | Masterpiece Fonts          | 129.95 |
| PACKAGES                    | 00.00    | Mavis Beacon Typing        | 27.83  |
| Appetizer                   | 29.90    | Maxidesk Workbench Utils   | 56.12  |
| Graphics Starter Kit        | 54.97    | Project D Backup/Editor    | 31.97  |
| Home Office Kit             | 109.94   | Superback 2                | 39.79  |
| Publishers Choice           |          | Virus Infection Protection | 34.96  |
| Starter Kit                 | 59.80    | Wordperfect Library        | 88.09  |
| The Works Platinum          | 134.78   | X Copy 2 Backup/Editor     | 17.94  |
| PROGRAMMING                 |          | Your Family Tree Genealogy | 34.96  |
| ArgAsm                      | Query    |                            |        |
| Devpac 2                    | 42.78    |                            |        |
| Hisoft Basic Compiler       | 57.96    | WORDPROCESSORS             |        |
| Lattice C5                  | 169.97   | Kindwords 2                | 35.88  |
| Modula 2 Developers         | 109.94   | Micro Text                 | 19.78  |
|                             |          | Outline Ideas Processor    | 29.90  |
| SOUND                       | E2.00    | PenPal (NEW)               | 109.94 |
| Deluxe Music Constr. Set    | 52.90    | Protext                    | 64.8   |
| Instant Music               | 170.00   | Scribble (Platinum)        | 41.8   |
| Music X (UK Ver)            | 179.66   | Transcript                 | 32.89  |
| Sonix                       | 39.99    | Wordperfect                | 159.85 |
| Studio Magic                | 49.91    | Wordbenect                 | 100.00 |

Applied Research Kernel Corve Farmhouse, Chale Green, Ventnor, PO38 2LA, U.K.

POSTAGE: UK £0. Software <1Kg Europe £4/1000grams. World

AGE: UK £0. Software < 1 kg Europe £4/1000grams. £10/1000 grams.

CHEQUES: London Sterling Payable to A.R.K. please EXPORT & BFPO: Remove U.K. VA.T. (= price/1.15) V.A.T.: All prices include U.K. VA.T. at 15% PHONE: Monday to Saturday 9.30am to 6.30pm **DESPATCH:** Usually within 48 hours PRICES: Are subject to change

QUICK ACCESS TO OVER 1500 AMIGA PRODUCTS

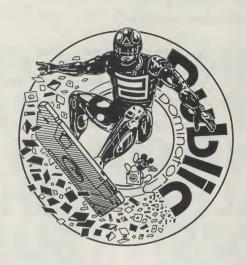

AMIGA PUBLIC DOMAIN SOFTWARE PD **AMIGA** FROM P DOM FOR A COPY OF OUR 56 PAGE CATALOGUE SEND AN SAE TO:

P DOM PD AMIGA, I BARTHOLOMEW ROAD. BISHOP'S STORTFORD, HERTFORDSHIRE CM23 3TP

# STAR SOFTWARE

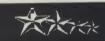

**16 BIT FULL PRICE** 

29A Bell Street, Reigate, Surrey RH2 7AD. Tel: 0737-223869 Fax: 0737 246733

# **COMPILATION BONANZA! 16 BIT**

MAGNUM 4 ONLY 20.00 ST & AMIGA BATMAN-CAPED CRUSADER AFTERBURNER, OPERATION WOLF, DOUBLE DRAGON

PRECIOUS METAL ONLY 16.99 AMIGA & ST CAPTAIN BLOOD, XENON, CRAZY CARS, ARKANOID II

# **COMPUTERS HITS 2**

ONLY 8.99 AMIGA £7.99 ST TETRIS, BLACK SHADOW GOLDEN PATH, JOE BLADE

LIGHT FORCE ONLY 16.99 AMIGA & ST R-TYPE, IK + VOYAGER, BATMAN THE CAPED CRUSADER

# TOP 20 16 BIT THE UNTOUCHABLES XENDN II TURBO DUTRUN CONTINENTAL CIRCU 1. CHASE HO 2. HARD DRIVIN 3. NORTH AND SOUTH 4. F-16 FALCON 5. BATMAN THE MOVIE 6. NINJA WARRIORS 7. GHOULS AND GHOSTS 8. ALTERED BEAST 9. POWERDRAFT 12. TURBO DUTRUN 13. CONTINENTAL CIRCUS 14. DOUBLE DRAGON II 15. FALCON 16. GHOSTBUSTERS II 17. GHOULS AND GHOSTS 18. SHADOW OF THE BEAST 19. STUNT CAR RACER 20. STRYX TOP 20 SEGA 11. DOUBLE DRAGON 12. R-TYPE 13. VIGILANTE 14. SPACE HARRIER 2D/3D 15. WORLD SOCCER 16. RAMBD 3 17. ALEX KIDD 18. CALIFORNIA GAMES 19. DALEBUR, 2D/2D 1. AFTERBURNER 2. ALTERED BEAST 3. WONDERBOY III 4. GHÖSTBUSTERS 5. TIME SOLDIERS 6. GALAXY FORCE 7. CYBORG HUNTER 8. SHINOBI 8. SH 9. TH 10. A

| iunderblade<br>Merican pro Fdotball  | 23.95<br>23.95 | 19. OUTRUN 2D/3D<br>20. ROCKY | 23.95<br>23.95 |
|--------------------------------------|----------------|-------------------------------|----------------|
| JOYSTICKS                            |                | BLANK DIS                     | CS             |
| K SPEED KING                         | 14.95<br>16.99 | 33" DSDD (all guaranteed)     |                |
| PETITION PRO EXTRA<br>K SHOT 2 TURBO | 9.99           | 10                            |                |
| K SHOT Z TONDO                       |                | 20                            |                |
| SPECIAL OFFER                        | ₹              | 50 (+ free storage box)       | 37.50          |
| MODIORE MUSIC MAKER                  | 1              | 100 (+ free storage box)      | 69.99          |
| (Keyboard overlay) DISC              | 12.99          | 500 (+ free storage box)      | 304.99         |
| DI CACE MAKE CHEOLIE                 | 00.00          | DAVABLE TO STAR SOF           | TWARE          |

ORDERS OVER £5.00 P&P INC. UNDER PLEASE ADD 50P PER ITEM EUROPE - £1.00 P&P ELSEWHERE - £2.00 PLEASE STATE COMPUTER SYSTEM WHEN ORDER - TO SAVE DELAY

# 16.99 17.99 16.99 16.99 RICK DANGEROUS ROBOLD' ROBOLD' SAINT & GREAVSIE SHINGBI SILKWORM STRIDER SULKWORM STRIDER TOOBIN TV SPORTS FOOTBALL TRIAD 2 ULTIMATE GOLF WAR IN MIDDLE EARTH ZENOPHOBE

| SPECIAL            | <b>OFFERS</b> |       |
|--------------------|---------------|-------|
| SHUFFLEPUCK CAFE   | 11.99         | 11.99 |
| ASER-SQUAD         | 12.99         | 12.99 |
| ARCHIPELAGDB       | 8.99          | 8.99  |
| SAFARI GUNS        | 11.99         | 11.99 |
| DRAGON SPUR        | 11.99         | 11.99 |
| CASTLE WARRIOR     | 8.99          | 8.99  |
| BIO CHALLENGE      | 8.99          | 8.99  |
| BARBARIAN 2        | 13.99         | 9.99  |
| STAR WARS TRILOGY  | 12.99         | 12.99 |
| F29 RETALIATOR     | 14.99         | 16.99 |
| SIM CITY           | 18.99         | -     |
| CHAOS STRIKES BACK | 16.99         | 14.99 |
| EXTRA TIME         | 6.99          | 6.99  |
| OP. THUNDERBOLT    | 16.99         | 14.99 |
| TIN TIN            | 11.99         | 11.99 |

# Super Cars

Gremlin

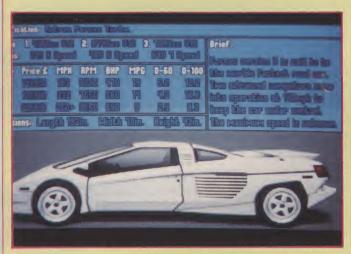

hey may not look as spectacular, but bird's eye viewed racing games can more than hold their own against their 3D rivals. Atari proved this with their original Sprint, a colourless but extremely playable forerunner to Super Sprint. Despite an almost pixel-perfect ST conversion, Super Sprint never made it to the Amiga. Sega's more laid-back variation on the theme, Hotrod, is due to appear on the Amiga later in the year. Until then, there's Super Cars, a hybrid of the three, with a few ideas of it own.

Unlike those coin-ops, Super Cars has no multiplayer option. Instead, it's up to the solo driver to work his way through three sets of nine tracks, racing against an increasingly tough opposition. The current nine tracks can be raced in any order, which introduces the possibility of a little strategic planning. Choosing to race the more difficult tracks when your opponents are still easily beaten, can help ease the pressure of the more skilled drivers later on.

The controls are simple enough. With no gears to

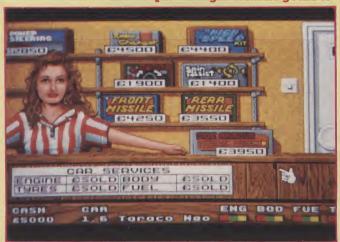

mess around with, all that's left for most of the time is the acceleration, braking and steering. The first few tracks are also quite simple, beginning with a figure of eight. Each new track is just a bit more complex

"Although you'll always outrun an opponent in a straight sprint, you'll have to master cornering to get anywhere."

than the last, although the designs are rather unadventurous, consisting of straights, 90 degree turns and hairpin bends. As there's not enough room on the narrow tracks for a grand prix style grid start, the cars are lined up in single file, with you at the back. The game isn't too harsh when it comes to collisions, so barging your way up through the back markers is common practice in the opening stages. Although

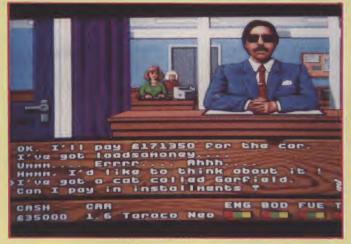

you'll always outrun an opponent in a straight sprint, you'll have to master cornering to get anywhere. While slowing down on the approach to a corner results in a nice looking handbrake turn, it loses ground and takes its toll on your tyre tread. Just powering round at full speed does the trick.

There are four main attributes of the car that need to monitored throughout the game. Should either the engine, fuel level, body or tyres give out, it's game over. To avoid this, you need to pay regular visits to the garage. Here, a friendly shop assistant offers you such upgrades as a turbo charger and power steering. You can also buy front and rear missiles, which can be used during a race to wreck the cars of your rivals, although you can only have one of each in any race.

If you've had enough of your old car, you can pay a visit to the car showroom. There are three fictitious

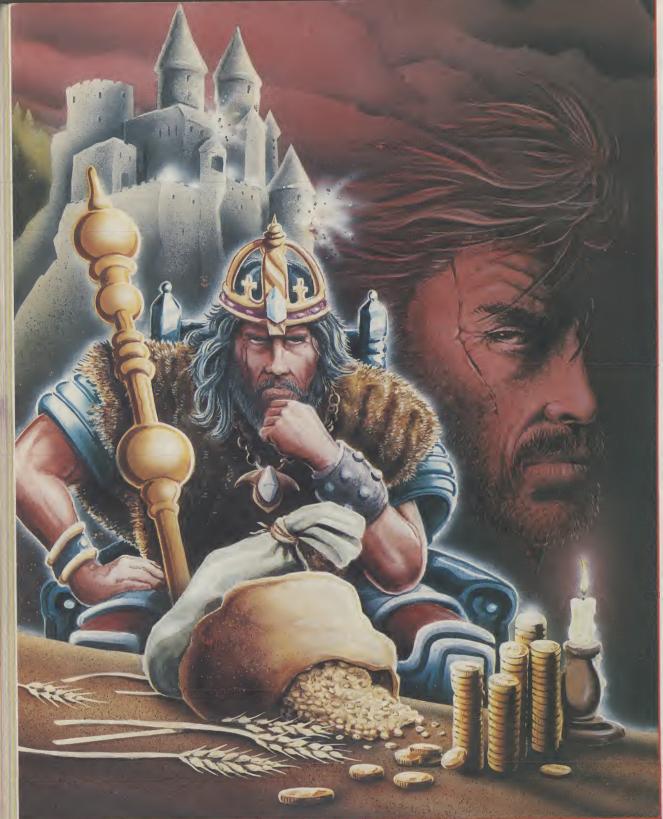

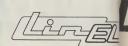

PRESENT

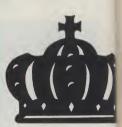

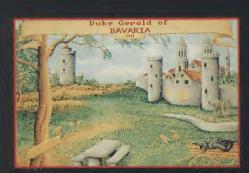

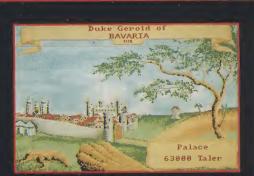

To become or not to become . . . KAISER! That is the question.

★ TRADE ★ WAR ★ BUILD CITIES . . . BECOME KAISER!

A mind-bending strategy game for up to 8 players.

Fully animated war-combat sequences and stunning graphics make this the ultimate experience in STRATEGY.

For the AMIGA and ATARI ST

LINEL

24A WHITE PIT LANE FLACKWELL HEATH NR HIGH WYCOMBE BUCKINGHAMSHIRE HP10 9H TEL. 06285 31 244 FAX. 06285 30 875 ENTERTAINMENT

continued from page 89

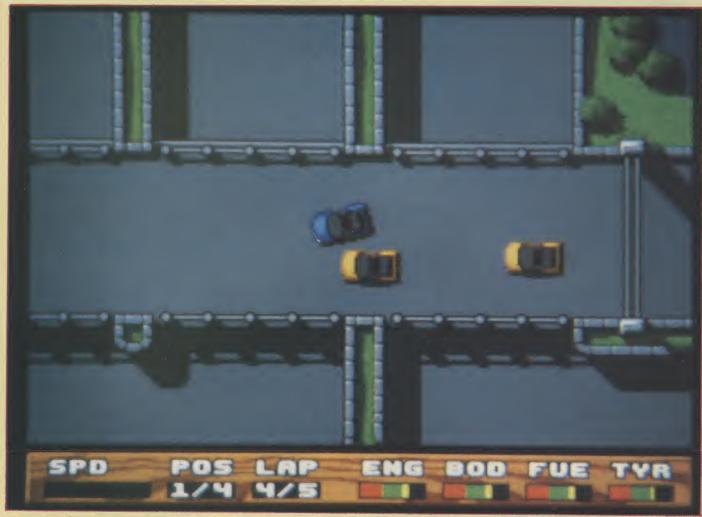

cars to choose from. The spec sheets include a detailed picture of each car, and very nice they are too. That Retron Parsec Turbo is one tasty motor. Buying a car isn't as straight forward as you'd imagine. At the prices these sell for, it's worth haggling, as you could save yourself a fair few quid. You talk to the salesman through a multiple choice menu, which offers you some pretty strange lines. A further addition to the game is the results desk, where the current standings are read out by a couple of newscasters.

It seems that Super Cars is another game that has ignored the Amiga's hardware scrolling and sprite

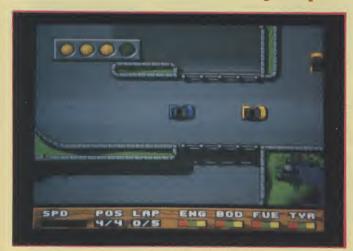

NE TH BE 9HR

75

functions. The game screen is smaller than usual, and the scrolling would benefit from being faster and smoother. A fast PAL overscan version would have been nice, but fortunately, the gameplay still manages to pull through. The in-game graphics are

# "Easily the most addictive game I've seen this month."

all quite plain, but the shadow effect, which also affects the cars, is a clever detail. The garage scenes are a lot more impressive, with a distinct likeness to Cinemaware's bold graphical style.

I always like to have an option to switch out the music in a game, but leave the effects playing. That way you can listen to some real music while you play, without shutting yourself off from the game. Such a feature is absent in Super Cars, and as the effects aren't bad at all, it's a shame to have them muffled by the tacky music. Although it lacks variety, and is a bit easy to start with, Super Cars is a good laugh, and easily the most addictive game I've seen this month.

T.H.

Graphics: 76% Sound: 51% Playability: 88% ABSOLUTE VALUE: 75% Price: £19.95

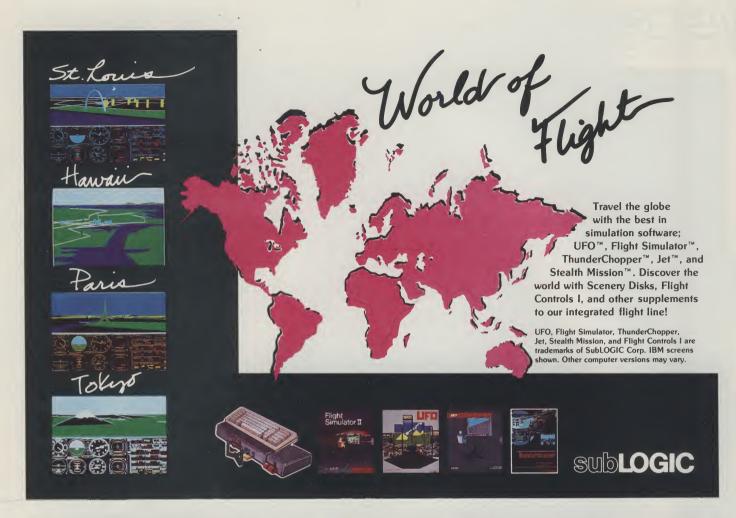

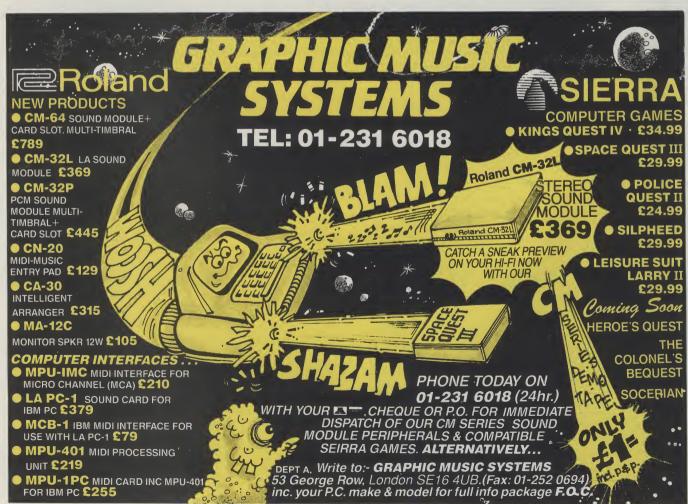

# BETT Show

Anthony Mael finds Commodore at the BETT Show aiming accurately at a market that could give them a lifetime of loyalty

reative Education for the 90's". "Give me a child to the age of seven and he is mine for life." No, that is not a quote from Peter Talbot who spearheads Commodore's drive into the educational market. It was a declaration, somewhat before Commodore's time, by St Ignatius de Loyola, the founder of the Jesuits. But, though it came from medieval Spain and led to the creation of a world network of Catholic schools, that comment applies equally today to education and its powerful personal, social even commercial influence; a point not lost om Commodore.

It is clear that the educational field is in the forefront of CBM's thinking about future markets, especially in the U.K. However, in the U.S. too it is mounting a substantial effort and by the end of this winter should have a sales team of 35 stalking the groves of academe.

With a modest but highly dedicated team of ten here, in the U.K. schools and colleges are already beginning to become more and more active as the Acorn-manufactured BBC computer series becomes obsolescent and requires replacement.

Commodore's increased dynamism in the educational sector has been marked by the build-up of its team taking a role in "Partnerships" and "Initiatives" (see box) to bring them into close collaboration with educational institutions and, most recently, with its strong presence at the British Education Training Technology Exhibition (BETT).

The BETT Show is a major gathering for educationalists from all over the country - and even from other nations especially Scandinavia and Germany to see and test the latest developments for use in the classroom, lecture hall or other learning environments.

At the Show, held over three days at the Barbican in London, there was everything from "electronic books" to CADCAM, from computerised health data to music composition systems the last notably played by MCR who often appear at the Commodore Show.

There were many devices intended for children with special needs, concept keyboards - one announced for the Amiga - and mark readers for teachers. Virgin were there with interactive video and CD ROM and there were even tapes for subliminal learning- though unfortunately not one for absorbing Amiga-DOS in your sleep! And there was a flight trainer using the same 68000 chip as the Amiga.

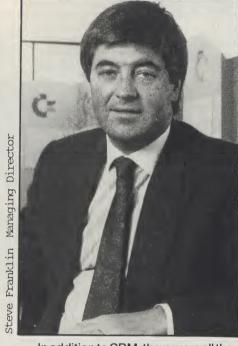

In addition to CBM, there were all the major hardware manufacturers, with obviously the Acorn Archimedes struggling to win acceptance. No-one would deny this is a fine machine but its high cost - about two or three times that of the Amiga or a low-level MSDOS computer, and its restricted local market - it will hardly sell outside the U.K. - mean that it will not be the general replacement for the BBC - another machine which itself proved too narrow for full educational needs.

While the Amiga is steadily gaining ground, it seems that the British Government is attempting to push general educational purchasing toward the MSDOS standard because of its wide acceptance in the world outside of education. It is estimated that over the next two years some 70% of all educational computers bought will be MSDOS. Commodore, of course, is also covering this field with its increasingly powerful PC series.

In view of the advancing MSDOS

situation, it was not surprising to find a substantial amount of the software at the Show appearing in that format but more is coming on the Amiga too.

Commodore, taking its involvement with the wider field of education seriously, launched a project to enable individual schools to pioneer technologically-based education and also two separate nationwide contests for schools to win CBM kit.

CBM have also supported Amigaassociated developments for the new National Curiculum, the use of the internationally-recognised educational computer language LOGO and even the famous old Valiant Turtle, which entertained and taught so many children when it was used with the 64.

One Commodore advantage is its already established reputation running back to PET and 64 days, two machines which before the arrival of the BBC were a major force in UK education. It has also, in the last two years, built a credible support system for its ambitions in education - a sector where decisions are taken slowly but have long-term effects.

Another factor is the rise of the Amiga outside the schools. Because it has become so much more popular with the general public, CBM is finding that schools are reporting that their students are already familiar with the computer before they lay their hands on it for educational purposes, very beneficial in reducing the learning curve. However, the Amiga's user-friendliness is one of the qualities frequently mentioned as a reason for its acquistion at all levels.

Above all, as CBM underlines in its newly-coined slogan, it can, especially with the Amiga, provide more than just techno-learning, it can offer "Creative Education for the 90's". No machine at the Show could match the Amiga for that, in its sheer creative value for schools, colleges, universities or in any other learning environment, even the home.

If he had been alive today, St Ignatius would certainly have welcomed all the power that educational technology gives. Commodore, for somewhat less spiritual reasons, no doubt share the same point of view.

A.M.

# Bars and Pipes -

# A Sequencer with a Difference

ars and Pipes is a piece of software that is currently making waves in the States. It is an object orientated MIDI sequencer package that looks set to give some of the more conventional heavyweight sequencers a run for their money. One thing is already certain... it is undoubtedly one of the most interesting MIDI sequencer packages to arrive for the Amiga to date!

Bars and Pipes comes from the US company known as the Blue Ribbon Bakery Inc. The package, which needs 1 meg to run, is supplied on a single disk together with a well produced A5 ring binder manual. It has been quite a difficult package to review simply because it is so very different from other offerings. It is certainly powerful and well programmed, but as you use it you become aware of the fact that it is not just a sequencer.... it is a compositional tool which actually gives you the freedom, and the incentive, to be more creative with your music.

### THE SEQUENCER

As far as sequencing goes the centre of the main screen seems to hold, at least at first sight, a fairly conventional track list. Tracks can be selected, set to play or record, re-channelled etc., but this centre section is actually where the conventional sequencing approach ends.

The Bars and Pipes sequencer is sitting graphically in the middle of a 'PipeLine' which starts at the left hand side of the screen. Conceptually your musical input flows into the left hand input side of the pipeline, through the sequencer, and then leaves via the output side which is situated on the right of the screen. When the program boots up each track has MIDI terminal icons at the far extremes of the pipeline and these represent the fact that real-world MIDI input and output facilities are available. The rest of the left hand side of the pipeline consists of straight-through

pipes - so the net effect is that your MIDI input goes straight into the sequencer. The pipeline's output side is similar except that each track has a valve, a tap which (amongst other things) you can turn on and off. When a valve is switched off the pipeline flow for that track is stopped - i.e. the track is muted. Providing sufficient memory is available there is no limit to the number of tracks which you can create.

Across the top of the track display are nine icons which can be grabbed and moved. These 'flags' are used to set editing, recording and looping limits and they include a cursor flag which moves through the track area as you play and record. In another area of the display a set of tape transport gadgets offer some more conventional facilities... start, stop, play, rewind, fast forward, record, loop, punch-in/out, two auto-locate registers, tempo adjust-

ment and a song position pointer marker.

Bars and Pipes displays measure numbers and time signature changes in a strip above the track display. Since the sequencer only shows a section of your song you can view other parts by scrolling fowards or backwards using the scroll bars immediately underneath the track list.

To be honest there just is not the space to mention everything that the sequencer offers but one of the particularly nice touches is an eight chance auto-looping record option. This firstly lets you make up to eight attempts during recording and then secondly offers a requester containing accept/cancel icons together with eight 'attempticons'... so you can replay your various attempts before deciding which one you want to keep. Even the transport record facilities have extras includ-

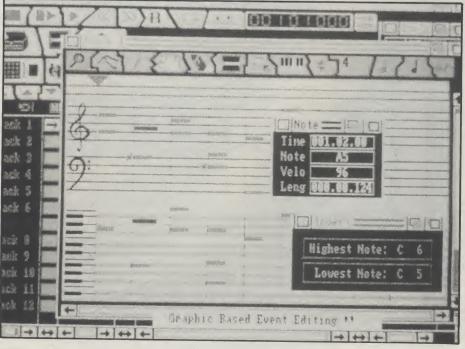

# 17 BIT SOFTWARE

'THAT BIT BETTER THAN THE REST'

17 BIT SOFTWARE'S LATEST ISSUE OF THEIR EVER POPULAR DISK UPDATE IS AVAILABLE NOW TO AMIGA OWNERS **EVERYWHERE FOR JUST** 

YES. FOR £1.00. YOU CAN SAMPLE THE DISK THAT HAS MADE 17 BIT BRITAIN'S LEADING AMIGA PUBLIC DOMAIN SUPPLIERS. ON RECEIPT OF YOUR CHEQUE, WE WILL SEND YOU - 17 BIT UPDATE

11 - CONTAINING: ☆ 3 PIECES OF AMAZING MUSIC ☆ \$\times \text{STUNNING ARTWORK \$\times\$}
\$\times \text{THE LATEST IN VIRUS KILLERS \$\times\$}

☆ SKY FIGHT - 2 PLAYER SHOOT - EM - UP ☆ ☆ SOFTWARE NEWS AND REVIEWS ☆

PLUS FULL DETAILS OF 17 BIT PUBLIC DOMAIN SOFTWARE (OVER 555 DISKS!!)

YOU WILL ALSO RECEIVE DETAILS OF OUR USER GROUP (THE BIGGEST IN THE UK, OVER 10,000 MEMBERS!). AND A LIST OF SOME STUNNING SPECIAL OFFERS ON COMMERCIAL SOFTWARE.

> SEND ONE POUND TODAY - YOU WON'T REGRET IT!! PLEASE SEND YOUR CHEQUE/PO/ACCESS/VISA DETAILS TO

> > 17 BIT SOFTWARE, (DEPT AUI) UPDATE 11 SPECIAL OFFER **PO BOX 97** WAKEFIELD WEST YORKS. WF1 1XX TEL 0924 366982

# SOFTMACHINE

### AMIGA HARDWARE

AS00 BAT PACK
Amiga 500 (1.3 ROM)
Mouse + P.S.U.
Modulator + Leads
Workbench 1.3
Basic 1.3 + Extras
The Very First Tutorial
Introduction to the A500
WB1.3 Supplement
Amiga Basic
Batman, Interceptor
New Zealand Story
Deluxe Paint II
£372.99

### A500 PACK +

Pack 1 plus the following: kari Warriors + Insanity Fight Mercenary 1 + Art of Chess Terrorpods + Thundercats Barbarian + Buggy Boy Amegas + Wizball Photon Paint II £394.99

### SOFTMACHINE STARTER PACK

Mouse Mat
Mouse Bracket
10 TDK MF&DD Disks
80 Capacity Disk Storage Box
3.5" Head Cleaner
A500 Dust Cover
ONLY 225"
"When purchased with any Amiga
puter ... Offer limited to 1 starter pack
per Amiga purchased!

ALL PRICES INCLUDE V.A.T. AND DELIVERY (U.K. ONLY)

Courier/Overseas rates on request

A2000 SYSTEM 2

### **OTHER 2000** SYSTEMS AVAILABLE

| Amiga 50  | 0 + A1084        | £592.99 |
|-----------|------------------|---------|
|           | lb Hard Drive    |         |
|           | n Exp./Clock     |         |
| A520 Mod  | dulator          | £24.99  |
| MPS 1230  | Printer          | £143.99 |
| A1084 Co  | lour Monitor     | £222.99 |
| A1900M I  | Viono Monitor    | 299.99  |
| A1010 Dis | sk Drive         | £91.99  |
| A1352 Mo  | ouse             | £33.99  |
|           |                  |         |
| A2000 + A | A1084S           | P.O.A   |
| A2024 HiF | Res Mono Monitor | P.O.A   |
|           | ernal Drive      |         |
| A2090 201 | Mb Hard Drive    | P.O.A   |
|           | Mb A/boot Drive  |         |
|           | Mb A/boot Drive  |         |
|           | Mb MS-DOS Drive  |         |
|           | -XT Bridgeboard  |         |
| A2286 PC  | -AT Bridgeboard  | POA     |
|           | m Expansion      |         |
| A2620 68  | 020/68881        | POA     |
| A2621 Un  | ix Card          | POA     |
|           | nlock            |         |
|           | of Video Adaptor |         |
|           |                  |         |

Excellence ...... Kind Words 2. ...£136.95 ....£32.50 ..£177.40 ...£41.40

## DATABASES

Acquisition 1.3 .... K-Data ..... £192.80 ....£35.50 Microfiche Filer Plus

K-Spread 2 ...... Maxiplan A500... Maxiplan Plus ... ...£43.20 .....RING ..£133.55

### LANGUAGES/COMPILERS/ETC

| A2093 20Mb A/boot Drive | APL 68000                                                 | 6.3<br>7.1<br>9.6<br>1.2<br>2.5<br>0.6<br>3.6<br>7.5 |
|-------------------------|-----------------------------------------------------------|------------------------------------------------------|
| A2300 Genlock           | Hisoft Basic£5;   K-Seka Assembler£38;   Lattice C V5£174 | 5.5                                                  |

# SOFTWARE

ISTRUTES.

Transformer .....£26.35 X-Copy V2 .....£16.90

| A-MAX£134.9                 | 5 City Desk              |
|-----------------------------|--------------------------|
| A-MAX with Roms£249.9       |                          |
| Amikit£28.6                 | 5 Professional Page£1    |
| Ashas Caligrafonts£47.7     |                          |
| B.A.D. £32.5                |                          |
| B.B.C. Emulator£39.9        | 5                        |
| Butcher 2£28.6              | 5                        |
| CLimate£32.5                | CAD/GRAPHICS/ANIMATIO    |
| Cygnus Ed Professional£70.6 | n                        |
| Disk 2 Disk£39.9            | Animagic£                |
| Dos 2 Dos£39.9              | Animate 3D£              |
| Diskmaster£39.9             | Animator/Images/Draw£    |
| Enhancer (WB 1:3)£13.8      | _ Architectural Design£  |
| Facc II                     | _ C-Light                |
| Fancy 3D Fonts£39.9         | _ COMIC SetterL          |
| Gomf V3.0£28.6              | _ Outlie detter only Art |
| Grabbit£24.8                | Dolake I dilk iii        |
| Hisoft Extend£15.7          |                          |
| Interchange£39.9            |                          |
| Interchange Objects 1£17.2  |                          |
| I/change Mod V3D/FinF£17.2  |                          |
| I/change Mod V3D/Turbo£17.2 |                          |
| Kara Fonts£55.3             |                          |
| K-Gadget£23.3               |                          |
| K-Roget£35.50               |                          |
| Lions Fonts£47.79           |                          |
| Mailshot Plus£35.50         |                          |
| Newsletter Fonts£23.50      |                          |
| Power windows V2.5£24.03    |                          |
|                             | I would                  |
| Project D£32.50             | Materian Design          |
| Quarterback£47.75           | IntroCAD                 |
| Studio Fonts£24.85          | Lights Camera Action C   |
| Superback£41.95             | *Microbot Design         |
| Text Ed Plus£55.3           | Modeler 3D£              |
| The Calligrapher£70.60      |                          |
| Transformer £26.39          | Page Elippor + E/V       |

### DESK TOP PUBLISHING

| City Desk        |        |
|------------------|--------|
| agesetter        |        |
| rofessional Page |        |
| hakespeare       | £119.7 |
| Unma Office Vit  | 20.000 |

|                       | 000000000000000000000000000000000000000 |
|-----------------------|-----------------------------------------|
| CAD/GRAPHICS/ANIMA    | TION                                    |
| Animagic              |                                         |
| Animate 3D            | £97.35                                  |
| Animator/Images/Draw  | £55.00                                  |
| Architectural Design  | £23.20                                  |
| C-Light               | £39.95                                  |
| Comic setter          | £39.95                                  |
| Comic Setter Clip Art | £17.25                                  |
| Deluxe Paint III      | £60.50                                  |
| Deluxe Photolab       | £53.15                                  |
| Deluxe Print II       |                                         |
| Deluxe Productions    | £104.35                                 |
| Deluxe Video          |                                         |
| Design 3D             |                                         |
| Digi Paint 3          |                                         |
| Digiworks             |                                         |
| Oraw 2000             |                                         |
| antavision            |                                         |
| Forms in Flight 2     |                                         |
| Future Design         | £23.20                                  |
| Human Design          | £23.20                                  |
| con Paint             |                                         |
| mpact                 | £55.35                                  |
|                       |                                         |

# Zoetrope .....\*state Sculpt or Videoscape!

£55.35

£123.95

..£352.80

..£86.85

| A Drum          | £32.50  |
|-----------------|---------|
| Audiomaster 2   | £62.95  |
| Deluxe Music    | £53.15  |
| Dr Ts KCS       | £154.50 |
| Dynamic Drums   | £47.75  |
| Dynamic Studio  | £116.35 |
| Instant Music   |         |
| Music X         | £184.15 |
| Opus 1          | £79.95  |
| Pro Midi Studio | £111.35 |
| Sonix           | £51.55  |
| Sound Oasis     | £62.95  |
| Studio Magic    |         |
| Synthia         |         |
| Track 24        | £74.95  |

## COMMUNICATIONS

| A Talk III | £70.60   |
|------------|----------|
| BBS PC     | £93.50   |
| Ruby Comm  | £54.65   |
| Ruby Comm  | PlusRING |
|            |          |

### ACCOUNTS

.£93.50

| Arena Accounts          | £140.95 |
|-------------------------|---------|
| Desk Top Budget         | £32.50  |
| Home Accounts           | £21.95  |
| Small Business Accounts | RING    |
| Personal Accounts +     | 24.95   |

Please ring for prices/availability on any hardware/software/pripherals not listed. (Full price list on request)

Please make cheques/postal orders payable to SOFTMACHINE. All prices are inclusive of V.A.T. All prices subject to change without notice. All items subject to availability. E.& O.E.

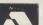

# SOFTMACHINE

Dept AU13, 36 Guernsey Road, Sunderland SR4 9RR. Telephone: 091 385 7426

continued from page 94

ing remote control options that allow the sequencer to be manipulated using specific MIDI note events. Metronome facilities are user definable and include an option for designating a MIDI note so that a metronome note becomes available on the MIDI communications lines. In short all of the commonly required professional sequencer facilities are available and these, especially when linked to the ToolBox modules makes the approach used by most other sequencers look downright archaic!

# THE TOOLBOX

These components are conceptually brilliant: A toolbox is available containing pipe junctions, quantize modules, echo boxes, inverters etc. If you want to quantize track 1 events you pick up the quantize module icon and place it into the track 1 pipeline - the quantize facilities are then operational on that particular track. Pipe junctions let you move data vertically, ie between tracks, and this coupled with the fact that you can rearrange tracks in any order provides the potential to do some absolutely amazing things with your MIDI data.

When a toolbox icon is placed into the pipeline the track gets it is own copy of the module. If, like quantize and echo facilities, the module is editable then clicking on the icon will provide an edit box which lets you set the required characterstics. This is a local edit so all tracks can not only have their own quantize facilities, but they can be individually adjusted. As well as multiconnectors (merging and splitter connectors), quantize and echo facilities there is also a randomizer module which takes your input and randomly varies it is timimg and a harmony generator which provides interval harmonies to accompany the MIDI input data. Chord inversion and keyboard splitting modules are also provided and all are used by just picking up the appropriate Tool-Box icon and moving it into the required track's pipeline area. The pipeline allows both multiple tools and multiple versions of the same tool and these objects can be moved in and out of the pipelines at any time. Specialized combinations of ToolBox facilities, macros, can be created by the user using the Bars and Pipes 'Create a Tool' window.... so a set of commonly used modules can be combined to produce a single new toolbox item.

Tools on the left hand side of a track's pipeline modify the MIDI data before it enters the sequencer... so placing a quantize module here for example is equivalent to input-quantizing and produces a quantized 'stored' track. Modules placed on the right hand side are conceptually different, although the effect which you hear will usually be the same. The big difference is that modules placed on the right-hand-side of the pipeline affect the se-

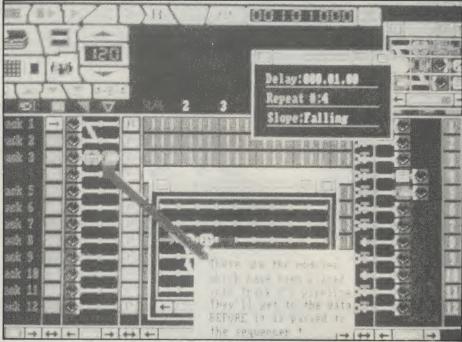

quencer output after it has left the sequencer. The result? Right hand side modules affect the MIDI data stream but do not affect the stored sequence... so the changes to your MIDI data are not permanent and occur only whilst the module is present in the pipeline. If, for instance, you have recorded a track using a particular right-hand-side quantize setting and decide that you would like to 'unquantize' it - all you do is remove the quantize module from the pipeline area of that track.

It really is hard to do justice to the ToolBox area of the program. The ideas are well thought out, well programmed and extremely effective. They are easy to use and do far more than just record and modify what you play - they actually encourage you to experiment musically.

# THE EDITOR

When you double click on a track you enter the world of the Bars and Pipes editor. It is a two-dimensional scrollable window arrangement which by default shows a multiple stave and keyboard-roll display using horizontal bars to represent events. The editor also has the ability to show lyrics and chords, to provide velocity maps and to display a whole range of specific MIDI events such as controller and pitchbend data. This is another goldmine for serious use containing display sizing options and command buttons which let you carry out very complex editing extremely easily. The tools from the ToolBox are also available and work in two ways in the sequence editor. You can process all notes between edit flags or you can touch notes and make individual changes. By drawing a box around a collection of notes you can perform operations such as quantizing, transposition, modulation and filtering on

note-groups. To view and edit in detail-just click on a note and you will be given the full MIDI data. New notes can be entered either using the icon approach or directly via a MIDI keyboard. Graphic display of controllers, pitch-bend, aftertouch, and program change are available and all are editable in much in the same way as is used for note data.

## LAST WORDS

As well as the facilities we have already mentioned, Bars and Pipes also contains lots of other goodies: Song parameters for instance supply you with the means to descibe your music in terms more sopphisticated than MIDI events, providing the foundation for your composition in terms of lyrics, chords, key, scale and rhythym data. The graphical display and editing facilities for song dynamics are, for example, able to modify the velocity data of your sequence. Add to this SMPTE and MTC support, track grouping, A-B-A style pattern duplication, clipboard editing, options for creating standard MIDI files etc., and you will begin to see why this package is causing heads to turn in the States.

Bars and Pipes is a superb sequencer program which has broken new ground in many many ways. Unlike other alternative novel 'Amiga MIDI sequencer' offerings this package is not a toy-it is capable of serious professional use. I have barely scratched the surface as far as the existing facilities are concerned and because it is an open-ended package, ie more ToolBox tools can be added as time goes on, it is a package which is likely to move from strength to strength. In the United States the package sells for \$299 so it should sell in this country for around £199.00 (+VAT).

P.A.O.

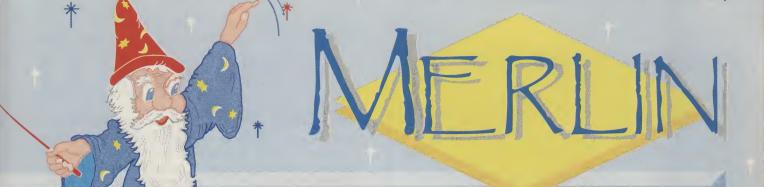

# BATMAN AND MERLIN...A DYNAMIC DUO

ZAP!, KAPOW!, ZOWEE!, KARUNCH, SMAK!,...

That's right, straight from Gotham City (or the Commodore warehouse) comes the incredible, THE AMAZING, NEW AMIGA BATMAN PACK...

Now you can laugh as much as Joker and cash in with some. GREAT QUALITY GAMES. The Batman Pack includes.

ALL OF THE FOLLOWING.. Amiga A500 with Modulator, Mouse, A REAL 'BAT-BARGAIN' AT ONLY... 1 Meg Internal Disk Drive, 512KRAM All Connecting Leads, Kickstart 1.3, Workbench 1.3 System Disk,

and all Operation Manuals. Plus Free ...

BATMAN THE MOVIE, F 18 INTERCEPTOR **NEW ZEALAND STORY & DELUXE PAINT II** 

Inclusive of VAT and Postage!

A PACK TO KEEP YOU SPELLBOUND THIS CHRISTMAS!

# With Every Amiga! FOR A LIMITED PERIOD ONLY! MERLIN WILL GIVE YOU FREE HOTEL ACCOMMODATION FOR UP TO SEVEN DAYS AT A CHOICE OF 250 INDEPENDANT HOTELS

AROUND BRITAIN (Including London & Channel Islands) Ask for details of this GREAT OFFER NOW!

# THE SORCEROR'S PACI

If you don't think you've got enough to keep you going with the Batman Pack, consider this EXTRA SPECIAL PACK...

Let Merlin wave his wand and as well as the Batman Pack above you'll get Ten Great Games worth a staggering £229.50!

## The Sorceror's Pack consists of...

The Batman Pack as listed above, Amegas, Art of Chess, Barbarian the Ultimate Warrior, Buggy Boy, Ikari Warriors, Insanity Fight, Wishall Thundapath Wizball, Thundercats, Mercenary Compendium and Terrorpods!

**ALL OF THIS** FOR JUST.

# JUST A SELECTION OF SOME OTHER WIZARD DEALS!

# **PRINTERS**

STAR LC10 Mono..... STAR LC10 Colour.....£209 STAR LC 24 10.....£249 NEW STAR LC10 MKII..£189

# MONITORS

**PHILIPS CM 8833....** CBM 1084-Check Availability CBM 1084S.....

(Due to availability of monitors, prices may vary. Please phone for latest information)

# **DISK DRIVES**

A 590 20Mb Hard Disk.....£379 VORTEX 40Mb Hard Disk...£499 CUMANA...

CAX354, 3.5" Floppy.....£89 CAX 1000 5.25" Floppy.....£125

# ACCESSORIES

A501 RAMPACK..

A host of accessories are available from Merlin Express at competitive prices. Just phone to obtain a quote for whatever you need.

ALL OUR PRICES INCLUDE V.A.T. AND POSTAGE (UK Mainland) FOR ADVERTISED PRODUCTS, SUBJECT TO AVAILABILITY, E&OE

ORDERING: Just phone our order line using your
Access/Visa card, OR, send a cheque/
postal order with requirement details.
(Cheques need clearance prior to despatch)

DELIVERY: You choose either, by post at no extra cost, or simply add £5 per large item for next day courier service. (UK Mainland)
WARRANTY: Goods that prove faulty within 30 days will

be exchanged for NEW

After 30 days, but within 12 months, faults will be repaired at our expense

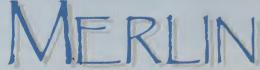

RESS

DEPARTMENT AUI/M2, 5 REDWOOD COURT SALISBURY STREET, NOTTINGHAM NG7 2BQ Telephone: 0602 424444 (24 Hour Order Line)

MAGIC OF MERLIN THAT'S GREAT VALUE,

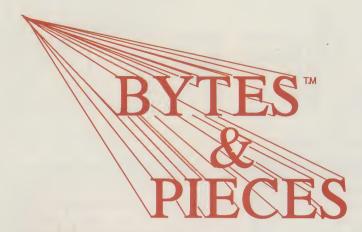

# BYTE-N-BACK™

The latest and best hard disk back-uputility. Get 1 meg on each floppy and fill it at the rate of 36 secs a floppy. A very easy to use interface with many features you will not find on other programs twice the price. As specialists in Hard Drives we know that a user does not want to sit down for 2 hours to back-up a drive. Now it takes minutes!

Launch price £19.95 all inclusive

# 2000 'SLOT MACHINE'™

For the 2000 with auto-booting and driver software. Ready formatted. Can be a hard card or with drive mounted in a drive bay or in an external case. Your choice. (We can provide just the interface if you provide the ST506 drive). Uses the OMTI cache memory card that is RAPID! Read speeds near to 500K a second are possible. We can sell you a 40 meg system for £450 plus carrage but for the serious user we recommend the very latest drive, a 64 meg 3.5 Inch 24 mill/sec access drive that you can hardly hear running.and at £599 it is a steal. Don't forget, with our systems you double the capacity by the purchase of a second drive only! Highly recommended by AMIGA USER INTERNATIONAL and 17 BIT SOFTWARE

# A500/A1000 HARD DRIVES

Exactly the same specification as above but obviously external mounted in a fan cooled case that can take two half-height drives or one high-tec full height drive. These drives are not a toy 20 meg but for the serious user/hobbyist. Even 40 megs is sometimes not enough but one will cost you £499 plus carrage but try to start with the 64 meg at £625 for rapid mass storage. We have a large stock of full height 72 meg drives; 102 meg drives; a few 130 meg ones and a couple of 240 meg sizes to suit all Amigas.

# **SOUND TRAP 3**

Fits ALL Amiga models for superior sound sampling exclusively from us at £37.50 all Inclusive WHAT THEY SAID......

AMIGA USER INTERNATIONAL '...REMARKABLE PERFORMANCE......'

AMIGA FORMAT '...THERE IS REALLY NOTHING TO TOUCH SOUNDTRAP....'

Microphone unit for ST3 £29.00 all Inclusive

# THANKS FOR THE MEMORY!!

# TRAPPER™ 501C 512K

Our 512K trap-door expansion for the A500 with clock £65

# **INTERNAL 2MEG BOARD**

A500 memory board uses low power CMOS chips as 512k, 1 meg or 2 meg. Transparent auto-configure. No leads or jumpers, multi-layered board, buffered at £335 for 2 megs

# **INTERNAL 1.5MEG BOARD**

A1000 memory board with clock, can autoconfigure 512k 1 meg & 1.5 meg software ram test disk 1.5 megs £240

# OCTOBYTE<sup>™</sup> 8MEG - 2000

For the 2000 and the new AX-S expansion system. No jumpers and with a ram controller chip for contiguous ram not fragmented! Software support disk tests ram. The latest technology, not a board a few years old. 2 megs £355

# X-RAM<sup>™</sup> 8MEG - A500-A1000

The same board as the 'OCTOBYTE' but in a slimline case with it's own power supply £375 Zero K versions available.

# INTERLOCK™ GENLOCK

A pro-quality output genlock and encoder with <u>EVERYTHING</u> needed to produce simple or elaborate productions. There is not enough room to show all the features so send for a full specification and be amazed it only costs £499

# AX-S<sup>™</sup> EXPANSION SYSTEM

Access to a selection of hundreds of low cost, simple plug-in expansion baords. **AX-S** connects from the expansion port to a hi-tech chassis with power supply, fan and 7 plug-in slots including multi-peripheral drive bays and XT-AT bus. Driver software, which will be available on PD. Just imagine...one 105meg full height hard drive; two 64 meg half-heights; a tape streamer; two 3.5 floppies; a fax card; modem; scanner; all treated by your Amiga as Amiga expansions. Want to know more? Then send for our information pack.

X-COPY 2.1 inclusive of postage £17.50

HARDWARE £15 Upgrades £3.50 (Send your disk)

# **ODDS 'N ENDS**

PRINTERS 9pin; friction and tractor; 120 cpsand LQ; cut sheet feeder and with cable £139 £7 courier

NEC 24 pin; 168 cps and LQ; friction tractor; 8k buffer and cable supplied FEW ONLY LEFT at £250 £7 courier

Full range of EPSONS available-call for prices

HEWLETT PACKARD HPiiP Desltop Laser; HPII laser;

HPIID laser; 80 col and 136 col colour inkjets; postscript cartridges for above and more. Call for quote.

Full range of Toshiba FAX machines. Call for quote.

FATTER AGNUS 1 meg conversion-fitting service available A500 'beefy' FAN COOLED power supplies £59

MIDI-INTERFACE with long leads £29.50

MORE DETAILS ARE AVAILABLE IN OUR BROCHURE AS WELL AS A COMPREHENSIVE ARTICLE ON ALL YOU NEED TO KNOW ABOUT HARD DRIVES & MEMORY. REQUEST IT NOW!!

ACCIESS

37 CECIL STREET, LYTHAM, LANCS, FY8 5NN, UK

VISA

Tel 0253-734218 Fax 0253-714141 ON-LINE Support number available

Callers by appointment please. Open 11am to 6pm Monday to Saturday Prices include VAT

We are the Official Spirit Technology distributors and manufacturers.

Dealer enquiries welcome from the UK, Scandinavia and Northern Europe.

Contact SPIRIT TECHNOLOGY (UK) Ltd at the above address.

# **LONDON'S**

**AMIGA** CENTRE

SPECIAL OFFER TO ALL CALLERS 3.5" DS DD - £7.00 PER TEN

SPECIALISING IN ANYTHING TO DO WITH THE AMAZING AMIGA

## CYB COMPUTERS LTD

9, Crown Parade, Crown Lane. Morden, Surrey

SM4 5DA Tel: 01-542 7662

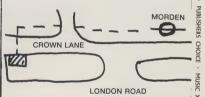

AS90 HARD DRIVES - EXTERNAL DRIVES - EXPANSIONS FOR AS00 - MINICEN - JOYSTICKS, MOUSE MATS - AS00 AM

It's easy to complain about an advertisement. Ince you know how.

One of the ways we keep a check on the advertising that appears in the press, on posters and in the cinema is by responding to consumers' complaints.

Any complaint sent to us is considered carefully and, if there's a case to answer, a full investigation is made.

If you think you've got good reason to complain about an advertisement, send off for a copy of our free leaflet.

It will tell you all you need to know to help us process your complaint as quickly as possible.

The Advertising Standards Authority.

If an advertisement is wrong, we're here to put it right.

ASA Ltd, Dept 1 Brook House, Torrington Place, London WC1E 7HN

# COMPUTER CENTRE

MOUSE

BOXES

PRINTERS

41396 C O M P U T I N G TEL (0582) 457195/41128

### AMIGA 500 inc vat

BATMAN PACK
Trained Story, Deluxe Paint II

BATMAN PACK PLUS

BATMAN the Movie, interceptor, New Zealand Story, Delume Paint II, PLUS 10 Star Games, Joyetick, Mouse Mat, Disc Box, 10 Blank discs, Duet Cover

Salt varies, juyates, 1978 (1978), 200 (1978), 200 (19

# AMIGA DISCS & RAM inc vat

# AMIGA 2000 ex vat

Any pack, with Publishers Choice

A2266, AT BRIDGEBOARD WITH 5.25\* 1,2MB DRIVE

A2500 INTERNAL GENLOCK

A2500 INTERNAL GENLOCK

A2500 INTERNAL GENLOCK

A3500 INTERNAL GENLOCK

A3500 INTERNAL GENLOCK

A3500 INTERNAL GENLOCK

A3500 INTERNAL GENLOCK

A3500 INTERNAL GENLOCK

A3500 INTERNAL GENLOCK

A3500 INTERNAL GENLOCK

A3500 INTERNAL GENLOCK

A3500 INTERNAL GENLOCK

A3500 INTERNAL GENLOCK

A3500 INTERNAL GENLOCK

A3500 INTERNAL GENLOCK

A3500 INTERNAL GENLOCK

A3500 INTERNAL GENLOCK

A3500 INTERNAL GENLOCK

A3500 INTERNAL GENLOCK

A3500 INTERNAL GENLOCK

A3500 INTERNAL GENLOCK

A3500 INTERNAL GENLOCK

A3500 INTERNAL GENLOCK

A3500 INTERNAL GENLOCK

A3500 INTERNAL GENLOCK

A3500 INTERNAL GENLOCK

A3500 INTERNAL GENLOCK

A3500 INTERNAL GENLOCK

A3500 INTERNAL GENLOCK

A3500 INTERNAL GENLOCK

A3500 INTERNAL GENLOCK

A3500 INTERNAL GENLOCK

A3500 INTERNAL GENLOCK

A3500 INTERNAL GENLOCK

A3500 INTERNAL GENLOCK

A3500 INTERNAL GENLOCK

A3500 INTERNAL GENLOCK

A3500 INTERNAL GENLOCK

A3500 INTERNAL GENLOCK

A3500 INTERNAL GENLOCK

A3500 INTERNAL GENLOCK

A3500 INTERNAL GENLOCK

A3500 INTERNAL GENLOCK

A3500 INTERNAL GENLOCK

A3500 INTERNAL GENLOCK

A3500 INTERNAL GENLOCK

A3500 INTERNAL GENLOCK

A3500 INTERNAL GENLOCK

A3500 INTERNAL GENLOCK

A3500 INTERNAL GENLOCK

A3500 INTERNAL GENLOCK

A3500 INTERNAL GENLOCK

A3500 INTERNAL GENLOCK

A3500 INTERNAL GENLOCK

A3500 INTERNAL GENLOCK

A3500 INTERNAL GENLOCK

A3500 INTERNAL GENLOCK

A3500 INTERNAL GENLOCK

A3500 INTERNAL GENLOCK

A3500 INTERNAL GENLOCK

A3500 INTERNAL GENLOCK

A3500 INTERNAL GENLOCK

A3500 INTERNAL GENLOCK

A3500 INTERNAL GENLOCK

A3500 INTERNAL GENLOCK

A3500 INTERNAL GENLOCK

A3500 INTERNAL GENLOCK

A3500 INTERNAL GENLOCK

A3500 INTERNAL GENLOCK

A3500 INTERNAL GENLOCK

A3500 INTERNAL GENLOCK

A3500 INTERNAL GENLOCK

A3500 INTERNAL GENLOCK

A3500 INTERNAL GENLOCK

A3500 INTERNAL GENLOCK

A3500 INTERNAL GENLOCK

A3500 INTERNAL GENLOCK

A3500 INTERNAL GENLOCK

A3500 INTERNAL GENLOCK

A3500 INTERNAL GENLOCK

A3500 INTERNAL GENLOCK

A3500 INTERNAL GENLOCK

## COMMODORE PC/ATs ex vat

What Micro, October 1989 rates PC20 top big-nama PC, based on value and performance. The PC40 is one of the only AT machines which can be possible that distraintly with both a 5.25" and 3.5" floppy.

MNODORE PC STARTER PACK, includes:
Startup tuorial videe
MS DOS Tucer
Thying Tuter all videe
Secretary Bard Word Processor, Spreadshest, Database
Free one year on-ells mailthernance

# AMIGA ACCESSORIES inc vat

BBC EMULATOR A500 MODULATOR MINIGEN MOUSE MAT DELUXE MOUSE MAT

DIGITISING PACK with 2329.95
Camera, Digiview Gold 3.0, cables
PRO SOUND DESIGNER GOLD 569.95
MIDI INTERFACE MM 3000 524.95
CASIO MT 240 KEYBOARD 5119.95

# PRINTERS ex vat

# OUR COMMITMENT TO CUSTOMER CARE

We believe our customers have less problems than those who deal with some of our competitors. However if you do have any TEST ON REQUEST

Equipment is generally reliable and all items are batch-tested before despatch. However, please state if your purchase is to be given as a present, so that we can fully test, just in case.

and official orders from government, education medical authorities and PLCs are accepted.

counier delivery and VAT to Dept AU1 Hobbyte Computers Ltd, 10 Market Place, St. Albans, Herts AL3 5DG, or call in with a copy of this ad at our branches in St. Albans and Luton.
You may also phone your order to our sales
desk on St. Albans (0727) 56005. Access/Visa

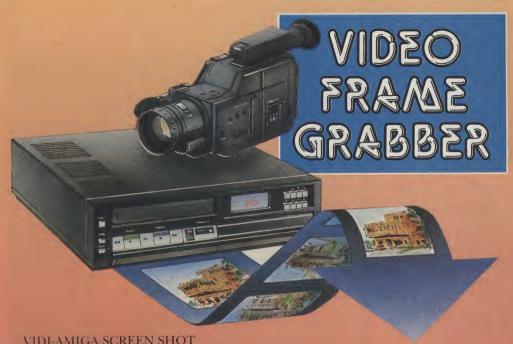

VIDI-AMIGA SCREEN SHOT

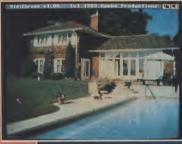

AVAILABLE FROM ALL GOOD COMPUTER SHOPS

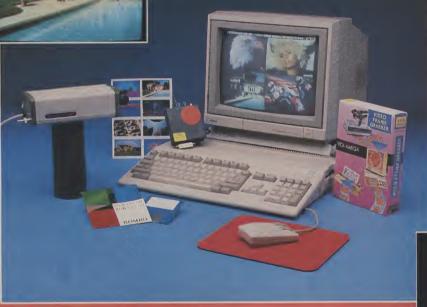

**PAL VERSION** £114.95 INC VAT

# **VIDI FEATURES.**

- Take snapshots in 16 shades live from video.
- Multiple frame store (will utilise all) available memory).
- Dynamic cut and paste.
- Full palette control.
- Hardware and software control of brightness and contrast.
- Compatible with all video standards (colour. black and white. VHS. Beta. PAL. NTSC etc.
- Upgradable to full colour with additional VIDICHROME' pack.

**COLOUR UPGRADE** £19.95 inc VAT

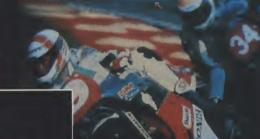

VIDI-AMIGA SCREEN SHOT

VIDI-AMIGA

TEL: 0506-414631 FAX: 0506-414634

# VIDI ENABLES YOU TO ...

- Have perfect freeze frame from
- Incorporate real life objects into your favourite design.
- Grab real time 3-D images from TV.
- Enhance your graphics
- Capture and store action sequences.
- Desk top video.
- D.T.P. Desk Top Publishing.

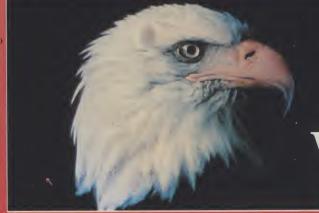

**VIDI-AMIGA SCREEN SHOT** 

Limited

Rombo Ltd., 6 Fairbairn Road, Kirkton North, Livingston, Scotland EH54 6TS.

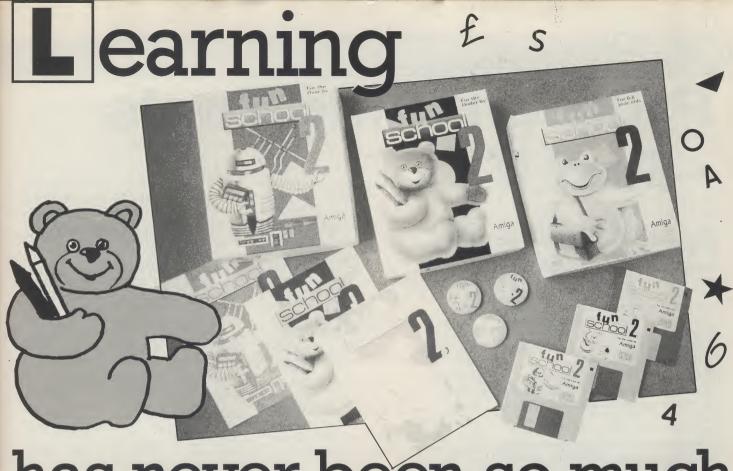

# has never been so much

EXPIRY DATE: \_\_

You can give your children a head start with the Fun School 2 teaching programs. If you have a computer in your home, you have already realised its educational potential. Database Software and Croftward Publishing brings you a fantastic learning package for both the Commodore 64/128 and Amiga computers. Colourful graphics will entertain and amuse your children, as well as providing comprehensive tuition.

Available for three age groups, the Fun School 2 programs actually monitor the child's progress. The skill level — initially set by the parents — is automatically adjusted to suit the child's ability.

Each package contains; Detailed Instruction booklet giving educational help to parents and teachers, together with a guide to using the programs and a colourful button badge.

# FUN SCHOOL 2 for UNDER 6's consists of;

- SHAPE SNAP: COLOURFUL SHAPE RECOGNITION
- FIND THE MOLE: EXPERIMENT WITH NUMBER SIZES
- TEDDY COUNT: IDEAL INTRODUCTION TO NUMBERS
   WRITE A LETTER: CREATIVE FUN AT THE KEYBOARD
- COLOUR TRAIN: PLAY AT SPOTTING COLOURS
- PICK A LETTER: EASY STEPS TO WORD BUILDING
- SPELL A WORD: ENJOY NAMING THE PICTURES
- TEDDY BEARS PICNIC: MOVE AROUND A MAZE

# FUN SCHOOL 2 for 6-8 YEARS OLD consists of;

- NUMBER TRAIN: CALCULATIONS MADE ENJOYABLE
- SHOPPING: WHICH SHOPS FOR WHICH PRODUCTS?
- MATHS MAZE: FUN IMPROVING ARITHMETICAL SKILLS
- TREASURE HUNT: AN INTRODUCTION TO CO-ORDINATES
- BOUNCE: GET TO GRIPS WITH ANGLES
- PACKING: DISCOVER INTERLOCKING SHAPES
- CATERPILLAR: WORD-BUILDING CHALLENGE
- NUMBER JUMP: HAVE FUN PRACTISING TABLES

## FUN SCHOOL 2 for the OVER 8's consists of:

- BUILD A BRIDGE: SHAPE-FITTING CHALLENGE
- PASSAGE OF GUARDIANS: ENJOY ANAGRAMS
- UNICORN: A TEST OF LOGICAL THOUGHT
- LOGIC DOORS: MAPPING MADE EASY
- SOUVENIRS: AN INTRODUCTION TO TRAVEL
- CODE BOXES: DISCOVER BINARY ARITHMETIC
- MYSTERY MACHINE: CODE-BREAKING FUN
- ESCAPE: A FINAL CHECK ON PROGRESS

Now children can enjoy using their parent's computer while learning at their own pace.

| SAVE | UP TO | O£1 | 4.95 |
|------|-------|-----|------|
|      |       |     |      |

|             | COM 64/1   | 28 CASS              | COM 64/    | 128 DISK             | AMIGA       |                      |  |
|-------------|------------|----------------------|------------|----------------------|-------------|----------------------|--|
| UNDER       | £8.        | .95                  | £10        | .95                  | £16.95      |                      |  |
| 6'5         | SAVE £1    | PRODUCT CODE<br>1-03 | SAVE £2    | PRODUCT CODE<br>1-06 | SAVE £3     | PRODUCT CODE<br>1-09 |  |
| 6-8         | £8.        | .95                  | £10        |                      | £16         | .95                  |  |
| YEARS OLD   | SAVE £1    | PRODUCT CODE<br>1-04 | SAVE £2    | PRODUCT CODE<br>1-07 | SAVE £3     | PRODUCT CODE 2-06    |  |
| OVER OVER   | £8.        |                      | £10        |                      | £16         |                      |  |
| 8'5         | SAVE £1    | PRODUCT CODE<br>1-05 | SAVE £2    | PRODUCT CODE<br>1-08 | SAVE £3     | PRODUCT CODE 2-07    |  |
| TRI-        | £25        | .00                  | £30        | 0.00                 | £45         | .00                  |  |
| <b>PACK</b> | SAVE £4.85 | PRODUCT CODE 2-03    | SAVE £8.95 | PRODUCT CODE 2-04    | SAVE £14.95 | PRODUCT CODE<br>2-05 |  |

# PLEASE SUPPLY THE FOLLOWING PRODUCTS

| NAME:ADDRESS:                                             |                |           |            |         |       |              | 40 BOWLING GREEN LANE LONDON ECTR ONE |                              |  |  |
|-----------------------------------------------------------|----------------|-----------|------------|---------|-------|--------------|---------------------------------------|------------------------------|--|--|
| POSTCO                                                    | DE:            |           | TEL:       |         |       | . SIGNAT     | URE:                                  |                              |  |  |
| Product<br>Code                                           | Des            | cription  |            | Qty     | AMIGA | CON<br>CASS  | A 64<br>DISK                          | Price                        |  |  |
|                                                           | FUN SCHOOL 2 U | JNDER 6's |            |         |       |              |                                       |                              |  |  |
|                                                           | FUN SCHOOL 6-8 | YEARS OL  | .D         |         |       |              |                                       |                              |  |  |
|                                                           | FUN SCHOOL 2 ( | OVER 8's  |            |         |       |              |                                       |                              |  |  |
| Please make cheques payable to: CROFTWARD LTD or debit my |                |           |            |         |       | P&P<br>TOTAL |                                       |                              |  |  |
| Access/Visa                                               | Account:       | CHEQUE    | ACCESS/VIS | A OTHER | 2     |              |                                       | Please add £1.50 p&p for all |  |  |

orders outside U.K. & N. Ireland
PLEASE ALLOW 28 DAYS FOR DELIVERY

# **Programming Tools** - Part V

mongst their arsenal of system tools most serious programmers will have a collection of smaller utilities that, although not particularly spectacular in isolation, can be combined to automate and simplify many time consuming tasks. This month we shall look at two useful proprietory offerings and also look at a self-written search utility that could be modified to suit a number of purposes.

# **BUILD and EXTRACT**

BUILD and EXTRACT were initially offered as part of the Lattice Compiler Companion package. They have been around for a long time and are incidentally now supplied as part of the Amiga's Lattice C compiler. EXTRACT, as the name suggests, extracts filenames from a directory and it uses this sort of syntax...

extract [-b!-r] [-n] file1 file2.... Here, the 'b' flag, refers to the basename and means that only the root portion of the filename is output. By default the filenames are sorted but by using the 'n' flag this can be suppressed. The 'r' flag lets you remove prefixes or suffixes from the output filenames.

Wildcard names are permitted so the command.... EXTRACT #?.info for instance will list all the files in the current directory that have the '.info' extension. EXTRACT can be used with the redirection operators, so.... EXTRACT RAM-:FILES DF1:#?.BAK will create a file in the ram-disk called FILES which contains all files with a '.BAK' extension. You can do similar things using the AmigaDOS DIR command but EX-TRACT is far more useful to programmers because the output format is more flexible.

The command line syntax for BUILD

# BUILD file1 file2

where file2 is assumed to be a file consisting of a number of lines of text and file1 is the generated output file. Typically each line will be the name of a file if you are using EXTRACT and BUILD to construct batch command files. BUILD can also read directly from the keyboard but, irrespective of how it gets its input data, the net effect is that each line of input is considered as a model from which to construct lines in the output

A model is a sequence of text lines where the exclamation mark! and the forward slash / have special interpretations. Each line within a model in which

an exclamation mark appears is repeated for every name in the list and the name replaces the ! character. The forward slash indicates that a newline is to be generated although to use a literal forward slash you can use the // charac-

As an example, suppose we wanted to extract the names of all '.c' suffix files from directory 'dir1', and build a file called 'file1'. We would use this type of command...

# EXTRACT ; file1 -b dir1/#?.c

If we then read that file and created a second file (file2) using 'diff dir1//! dir2// !' as the BUILD model line, ie if we typed this sort of input at the keyboard...

BUILD , file2 file1 DIFF dir1//! dir2//! cntrl

we would create a file, called file2, containing lines like these...

dir1/somefilename.c dir2/ somefilename.c

DIFF dir1/someotherfilename.c dir2/ someotherfilename.c

Things become clearer when you realize that DIFF is a Lattice file comparison utility which compares files to identify differences between them. What we have effectively done by using EXTRACT and BUILD is to create a final batch file which can execute this DIFF utility automatically on every file that was found in directory dir1 and compare it to an equivalent file in directory dir2. By typing 'EXECUTE file2', the potentially very long winded CLI based file searching and comparison process can now be carried out completely automatically - and all it has required is the typing of these lines at the terminal...

EXTRACT | file1 -b dir1/#?.c BUILD sfile2 file1 DIFF dir1//! dir2//! **EXECUTE file2** 

Lattice's EXTRACT and BUILD are very useful for these type of 'build a batch file' operations and there are similar short utilities available on various PD disks if you can find them.

To be honest the CLI directory DIR command would be more useful for batchfile creation if it had a more flexible output as far as its nested directory search 'ALL' option was concerned. Unfortunately it has not, but it is not too difficult to write your own nesteddirectory searching utilities and, once

you have written one and seen the overall ideas in action, you will realize how straightforward it is.

Modern operating systems such as AmigaDOS use disk filing systems which are based on tree structures. A Directory is a 'node' in a tree and it contains information about three types of things ... details which characterize the node itself, details of any files connected with the node, and details of any directories associated with the node.

Now although the Amiga's DIR command is quite capable of providing complete searches of nested directories etc., the output provided takes the

form shown in figure 1... dir df1: all devs (dir) keymaps (dir) usa1 printers (dir) generic customprint special.drivers (dir) custom-driver-sd.0012B custom-driver-sd.0015B clipboards (dir) narrator.device serial.device s (dir) startup-sequence

Figure 1: A typical directory listing - it has the right information but in the wrong form for further use!

The output in figure 1 is all very well, but the format makes it awkward to use such listings (via output re-direction operators, pipes etc.) as intermediate files. There are a lot of occasions, e.g. writing a 'script file' based diskcataloging utility, when it would be really useful to have output in this form... device-name:directory1/filename-X device-name:directory1/directory2/ filename-Y

device-name:directory1/directory2/ filename-Z

or even better, with the filename duplicated as a fixed length 'key field' - so that the output list offered both the isolated filename and the full name including the path needed to reach it, like this...

filename-X devicename:directory1/filename-X \ filename-Y devicename:directory1/ directory2/ filename-Y filename-Z devicename:directory1/ directory2/ filename-Z

Why the filename duplication? Convenience really, because if we can get an output form that is easy to handle we are likely to find more opportunities to use it-e.g. AmigaDOS includes a simple sort package that can use fixed positions within a line of text as a sorting key. Having the key field at the front would make it easy to use such a package to sort the output. It also makes it easier to ignore if, on occasions, we find that we don not need it.

Utility programs which provide this type of output need a routine which searches the whole of the filing system tree structure and locates every file. Providing the routine keeps track of the path that it is following, all it has to do when it finds a file is export both the filename and the path needed to reach it.

A routine carrying out such a search is unlikely to have prior knowledge of the tree structure's size or depth, so it is fairly obvious that approaches based on filling up a pre-allocated set of variables as the search proceeds would be poor. The best approach to adopt is a recursive one, with the routine using local variables and dynamically allocated memory to get it's workspace at any one level. In other words we set up a frame for node operations which is self contained. The frame operations are simple: Look at a set of node entries, if an entry corresponds to a file then export the name and the current path details, if it corresponds to a directory then make a recursive call to the frame handling routine - this latter event results in the operations in the current frame being suspended whilst a new frame is opened to deal with the directory just discovered.

In this way frame operations are stacked as the routine moves down through the nested directories eventually terminating at the outermost parts of the tree (empty directories, directories with only files in them) where no further recursive calls are made. As soon as any particular node analysis is complete, the frame is shut down and processing continues at the higher level again.

Such a routine needs a language which supports recursion. The following Lattice C based example has been written for AmigaDOS, but the overall ideas would actually be similar for any number of other tree-based directory systems.

The example program itself is a command line (CLI) nested directory searching utility which produces a straight list of every file on a disk together with its full pathname. It takes a single parameter - the name of the device to be scanned. The initial code checks that only two parameters are present (program name and device) and

then passes the details to a routine called CreateFrame() which processes the request.

CreateFrame() uses functions available from AmigaDOS to carry out its filing system node operations. The AmigaDOS Examine() routine reads in an information block which gives details of a directory and entries within this are subsequently examined using the ExNext() function. AmigaDOS requires node entries to be 'locked' before they are examined and this is the purpose of the Lock() function. Figure 2 shows the frame the operations described in pseudo-code form.

Lock node using Lock()

Allocate memory for file information block

Read file information block using Examine()

do... Check all entries in node using ExNext()

copy imported pathname into export variable holding the current path (making adjustments for ':', '/' etc.) add name of this entry to current path if file - export details

if directory - set up new frame to pro-

cess it

(recursive call to this routine) ... until no more entries exist

Deallocate memory used for file information block

Unlock node

Figure 2: Pseudo-code of the required frame operations

The source code for the completed utility was compiled using Lattice 5.02. How to use it? Just type the command name followed by the device you wish to examine, e.g. the command...

CATALOGUE RAM:disk-contents DF0:

will search drive DF0: and send its output to produce a ramdisk file called 'disk-contents'.

I have not implemented full error analysis with the AmigaDOS calls for two reasons... firstly it tends to complicate what is essentially a very simple piece of code, and secondly because all errors (including any unusual errors such as finding an file information block which has been deliberately interfered with) will simply result in CreateFrame() closing down and terminating without any untoward effects.

```
/* Amiga Nested Directory Listing Utility:
                                                      PAUL OVERAA
TEXT *error[6] = {
                   "dummy error — should never occur
                    "format.... catalogue <device>
n",
                    "Device not found
                    "Insufficient memory to continue operations
n",
                    "Examine() error - system related problem
 UBYTE global_error=0;
main(int argc, TEXT *argv[])
{
void CreateFrame();
if (argc!=2) {printf(error[1]);}
    else {
    CreateFrame(argv[1]);
    if(global_error) {printf(error[global_error]);}
}
        } /* end of main() and logical end of program */
void CreateFrame(TEXT imported_path[])
TEXT exported_path[300];
struct FileLock *FrameLock_p,*Lock(); struct FileInfoBlock *fib_p;
if(FrameLock_p=Lock(imported_path,ACCESS_READ))
          if (fib_p=(struct FileInfoBlock *)AllocMem(FIB_SIZE,MEMF_PUBLIC))
                if(Examine(FrameLock_p,fib_p))
                      while(ExNext(FrameLock_p,fib_p))
                        n",fib_p->fib_FileName, exported_path);
```

# SIDEWINDER

SIDEWINDER IS A HIGH PERFORMANCE SCSI HARD DISK SYSTEM FOR THE AMIGA 500

SIDEWINDER IS HOUSED IN A COLOUR CO-ORDINATED CASE, CONTOURED TO THE AMIGA 500 KEYBOARD

SIDEWINDER HAS OPTIONAL INTERNAL 2 MEG AND 4 MEG RAM EXPANSION CARDS, AVAILABLE AT A FRACTION OF THE COST OF CONVENTIONAL RAM **EXPANSION UNITS** 

SIDEWINDER HAS A PASS THROUGH CONNECTOR WHICH WILL BE ABLE TO ACCEPT AN EXPANSION CHASSIS CONTAINING EXTRA DISK DRIVES AND SLOTS FOR AMIGA 2000 CARDS AS WELL AS 8 AND 16 BIT PC BRIDGEBOARDS AND CARDS

- TRUMPCARD SCSI CONTROLLER
- SUPPORTS 1.2 AND NEW FAST FILE SYSTEM 1.3
- AUTO BOOT ROM INCLUDED THAT BOOTS DIRECTLY TO FFS UNDER SYSTEM 1.3
- **EXCLUSIVE CHECKLIST SOFTWARE MAKES CONFIGURATION EASY**
- LED INDICATORS FOR POWER AND DRIVE ACTIVITY
- NON DMA MEANS NO VIDEO PROBLEMS WITH OVERSCAN
- USER CUSTOMISABLE DRIVER INCLUDES SUPPORT FOR OVER 15 SCSI DRIVES AND THE LIST IS GROWING
- COMPREHENSIVE MANUAL
- OPTIONAL EXTERNAL POWER SUPPLY AVAILABLE FOR USE WITH 4 MEG RAM EXPANSION
- SEAGATE 48 MEGABYTE SCSI HARD DISK (28 MS)
- TRANSFER RATE 440 KILOBYTES/SEC MEASURED UNDER FFS

48 MEGABYTE VERSION

£499.00

PLUS VAT.

INTERNAL RAM EXPANSION CARDS 2 MEGABYTE £399.00 INCLUDING VAT

4 MEGABYTE £599.00 INCLUDING VAT

RAM EXPANSION CARDS ONLY AVAILABLE WITH SIDEWINDER HARD DISK SYSTEMS

CONDOR COMPUTER LIMITED

2 BACCHUS HOUSE, CALLEVA PARK ALDERMASTON, BERKSHIRE RG7 4QW TEL: (0734) 810066 FAX: (0734) 819791

TRADE AND EDUCATIONAL **ENQUIRIES WELCOME** 

> VISA AND ACCESS CARDS ACCEPTED

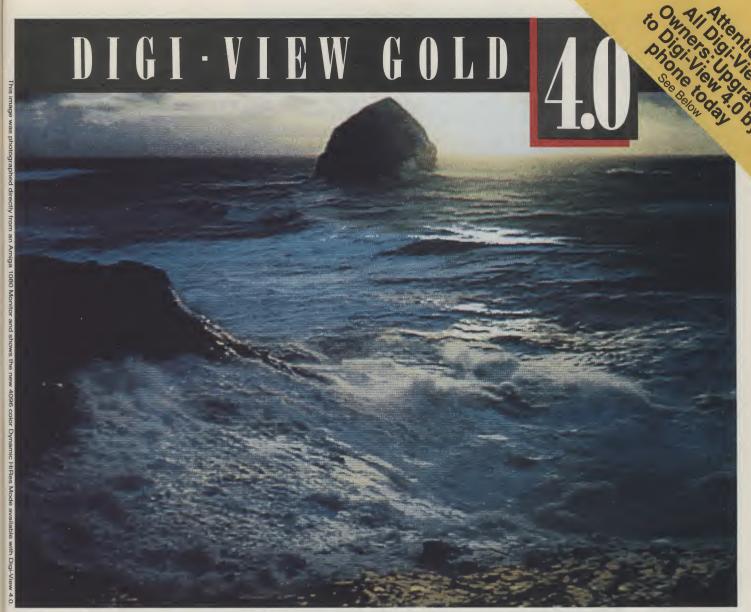

# **4096 Colors in High Resolution**

Digi-View Gold, the best video digitizer for the Amiga, just got one hell of a lot better. With the all new Digi-View 4.0 software you can do the one thing most people thought was impossible—digitize and display all 4096 colors in high resolution! We call this revolutionary new graphics mode Dynamic HiRes and you will have to see it on your own screen to believe it. But that's just the start of what makes Digi-View 4.0 a breakthrough. Other new features include: Dynamic HAM (fringe free HAM), Noise Reduction (for the sharpest images ever), ARexx support, super bitmap digitizing (directly into Digi-Paint 3), 24 bit color support, 68020 compatibility and dozens of other new features making Digi-View Gold the hottest Amiga graphics product ever.

Digi-View Gold the hottest Amiga graphics product ever. It's still just as easy to use as before. Simply focus your video camera on any object or picture, and in seconds Digi-View Gold turns it into Amiga graphics that glow with vibrant color and stunning clarity. Whether you are creating graphics for desktop publishing, presentations, video, or just for fun, Digi-View Gold gives you dazzling images with amazing simplicity.

Digi-View Gold is designed specifically for the Amiga 500, 2000, and 2500, and plugs directly into the parallel port. With complete software control of color saturation, brightness, sharpness, hue, resolution, and palette, advanced image processing is as easy as adjusting the

controls on your television.

If you want the best graphics possible for your Amiga, then you need the best selling video digitizer of all time: Digi-View Gold.

Only Digi-View Gold:

- Can digitize in all Amiga resolution modes from 320x200 up to 768x480 (full-HiRes overscan)
- Uses 2 to 4096 colors (including extra halfbrite)
- Uses exclusive Dynamic modes for 4096 colors in HiRes
- Is 100% IFF compatible and works with any graphics software
- Can digitize in 21 bits per pixel (2.1 million colors) for the highest quality images possible
- Has advanced dithering routines that give an apparent 100,000 colors on screen simultaneously
- Has powerful image processing controls for complete IFF picture manipulation

Digi-View and Digi-View Gold owners easy upgrade: Upgrade to the incredible new Digi-View 4.0 software just by sending your name, address and \$24.95 + \$6.00 for shipping and handling (\$30.95 total) to NewTek Digi-View 4.0 upgrade, 115 West Crane St., Topeka, KS 66603. If you have a Visa or Mastercard call our toll free order line at 1-800-843-8934 and we'll rush your upgrade to you immediately.

Only \$199.95

Digi-View Gold is available now at your local Amiga dealer.

Or call 1-800-843-8934.

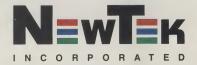

\*Requires standard gender changer for use with Amiga 1000. Digi-View Gold, Digi-Paint 3 and Video Toaster are trademarks of NewTek, Inc. Give a man a VCR and he can watch reruns, give him a Video Toaster and he can make his own!

# FIRST CHOICE

# AMIGA POWERPLAY PACKS

At Harwoods we've yet again improved our Great Value Amiga Offers with the launch of our

**LATEST & GREATEST EVER POWERPLAY PACKS with** EVEN MORE SOFTWARE, plus... our brand new PACK 5! Just look at the 11 NEW SIZZLING SOFTWARE TITLES we're giving away ABSOLUTELY FREE in our new games packs. Remember, though, you can only get all this when you buy your Amiga from Harwoods.

ALL OUR PACKS CONTAIN AMIGAS WITH THE FOLLOWING STANDARD FEATURES:-

- 1Mb Disk Drive 4096 Colours
- - Multi-Tasking Built-in Speech
- Mouse
- 3 Operation Manuals Workbench 1.3 System Disks Kickstart 1.3 Built-in All Connecting Cables

ALL OUR PRICES INCLUDE VAT AND STANDARD DELIVERY SERVICE

# **DEALIN' DIEGO YOUR AMIGA AMIGO ALWAYS SHOOTIN' OUT THE BEST DEALS!**

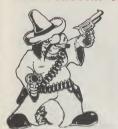

**DIEGO'S EXTRA SPECIAL DEAL!** Genuine A501 Ram Pack... Strictly Limited Offer to First 200 Customers!

.95

# Amiga

## HARWOODS ALL NEW COMPLETE STUDENTS PACK

PACK 5 PACK

Amiga A500 Publishers Choice (DTP-Includes Kindwords V.2) Midi Master 1/Face Dr. T's Midi Rec. Studio BBC Basic Emulator Maxiplan S00 S/sheet Superbase Personal D/Base TV Modulator

PLUS 14 GREAT GAMES TOO!!! (See Pack 1 [\* ] for details of titles) PACK PACK 5

Amiga Logo Deluxe Paint II Microswitched Joystick 10-Blank 3.5" Disks Disk Wallet Mouse Mat 1Yr Subscription to AUI

# Amiga

# THE COMPLETE PACK FOR THE GAMES ENTHUSIAST AVAILABLE RIGHT NOW!

Our ALL NEW Amiga Powerplay Pack 1 now includes some great up to the minute software and extras, just look at the savings you're going to make!!!

Voyager

Batman the Movie New Zealand Story F18 Interceptor

Amiga A500 Computer

- Running Man → Nebulus
- Menace Chessmaster 2000
- Trivial Pursuit
- Microswitched Joystick - Phobia
  - Tailored Amiga Dust Cover **Tutorial Disk**
- · Archipelagos TV Modulator - (With Packs 1 & 5 ONLY) \* ??? Mystery ??? Mouse Mat

# SEE WHAT WE MEAN ABOUT COMPLETE!

You won't need to buy any more games for ages and you'll be able to start using your Amiga the moment it's unboxed!

Containing the Super Powerplay Pack 1, AND a Philips Stereo CM 8833 Monitor PLUS a Free Tailored Monitor Dust Cover...

See Those Games for Only...

Amiga

PACK

PACK 3

NEW AMIGA AND COLOUR PRINTER PACK Take our Powerplay Pack 2 and add Star's fantastic LC10 COLOUR PRINTER, to give you the ultimate

colour home entertainment computer system!!!

Or, if you prefer an alternative printer from within our range, just deduct £209.95 and add the printer you require.

(Any printer can be chosen)

Amiga

**NEW POWERPRO PACK 4 CONSISTS OF...** 

Amiga A500, Stor LC19 Colour Printer Philips CM 8833 Stereo Colour Monitor "Priolex" Version 4.2 Word Processor "Superbose II" Database "Moxipian S00" Spreadsheet Ten 3.5" Blank Disks & Library Case Computer, Monitor & Printer Tailored Dast Covers Mouse Mat PACK 4 PACK 4

We Mean Business! At Only...

HARWOODS THE NAME YOU CAN TRUST

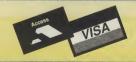

24 HOR

# FINANCE FACILITIES

Gordon Harwood Computers are licensed credit brokers and facilities to pay using our Budget Account Scheme are offered on most items. APR 36.8% (Variable) 12-36 Month credit sale terms are available to most adults, simply phone or write and we will send written details along with an application force. with an application form.

(NB. Applications are required in advance and are available to full time UK mainland residents only.)

\* Credit terms with or without a deposit, can be tailored to suit your needs.

# ORDERING MADE EASY - COMPARE OUR SERVICE

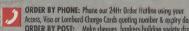

ORDER BY PHONE: Phane our 24Hr Order Hatline using your Access, Visa or Lombard Charge Cards quoting number & expiry date. ORDER BY POST: Make cheques, bankers-building society drafts or postal orders payable to GORDON HARWOOD COMPUTERS. [H8. Personal or business cheques require? I days clearance from date of receipt before goods can be despatched.]
Please send Rame, Address, and Doytime Telephone Number along with your coder contests.

with your order requirements. FREE POSTAL DELIVERY: Goods in UK Mainland (5-7 day delivery).
OR COUNTRY SERVICE...Add C5 per major item for next working day delivery, UK Mainland. (Orders normally despatched on day of receipt of payment or cheque clearance).

600 'DIEGO'

If you wish to pay by Credit Giro Transfer at your own bank this can be arranged, simply phone us for details (Normally takes 3-5 working days).

Remember after you've purchased from Harwoods we'll still be here...

12 MONTH WARRANTY: If goods prove to be faulty within 30 days of purchase they will be replaced with a NEW UNIT. For the remainder of the guarantee period, all warranty repairs will be made FREE OF CHARGE!

COLLECTION FACILITY: Any faulty computer or monitor can be collected from your home FREE OF CHARGE during guarantee period (UK Mainland only)

FULL TESTING PROCEDURE: All computers are tested prior to despatch, and all items are supplied with mains plug and leads as required.

# artfalia

# MONITORS

# PHILIPS CM 8833 STEREO

Full 14" Stereo High Resolution Colour Monitor

- SCART Euro-connector fitted as standard

- RGB/AI, TTL, Comp. Video & stereo audio inputs
  Can also be used as a TV with tuner or VCR
  Features fold down tilt-stand Twin Speakers
- FREE lead for computer of your choice ONLY FROM HARWOODS...12 Month replacement warranty for major faults

All this and a Gree All this and a spee Tailored Dust Coverin

# COMMODORE 1084 S

Full 14" Stereo High Resolution Colour Monitor

- RGB/AI, TTL, Composite Video & Audio Inputs Can also be used as a TV
- with a tuner or VCR Features fold down tilt stand
- Twin Speakers
  Supplied with cables for
  A500, CGA PC, C16-64-128

Will Gree Tailored

# GRAPHICS ARDWA

# NEW VERSION 4.0

enhanced software

igitises static images in FULL COLOUR and resolutions supported (memory permitting) ates IFF and HAM files. Uses B&W or colour th &&W mode video romeros.

▲ NEW LOW PRICE ▲

Same as the SUPER PIC programma but without the Genlock

Entry level Genlock for mixing moving video picture with computer graphics, ideal for Itiling, no monitor required. £113.85

Mono, 650 scan lines.

# STORAGE

COMMODORE A590 20Mb HARD DISK DRIVE FOR AMIGA A500, WITH FREE 0.5 Mb MEMORY

Commodore's own hard drive for the A500

Autobool with Kidstart 1.3

Sockels for up to 2Mb RAM expansion

Can be expanded in 512K blocks

Con be exponded in STEX BIOCKS

DNA access

External SCSI port

SUPPLIED WITH FREE 0.5Mb MEMORY EXPANSION
(As detailed below "Hard Disk Upgrade")

SUPER LOW PRICE ONLY...£399.00

**A590 HARD DISK WITH 2Mb MEMORY** 

Expansion fitted and Ready To Ga!

# GREAT OFFER AT ONLY...£549.00

A590 HARD DISK 512K UPGRADE

Onboard, fit up to 4, in stages, giving 2Mb total Up to 3Mb when fitted with A501 ...

GREAT OFFER AT ONLY...£59.95

**40Mb VORTEX HARD DRIVE FOR BOTH** 

AMIGA A500 AND AMIGA A1000

For both A500 and A1000 as supplied

Autoboots on ANY Amiga

GREAT VALUE AT ONLY...£499.00

FLOPPY DRIVES

### **EXTERNAL FLOPPY DISK DRIVES**

The drives listed below have the following features...

Enable/Disable switch

Throughport
LED Access light, super quiet
Suitable for A500, A1000, A2000

CUMANA CAX 354 3.5" SECOND DRIVE

25mm Super slimline 3.5" drive

A REAL BARGAIN AT ONLY...£89.95

CUMANA CAX 1000S 5.25" SECOND DRIVE

Amiga DOS and MS DOS compatible

SAVE MORE THAN EVER...£129.95

HARWOODS SUPERSLIM 3.5" SECOND DRIVE

Extra storage and great value too!

'SUPERLIM PRICE' ONLY...£69.95

# ACCESSORIES

COMMODORE

A501 RAM PACK

GENUINE CBM ram pack with real time battery backed clock. This add-on DOES NOT invalidate Commodore's warranty.

**A520 TV MODULATOR** 

£19.95

QUALITY ACCESSORIES

QUALITY MICROSWITCHED MOUSE

FLOPPY DISKETTES

QUALITY CERTIFIED 3.5" BULK DISKS (supplied with labels)

Ten, with library case Ten, uncased

Eighty, uncased Hundred, uncased

Eighty with LOCKABLE storage case

PHONE FOR LARGER QUANTITY DISCOUNTS!

£9.49 £8.49 £49.95 £59.95

# Amiga SOFTWA

All printers in our range are Dot-Matrix and include the following features...

Standard Centronics parallel port for direct connection to Amiga,

£169.95

£184.95

£209.95

£249.95

£149 95

PC's, ST etc. and come with FREE CONNECTOR CABLES!

and at a super low price

sheet stationery

Colour version of the LC10. Allows full colour dumps from Amiga

Superb text quality
Can use black LC10 ribbons Our most popular colour printer!

STAR LC10 - 120/25 cps Our most popular Mono Dot-Matrix printer

STAR LC10 MkII - 150/30 cps Brand new superfast MkII version of the ever popular LC10 printer.

Multiple font options from front panel Excellent paper handling
Simultaneous, continuous and single

STAR LC10 COLOUR - 120/25 cps

STAR LC 24 10 - 180/60 cps 24 Pin version of the Star LC Series with Exceptional letter print quality

Very fast LQ 24 Pin Colour Includes FREE on-site maintenance for a FULL 12 MONTHS!

The MOST competitive 24 Pin Colour Printer available Today!!!

STAR XB24 10 COLOUR - 240/80 cps

CITIZEN SWIFT 24 PIN COLOUR - 160/50 cps

CITIZEN 120D - 120/25 cps 2 YR WARRANTY
Very reliable low cost printer, interchangeable interfaces
available for Centronics RS 232 or Serial Type for

Characters Per Second speeds quoted are Draft/LQ at 10cpi

All our Star printers are genuine UK spec. which are specifically manufactured for sale in the UK only. European spec. versions are being unofficially imported against the wishes of Star Micronics UK. These printers DO NOT carry a Star UK warranty, and WILL NOT BE serviced by them should the need arise. UK specification printers may be recognised by their 3-Pin. UK type moulded plug.

COMMODORE MPS 1550 - 120/25 cps
NEW...NEW...NEW, 9 Pin Colour Printer
Compatible with both Amiga and
Commodore 64/128 Computers

CBM 64 etc.

Perfect choice in Computer Aided Design (1 Mb required)

£89.95 

AMAS
Advanced Hidi Anigo Sampler, High Quality Sound Sampler & Midi Interface Induding all necessary Software

Graphics Starter Kill inc. Aegis Draw, Animate, Images, Clip-Art and Arizock's Tomb (adventure name)

HOLORDER HOTLINE - 0773 836781

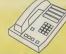

# **VISIT OUR SHOWROOM**

Please call to see us where our full range of advertised products, AND MORE, is on sale. Come and see for yourself the amazing Amiga and a whole host of peripherals, software and accessories.

REMEMBER, WE ARE NOT JUST ANOTHER MAIL ORDER COMPANY.

All listed prices are what YOU PAY, and there are NO HIDDEN EXTRAS! VAT and postage are included and prices are correct at time of going to press (Pack details may vary from time to time). E & O E. Offers are subject to availability and are currently advertised prices.

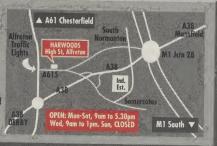

# GORDON Computers

**GORDON HARWOOD COMPUTERS** DEPT, AUI/B4, 69-71 HIGH STREET ALFRETON, DERBYSHIRE, DE5 7DP TEL:0773 836781 FAX:0773 831040

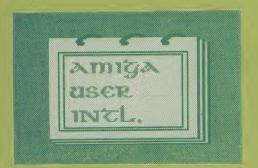

# NOTEPAI

# AMIABLE PD

105 Denmark Square, Aldershot, Hants., **GU12 4TT** 

> Quality Public Domain and Shareware for the Amiga

- ★ Over 600 discs
- ★ Virus free
- ★ Popular titles
- ★ From less than £2 per disc

Send £1 or blank disc in return post and packing for catalogue disc and latest virus killer.

Make cheques payable to D Burns.

# MAKE YOUR AMIGA EAR

Yes, making money with your Amiga becomes incidental when you know how. Your micro is, if only you knew it, a gold mine. The size and make is irrelevant. Make the initial effort. NOW by starting your own HOME BASED BUSINESS.

This may be the most important move you will ever makel

REMEMBER: You'll never get rich by digging someone else's ''ditch''. Anyone in the country, including YOU, can become very rich in a relatively short period of time just be doing a few basic things! It's more rewarding than playing games. The benefits are many and varied. Full or part-time. For FREE details send S.A.E. to:

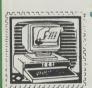

31 PILTON PLACE (AU19) KING AND QUEEN STREET WALWORTH, LONDON SE17 1DR

£9.99

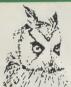

# COMPUTERWISE

BRIGHTON (0273) 674626

# GA SPECIALISTS

WE HAVE 100s OF SOFTWARE TITLES, (MOST ARE DISCOUNTED), BOOKS AND PERIPHERALS IN STOCK AT ALL TIMES

UP TO £1000 INSTANT CREDIT WITH LOMBARD TRICITY FINANCE

SUBJECT TO ACCEPTANCE. FULL WRITTEN DETAILS UPON REQUEST

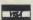

VISA

OPEN 10 AM TO 6 PM MONDAY TO SATURDAY 44 GEORGE STREET, KEMP TOWN, BRIGHTON GEORGE STREET IS OPPOSITE AMERICAN EXPRESS BUILDING

# COMMODORE SUPPLIES

### REPLACEMENT PARTS

Commodore 64 Power Supply £24.99 Commodore 128 Power Supply £39.99 Amiga Power Suply Commodore 16 Power Supply £12.99 VIC-20 Modulator C2N(C64) Datacorder £14.99 £24.99 C3N(C16) Datacorder £5.99 Serial Lead C64 Reset Cartridge MPS801/802/803 Ribbon f6.99 100 5½" Discs DSDD

Each Fun School 2 Package consists of 8 different challenging programs for

your children. Prices are for C64 cassettes 64 Disk add £3. Amiga add £10. Fun School 2 (under 6's) £9.99 Fun School 2 (over 8's)

Amiga Centronics Centronics extension lead Mannesmann Tally MT81 130 CPS/26 CPS NLQ

Friction/Tractor Feed. Centronics. Auto-Park Only £132.99 inc. carriage

£9.99 Mini Office 2 (64 cass) Mini Office 2 (64 disc) £19.99 Simons Basic Extension Azimuth Alianment £9.99

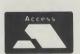

PRICES INCLUDE VAT & CARRIAGE. Send Chg/PO to:

Omnidale Supplies (Dept 4), 23 Curzon Street, Derby DE1 2ES Telephone: (0332) 291219

VISA

## **DON'T BUY DISKS OFFERING ANTHING LESS!**

ALL OUR DISKS HAVE A LIFETIME MONEY BACK OR REPLACEMENT GUARANTEE. EACH DISK IS CERTIFIED 100% ERROR FREE AND COMES COMPLETE WITH LABELS

31/2" bulk disks manufactured by SONY/VERBATIM

50 100 150 200 £290 31/2 DS/DD(135) £7.50 £18 £34 £88 £96 £124 £180

COLOURS<sup>M</sup> DISK PACKS. Colour code your software with a unique colour scheme. Choose 10 disks in the colours you want from red, orange, yellow, green and blue. Coloured 31/2" DS/DD(135) disks. Each selection comes complete with labels, & 10 capacity disk case and our lifetime quarantee

To order use the quantity required followed by the first lefter of the colour. ie 3R5GH2O - 3 red, 5 green, 2 orange

COLOURS™ disk packs are ideal for programmers, businesses,

. Only £9.50 back-ups and poseurs..... ALL PRICES INCLUDE VAT. P&P FREE (UK ONLY

Orders below £15 in value carry a handling charge of £1. Please phone or write for a FREE price list C & M Micros, Dept AUI, 25 Middlefield Road Bessacarr, Doncaster, S. Yorkshire DN4 7EB

Cardnet credit card hotline (0302) 539955 or cheques/postal orders payable to C & M Micros

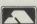

NOVA brings you ... A new concept in Amiga PD - VALUE

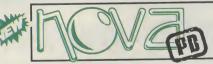

FAST, PROFESSIONAL AND FRIENDLY AMIGA PD SERVICE

HIGH QUALITY PUBLIC DOMAIN DISKS

OR

Two Disk Catalogue £2.00

We'll get any PD disk for you - AT NO EXTRA CHARGE NO EXTRA FEES - Write for overseas postage ALL Disks TRUE BRANDED SONY ALL Libraries available (Fish, TBAG, AGATron etc.)

Latest demos, animations, Discount Hardware/Software/Disks etc. Free Helpline

Prices start at £0000

WHY

PAY

MORE

NOVA (A4) 30 Parsons St, Banbury, Oxon OX16 8LY (0295) 260029

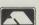

# PD Software -Free, Gratis and Practically for Nothing

s many of you will be aware, the Commodore Amiga is becoming an in creasingly popular choice in less blinkered Educational circles; after all, what do you replace ageing and underpowered Acorn BBC Micros with at the end of their life? If you wish to retain a large degree of compatibility with your old Beeb BASIC software (and most schools consider this a priority). then it makes a lot of sense to buy new computers that are not only capable of running the majority of your old BASIC programs, but are also state of the art. They must have with the power to be used not only as high-resolution graphics workstations and powerful aids to music teaching and instruction in programming in real-world languages such as Pascal and C, but for business training in the black arts of wordprocessing, databases, spreadsheets, and presentation graphics. And, if possible, should include the more esoteric fields of video graphics production and, not least, art! In addition, you want a micro that is simple to use and easily mastered by pupils (and teachers!) of all ages - hence a fast machine with mouse controlled WIMP system would be ideal, instead of a computer that re-

quires the memorisation of a huge manual to get to grips with the simplest of tasks.

Where do we find this paragon of educational computing? Why, in the Amiga of course! The A500, perhaps with the A590 hard disk and ram unit, plus the powerful **BBC** Micro Emulator software (which is capable of running many BBC BASIC programs at up to seven times the speed of a BBC Micro!), would be the ideal educational system for many schools and colleges, particularly as Commodore are currently running their astounding 'Class of the 90's' offer, where it is possible for educational users to purchase an Amiga A500 with TV modulator, Midi interface, Deluxe Paint II, Superbase Personal database, Publisher's Choice (Desktop Publishing with PageSetter and wordprocessing with Kindwords 2), Maxiplan 500 spreadsheet, Dr.T's Midi Recording Studio software, Amiga LOGO language, and of course the BBC Emulator Version 2! All this plus various odds and ends including the Education File (info for teachers) and, of course, the indispensable copy of Amiga User International, adds up to the bargain of the decade for the hardpressed educational user, who not

only effectively receives over #@500 worth of goodies free, but is also eligible for a whopping Commodore Educational Discount!

But what has all this got to do with Public Domain Software, you may ask? Well, the fact is, there's quite a bit of PD educational software about, much of it of an excellent standard, and surprise, surprise, a new pack of Educational PD has just dropped onto my desk!

Put together by those champions of Public Domain and Shareware software, George Thompson Services, 'Education With the Amiga Part 1' is a set of five disks of educational programs, many of which are not only of use to school children but to adults as well! There isn't space here to describe the full contents of the pack, so I've just picked out a few outstanding examples to give you a taste of what to expect.

# German Language Course V1.0

One program which might prove equally useful to the adult tourist or school languages pupil is the German Language Course on Disk 1 of the GTS education pack. This is a simple but effective interactive program designed to

continued on page 111

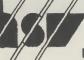

# HSV COMPUTER SERVICES LTD

Code AUI, 23, Hampstead House, Town Centre, Basingstoke, Hampshire RG21 1LG.

> LC10 MONO 9 PIN · 4 NLQ FONTS

LC10 COLOUR

LC24-10 MONO

**PARALLELINTERFACE** 

POPULAR MULTI-COLOUR

**VERSION OF MONO PRINTER** 

MULTIFONT 24 PIN PRINTER

MAIL ORDER HOTLINE (0256) 463507 **ACCESS & VISA ACCEPTED** 

HSV FOR CONSUMABLES AND ACCESSORIES - NOW HSV FOR PERIPHERALS AND HARDWARE!

\* STAR PRINTERS \*

ALL PRINTERS SUPPLIED WITH CABLE

# **AMIGA 500 MEMORY EXPANSION UPGRADE YOUR A500 TO 1 MEGABYTE RAM**

1/2 MFG RAM BOARD **ENABLE/DISABLE SWITCH FITTED IN 30 SECONDS** 12 MONTH GUARANTEE

**BOARD WITH CLOCK** BOARD + NICAD BATTERY

£64.95 £72.95

# RENDALE 8802 **GENLOCK**

FOR AMIGA 500/1000/2000

MIX COMPUTER GRAPHICS AND TITLES WITH VIDEO PICTURES FROM A CAMERA OR VCR TO ACHIEVE: PROFESSIONAL HOME MOVIES WEDDING AND PARTY RECORDINGS TRAINING FILMS, DOCUMENTARIES

SALES AIDS TITLES, CAPTIONS, FACES & MUCH MORE! £199.95

# FXTERNAL DISK DRIVES

FOR AMIGA 500/1000/2000

31/2" 1 MEG EXTERNAL DRIVE **ENABLE/DISABLE SWITCH** THRU PORT FACILITY CHINON/NEC DRIVE **MECHANISM** 12 MONTH GUARANTEE

£72.95

RAM CHIPS **FOR A590 HARD DRIVE** 

ADDITIONAL CHIPS FOR THE 8 MEG A2000 BOARD EXPAND RAM MEMORY AS YOUR SYSTEM GROWS!

RAM 1MB x 1 BIT CHIP

£164.95

£209.95

£249.95

£11.95

VISA

ALL PRICES INCLUDE VAT AND POSTAGE

**ALL PRODUCTS GUARANTEED** 

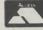

You can keep up to date with everything that's happening on the AMIGA scene by taking out a subscription to Commodore AMIGA User International.

This new and unique international magazine is now published every month and will be mailed to you direct. Simply fill out the coupon for this special introductory offer, and send it to us now.

Please make cheques payable to: CROFTWARD LTD

| To: Subscriptions Manager, AMIGA User International  |  |
|------------------------------------------------------|--|
| 120-126 Lavender Ave. Mitcham, Surrey CR4 3HP.       |  |
| Please send me 12 issues of AMIGA User International |  |

Postcode

Subscription rate U.K. £23.00

 Europe £46.00 m...

Outside Europe £46.00 m...

Date subscription to commence Outside Europe £46.00 Airmail

7 Cheque enclosed Please debit my Access Card No.

Expiry date

Signature

Name Address

County

Telephone (home)

(business)

# AMIGA PD

continued from page 109

give a basic sense of the German language.

The author, Troy R. Blake, lived in Germany for four years, and has used his experience of making his way through the tourist traps in this program. Troy calls his program Freeware, which is another name for Public Domain, which means that you may pass the German Language Course on to your friends or colleagues quite legally.

The basis of the program is quite simple. The program gives you a word or phrase in English, to which you must then guess the German translation. The author advises that it will help you to learn if you pronounce both versions as you work. Complete onscreen instructions are provided, and the whole thing is very easy to follow.

While this program is by no means a complete German language course, there is no doubt that it is a great aid to practicing your German learned elsewhere, and is a powerful alternative to studying a phrasebook, as well as being a lot more fun!

**DrawMap** 

This is definitely one for the Geography teacher! DrawMap, which is on Education disk 2, allows you to produce a high resolution mode map of the Earth, using flat, Globe or Mercator projection, and to either view the planet from space or to zoom in close to individual land masses. This allows a close look at the shapes of the continents and islands around the world, but unfortunately there isn't any detail on the land itself.

The zoom control is toggled using a form of menu which I have only seen before on the Acorn Archimedes - instead of appearing from the menu bar, pressure on the right mouse button brings the menu up immdiately beneath the mouse pointer, wherever it happens to be on screen! This is extremely convenient, as all you need then do to select an option is to hold down the right mouse button and release it when the option of your choice is highlighted. Menu options include choice of Colour Fill, Flat, Globe, Mercator or Orbital projections, Zoom In, Zoom Out, Box (which allows you to draw a 'rubber band' box around

an area on the map to select it for zooming to full-screen size), Grid (which places a grid over the map), Flood Fill (which enables you to fill outlined map areas with a colour to make them stand out better), Colours (which provides a toggle between various colour palettes for the display), and Clear, which of course clears the screen.

DrawMap is an interesting but limited application which should capture the imagination of pupils beginning their studies of Geography, and might well prove useful in some areas of primary education to give children an insight into the shape of the world about them. While the program runs in highresolution interlace mode to allow a good degree of detail in the outlines of the land masses, the resultant screen flicker is unobtrusive, especially if display colours are carefully chosen. It would be nice to see a version of this program which provided information and statistics on countries selected by mouse, perhaps with a digitised photograph of the people and their ways of life - this would be fairly easy to implement on the Amiga without spending a fortune on Video Disk Units!

DrawMap, which was written by Bryan Brown, is in the Public Domain.

# Evo

Education disk 3 includes many programs, but one on evolution caught my eye, as it would not only prove useful to those studying human evolution, but is also an excellent demonstaion of the Amiga's practical graphic abilities. Evo portrays the changes in the shape of the skull of modern man's ancestors from 20 million years ago to the present day, using eight known hominid forms and interpolating between them to infer what hominids looked like at intermediate times.

Evo shows overall tendencies of human evolution over long spans of time, and does it in a very interesting way. The main screen display consists of a large outline drawing of a skull on the left, with captions on the right showing the Genus (eg Homo - man), Species (eg sapiens - 'thinking'), Subspecies (where applicable), and the age in millions of years.

Below this is a scale stretching from 20 million years in the past to the present day, including the Miocene, Pliocene and Pleistocene periods. Pointing the mouse at this scale and clicking causes a scale indicator to move to a new age, and produces a corresponding change in the shape of the displayed skull - generally the size of the skull and the brain area. and the shape of the jaw, show the greatest and most significant evolutionary change. It is possible to see a continuous change of shape by dragging the mouse pointer along the age scale - it is fascinating to watch the skull flow from one shape to another before your eyes, over a range of 601 cranial shapes.

Below the scale are five option 'buttons', labelled Help, Text, Map, Glossary and Notes. Selecting Help with the mouse explains the purpose of the program and tells you how to use it. The Text button gives you a short potted lecture on the hominid represented by the skull you have currently selected. Clicking on Map provides an attractively styled location map of African Hominid fossil sites. Glossary provides a brief description of some of the terms used in the program. Finally, selecting Notes gives an insight into the ideas behind the Evo program, and recommends some further reading.

Evo is a remarkable program, which should be of general interest to all descendants of the apes! It is written by Steve Bonner, and is in the Public Domain.

There are many more programs of a similar standard covering a wide range of topics on the rest of this five disk pack; something for everyone, and at the very reasonable price of #@12.99 including VAT and postage, I can recommend the George Thompson Services Educational PD pack to educationalists looking for cheap but useful programs as well as to parents hoping to find something to educate Little Johnny in between bouts of alien extermination!

S.W.

Education With the Amiga Part 1 was provided by: George Thompson Services, Dippen, Brodick, Arran, Scotland, KA27 8RN. Tel: (077082) 234.

# SPA COMPUTER CENTRE

# **AUTHORISED AMIGA 2000 DEALER**

WIDEST SELECTION OF GAMES IN THE MIDLANDS AND WARWICKSHIRE

VAST RANGE OF PERIPHERALS, BOOKS, HARDWARE AND SOFTWARE FOR ALL MAKES OF COMPUTERS

REPAIR CENTRE ON PREMISES FOR ALL MAKES OF COMPUTERS

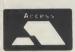

SPA COMPUTER CENTRE 68 CLARENDON STREET ROYAL LEAMINGTON SPA TEL (0926) 337648 FAX (0926) 425985

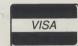

# **GAMER COMPUTER**

WIDE RANGE OF SOFTWARE
+ ACCESSORIES
FOR AMIGA 500
A500, A2000, PRINTERS,
MONITORS

71 EAST ST, BRIGHTON TEL: 0273 728681

# SOFTWARE MADNESS THE ULTIMATE AMIGA USER CLUB

Try before you buy. Preview from our extensive range of software with no obligation to buy. With up to 40% off RRP.

Upgrade your 64 or 128 for a brand new Amiga Batman pack for £299.99 500 PD disc library plus free disc catalogue. 1PD disc = £1.50.

Amiga repairs maximum charge £65.

Batman Pack £339.99 · 90's pack £479.99 · ½ MEG upgrade £68.99
These and lots more offers in our catalogue. See next month's issue for details.

All prices include VAT & Delivery.

FOR MORE INFORMATION CONTACT 18 BUTLIN RD., LUTON, BEDS LU1 1LD, OR PHONE LUTON 0582 483 640.

# \* DYNAMIC OFFER

# AMIGA 500 512K MEMORY EXPANSION

- \* on/off switch
- \* latest IMB dram
- \* low chip count high reliability
- \* low power consumption
- \* fast and efficient

# ONLY £56! WITH CLOCK £65

Please send your cheque (+£1 p&p) to SPEED COMPUTERS LTD, 41, Weymede, Byfleet, Weybridge, Surrey, KT14 7DQ Tel: 09323 52277. (24 HR)

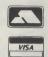

# S.A.S. COMPUTERS

### PACK 1

Amiga 500, Mouse, T.V. Modulator, P.S.U. Mains plug. Workbench 1.3 disk. Tutorial disk. Extras disk (inc Basic). A500 Manual, Basic Manual, Batman The Movie, Interceptor, N.Z. Story, Deluxe Paint II £355.00

### PACK 2

As above + Joystick, Barbarian, Amegas, Art of Chess, Buggy Boy, Ikari Warriors, Wizball, Insanity Fight, Mercenary Compendium, Terropods, Thundercats, Photon Paint 2.0 £385.00

512K RAM Expansion/Clock £85

CUMANA CAX 354 external drive, disable switch
Daisy connector. £80

Photon Paint 2.0 (RRP £89.95) £45

ALL PRICES INCLUDE DELIVERY ETC. NO MORE PAY S.A.S. COMPUTERS. Elmdon House 31 Oakfield Road, Shrewsbury SY23 8AD. Tel: 0743 235036

# AMIGA PUBLIC DOMAIN

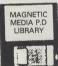

\*HUNDREDS OF TITLES\*
\*STARTER PACKS\*
\*FAST, RELIABLE SERVICE\*

NOW ONLY £1.80 each or £16.50/10

STARTER PACK A
SABRINA DEMO EVERY INCH
A LADY SAM FOX DEMO
ONLY £5.00

STARTER PACK B
MADONNA DEMO DEBBIE
GIBSON DEMO KYLIE DEMO
ONLY £5.00

# SPECIAL OFFER: ALL 4 DELIRIOUS DISKS ONLY £6.50

MANY MORE OFFERS & STARTER PACKS SEND S.A.E. FOR FULL LIST. PLEASE MAKE CHEQUES/POSTAL ORDERS PAYABLE TO:

MAGNETIC MEDIA

VICTORIA ARCADE, ALDERGATE TAMWORTH, STAFFS B79 7DL TEL: 0827 59566 PRICE INCLUDES VAT, 1st CLASS POST IN UK (Airmail Postage: Europe/Scandinavia £3.50/10) Other countries £6.50/10)

# COMPUTER REPAIRS ATARI ST/AMIGA Simply send your machine along with a £15 diagnostic fee and you will be sent a written quotation for the cost of repairing your machine. \* TYPLEALLY £45, 1 WEEK TURNAROUND \* W.T.S. ELECTRONICS LTD, CHAUL END LANE, LUTON, BEDS, LU4 8EZ

0582 491949 (4 LINES)

# powerful version ever!! Digi-View Owners-Upgrade to the most

hardware upgrade on a disk: your Amiga. So many new features that it is like a impressive features that Digi-View 4.0 will bring to Dynamic HiRes is just the beginning of the

Dynamic HAM - The sharpest HAM images ever.

• Noise Reduction - Gives your pictures

• Direct RGB Printing - For the best colour incredible detail.

• 24-Bit Colour Support - For advanced output ever.

 Improved Multitasking - Now conserves image processing.

• ARexx Support - Allows remote, time lapse chip memory. H-IM-N

• Dyna-Show - Script or icon driven slideshow or automated operation.

• and more . . . Dozens of other enhancements including function • 68020/30 Support - For high speed image display. supports both IFF and NewTek's new Dynamic modes.

screen toggle and extra keyboard shortcuts. keys, smart file requester, multiple screen sizes,

and VAT included). We'll send you the new Digi-View 4.0 VISA/Access number for £24.95 (shipping, handling, swift move. Just send us a cheque, postal order or 4.0 today and join the Cool Friends of NewTek in one barrier. You can upgrade to the incredible Digi-View Be the first on your block to break the HiRes

stuck behind the HiRes barrier another day! degradable CFONC application. Don't leave your Amiga software, an expanded manual and a priceless yet bio-

is enclosed. My cheque or postal order payable to HB Marketing, Ltd. Mail Orders: Telephone Orders: 0895 441964 :OT 91HS

CRAND TOTAL: 56.42£ Digi-View 4.0 Upgrade 56.953 Digi-Paint 3 Upgrade TOTAL **PRICE** 

Exp. Date

ACCESS

(Shipping charge w/in U.K. only.)

Signamre:

# junoooy

Please charge my:

22 The Green HB Marketing, Ltd., Brooklyn House Send to: NewTek Upgrade

West Drayton UB7 7PQ

Please allow 1-2 weeks for delivery.

HB Marketing, Ltd. at 0895 441964. For a Newlek authorized dealer near you contact

Digi-View Gold, Digi-Paint 3, NewTek Times, Cool Friends of NewTek Club and Digi-View Gold, Digi-Paint 3, NewTek Times, Cool Friends is a trademarks of heir Commodore-Amiga, Inc. All brand and product names are trademarks of their respective holders. This issue of the NewTek Times is copyright@1990 NewTek Inc. All rights reserved. Lawyers must have very finy eyes to read type this size, don't you think?

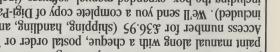

and join the Cool Friends of NewTek at the same time! you can upgrade to the incredible power of Digi-Paint 3

Transfer 24) and a highly prized CFONC application. Your including the box, expanded manual, software (including included). We'll send you a complete copy of Digi-Paint 3, Access number for £36.95 (shipping, handling, and VAT paint manual along with a cheque, postal order or VISA/

Just send us the front cover of your Digi-Paint or other

If you own Digi-Paint or ANY other paint program,

Upgrade <u>Any</u> Paint Program to Digi-Paint 3

"Why is Digi-Paint 3 better than DeluxePaint III 121 ?" fast because this one time offer expires April 30th, 1990. triends will be suitably envious and respectful but act

all 4096 colours simultaneously. By comparison, Deluxe And Modify (HAM) mode which allows you to paint using Digi-Paint 3 works in the Amiga's powerful Hold

Transparency, Shading, Lighten, Darken and Digi - Paint 3 — including Colourizing, Variable MIVE 1910 only 64 colours. Advanced features available in ticated modes, restricting you to a maximum of Paint III (by Electronic Arts) operates in less sophis-

head back to the drawing board, because Digi-Paint AMIGAWORLD warns, "Competitors may want to DeluxePaint III due to its 64 colour limitation. Range Painting - are simply not possible in

written in 100% assembly language. Although chal-Digi-Paint 3 is the only Amiga paint program than other HAM paint programs?" What makes Digi-Paint 3 better 3 is hard to beat!"

lenging to program (taking up to 10 times longer than

compared to Digi-Paint 3". FORMAT calls the nearest contender "infuriatingly slow says it is "the fastest HAM paint program yet" and AMIGA the incredible speed found in Digi-Paint 3. AMIGAWORLD other computer languages), it's the only way to achieve

include: anti-aliased texture mapping, anti-aliased fonts, Other advanced features found only in Digi-Paint 3

"to be honest it's more fun to use." 'Digi-Paint 3's user interface is a dream" and concludes of apparent colours). AMIGA USER INTERNATIONAL says billion colours internally, giving you tens of thousands scrolling and dithering to 30 bits per pixel (over a ARexx support, 1024 x 1024 super bitmaps with auto-

חמו אובא

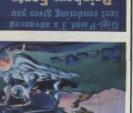

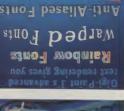

Transparent Fonts

other essential items. Be seeing you! NewTek lifestyle kits, information on new products and As a member, you will receive NewTek Demo Reels, scientific inquiry isn't just a good idea, it's the law. eligible for The Cool Friends of NewTek Club, where and buy any product direct from NewTek, then you are If you can answer yes to any of these questions, gone before?

go where no man has

Have you hoped to

more than most wristwatch that does

ordinary computers?

you have an electronic

your own movie? Do

reactor? Have you a desktop fusion

dreamed of owning Have you ever

considered producing

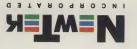

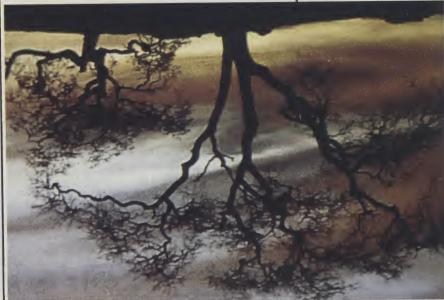

with Digi-View 4.0. Hikes mode available incredible neu Dynamic from an Amiga 1080 monitor, show New Jeb's These images, Thotographed directly

images with amazing simplicity. video, or just for fun, Digi-View Gold gives you dazzling creating graphics for desktop publishing, presentations, with vibrant colour and stunning clarity. Whether you are Digi-View Gold turns it into Amiga graphics that glow

And it's still just as easy to use. Simply focus your Digi-View Gold the hottest Amiga graphics product ever. bitmap digitizing, 24 bit colour support, 68020/68030 compatibility and dozens of other new features making (for the sharpest images ever), ARexx support, super include: Dynamic HAM (fringe free HAM), Noise Reduction Digi-View 4.0 a breakthrough. Other new features

video camera on any object or picture, and in seconds

that's just the start of what makes it on your own screen to believe it. But Dynamic HiRes and you will have to see this revolutionary new graphics mode 4096 colours in high resolution! We call was impossible — digitize and display all can do the one thing most people thought ich the all new Digi-View 4.0 software you

for details. Upgrade to version 4.0 today! Turn the page Digi-View and Digi-View Gold Hardware Owners:

selling video digitizer of all time: Digi-View Gold. Amiga, then you need the latest version of the best If you want the dest graphics possible for your

- brightness, sharpness, hue, resolution, and palette Has complete software control of colour saturation,
- 100,000 colours on screen simultaneously Has advanced dithering routines that give an apparent for the highest quality images possible
  - Digitizes in 21 bits per pixel (2.1 million colours)
- Has exclusive Dynamic modes for 4096 colours in HiRes
- Uses 2 to 4096 colours (including halibrite)
  - up to 768 x 592 (full HiRes overscan)
- Digitizes in all Amiga resolution modes from 320 x 256

# Only Digi-View Gold:

as Dynamic HiRes or other resolution images. combining images or adding titles, and redisplay them with a simple menu command, make changes such as super bitmaps from Digi-View 4.0 to Digi-Paint 3 is easier than ever. Transfer 768 x 592, 4096 colour the same screen so that touching-up your digitized images With Digi-View 4.0's Digi-Port seature they can both share the ultimate link between digitizer and paint program. Digi-View 4.0 and Digi-Paint 3 Become One - with

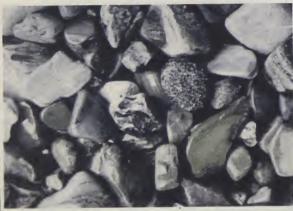

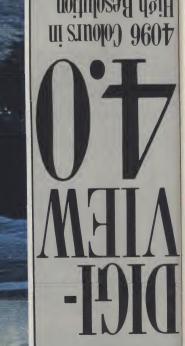

# High Resolution

result when you resize.

Modify mode. ods no znostostes ods) and the voll and tho Hood soot of the soot of the soot controllable Transparency and perspective floor), user Texture Mapping (the cube fo asn agi saiviisuomap ogami zidT (wolod)

you complete control of the RGB levels, contrast, Digi-View Gold video digitizer. Transfer 24 also gives averaging algorithms used with NewTek's best-selling HiRes) with the same advanced pixel synthesis and

brightness, saturation and sharpness of your images, as

multiple levels of warping and control of the location and

intermediate colours to reduce the "jaggies" that normally

Digi-Paint 3's sophisticated Smoothing power. Smoothing,

mode, a black and white picture turns into lifelike colour.

also known as anti-aliasing, is the process of adding

Resizing a custom brush looks terrific with

smooth gradient-filled backgrounds. Using Colourize Range Painting mode lets you blend colours and create you different ways of applying paint to the screen. The The 11 different drawing modes in Digi-Paint 3 give

well as the ability to remap them to any palette.

Digi-Paint 3 adds another dimension to painting with

powerful and flexible anti-aliased Texture Mapping:

resolution and display mode (including halfbrite and workstation. Convert your HAM pictures to any Amiga turns your Amiga into the ultimate image manipulation The Transfer 24 software included with Digi-Paint 3

Amiga palette available at once.

Modify (HAM) mode, making all 4,096 colours of the

Digi-Paint 3 works in the Amiga's unique Hold-Andof the bitmap or perform global screen operations. Auto-Scrolling allows you to easily move to another part the edge of the screen, and Digi-Paint 3's real-time the bitmap is no problem. Just move the pointer to can be up to 1024 pixels high or wide, navigating on advanced artists. When you're using super bitmaps that using the program simple for both beginning and (renowned as the premier Amiga artist). The result makes months of design work, and was implemented by Jim Sachs power available so Digi-Paint 3's interface received

The user interface is the key to making the program's development. So the name 'Digi-Paint 3' really fits!' 'And it's the result of over three man-years of software Digi-Paint,' explained Tim Jenison, president of NewTek.

about three orders of magnitude better than Digi-Paint 2? "Well, this new version is Vait a minute — what happened to

.E mis-Paint 3. some of the most important new features of

will never be the same. This article looks at graphics technology, and computer artwork ewTek has launched the latest in Amiga

infinite number of effects.

uv sof pesn eq uv jossuos

Mapping and Transparency

onixol odl (qot)

to upgrade to Digi-Paint 3.

Digi-Paint 3:

Texture Mapping).

Turn to the last page of this newsletter to find out how

program, but also the perfect companion for enhancing ray-traces and digitizations" — Louis Markoya \* "Digi-Paint 3 is not only a great stand-alone HAM paint impossible on other paint programs" - Jim Sachs me to easily create effects that would quite simply be • "Digi-Paint 3's unlimited transparency control allows

two of the most famous Amiga artists' thoughts on

greater resolution. This is perfect for video work. anti-aliasing to make the text appear sharper and of Smoothing function in the Text Rendering controls uses render any Amiga font in any drawing mode. The

and realism; varying the amount of warping or

Now that you've heard what we have to say, here are

The advanced text handling of Digi-Paint 3 lets you

any painting operation in any drawing mode (including The Transparency controls add translucency to transparency as the brush is re-drawn is possible.

fully variable transparency produces matchless subtlety

type of war ping (horizontal, vertical or point) are provided;

on other paint programs" - Jim Sachs

would quite simply be impossible

control allows me to easily create effects that

"Digi-Paint 3's unlimited transparency

Sachs demonstrates the use ogami zidT (mottod)

of Transparency for montage mil teitre Amiga artiet fim

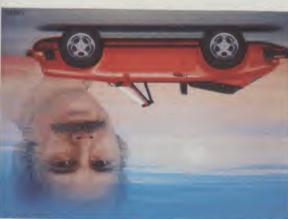

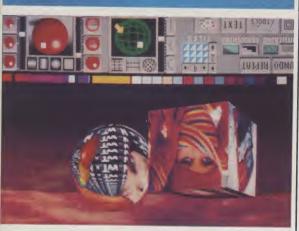

qua

HIKGS

incre

nou monf

otodd

These

Upgrade to their volsions today. NEWIEK

MID

1 100 EN 110 M

EINIAQ-1210

0.4 wəiV-igid ·

the first time ever! High Resolution for ni 2100[0] <u>8</u>604

mergor4 Inieq The Ultimate & Anis A-igi (V.

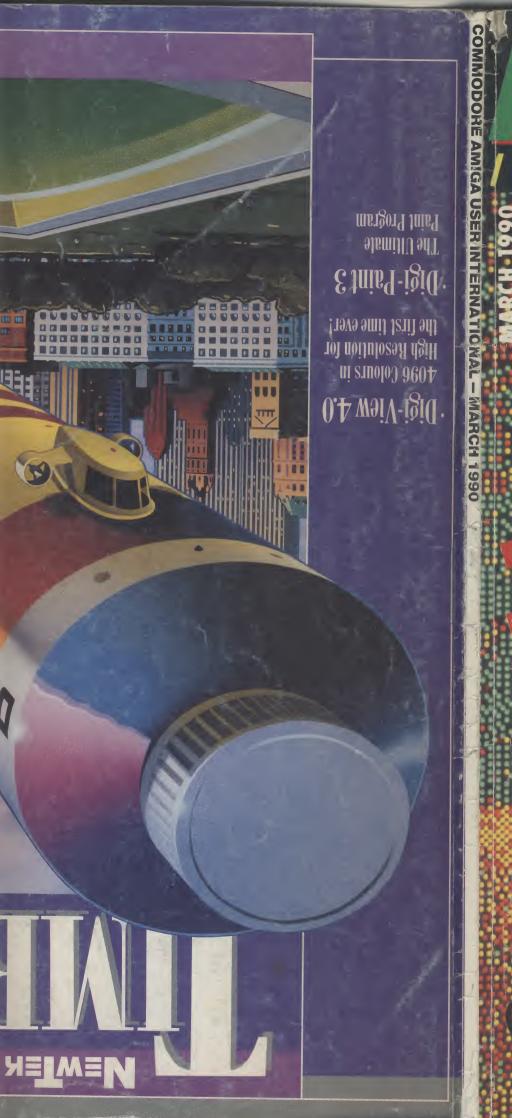

# NTERN

THE GLOBAL AMIGA

USA AUSTRALIA
HOLLAND
THE MIDDLE EAST
SWITZERLAND
GERMANY
AND THE U.K.!
DEVELOPMENTS
FROM AROUND
THE WORLD

ON TEST
VIDI CAN DO
BARS AND PIPES

TOP GAMES

WINDWALKER
DRIVIN' FORCE
HOUND OF SHADOW
STAR FLIGHT
SUPER CARS
AND MUCH MORE..

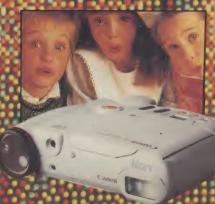

THE AMAZ SNA STI VID